Order No. GC23-0044-1 File No. \$370-40

## **Program Product**

IBM

**JES3 Messages** 

● 「大変の種子」を、

Order No. GC23-0044-1 File No. S370-40

# **Program Product**

 $\frac{\hbar}{\mu}$ 

Ĵ.

# **JES3 Messages**

Program Number 5740-XYN

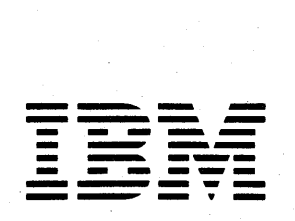

### **Second Edition (December 1981)**

This is a major revision of and obsoletes GC23-0044-0. This edition applies to Release 3.1 and all subsequent releases of MVS/System Product - JES3 (5740-XYN) until otherwise indicated in new editions or technical newsletters.

Changes are continually made to the information herein; before using this publication, consult the latest IBM System/370 Bibliography, GC20-0001, and the technical newsletters that amend the bibliography, to learn which editions and technical newsletters are applicable and current.

It is possible that this material may contain reference to, or information about, IBM products (machines and programs), programming or services that are not announced in your country. Such references or information must not be construed to mean that IBM intends to announce such IBM products, programming or services in your country.

Publications are not stocked at the address given below; requests for copies of IBM publications should be made to your IBM representative or to the IBM branch office serving your locality.

A form for reader's comments is provided at the back of this publication. If the form has been removed, comments may be addressed to IBM Corporation, Publications Development, Department D58, Building 706-2, PO Box 390, Poughkeepsie, New York 12602. IBM may use or distribute any of the information you supply in any way it believes appropriate without incurring any obligation whatever. You may, of course, continue to use the information you supply.

© Copyright International Business Machines Corporation 1980, 1981

Chapter 1 of this publication contains information on customizing the message library for your installation and a message directory showing where different messages are documented. Information on the use of this publication is also given.

Chapters 2 through 23 are organized by sequential message number with each chapter containing those messages which relate to a specific function. Chapter 24 lists the Print Dump messages which are issued without a number. These chapters list the messages produced by the IBM -supplied JES3 component of the operating system. The causes of the messages are explained, the accompanying actions by the operating system are described and appropriate responses are suggested. The module that issues the message is also listed. Where applicable, problem determination information is included. This information is keyed to problem determination tables in Chapter 25.

JES3 completion codes can be found in *JES3 System Programming Library: Diagnosis.* 

### **Related Publications**

Publications which introduce relevant concepts and terminology are:

- *OS/VS Message Library: VS2 System Messages,* GC38-1002.
- *OS/VS Message Library: VS2 System Codes,*  GC38-1008
- *OS/VS Data Management Services Guide,*  GC26-3783
- *OS/ VS2 System Programming Library: Data Management,* GC26-3830
- *OS/VS2 MVS Data Management Macro Instructions,* GC26-3873
- *OS/VS2 MVS VTAM Debugging Guide,*  GC27-0023
- *OS/VS2 MVS System Information,*  GC23-0024
- *OS/VS VTAM Network Operating Procedures,*  GC27-0027
- *VTAM Macro Language Reference,*  GC27-6995
- *OS/VS2 Supervisor Services and Macro Instructions,* GC28-0683
- *Operator's· Library:* OS / *VS2 MVS System Commands,* GC28-1031
- OS / *VS2 MVS System Programming Library: Supervisor,* GC28-0608
- OS / *VS2 MVS System Programming Library: VTAM,* GC28-0688
- *OS/VS2 TCAM,* GC30-2046
- OS / *VS2 JCL,* GC28-0692
- *JES3 Operator's Library,* SC23-0045
- *JES3 System Programming Library: Installation Planning and Tuning,* SC23-0041
- *JES3 System Programming Library: Diagnosis,*  SC23-0043
- *OS/VS2 System Programming Library: Service Aids,* GC28-0674
- *OS/VS Utilities,* GC35-0005
- *OS/VS Message Library: Routing and Descriptor Codes,* GC38-1004
- *OS/VS2 CVOL Processor Logic,* SY26-3860

A list of the books belonging to the  $OS/VS$ Message Library is contained in Figure 2 of this publication.

β Ï.

## **Contents**

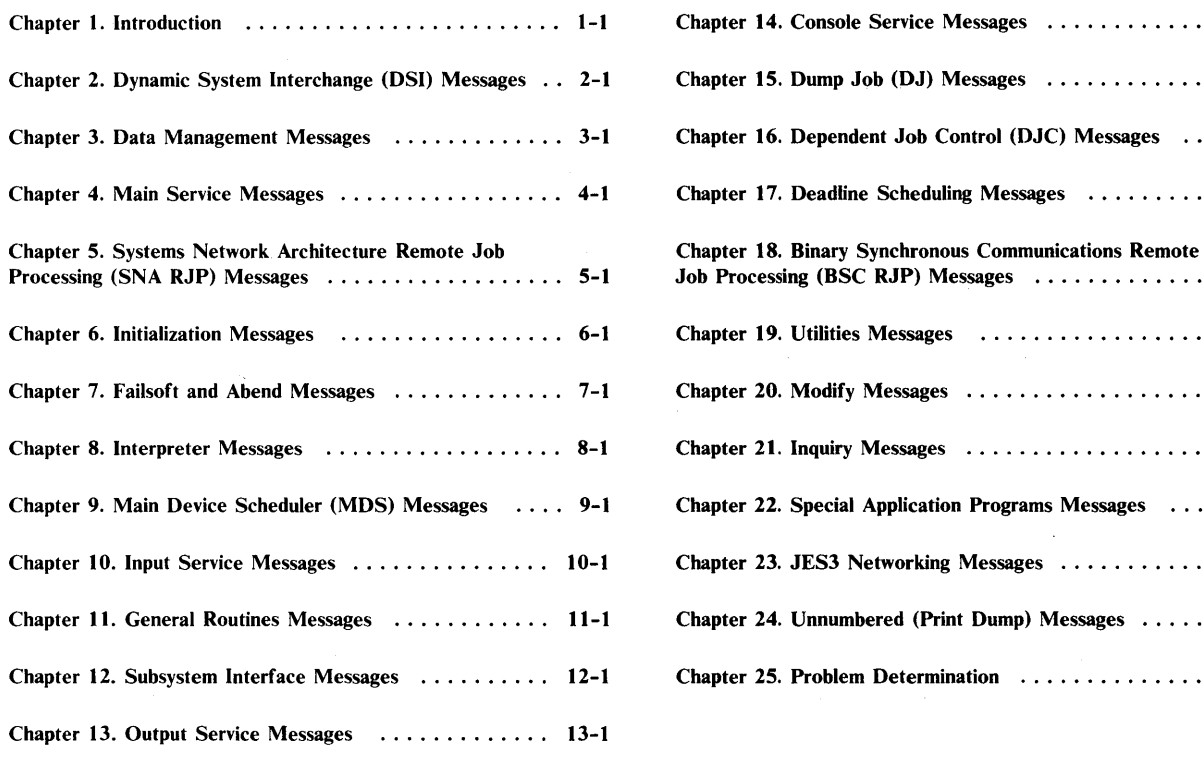

 $\frac{1}{2}$ 

 $\sum_{k=1}^{n}$ 

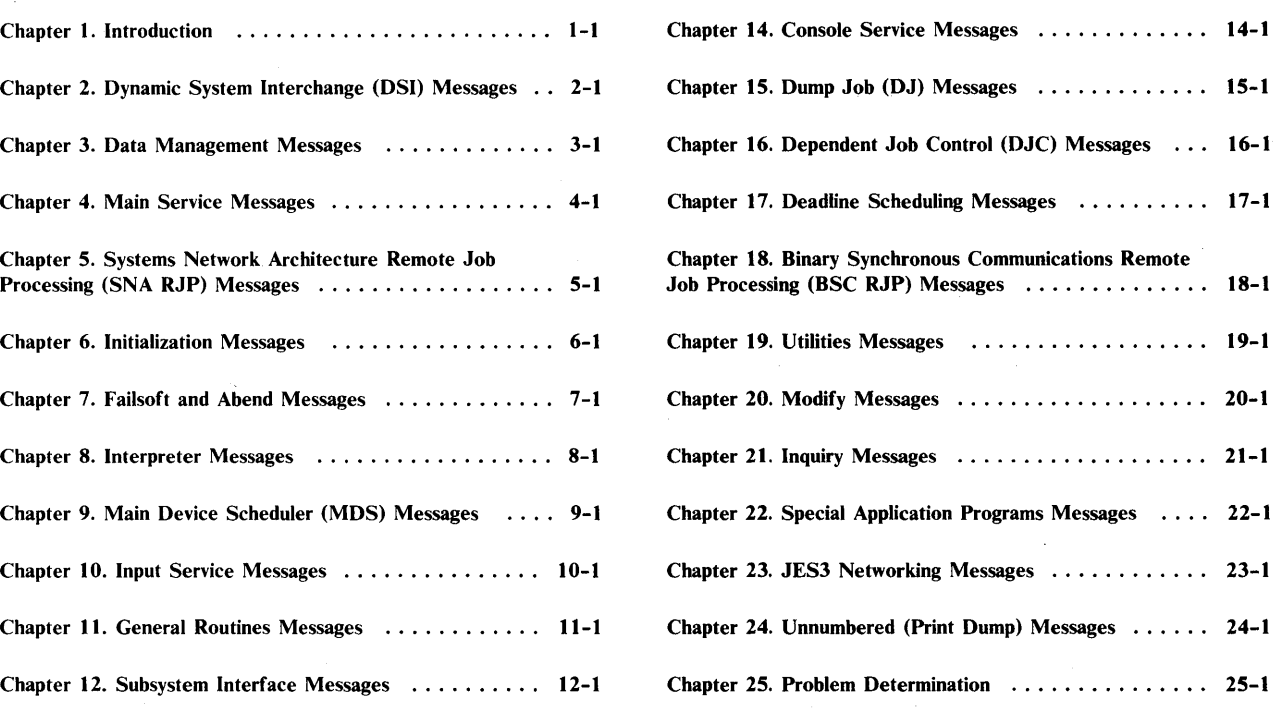

vi JES3 Messages

## **Figures**

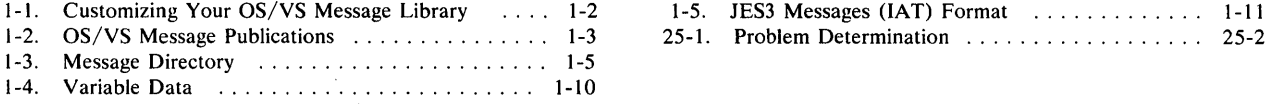

 $\begin{array}{c} \mathbf{1} \\ \mathbf{1} \end{array}$ 

1-1. Customizing Your OS/VS Message Library 1... 1-2 1-5. JES3 Messages (IAT) Format ............. 1-11

### **Summary of Amendments**

**Summary of Amendments for GC23-0044-1 MVS/System Product - JES3 Version 1 Release 3.1** 

In addition to editorial and technical corrections, this major revision provides the following:

### New Messages

 $\frac{1}{2}$ 

IATl140, IAT2075, IAT2076, IAT2077, IAT3005, IAT3024, IAT3224, IAT3225, IAT3226, IAT3255, IAT3256, IAT3378, IAT3849, IAT3872, IAT3873, IAT3874, IAT4206, IAT4225, IAT4230, IAT5647, IAT5670, IAT6123, IAT6146, IAT6320, IAT6325, IAT8039, IAT8105, IAT8192, IAT8195, IAT8487, IAT8565, IAT8635, IAT9154, IAT9155, and two unnumbered print dump messages.

### **Modified** Messages

IATl130, IAT2070, IAT2071, IAT2072, IAT2073, IAT2626, IAT2628, IAT2640, IAT2641, IAT3000, IAT3001, IAT3012, IAT3029, IAT3040, IAT3061, IAT3102, IAT3300, IAT3702, IAT3708, IAT3713, IAT3714, IAT3802, IAT4405, IAT4700, IAT521O, IAT5230, IAT5500, IAT5550, IAT5600, IAT5646, IAT5648, IAT5649, IAT5917, IAT6808, IAT6809, IAT6812, IAT7018, IAT7195, IAT7857, IAT7932, IAT8060, IAT8088, IAT8454, IAT8476, IAT8481, IAT8522, and two unnumbered print dump messages.

### **Deleted** Messages

IAT2627, IAT2752, IAT2754, IAT2756, and IAT3103.

### Chapter 1. Introduction

The OS/VS Message Library is designed so that you can have the messages and codes documentation that fits your specific needs. Figure 1-1 illustrates the way that you can customize your OS/VS Message Library.

If you are a system programmer or installation manager, you may want to have all books in the message library in a consolidated document.

If you are an operator, you may want to include *System Messages* and *System Codes* in your operator's library.

If you are an assembler language programmer, you may want to have *System Messages, System Codes, Linkage Editor and Loader Messages,* and the message section from the *Assembler Language Programmer's Guide* in a consolidated document.

If you are a COBOL programmer, you may want to add *Utilities Messages* to your COBOL programmer's guide.

In any case, you can select the appropriate books to build a message library to meet your needs.

### Basic Books

Each installation will require at least one copy of *VS2 System Messages* and, for JES3 completion codes, one copy of *JES3 System Programming Library: Diagnosis.* At the console or in your output listings, you will receive some of the messages in these books, no matter which options have been included in your operating system.

In addition, each installation will require at least one copy of *VS2 System Codes* that contains the system completion codes and wait state codes produced by all the components of OS/VS2.

All personnel, especially computer operators, will require access to these books.

If you are a system programmer, you will need *Routing and Descriptor Codes* for messages with those codes.

### Optional Books

Depending. on your requirements, you may want to have copies of *Utilities Messages, Service Aids and OLTEP Messages,* or *Linkage Editor and Loader Messages.* Select the books that you need and keep them either in the appropriate System Library manual or in your customized message library.

### Message Prefix Identification

The message prefix identifies the component of the operating system which issues that message. The prefix IAT identifies messages supplied by the JES3 component. Figure 1-2 is a list of publications showing the messages (by prefix) that each publication contains. Figure 1-3 is a listing of message prefixes with references to the publication where those messages are documented.

### Message Format

Variable data within the text of messages in this publication is indicated by a lowercase representation of the item, listed in Figure 1-4.

Symbols preceding JES3 message numbers convey information to the operator or system programmer (see Figure 1-5). Messages displayed at the console for the operator are preceded by an asterisk (\*) when operator action is required. Other symbols preceding messages directed to the operator are installation-dependent and may be changed by the JES3 initialization deck.

Messages IA TOOOO through IAT0899 are reserved for the JES3 user. If a message in this range appears, consult the system programmer.

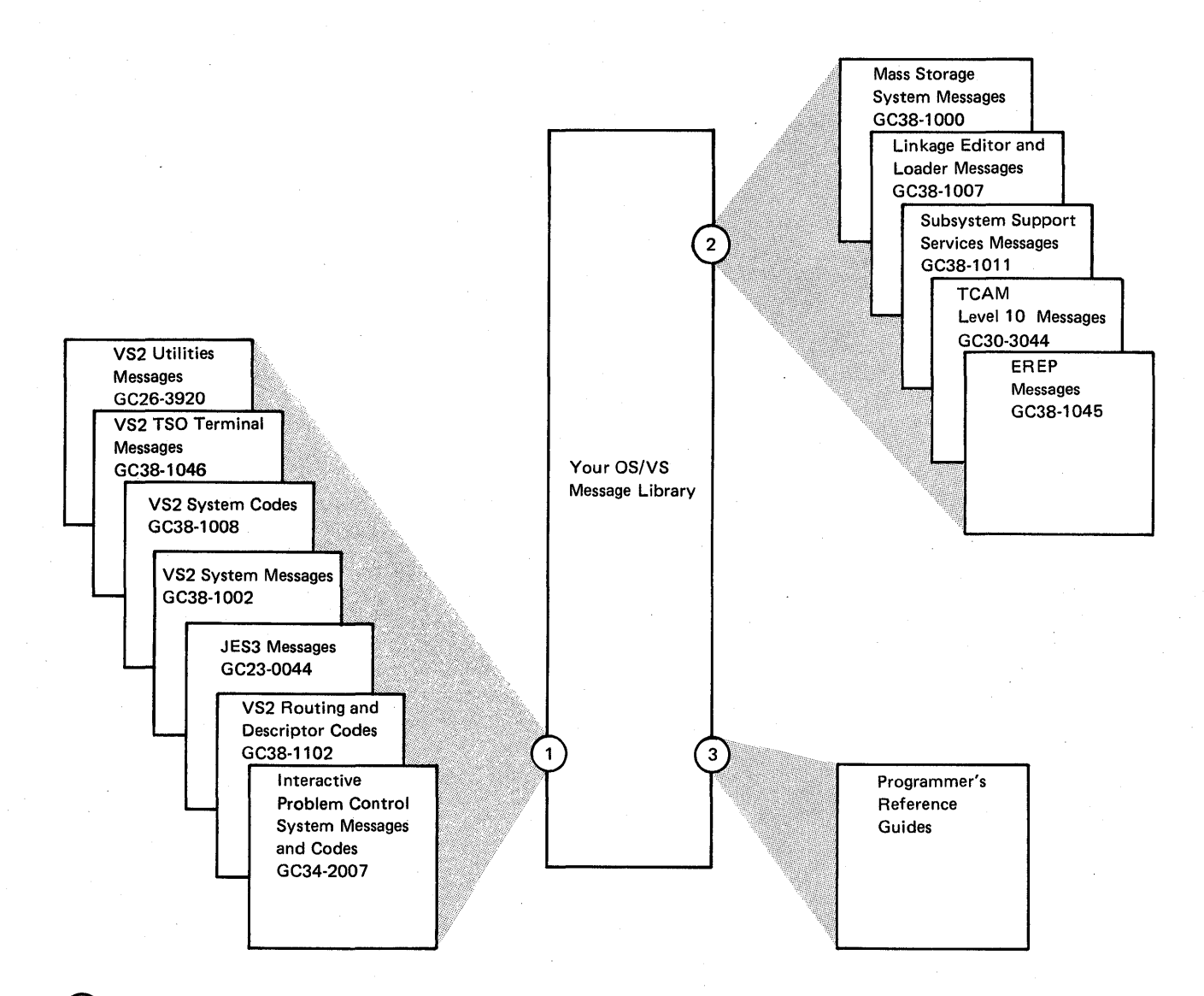

Select the VS2 publications that are compatible with your system.

Select the shared, supplementary messages publications that fit the needs of your installation.

If your installation uses a particular compiler or application program, you may want to append the program's messages to your message library. These messages are located in the associated programmer's reference guides, user's guides, installation reference manuals, or messages books.

Figure 1-1. Customizing Your OS/VS Message Library

 $\begin{bmatrix} 1 \end{bmatrix}$  $\widehat{\mathbf{z}}$ 

 $\binom{3}{ }$ 

### **OS/VS2 Message Library**

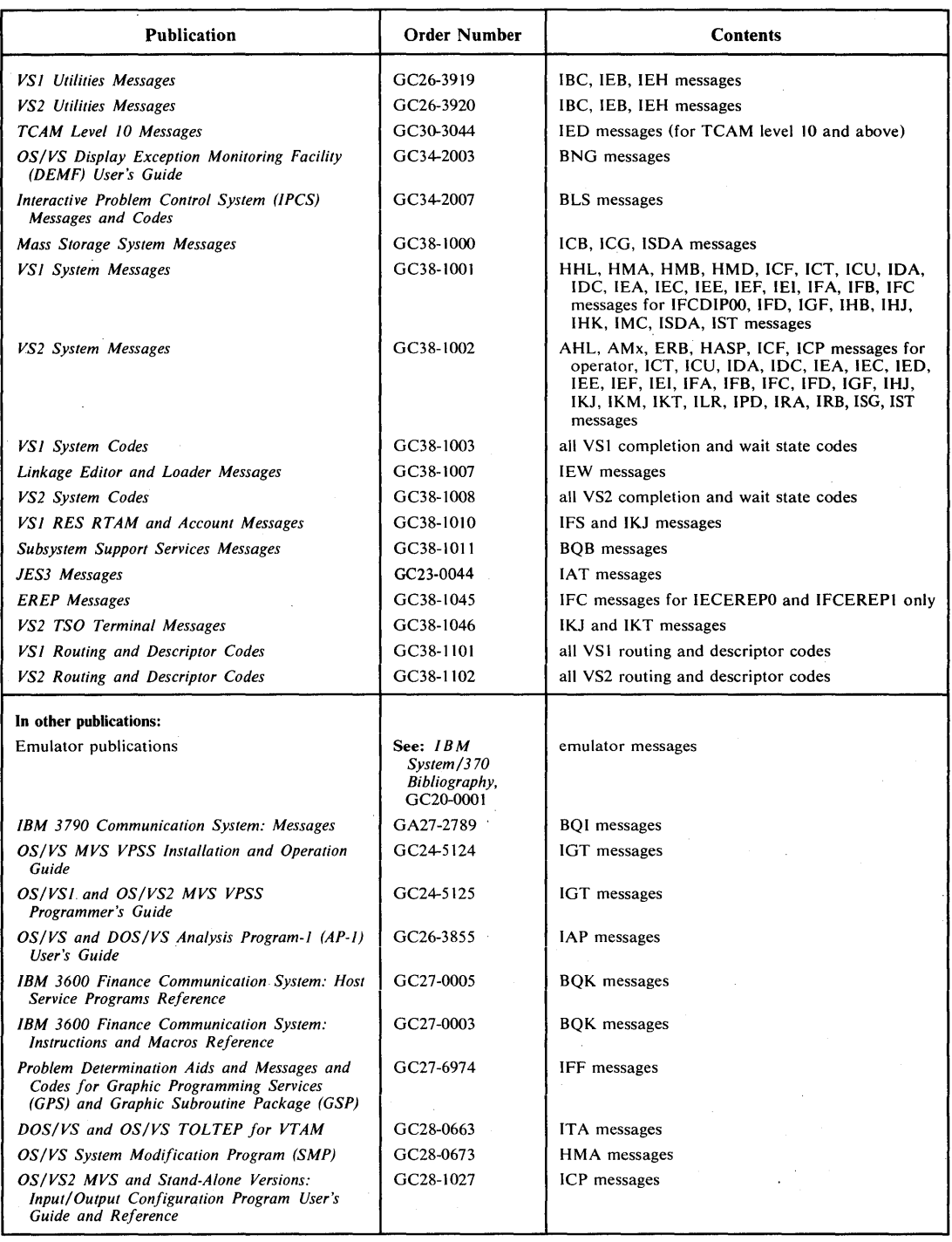

Figure 1-2 (Part 1 of 2). OS/VS Message Publications

 $\overline{\phantom{a}}$ 

 $\big)$ 

Ĵ

 $\frac{1}{2}$ 

Introduction 1-3

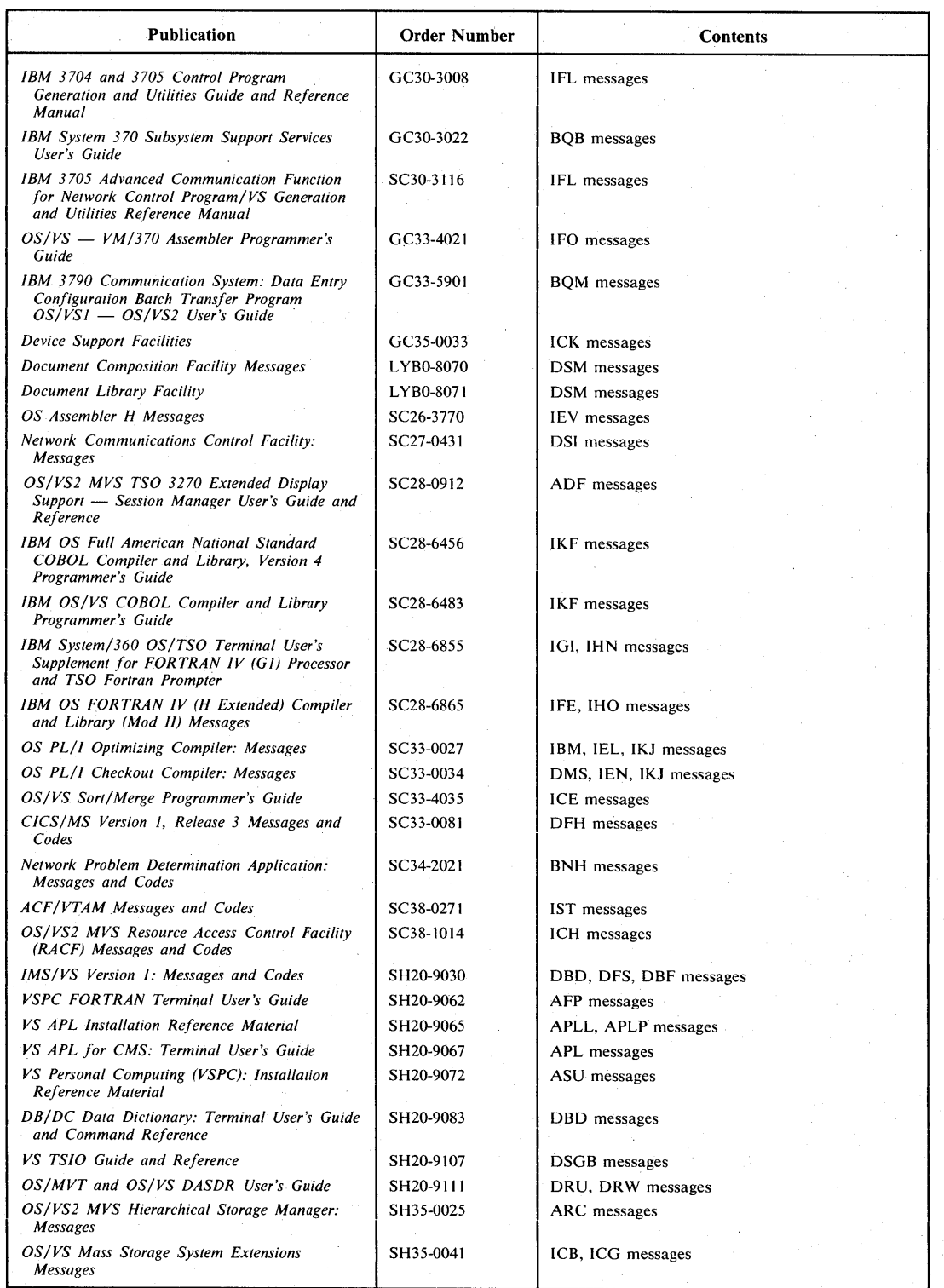

Figure 1-2 (Part 2 of 2). OS/VS Message Publications

### OS/VS Message **Directory**

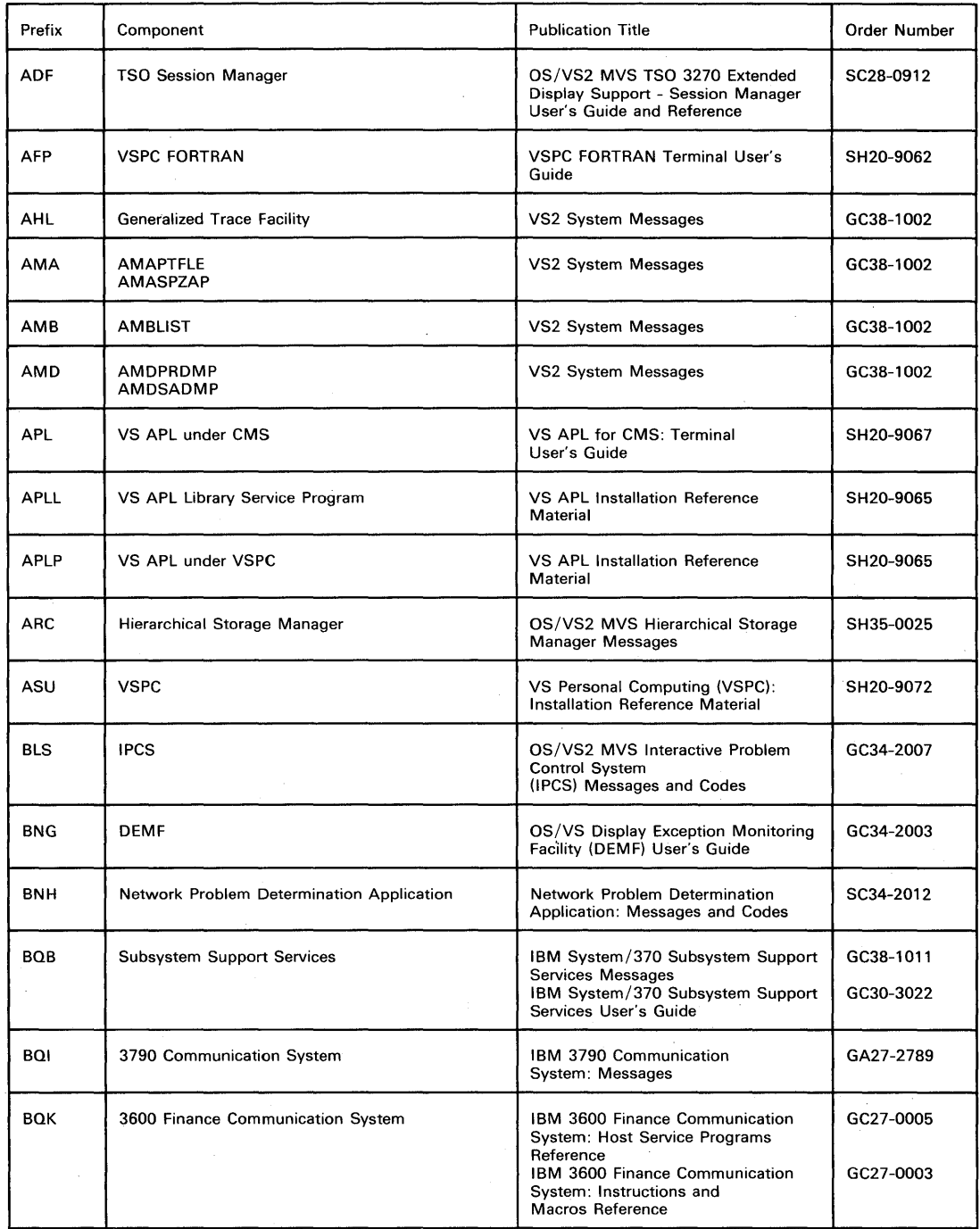

Figure 1-3 (Part 1 of 5). Message Directory

 $\frac{N}{2}$ 

 $\big)$ 

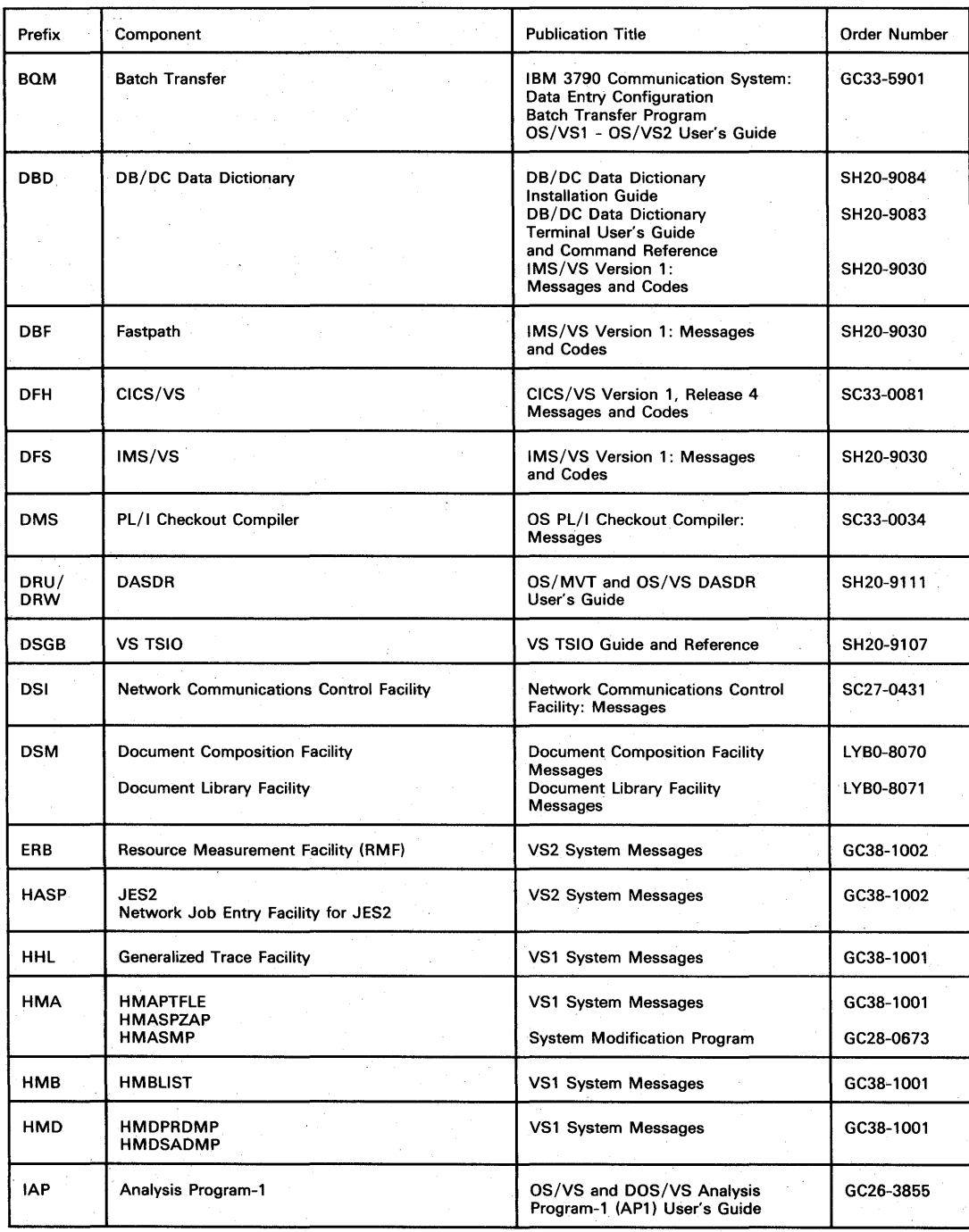

Figure 1-3 (Part 2 of 5). Message Directory

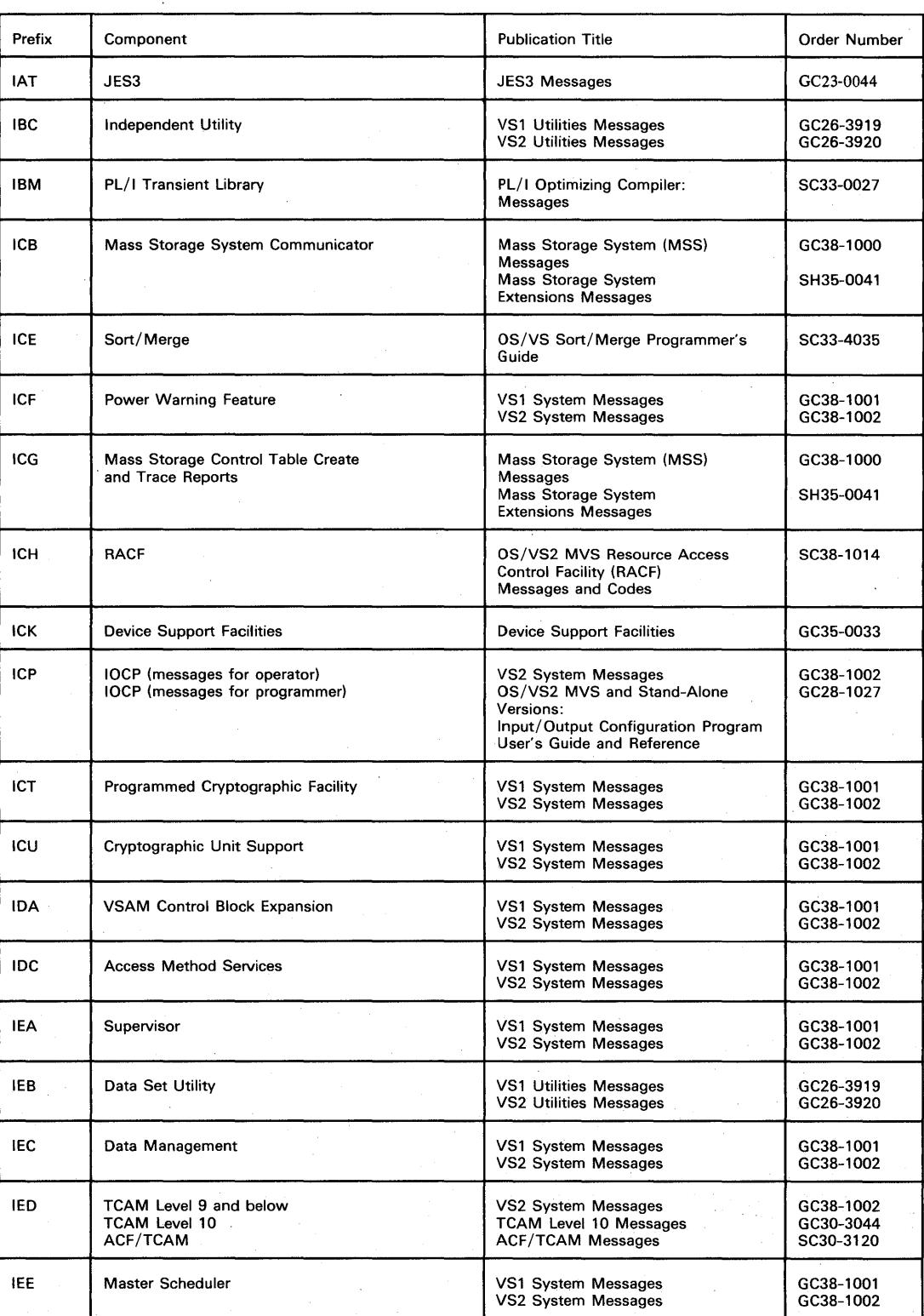

Figure 1-3 (Part 3 of 5). Message Directory

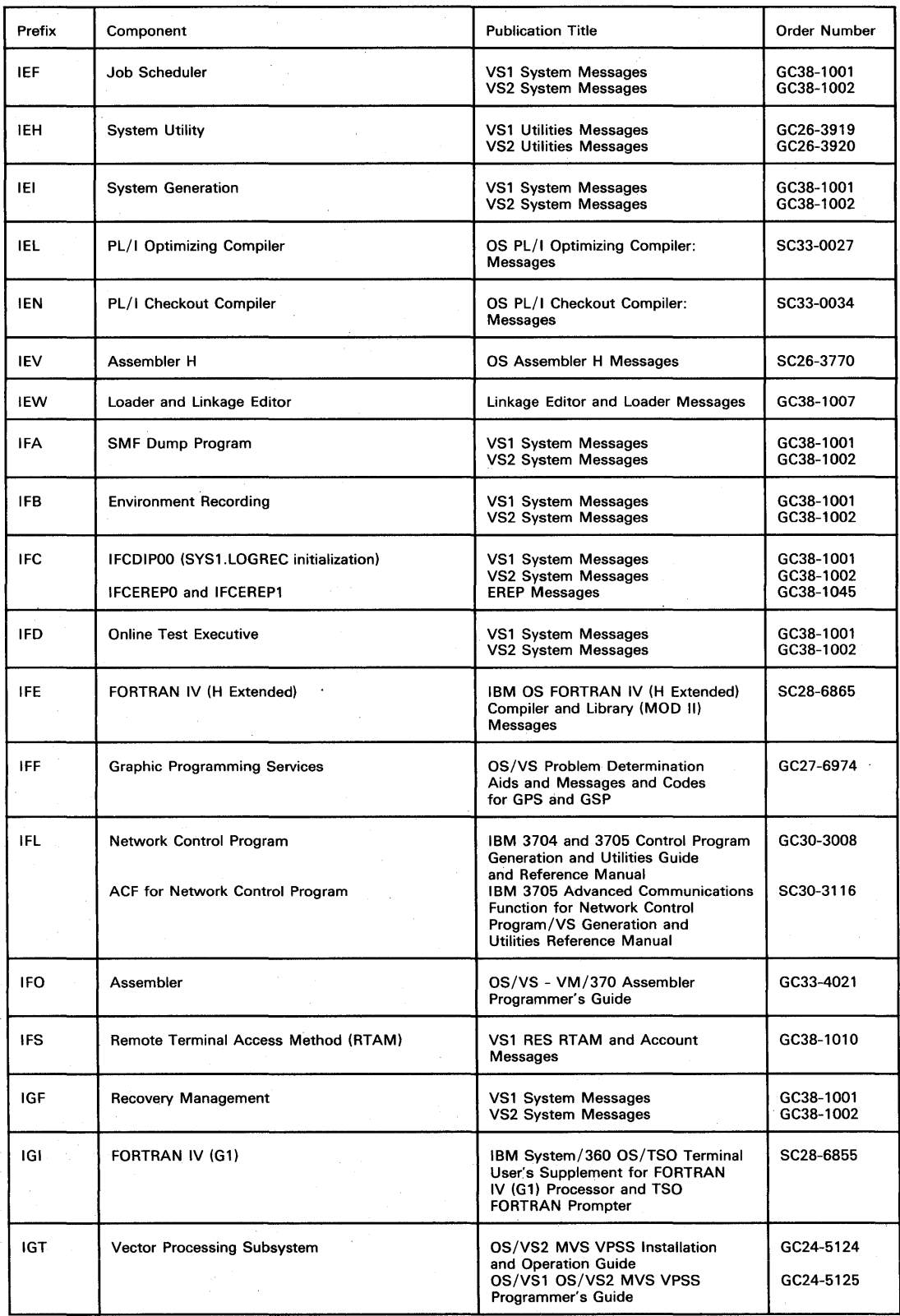

Figure 1-3 (Part 4 of 5). Message Directory

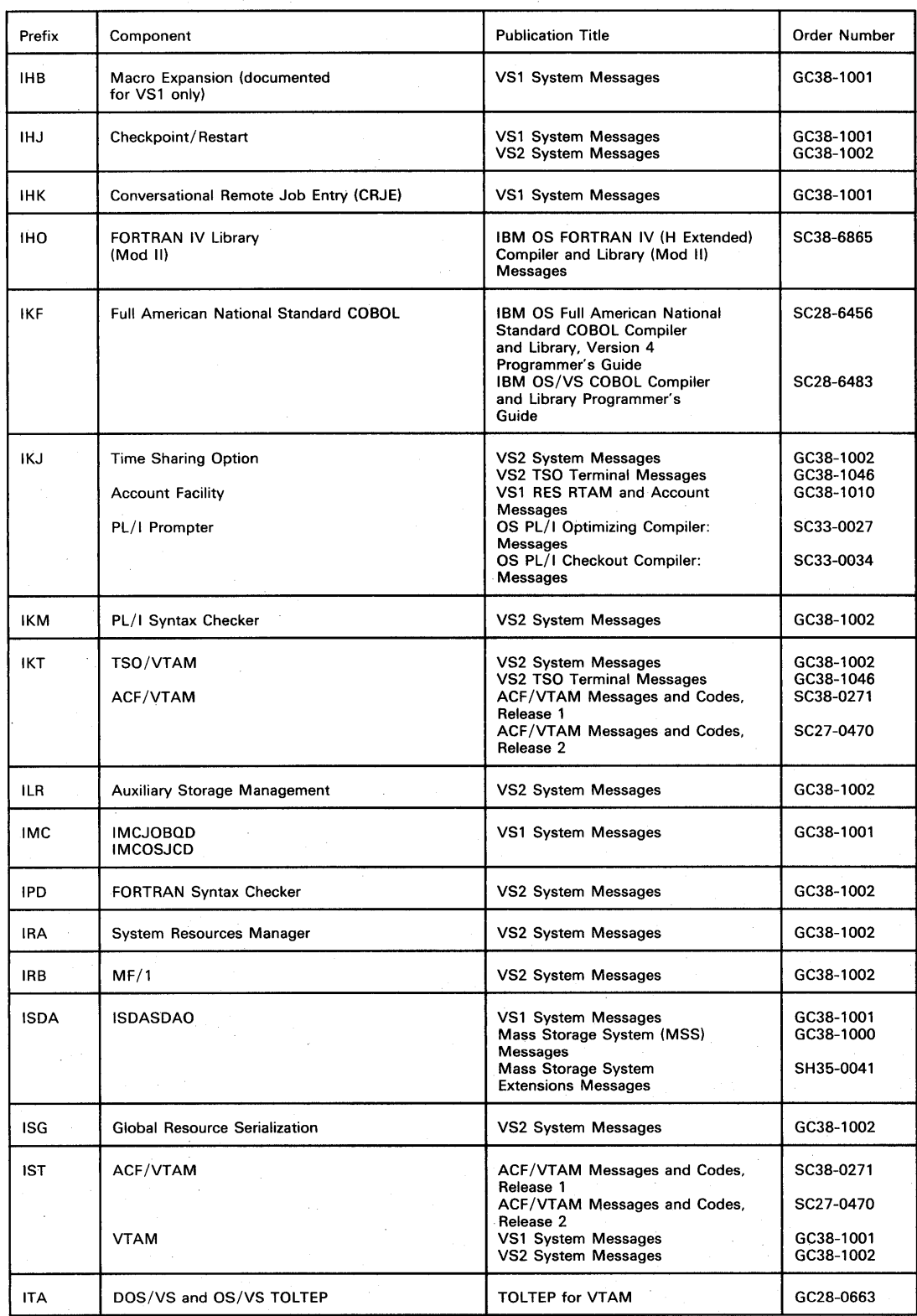

Figure 1-3 (Part 5 of 5). Message Directory

Ŋ

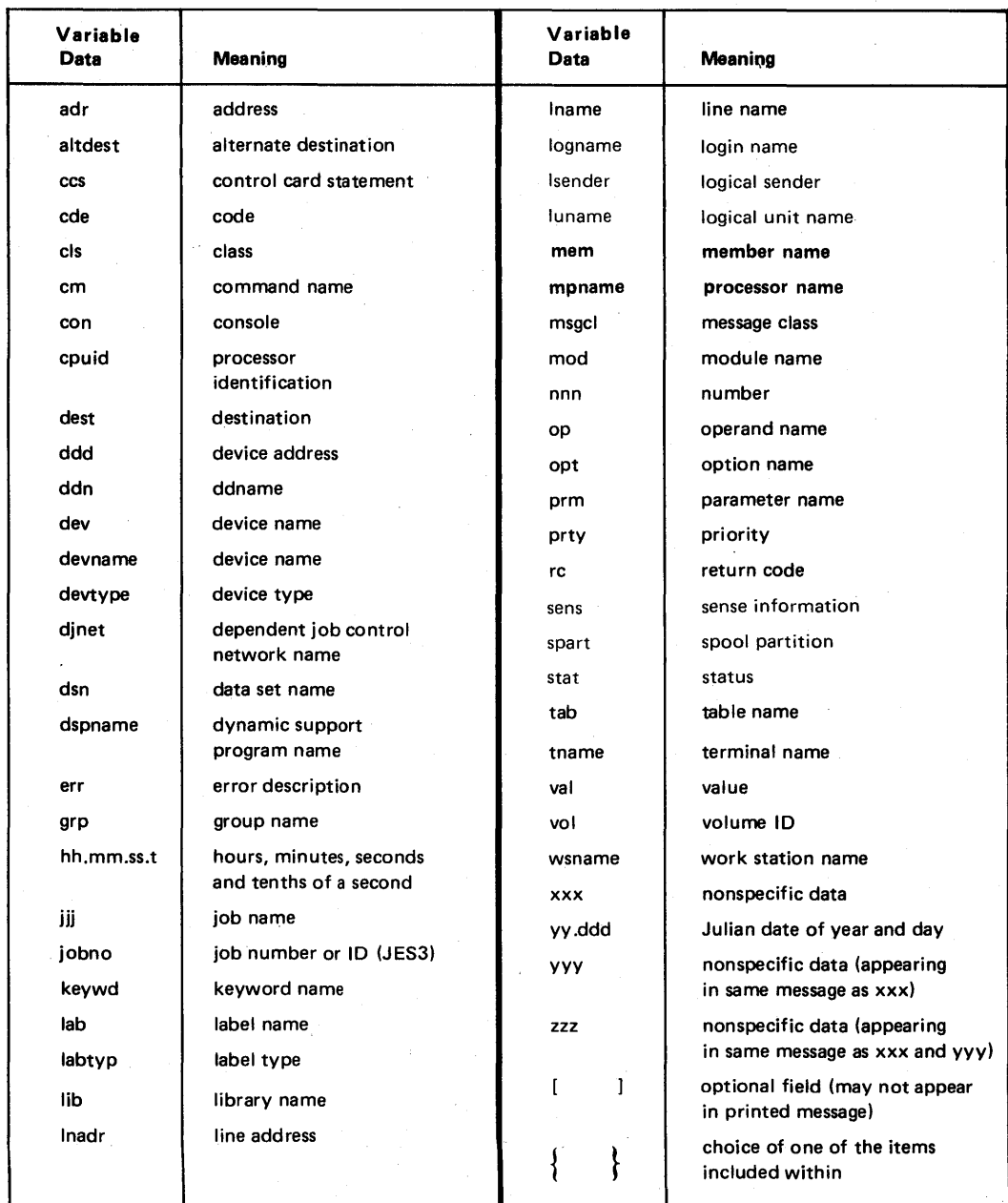

Figure 1-4. Variable Data

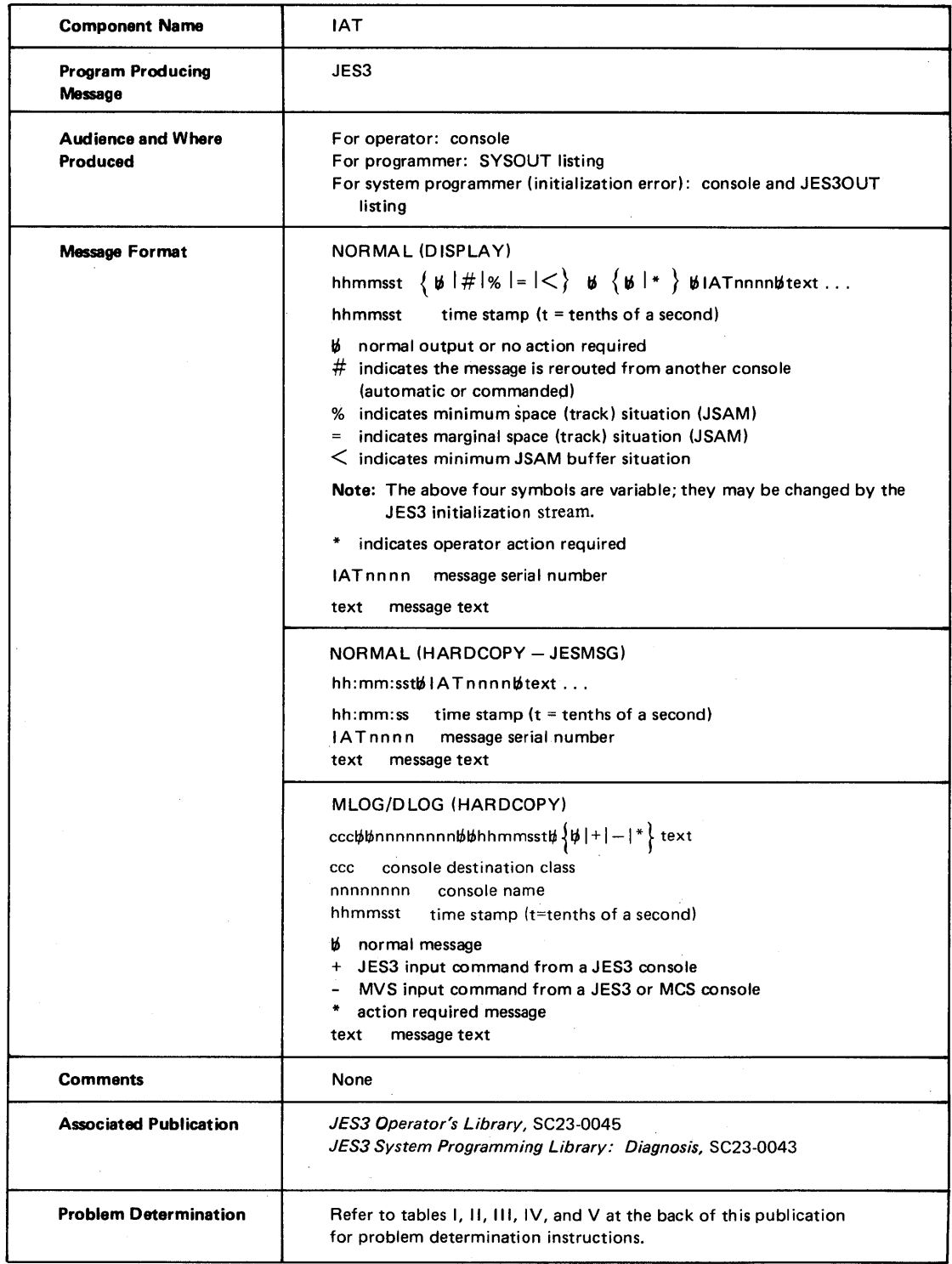

Figure 1-5. JES3 Messages (IAT) Format

Ą

### Chapter 2. Dynamic System Interchange (DSI) Messages

### IA T0900 DSI - SWITCH GLOBAL DEVICES

Explanation: OSI has been called, and the operator is requested to switch global devices.

System Action: OSI waits for operator response.

Operator Response: Set the switching devices to enable channel paths from the new global processor to all JES3 devices and processors as required. When this function is complete, enter the \*S,OSI command to continue, or the \*C,OSI command to terminate.

Module: IATDSI1

IAT090S DSI - STARTED

Explanation: OSI is active.

System Action: The active local JES3 system was terminated. JES3 was reinitialized in global hot start mode.

Operator Response: Wait for the JES3 global hot start to complete. Continue normal operation on the new global JES3 processor. If the old global processor was disabled by pressing SYSTEM RESET, JES3 on the old global processor can be initialized when the old global processor becomes available in local mode following an MVS IPL.

If the old global processor was disabled by entering \*X,OSI and then \*START,OSI, the old global processor can be initialized as a local processor without an intervening MVS IPL.

Module: IATDSI1

IAT0910 DSI - DISABLE OLD GLOBAL PROCESSOR

Explanation: OSI has been called, and the operator is requested to disable the old global processor.

System Action: OSI waits for operator response.

Operator Response: Do one of the following:

- Press SYSTEM RESET on the old global processor.
- Enter \*X,OSI on an MCS console attached to the old global processor.

See *J£S3 Operator's Library* for more information on disabling the global processor.

When this function is complete, enter the \*S,DSI command to continue, or the \*C,OSI command to terminate.

Module: IATDSI1

### IAT091S DSI - REVIEW LOCAL DSI PROCEDURE

Explanation: OSI has been called, and the operator is requested to review the local OSI procedure.

System Action: OSI waits for operator response.

Operator Response: Review any installation guidelines or procedures for dynamic system interchange. When this review is complete, enter the \*S,OSI command to continue, or the \*C,OSI command to terminate.

Module: IATOSll

### IAT0920 DSI - CHECK GLOBAL DSI PROCEDURES

Explanation: OSI has been called, and the operator is requested to review the global OSI procedure.

System Action: OSI waits for operator response.

Operator Response: Review any installation guidelines for OSI. When finished, enter \*S,DSI to continue or \*C,DSI to terminate DSI.

Module: IATDSII

### IAT092S DSI - CANCELED

Explanation: OSI has been terminated because one of the following occurred:

- The operator entered \*CANCEL,DSI.
- The main processor control (MPC) table for the global processor could not be found.
- The MPC table for the processor on which the \*X,DSI command was issued could not be found.
- There are no local processors in the configuration.

System Action: The global and local processors continue normal operation.

Operator Response: None.

Module: IATDSIl

### IAT1000 INSUFFICIENT SPACE ON JES3 SPOOL

Explanation: The number of tracks left in the JES3 job queue is insufficient for JES3 processing. The system is running in a . heavily degraded condition.

System Action: The system will not allocate further records until sufficient records have been returned to raise the total record count above the minimum.

Operator Response: Attempt to make additional tracks available by canceling jobs in the queue.

#### Module: IA TDMTK

### IATI005 DEFAULT SPOOL PARTITION WILL BE USED FOR TRACK GROUP ALLOCATION. SPOOL PARTITION spart IS FULL.

Explanation: The indicated spool partition is full. Spool space will not be allocated from the default spool partition.

\ System Action: Processing continues. This message remains on the screen until enough space is available in the indicated spool partition that JES3 can again allocate track groups.

Operator Response: None.

Module: IATDMTK

### IATIOIO TOD CLOCK ERROR, DATASET INTEGRITY IMPACTED

Explanation: The clock is disabled, or its power is off. Since the clock is used to create unique file identifiers, data sets may no longer be validated by this method.

System Action: The system discontinues multirecord file validation until the clock is functional.

Operator Response: None.

Module: IATDMTK

### IATI015 ALL SPOOL DATA SETS WILL BE USED FOR TRACK GROUP ALLOCATION. DEFAULT SPOOL PARTITION IS FULL.

Explanation: The default spool partition is full. JES3 will satisfy . any future spool space requests by allocating space from any spool data set.

System Action: Processing continues. This message remains on the screen until enough space is available in the indicated spool partition that JES3 can again allocate track groups.

Operator Response: None.

Module: IATDMTK

### **Chapter 3. Data Management Messages**

### IATI020 TRACK GROUP ALLOCATED FOR SINGLE TRACK TABLE EXPANSION

Explanation: The single track table (STT) was expanded beyond its initialized value due to heavy usage.

System Action: AGETMAIN was required for additional storage. Another track group is allocated to be used for an STT entry.

Operator Response: None.

Module: IATDMTK

### IATI025 JES3 TERMINATED. PERMANENT I/O ERROR ON CHECKPOINT DATA SET.

Explanation: This message indicates that a valid copy of the master track allocation table (TAT) on the checkpoint data set could not be invalidated.

System Action: JES3 terminates with abend code BFB.

Operator Response: Inform your system programmer.

Programmer Response: Analyze the LOGREC file and error messages to determine the reason for the error.

Module: IATDMTK

### IATI030 MARGINAL TRACK CONDITION DURING JES3 INITIALIZATION

Explanation: Insufficient spool space was specified during JES3 initialization such that a marginal tracks available condition occurred.

System Action: Initialization continues in order to find more errors. JES3 is terminated at the completion of initialization if this is a cold start. If this is a warm start or hot start, the message is a warning.

Programmer Response: Review the JES3 initialization stream and either decrease the marginal track value specified on the BUFFER statement (via TKLIM parameter) or increase the spool space.

Module: IATDMTK

IATII00 \*\*\*\*\*> > > > > WARNING < < < < <\*\*\*\*\*

Explanation: JES3 spool I/O did not terminate normally.

System Action: This message is issued four times and then, either message IAT1110 or IAT1120 is issued.

Operator Response: See message IAT1110 or IAT1120.

Module: IA TDMER

### IATIIIO PROGRAM CHECK OR MACHINE CHECK OCCURRED IN lOS FOR A JES3 SPOOL **DEVICE**

Explanation: JES3 spool I/O has abnormally.terminated due to a program or machine check.

System Action: JES3 I/O error recovery DSP forces a dump with a failsoft DM code of DM750. After the dump, JES3 tries to validate the I/O associated with the request. I/O is restarted if it is still valid.

Operator Response: Part of the I/O for the request may be lost. (Some JES3 and USAM functions may have issued an AWAIT macro to wait for a resource that is permanently unavailable. You may have to restart some JES3 functions and jobs.) Submit the dump and MLOG to the system programmer for analysis.

Module: IA TDMER

### IATl120 JES3 SPOOL I/O DID NOT TERMINATE NORMALLY. SOME FUNCTIONS MAY BE PERMANENTLY WAITED

Explanation: The input/output service block (IOSB) indicates a normal completion code of 7F; however, the I/O did not end where it should have. Either JSAM or USAM buffers were used twice or the hardware discontinued the CCW string without posting an error in the unit status.

System Action: The JES3 I/O error recovery DSP forces an abend with a dump and a failsoft DM code of DM750. After the dump, JES3 tries to validate the I/O associated with the request. The I/O is restarted if it is still valid.

Operator Response: Part of the I/O for the request may be lost. Some JES3 and USAM functions may have issued an AWAIT macro to wait for a resource that is permanently unavailable. So, you may have to restart some JES3 functions and jobs. Submit the dump and MLOG to the system programmer for analysis.

### Module: IA TDMER

#### IAT1l30 JES3 SPOOL I/O ERROR OUTPUT GENERATED FOR DSP=dspname  $JOB = \{j \in N/A\}$  ( $\{iobno \mid N/A\}$ )  $({\text{jobno} \mid N/A})$

Explanation: An error occurred while JES3 was trying to read or write a record on a spool device. The I/O is associated with job jjj(jobno) or with DSP dspname. When listed with DSP, jobno is the job number of the DSP or of the job with which the DSP was working at the time of the error. N/A appears in the message text when information is not available at the time of the error. The IOERR DSP has generated output and JES3 will print that output when error recovery is complete.

System Action: Spool I/O error recovery continues.

Operator Response: Submit the IOERR output to the system programmer for analysis.

### Module: IATDMER

```
IAT1l40 JES3 SPOOL I/O ERROR ON 
                                      \begin{array}{l} \text{DDNAME}=\text{ddn}, \text{CYL}= \text{cyl}, \text{TRK}=\text{trk},\\ \text{DSP}= \text{dspaname}~~(\{\text{jobno} \mid \text{N/A}\}),\\ \text{JOB}=\{\text{jjj} \mid \text{N/A}\}~~(\{\text{jobno} \mid \text{N/A}\}),\\ \text{TYPE}=\{\text{SRF} \mid \text{MRF} \mid \text{USAM} \mid \text{N/A}\}, \end{array}DDNAME=ddn,CYL=cyl,TRK=trk,<br>
DSP=dspname ({jobno | N/A}),
                                                                                                          \left(\{\text{jobno} \mid N/A\},\right)<br>\left(\{\text{jobno} \mid N/A\},\right)JOB = \{jij \mid N/A\}mpname
```
Explanation: An error occurred while JES3 was trying to read or write on a spool device. ddn indicates the ddname with which the spool data set is associated. cyl (cylinder) and trk (track) identify the physical location of the error on the spool device.

The I/O is associated with job jjj(jobno) or with DSP dspname. When listed with DSP, jobno is the job number of the DSP or of the job with which the DSP was working at the time of the error.

N/A appears in the message text when information is not available at the time of the error.

The TYPE field indicates the type of JES3 spool I/O that was in progress at the time of the error. mpname indicates the processor that was using the spool device.

System Action: Spool I/O error recovery continues.

Operator Response: Record the ddname, cylinder and track information from the message and give this information to the system programmer.

Programmer Response: If this problem reoccurs, prepare a BADTRACK initialization statement from the information supplied and include it in the JES3 initialization stream on the next warm or cold start. To avoid loss of data on other jobs using this device, you should perform the restart as soon as possible.

Module: IA TDMER

### IAT1500 INVALID DATA MANAGEMENT CONTROL BLOCK

Explanation: A control block necessary for servicing a data management request is invalid.

System Action: The job is terminated with an S1FB abend dump.

Operator Response: None.

Module: IATDMDM

### IAT1501 NO BUFFERS AVAILABLE FOR ALLOCATION

Explanation: There are no more user memory buffers available with which to service a PUT request.

System Action: The job is terminated with an S1FB abend.

Operator Response: Resubmit the job.

Module: IATDMDM

### IAT1600 JOB jobno (jij)  $\int$  LINES  $\int$ CARDS EXCEEDED IBY nnn

Explanation: This message is issued when a job exceeds the limit of output (lines or cards) as specified in the CARDS= or LINES= parameters on the STANDARDS initiaiization statement, or as specified on the JOB or MAIN statement. This message is issued only if WARNING is specified on the ST ANDARDS initialization statement.

System Action: Processing continues.

Operator Response: None.

Module: IA TDMEB

### IAT1601 DATA SET CLOSED - DSS AND DSB NOT AVAILABLE

. Explanation: A USAM request could not be serviced because the DSB and DSS control blocks were not available, indicating that the data set had already been closed.

System Action: The step is terminated with an S1FB abend dump. Register 15 contains the address of this message in the dump.

Operator Response: None.

Module: IA TDMEB

### IAT1602 INVALID CONTROL BLOCK

Explanation: One of the following control blocks was invalid when passed to IATDMEB to service a USAM request: IATYSVT, IATYDSB, IATYDAT, IATYDSS, or IATYDMC.

System Action: Processing cannot continue, and the step is terminated with an SIFB abend dump.

Operator Response: None.

Module: IATSIAD

### IAT1603 INVALID FUNCTION CODE

Explanation: IATDMEB did not recognize the function to be performed.

System Action: The step is terminated with an S1FB abend.

Operator Response: None.

Module: IATSIAD

#### IAT1604 ERROR FROM READ OPERATION

Explanation: IA TDMEB initiated a READ macro I/O operation but encountered an error condition which prevented I/O completion.

System Action: The step is terminated with an SIFB abend.

Operator Response: None.

Module: IATSIAD

### IAT1605 ERROR FROM WRITE OPERATION

Explanation: IATDMEB initiated a WRITE macro I/O operation but encountered an error condition which prevented I/O completion.

System Action: The step is terminated with an SIFB abend.

Operator Response: None.

Module: IATSIAD

### IAT1606 BUFFER ADDRESS NOT WITHIN ADDRESS RANGE

Explanation: An unprotected buffer address into which IATDMEB was to move data was not within the valid address range for that data set.

System Action: The data is not moved, and the step is terminated with an S1FB abend.

Operator Response: None.

Module: IATSIAD

### IAT1607 NO USER-MEMORY UNPROTECTED BUFFERS AVAILABLE FOR ALLOCATION

Explanation: An unprotected buffer was needed to perform a USAM function, but none could be allocated. IATDMEB could not perform the requested service.

System Action: The step is terminated with an SIFB abend.

Operator Response: None.

Module: IATSIAD

### IAT1608 STORAGE KEY FOR USER BUFFER DOES NOT MATCH CALLER'S KEY

Explanation: In order for IATDMEB to move data to an unprotected buffer, it must validate the storage area to ensure that the caller is getting correct data. If the storage key for the buffer is not the same as the caller's key, the data is not moved.

System Action: The step is terminated with an S1FB abend.

Operator Response: None.

Module: IATSIAD

### IAT1609 DATA MANAGEMENT /SSI FUNCTION ALREADY IN A WAIT FOR I/O OUTSTANDING

Explanation: To ensure that I/O was quiesced before another I/O request is initiated, IATDMEB issued a WAIT macro instruction, but a subsystem interface or a data management request was currently waiting.

System Action: The job step is terminated with an S1FB abend.

Operator Response: None.

Module: IA TDMEB, IA TSIAD

### IAT1610 ERROR IN JDS ACCESS DURING ENDREQ PROCESSING

Explanation: While attempting to communicate with IATDMJA to service an ENDREQ request, IA TDMEB encountered an error in trying to access the JDS entry for the data set.

System Action: IATDMEB terminates the user request with an SlFB abend.

Operator Response: None.

Module: IA TDMEB, IA TSIAD

### IAT1800 JOB TERMINATED BY FUNCTIONAL RECOVERY ROUTINE

Explanation: A software or hardware error occurred while trying to open a SYSOUT data set.

System Action: The job running at the time of the error is terminated with an S1FB abend.

Operator Response: Resubmit the job.

Module: IA TSIAD, IA TDMFR

### IAT1801 ERROR IN IATDMITT - IATYISR POSSIBLY LOST

Explanation: A software or hardware error caused the JES3 channel end termination routine to terminate abnormally. The functional recovery routine was unable to recover from the

error. Either the input/output service block (IOSB) or service request block (SRB) in IATYISR was possibly destroyed.

System Action: A dump of the system is put on the SYSl.DUMPxx data set, and information is recorded on SYS1.LOGREC.

Operator Response: Notify the system programmer.

Module: IATDMFR

IAT1802 ERROR IN IATDMEBS - {DSS | DSB} INVALID

Explanation: The user channel end routine encountered a hardware or software error. It was unable to determine the task control block (TCB) running at the time of failure because the IATYDSB or IATYDSS control block was invalid.

System Action: A dump of the system is put on the SYSl.DUMPxx data set, and information is recorded on SYS1.LOGREC.

Operator Response: If the job terminates abnormally, resubmit the job.

Module: IA TDMFR

### IAT1803 CROSS MEMORY MOVE FAILED IN MODULE IATDMEBS

Explanation: The IATXMVXM macro was unsuccessful.

System Action: JES3 fails the job with a IFB abend.

Programmer Response: Analyze SYS1.LOGREC file. Contact IBM for programming support.

Module: IA TSIAD

### IAT2000 JOB jobno jjj SELECTED mpname GRP=grp [NET-ID=djnet]

Explanation: The job with the number jobno and the name jij is scheduled to run on processor mpname in group grp. If the job belongs to a DJC net, the name of the DJC net djnet is given.

System Action: Not applicable.

Operator Response: None.

Module: IATMSMS

### IAT2001 OS MVS WAITING FOR WORK - mpname

Explanation: No jobs are being executed on processor mpname.

System Action: Processing continues on all other processors. The specified processor is idle.

Operator Response: None.

Module: IATMSMC

### IAT2002 LSTOR=nnn ALLOC=nnn AVAIL=nnn mpname

Explanation: Logical storage availability changes dynamically as jobs are selected, executed, and terminated. This message provides the current status as a result of job status changes. LSTOR is the amount of logical storage currently assigned to processor mpname (in thousands of bytes); ALLOC is the amount of logical storage in use (in thousands of bytes); and AVAIL is the amount of logical storage available (in thousands of bytes).

System Action: Processing continues.

Operator Response: None.

Module: IATMSMS

### IAT2003 MPAINIT=nnn DI=nnn AI=nnn UI=nnn GRP=grp - mpname

Explanation: Initiator availability changes dynamically as initiators are started and terminated. This message provides the current status. MPAINIT is the total count of initiators allocated to processor mpname. Of these, 01 is the current number of dedicated initiators; AI is the current number of initiators started; and UI is the current number of initiators with jobs in execution.

System Action: Processing continues.

Operator Response: None.

Module: IATMSMS

### Chapter 4. Main Service Messages

IAT2004 GMS ERROR 'text' { JOB CANCELED f mpname **RECOVERABLE** NON RECOVERABLE

Explanation: A significant error has been detected by OMS validity checking routines. Possible message texts and explanations are:

INVALID S.A. ID the staging area ID field is invalid

INVALID JSQ ID the job select queue ID field is invalid INVALID JSQ POST

the bit configuration of JSQ post is invalid

- JOBSEL GRP NOT FOUND a normal job selection contains an invalid group name
- GROUP HAS NO EXRESC no execution resource entry exists for group COUNTER LT ZERO

GMS attempted to decrement a counter below zero

- MPC NOT IN MLBCB the MLBCB has no entry for this processor
- BAD MAIN FCT CHAIN the main FCT chain has been incorrectly modified by **GMS**
- EOJ NOT ON MPRQONMN

an EOJ JSQ was received for a job not on the MPROONMN chain

- INVALID RQGRPSEQ the group sequence number in the RESQ entry is invalid
- JOB jobno RAB DESTROY an error return code was received from RAB DESTROY
- JOB jobno RAB CREATE

an error return code was received from RAB CREATE

EXRESC HAS NO GROUP the execution resource entry has no group

INVALID LSTOR MOD

OMS attempted to decrement the allocated LSTOR below zero

- JOB jobno JMR READ an error return was taken on a JESREAD macro while JES3 was reading a JMR
- JOB jobno JDAB READ

an error return was taken on a JESREAD macro while JES3 was reading a JDAB

System Action: If the error is described as RECOVERABLE, GMS has attempted to purge or reconfigure invalid data areas and will attempt to continue normal operation. If the error is described as NON RECOVERABLE, the error disrupts operations and cannot be corrected. JES3 job selection for this processor is terminated (GMS enters a permanent AWAIT). If the error is described as JOB CANCELED, JES3 cancels the job and allows OMS to continue job selection for this processor.

Operator Response: On an unrecoverable error, restart the JES3 system as soon as possible to allow scheduling of jobs to processor mpname. If the job has been canceled, resubmit at a later time.

Problem Determination: See Table III, items 2 and 12.

Module: IATMSMS

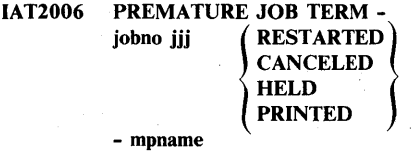

Explanation: During connect processing for the specified processor, one of the following occurred:

- An IPL was performed on the specified processor and the specified job is a demand select job for that processor.
- A RESQUEUE entry with the status of ON MAIN was found for the specified job, but the job was not shown in the restart connect record. This is normal processing for jobs which were active on a processor when the processor was undergoing an IPL.
- The specified job was being selected by an initiator. The initiator terminated abnormally, possibly in the job select subsystem interface routine.

System Action: The job is processed using its specified JES3 failure option.

Operator Response: None.

Module: IATMSMS, IATGRWJ

IAT2007 GMS CONNECT-JOB jobno jjj - { JES3 INITIATOR DEMAND SELECT NORMAL SELECT RESQ NOT FOUND - mpname

Explanation: The job with the number jobno and the name jij was contained in the restart connect record for processor mpname. The type of job is as indicated.

System Action: Processing continues.

Operator Response: None.

Module: IATMSMC

### IAT2008 START CMD FAILURE - MAX INITS=nnn mpname

Explanation: A START command failed on processor mpname. JES3 was notified of this via the subsystem interface by message IEA8901. Possible reasons for the failure are insufficient storage defined to MVS or insufficient paging space. It is possible that one or more groups may lose initiators due to

the command failure. It is necessary to reconnect or to repeat the IPL of the processor to reuse these initiators.

System Action: The maximum number of initiators JES3 will start on processor mpname is set to nnn.

Operator Response: Determine or modify the maximum initiator value via an \*I,G,mpname,S,MAXI or

\*F,G,mpname,S,MAXI,nnn command. These commands are not valid until the maximum initiator value has been set. See *JES3 Operator's Library* for more information. Reconnect the processor via an \*S,mpname,IPL command to validate GMS counters.

Module: IATMSMS

### IAT2009 JOB jobno, jjj CANCELLED, TERMINATED BY END OF MEMORY

Explanation: The job with the number jobno and the name jjj has been selected by an initiator whose address space has terminated.

System Action: The job is canceled.

Operator Response: None.

Programmer Response: Resubmit the job.

Module: IATMSMS

### IAT2070 ddd CTC FAILED FROM mpname TO mpname

Explanation: A permanent  $I/O$  error has occurred on the channel-to-channel adapter with the address ddd that connects the indicated processors (mpnames).

System Action: The system is left in a normal state with the failing I/O pending, and issues messages containing more information and requesting operator action.

Operator Response: None. Following messages will direct operator action.

Module: IATMSMI

### IAT2071 AN ALTERNATE PATH IS DEFINED THRU altddd TO mpname

Explanation: This message provides additional information concerning the error reported by message IAT2070. Device address altddd is the designated alternate. channel-to-channel address, and mpname is the processor to which the path is defined from the global. The alternate address may be the same as the primary device address.

System Action: Messages IAT2075 and IAT2076 are issued.

Operator Response: None. Following messages will direct operator action.

Module: IATMSMI

### IAT2072 ENSURE THE PATH THRU ddd AND REPLY 'REDRIVE', OR REPLY 'NO'

Explanation: This message allows the operator to respond to the CTC failure indicated by message IAT2070. The operator can try to reestablish communication over the failing CTC (ddd), or else cancel the WTOR if the CTC is inoperative. No alternate CTC is available between the processors indicated in message IAT2070.

System Action: Communication over CTC ddd is impossible until the operator establishes a valid path.

Operator Response: Do any hardware switching required to ensure that a complete path exists through CTC ddd between the two processors indicated in message IAT2070. Reply REDRIVE to try out the path. If the CTC is inoperative, reply NO; the CTC must be repaired. (See *J£S3 Operator's Library*  for an explanation of CTC recovery after repairs.) If you reply NO, the processor is isolated from the JES3 complex until it is reconnected or restarted or initialized.

If message IAT2072 has been issued on both processors, you need to reply to only one processor.

### Module: IATMSMI

### IAT2073 STAGING AREA SHORTAGE EXISTS ON PROCESSOR mpname

Explanation: This message indicates that the number of available staging areas in use on processor mpname exceeds the staging area shortage threshold percentage of the total number of staging areas available to that processor. The threshold percentage is specified in the STXTNT parameter on the MAINPROC initialization statement.

System Action: If mpname is the global processor, all online and initialized local processors will be notified that a global processor staging area shortage exists. Any attempt to connect or to vary online a local processor will be suspended via AWAIT until the staging area shortage on the global processor is relieved. Requests for staging areas by non-JES3 address space in JES3 processors affected by the shortage will cause this address space to be suspended until a sufficient number of staging areas (5 percent of the total number available to the affected processor) are freed.

Operator Response: Notify the system programmer.

Programmer Response: Attempt to identify the cause of the staging area shortage, and if the cause is transient in nature (e.g., heavy system load, single jobs in a WTO loop), or if the values specified in the STXTNT parameter of the MAINPROC statement should be, revised. See *J£S3 System Programming Library: Installation Planning and Tuning.* 

Problem Determination: Table III, Items 2, 4, 5, 6, 7, and 20.

Module: IATMSMI

### IAT2074 STAGING AREA SHORTAGE RELIEVED ON PROCESSOR mpname

Explanation: This message indicates that processor mpname previously had a staging area shortage and the number of available staging areas used on that processor fell 5 percent below the staging area threshold percentage specified in the STXTNT parameter on the MAINPROC initialization statement.

System Action: If mpname is a global processor, all online and initialized local processors will be notified (by this message) that the global staging area shortage has been relieved. All suspended address spaces will be posted and allowed to continue if the staging area limit is not exceeded.

Operator Response: None.

Module: IATMSMI

### IAT2075 ENSURE THE PATH TO mpname

Explanation: This message requests operator action in response to the CTC failure indicated by message IAT2070.

System Action: JES3 issues message IAT2076 to allow the operator to attempt to recover the failed CTC.

Operator Response: Use either the failed primary CTC address (ddd in message IAT2070) or the alternate CTC address (altddd in message IAT2071). Do any hardware switching required to ensure that a complete path exists through the chosen CTC address between processor mpname and the processor which issued this message. Reply to message IAT 2076 when the chosen path is ensured.

Module: IATMSMI

### IAT2076 TO RETRY THE PRIM CTC THRU ddd REPLY 'REDRIVE', TO SWITCH TO THE ALT CTC THRU altddd REPLY 'SWITCH', ELSE REPLY 'NO'

Explanation: This message allows the operator to respond to the CTC failure indicated in message IAT2070. The operator can try to reestablish communication over either the primary CTC ddd or the alternate CTC altddd, or cancel the WTOR if both CTCs are inoperative.

System Action: Communication over CTC ddd is impossible until the operator establishes a valid path.

Operator Response: Use the CTC address (ddd or altddd) ensured in response to message IAT2075. If you chose the primary CTC (ddd), reply REDRIVE. If you chose the alternate CTC (altddd), reply SWITCH.

If both the primary and alternate CTCs are inoperative, reply NO; the CTCs must be repaired. (See *J£S3 Operator's Library*  for an explanation of CTC recovery after repairs.) If you reply NO, the processor is isolated from the JES3 complex until it is reconnected or restarted or initialized.

If message IAT2076 has been issued on both processors, you need to reply to only one processor.

Module: IATMSMI

### IAT2077 SWITCHING FROM ddd TO altddd ON mpname

Explanation: This message'indicates that the JES3 global processor is switching from the primary CTC address ddd to the alternate CTC address altddd. altddd becomes the new primary CTC and ddd becomes the alternate CTC. mpname indicates the local processor to which the CTC connects.

JES3 issues this message in response to the \*START,main,SWITCH command or to the SWITCH reply to message IAT2076.

System Action: JES3 attempts I/O communication over the new primary CTC (altddd).

Operator Response: None.

Module: IATMSMI

### $IAT2100$  UNSOLICITED STAGING AREA FC=xx  $MOD = xx$

Explanation: Main service has routed a staging area for a receiving function it does not have. This can occur if the receiving function is not logged into the destination routing table.

System Action: The staging area is ignored.

Operator Response: None.

Module: IATMSGC

### IAT2625 UNEXPECTED CTC CMD (cm) FROM mpname - CTC I/O RESYNCHRONIZED

Explanation: An unexpected CTC command was issued from the specified processor.

System Action: IATMSMI issues a halt (SVC 33) to the CTC device. This clears the CTC of current I/O activity. The CTC is reset to an operational state and processing resumes.

Operator Response: None.

Module: IATMSMI

### IAT2626 \* WARNING \* JES3 QUEUE MAY BE DAMAGED BY mpname AFTER FLUSH-UNLESS RESET. RESET mpname AND REISSUE FLUSH COMMAND IF FLUSH IS NECESSARY

Explanation: If it is necessary to purge a local processor mpname because of a malfunction, steps must be taken to ensure that the local processor will not write on the JES3 queue after the second flush is issued. The tracks previously given to active jobs on the local processor will be purged and returned to JES3 as a result of the flush. If the local processor continues to write on these tracks, the JES3 system integrity is compromised and a cold start may be necessary.

System Action: The system sets a preflush indicator and issues this warning message to the operator.

Operator Response: Press SYSTEM RESET on the local processor mpname. Then reissue the \*S,mpname,FLUSH command if a flush is necessary. Do not attempt to flush a global processor.

Module: IATMSDR

IAT2628 'cm'

ACCEPTED INVALID INVALID FOR GLOBAL INVALID - JOB FAILURE OPTION IS CANCEL NOT FOUND FLUSH INVALID DURING IPL REJECTED-DJC JOB REJECTED-JOB IN DYN ALLOC REJECTED-JOB IS DEMAND **SELECT** REJECTED-NO ALTERNATE CTC DEFINED REJECTED-NOT CONNECTED

Explanation: This is the response to the indicated \*START, \*RESTART, or \*CANCEL command ('cm'). If the message text is ACCEPTED, the appropriate action is scheduled but may have to wait for the completion of any active functions before the request is honored. All other message texts indicate the reason the request cannot be honored.

System Action: As indicated by the message text.

Operator Response: See operator response under specific message texts below.

Programmer Response: See programmer response under specific message texts below.

### ACCEPTED

Operator Response: None.

Programmer Response: None.

INVALID or NOT FOUND

Operator Response: Correct the command and reissue it.

Programmer Response: None.

INVALID FOR GLOBAL

Operator Response: Reissue the command with the correct local processor specified.

Programmer Response: None.

INVALID - JOB FAILURE OPTION IS CANCEL

Operator Response: None.

Programmer Response: None.

FLUSH INVALID DURING IPL

Operator Response: If a flush is required, terminate the IPL by issuing the \*START,mpname,ENDIPL command. Then flush the system by issuing the \*START,mpname,FLUSH command.

Programmer Response: None.

### REJECTED-DJC JOB

Operator Response: Issue the DJC form of the rejected command.

Programmer Response: None.

### REJECTED-JOB IN DYN ALLOC

Operator Response: Dynamic allocation is in progress for this job. To cancel or restart the job, you must allow dynamic allocation to complete or terminate it by canceling the job from setup, by issuing the \*CANCEL,S,jobno command.

Programmer Response: None.

REJECTED-JOB IS DEMAND SELECT

Operator Response: None.

Programmer Response: None.

### REJECTED-NO ALTERNATE CTC DEFINED

Operator Response: Notify the system programmer.

Programmer Response: No alternate CTC is defined in the initialization stream. Define an alternate CTC (altddd) on a DEVICE statement in the initialization stream and restart JES3 with a warm start.

### REJECTED-NOT CONNECTED

Operator Response: Issue the \*START,main,CONNECT command to establish a CTC connection between the global and local processors.

Programmer Response: None.

Module: IATMSDR

### IAT2640 CONNECT REJECTED FOR mpname-WRONG INISHID

CPU NOT IPLED WRONG CPUID SA SHORTAGE JSS NOT STARTED JES3 INCOMPATIBLE WRONG SPOOLID

Explanation: An attempt to connect the global JES3 to a local JES3 has failed for one of the following reasons:

### WRONG INISHID

the spooled records used for local initialization were not from the last warm or cold global initialization.

### CPU NOT IPLED

JES3 was warm or cold started and a local processor did not have a required IPL.

### WRONG CPUID

the processor identification of the local JES3 system that is attempting connection does not match the CPUID specified on the MAINPROC initialization statement.

### SA SHORTAGE

the number of available staging areas in use exceeds the staging real shortage threshold percentage of the total number of staging areas available. The threshold percentage is specified in the STXTNT parameter of the MAINPROC initialization statement.

### JSS NOT STARTED

an \*VARY,mpname,CONNECT command has been issued prior to starting JSS. The connect processing cannot be done until JSS is started. This is a warning message only.

### JES3 INCOMPATIBLE

the service and release level of the local JES3 system is incompatible with level of the global JES3 system.

### WRONG SPOOLID

the status of the spool data set has changed.

System Action: The connection is aborted.

Programmer Response: Check whether the initialization MAINPROC statement has the CPUID correctly specified.

Operator Response: Respond as appropriate:

### WRONG INISHID

restart JES3 on the local processor.

### CPU NOT IPLED

repeat the MVS IPL and restart JES3 on the local processor.

#### WRONG CPUID

verify that the CTC adapter is correctly connected to the proper processor.

### SA SHORTAGE

connect the processors after message IAT2074 is issued, indicating that the staging area shortage has been relieved.

### JSS NOT STARTED

if the processor is online, the connect processing will start when the \*START, JSS command is issued.

#### JES3 INCOMPATIBLE

verify that the level of JES3 on the local processor is the same as the level on the global processor.

### WRONG SPOOLID

restart JES3 on the local processor.

Module: IATMSR2, IATMSDR

### IAT2641 CONNECT IN PROCESS FOR mpname-WAITING COMPLETION OF {VERIFIES | GMS}

Explanation: During connect processing with processor mpname, JES3 has waited a specified time for the completion of one of the following actions:

#### VERIFIES

Initial verifies (by IATMDSB) for processor mpname have not completed.

#### **GMS**

Generalized main scheduling (IATMSMC) has not completed processing of the restart records for processor mpname.

System Action: None.

Operator Response: If the wait seems abnormal for the current workload, issue the \*START,mpname,CONNECT command to restart the connect sequence. Notify the system programmer.

Programmer Response: Attempt to determine why the indicated action has not completed.

Problem Determination: See Table III, items 1 and 2.

Module: IATMSR2

IAT2645 \*\*\*\*\*\* mpname CONNECT COMPLETE \*\*\*\*\*\*

Explanation: This message occurs when connect processing for processor mpname is complete. The MVS system may now have jobs scheduled on it.

System Action: None.

Operator Response: None.

Module: IATMSR3

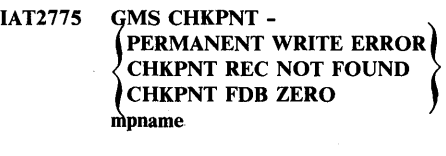

Explanation: An error was found while updating the GMS checkpoint. Further processing of the GMS checkpoint data set may be impaired.

System Action: The system continues processing.

Operator Response: Notify the system programmer.

Module: IATMSCK

### **Chapter 5. Systems Network Architecture Remote Job Processing (SNA RJP) Messages**

### IAT2801 SNARJP IS ACTIVE

Explanation: This message, issued in response to an \*CALL,SNARJP command, indicates that the JES3/VT AM interface is active and JES3 will accept logons of logical units from SNA RJP work stations.

System Action: The SNARJP DSP automatically logs on to the logical units for which AUTO= Y is specified in the RJPWS initialization statement. At this time any manual logons of logical units from work stations will also be processed.

#### Operator Response: None.

Module: IATSNLD

### IAT2802 WS=wsname LOGON REJECT -- DEACTIVATION IN PROGRESS

Explanation: A logon from work station wsname has been rejected because a work station cancel (either internally generated or via operator command) is in progress.

System Action: None.

Operator Response: When the cancel is completed, logons will be allowed.

Module: IATSNLB

### IAT2803 SNARJP IS INACTIVE

Explanation: The SNARJP DSP is not active. Logons cannot be accepted by JES3. This is because the \*CANCEL,SNARJP command has been issued, or an abnormal termination of the SNARJP DSP has occurred.

System Action: All SNA RJP modules are deleted and control returns to JES3 job segment scheduler (JSS) routine. The SNARJP DSP is terminated.

Operator Response: Issue an \*CALL,SNARJP command to activate the SNARJP DSP. Refer to previous messages in the case of abnormal termination.

Module: IATSNLD

### IAT2804 SNARJP INITIALIZATION FAILED -- NO WORK STATIONS DEFINED

Explanation: An \*CALL,SNARJP command was issued with no SNA RJP work stations defined in the initialization stream.

System Action: The \*CALL,SNARJP command is ignored.

Operator Response: None.

Programmer Response: Use the RJPWS initialization statement to define the SNA RJP work stations. See *JES3 System Programming Library: Installation Planning and Tuning.* 

### Module: IA TSNLD

### IAT2806 FAILED TO LOAD COMPACTION TABLE tab

Explanation: Compaction table tab failed to load. This loss is due to the inability to access the table from spool. Spool errors may have occurred.

System Action: SNA RJP continues, but requests for the specified compaction table are ignored.

Operator Response: Notify the system programmer. Notify the work station operators that compaction table tab will not be supported.

Module: IATSNLD

IAT2807 WS=wsname IS INACTIVE

Explanation: An \*CANCEL,SNARJP,T=wsname command has been issued.

System Action: The work station is terminated. Logons cannot be accepted for the work station.

Operator Response: Issue an \*START,SNARJP,T=wsname command, if you wish to activate the work station.

Module: IATSNLC, IATSNLO

### IAT2808 COMMAND REJECT INVALID PARAMETERS

Explanation: SNA RJP received a command with invalid parameters, which it cannot process.

System Action: The command is ignored.

Operator Response: Enter the command with the correct parameters. See *JES3 Operator's Library.* 

Module: IATSNLO

### IAT2810 SESSION ESTABLISHED, WS=wsname, LU=luname, CID=network adr [CONSOLE SUPPORT)

Explanation: Logical unit luname has been connected with JES3 SNA RJP with or without console support as indicated in the message text. Given in the message are: work station name wsname, logical unit name luname, and communication identifier (CID) network adr. This information is useful in conjunction with the VTAM generalized trace facility (GTF) to obtain information about data flowing on a session.

System Action: Processing continues.

Operator Response: None.

Module: IA TSNLS

SNA RJP Messages 5-1
# IAT2811 ERROR LOADING MODULE mod, SNARJP CANCELLED

Explanation: An error occurred during the loading of module mod.

System Action: All SNA RJP modules are deleted and the SNARJP DSP is terminated.

Operator Response: Notify the system programmer.

Programmer Response: The ALOAD macro instruction is used for loading the SNA RJP modules. The module may not exist on the program library, or an I/O error may have occurred during reading the module from auxiliary storage.

Module: IA TSNLD

IAT2813 DISCONNECTED-WS=wsname LU=luname

Explanation: The session between JES3 and the logical unit luname of work station wsname has ended due to a log off request from the logical unit, an \*CANCEL,SNARJP command or a permanent I/O error.

System Action: None.

Operator Response: None.

Module: IA TSNLC

# IAT2814 LOGON FROM WS=wsname REJECTED, SESSION LIMIT REACHED

Explanation: A logon from work station wsname has been rejected because the maximum number of logons allowed has been reached. This number is specified at initialization time in the LU=parameter of the COMMDEFN initialization statement.

System Action: This logon is rejected.

Operator Response: None for the system operator. The work station operator should attempt to logon later.

Module: IA TSNLS

#### IAT2815 WS=wsname IS NOT DEFINED TO JES3

Explanation: An operator has issued a command specifying a work station that is not defined in the  $N =$ parameter of a RJPWS initialization statement.

System Action: The command is ignored.

Operator Response: Verify the work station name and enter the command again.

Module: IATSNLO, IATSNLS

#### IAT2816 WS=wsname INACTIVE n PASSWORD ERRORS

Explanation: Work station wsname has become inactive because the maximum number of attempts allowed to logon with the password incorrectly specified has been reached. This number is represented by n and is specified in the PL=parameter of the RJPWS initialization statement.

System Action: No logons from this work station are allowed.

Operator Response: An attempt may be under way to break password security. Notify the system programmer or system security personnel. When this problem is solved and the work station is to be used, issue the \*START,SNARJP,T=wsname command to activate the work station. Then the work station operator should logon using the valid password.

Module: IATSNLS

#### IAT2817 LOGON FROM WS=wsname REJECTED, INVALID LU NAME=luname

Explanation: An attempt to logon to work station wsname has been rejected because the logical unit name specified during logon did not match any of the logical unit names specified on the RJPWS initialization statement.

System Action: The logon is rejected.

Operator Response: Notify the system programmer.

Programmer Response: Verify that the logical unit name specified for this work station to VTAM matches the logical unit name defined to JES3 in the LU=parameter of the RJPWS initialization statement.

Module: IA TSNLB

# IAT2818 LOGON REJECTED -- CANNOT READ WSB/SUPUNITS FOR WS=wsname,

Explanation: The work station definition information cannot be read from spool.

System Action: The logon request is terminated.

Operator Response: Notify the system programmer. Notify the work station operator that the logon failed.

Programmer Response: Verify the work station name defined in the N=parameter of the RJPWS initialization statement. If spool errors have occurred, a warm start may be required.

Module: IATSNLB

# IAT2819 INVALID BIND PROFILE -- WS=wsname

Explanation: An attempt to logon to work station wsname has been rejected because the mode table entry used contained an incorrect FMPROF (function management profile), TSPROF (transmission sub-system profile), or PSERVIC (Iu profile). Information about the mode table is contained in *JES3 System Programming Library: Installation Planning and Tuning* and *OS/VS2 MVS System Programming Library: VTAM.* 

System Action: The logon is rejected.

Operator Response: Verify that the correct mode table is used.

Module: IATSNLS

# IAT2830 ABEND DURING INITIALIZATION OF SNARJP. SNARJP CANCELLED

Explanation: During initialization of the SNARJP DSP, an abend occurred.

System Action: All SNA RJP modules are deleted and control is passed to the JES3 return to JSS routine. The SNARJP DSP is terminated.

Operator Response: Issue an \*CALL,SNARJP command after message IA T2803 has been issued to activate the SNARJP DSP and notify the system programmer.

Module: IATSNLD

# IAT2831 ABEND DURING SNARJP JESTAE RETRY PROCESSING. SNARJP TERMINATING

Explanation: A recursive abend has occurred in the SNARJP DSP.

System Action: Message IAT2837 will be printed to indicate the function that terminated abnormally. All SNA RJP modules are deleted and control then passes to the JES3 job segment scheduler (JSS) routine. The SNARJP DSP is terminated.

Operator Response: Notify the system programmer.

Programmer Response: See Table IV.

Module: IA TSNLD

#### IAT2832 SNARJP JESTAE PROCESSING ENTERED. ABEND OCCURRED DURING xxx

Explanation: The specified SNA RJP function terminated abnormally, where xxx may be one of the following routine names:

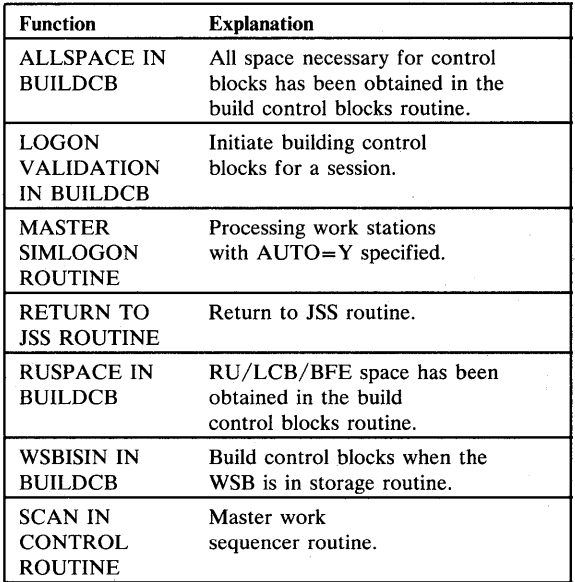

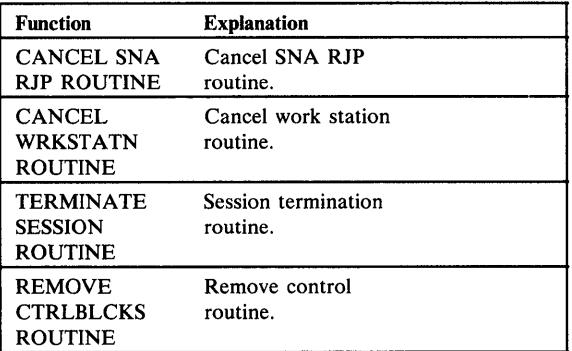

System Action: Message IAT2837 will be issued with an indicator for the function that terminated.

Operator Response: If no recovery occurs and the SNARJP DSP terminates, issue an \*CALL,SNARJP command and notify the system programmer.

Programmer Response: See Table IV.

Module: IA TSNLD

# IAT2833 SNARJP ESTAE PROCESSING ENTERED.

Explanation: The specified SNA RJP function terminated abnormally, where xxx may be one of the following:

Function **Definition** 

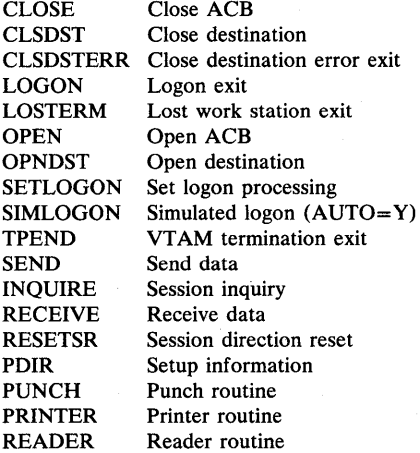

System Action: JES3 SNA RJP attempts retry as specified above. Message IA T2841 is issued with an indicator to the function that terminated.

Operator Response: If no recovery occurs and SNA RJP terminates, issue an \*CALL,SNARJP command and notify the system programmer.

Programmer Response: See Table V.

Module: IATSNLS

# IAT2834 SNARJP JESTAE PROCESSINGS, INVALID CURWK VALUE=xx

Explanation: An abnormal error occurred in the SNARJP DSP. The current work word (CURWK) indicator contained invalid information as indicated by x. The failing routine is not known since all traces have been deleted.

System Action: Control returns to the SNA RJP scan for work master sequencer in the main driver module (IATSNLD-Iabel CTRLWAIT).

Operator Response: Notify the system programmer.

Programmer Response: See Table V for an explanation of the current work indicator.

Module: IA TSNLD

#### IA T2835 ABEND IN SNARJP SRB EXIT, WS=wsname LU=luname, SESSION CANCELLED

Explanation: An abend occurred while SNA RJP was running in an exit under service request block (SRB). The work station name wsname and the logical unit name luname is given.

System Action: The session with the specified logical unit terminates.

Operator Response: Notify the system programmer, and logon at the work station.

Module: IA TSNDF

#### IA T2836 RECURSIVE ABEND, WS=wsname LU =Iuname SESSION ABANDONED

Explanation: While attempting to terminate a session following an abend, a second abend occurred.

System Action: The session is unavailable.

Operator Response: After the network has quiesced, issue an \*CANCEL,SNARJP command and then an \*CALL,SNARJP command.

Module: IA TSNDF

#### IAT2837 SNARJP JESTAE PROCESSING ENTERED.  $CURWK$  VALUE=x.

Explanation: An abend occurred in the function indicated by x.

System Action: Message IAT2832 is issued to indicate the routine responsible for the termination.

Operator Response: Notify the system programmer.

Programmer Response: See Table IV for an explanation of the current work indicator.

Module: IA TSNLD

# IAT2838 SNARJP JESTAE PROCESSING ENTERED. SNARJP CONTINUES -- NO CTAB SUPPORT

Explanation: An abend occurred during the setup of the compaction table during SNA RJP initialization.

System Action: No compaction tables are built. Control returns to the SNA RJP initialization routine. SNA RJP continues.

Operator Response: Notify the system programmer and notify all work station operators that compaction will not be supported for their work stations.

Module: IA TSNLD

# IAT2839 ABEND DURING ACTIVATE SNARJP PROCESSING. SNARJP CONTINUES -- NO AUTO-LOGON SUPPORT

Explanation: An abend occurred during the process of activating the SNARJP DSP during SNA RJP initialization.

System Action: Message IAT2801 SNARJP IS ACTIVE is issued. All automatic logon support is suspended. Control returns to the SNA RJP initialization routine. SNA RJP initialization continues.

Operator Response: Notify the system programmer. Notify all work station operators for which AUTO=Y is specified on the RJPWS initialization statement that automatic logon is suspended. Work station operators will have to logon manually.

Module: IATSNLD

# IAT2840 ABEND IN ESTAE RETRY ROUTINE

Explanation: An abend has occurred during SNARJP subtask ESTAE processing.

System Action: The subtask is terminated. The SNARJP DSP is posted to return to JSS.

Operator Response: Notify the system programmer.

Programmer Response: See Table V for an explanation of the current load indicator from message IAT2841.

Module: IA TSNLS

# IAT2841 SNARJP ESTAE PROCESSING ENTERED. CURWK VALUE= $x$

Explanation: An abend occurred in the function indicated by x.

System Action: Message IAT2833 is issued indicating the function which caused the termination.

Operator Response: Notify the system programmer.

Programmer Response: See Table V for an explanation of the function indicated in message IAT2833.

Module: IATSNLS

# IAT2842 SESSIONS MAY BE UNUSABLE FOR WORKSTATIONS=wsname

Explanation: An abend has occurred while attempting to terminate a session for the cancel work station routine or the terminate session routine. The termination of the session for the work station indicated by wsname was unsuccessful and may be incomplete.

System Action: Messages IAT2832 and IAT2837 are issued indicating which routine and function are responsible for the termination. Control returns to the scan for work master sequencer in the main driver module (IATSNLD label CTRLWAIT).

Operator Response: Notify the system programmer.

Programmer Response: See Table IV.

Module: IA TSNLD

Reason

# IAT2845 LOSTERM ENTERED, WORK STATION=wsname LU=luname REASON CODE rc

Explanation: VTAM scheduled the SNA RJP losterm exit for one of the following reasons:

#### Reason Code

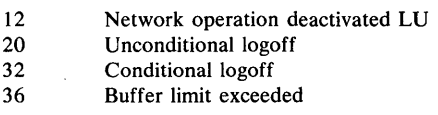

System Action: For the indicated reason code the following occurs:

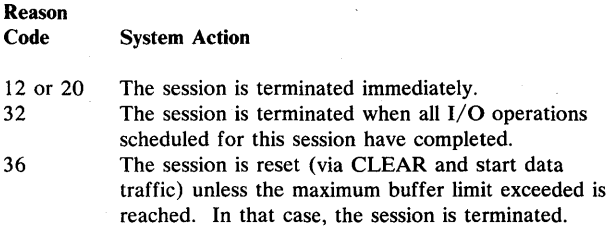

Operator Response: None.

Module: IATSNLS

#### IAT2846 SESSION CANCELLED/RESTARTED. WS=wsname LU=luname ID=xxxx

Explanation: This information-only message indicates that the session with logical unit luname at work station wsname was either cancelled or restarted. A code (xxxx) is given to identify the module and the point within the module that called module IATSNDE.

System Action: The session is either cancelled or restarted.

Operator Response: None.

Module: IA TSNDE

# IAT2850 JES3/VTAM INTERFACE FAILURE, FUNC=xxx RC=rc RTNCD=yyy FDBK2=zzz

Explanation: VT AM has returned an error code which requires disconnecting all logical units and deactivating the JES3/VTAM interface.

System Action: VTAM disconnects all work station logical units and deactivates the JES3 logical unit.

Operator Response: Restart the JES3/VTAM interface by issuing a \*CALL,SNARJP command.

Programmer Response: See *VTAM Macro Language Reference* for information about RC, RTNCD and FDBK2.

Module: IATSNDA

IAT2851 JES3/VTAM OPEN ACB FAILURE, RC=rc, ERR=cc

Explanation: SNA RJP did not initialize because the JES3/VTAM interface was not established.

System Action: The SNARJP DSP is terminated.

Operator Response: Notify the system programmer.

Programmer Response: Check *VTAM Macro Language Reference*  for an explanation of the return and error codes issued. Some of the common ones are:

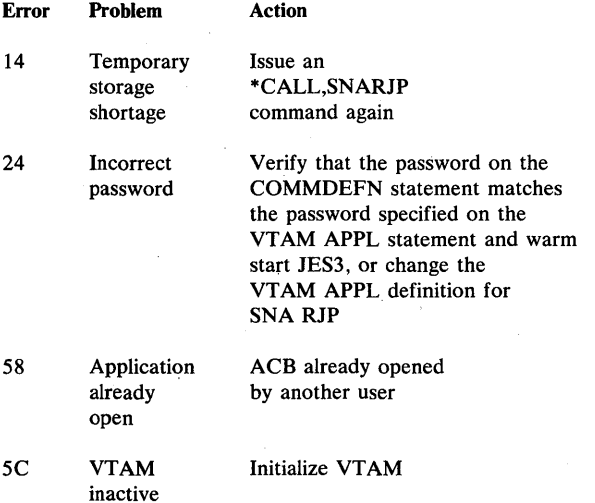

Module: IA TSNLD

# IAT2852 JES3/VTAM ERROR, FUNCTION xx RC=rc RTNCD=cdc FDBK2=yy SENSE CODE=sens WS=wsname LU=luname

Explanation: While JES3 was using the specified VT AM function, an error occurred for the logical unit specific by luname. Generally, this message will be issued only for failure conditions. The VTAM function specified by xx may be one of the following:

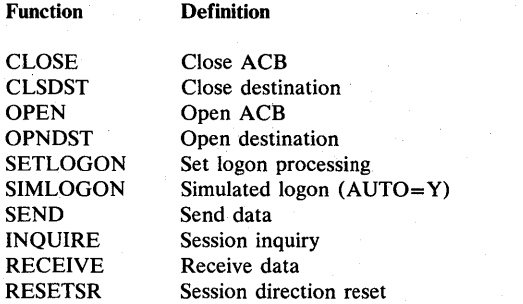

System Action: The specified logical unit will be terminated immediately. If no logical unit is specified, the error may cause SNA RJP to terminate.

Operator Response: Notify the system programmer.

Programmer Response: See *VTAM Macro Language Reference* for information about the RC, RTNCD, FDBK2, and sense code.

Module: IA TSNLS, IA TSNDA

#### IA T28S3 INVALID EXPEDITED REQUEST WS=wsname  $LU =$ luname

Explanation: An expedited request other than request shut down (RQSHUTD) or SIGNAL was sent from work station wsname for logical unit luname.

System Action: Work station wsname is immediately terminated.

Operator Response: The work station operator must logon at his work station.

Module: IATSNDD

#### IAT28S4 CLEAR AND SDT LIMIT EXCEEDED FOR WS=wsname, LU=luname, SESSION TERMINATED

Explanation: The buffer limit has been exceeded five times on the session with the specified logical unit. Session problems may exist. See *OS/VS2 MVS System Programming Library: VTAM* for information on the size of buffer limit.

System Action: The session with the specified logical unit will be terminated immediately.

Operator Response: Notify the system programmer.

Programmer Response: Check buffer limits and change them, if necessary.

Module: IATSNLS

# IAT2860 WS=wsname STARTED

Explanation: This message is issued in response to an \*S,SNARJP,T=wsname command, or in response to an \*CALL,SNARJP command if AUTO= Y is coded on the RJPWS initialization statement for work station wsname.

System Action: START or CALL processing continues.

• Operator Response: The remote operator can now use the work station.

Module: IATSNLO

#### IAT2861 WS=wsname READY FOR LOGONS

Explanation: This message is issued in response to an \*RESTART,SNARJP,T=wsname or an \*START,SNARJP,T=wsname command. It indicates that work station wsname is ready to be used for input or output.

System Action: SNA RJP issues a SIMLOGON or waits for a LOGON from the work station.

Operator Response: None.

Module: IA TSNLC

IAT2862 WS=wsname CANCEL COMMAND ACCEPTED

Explanation: This message is issued in response to an \*CANCEL,SNARJP,T=wsname command. It indicates that the work station wsname will be canceled.

System Action: Cancel processing begins.

Operator Response: None.

Module: IATSNLC

IAT2863 WS=wsname RESTART PENDING

Explanation: The \*R,SNARJP,T=wsname has been accepted for work station wsname.

System Action: SNA RJP cancels the work station and then starts it again.

Operator Response: None.

Module: IATSNLO

#### IAT2864 WS=wsname NOT LOGGED ON, SIMLOGON FAILED

Explanation: A SIMLOGON was attempted and an error occurred processing it.

System Action: The SIMLOGON attempt is ignored and the work station is available for logons.

Operator Response: The work station operator must now logon manually. Automatic logon or SIMLOGON cannot be used.

Module: IATSNLC, IATSNLO

# IAT286S WS=wsname CONSOLE DOWN

Explanation: A physical problem exists with the console at work station wsname.

System Action: All output destined to the console at work station wsname is queued until the console is repaired.

Operator Response: Identify the problem and, if unable to correct it, call your service representative.

Module: IATSNDR, IATSNDV

# IAT2866 WS=wsname RESTARTED

Explanation: This message is issued in response to a successful \*RESTART,SNARJP,T=wsname command.

System Action: Work station wsname is canceled and then started again.

Operator Response: None.

Module: IA TSNLC

# IAT2867 COMMAND REJECT WS=wsname IS BEING DEACTIVATED

Explanation: An operator entered a command for work station wsname. This command is rejected because the work station is being terminated due to a request from the logical unit, an \*CANCEL,SNARJP command, or a permanent I/O error.

System Action: The command is rejected and the work station is terminated.

Operator Response: None.

Module: IA TSNLO

#### IAT2880 TRACE TABLE GETMAIN FAILED FOR WS=wsname, LU=luname

Explanation: An error occurred while getting storage, via the AGETMAIN macro, for the trace table.

System Action: The SNA RJP trace facility is not initialized. Processing continues.

Operator Response: None.

Module: IATSNLO

# IAT2881 TRACE ON INITIATED FOR INACTIVE WORK STATION WS=wsname

Explanation: This message, issued in response to an \*START,SNARJP, T=wsname,TRACEON command, indicates that the SNA RJP trace facility is on; however, the work station is not logged on. The trace request will still be honored when the work station logs on.

System Action: None.

Operator Response: None.

Module: IATSNLO

#### IAT2882 TRACE HALTED FOR WS=wsname

Explanation: This message, issued in response to an \*ST ART SNARJP, T=wsname, TRACEOFF command, indicates that the SNA FJP trace facility has been halted on the specified work station.

System Action: None.

Operator Response: None.

Module: IATSLO

# IAT2883 DATASET {1001 | TRTBL} wsname. Icbname HAS BEEN SPUN OFF TO JOB 0, CLASS=class

Explanation: The specified data set has been spun off.

System Action: Processing continues.

Operator Response: None.

Module: IATSNLO

#### IAT2884 TRACE STARTED FOR WS=wsname (,LU=luname)

Explanation: This message, issued in response to an \*START,SNARJP, T=wsname, TRACEON command indicates that the SNA RJP trace facility has been started.

System Action: None.

Operator Response: None.

Module: IA TSNLO

# IAT3000 IATINTK UNABLE TO ATTACH JES3

Explanation: The JES3 job step task IATINTK was not able to attach IATNUC, the resident JES3 nucleus.

System Action: JES3 is terminated.

Programmer Response: Verify that module IATNUC is present in one of the following:

- The STEPLIB concatenation defined in the JES3 procedure
- The linklist specified in response to message IEA101A, SPECIFY SYSTEM PARAMETERS FOR RELEASE xxx.yy.zzz.

Problem Determination: See Table I, items 2, Sa, 7c, 13, and 16; Table III, items 6 and 21.

#### Module: IATINTK

#### IAT3001 JES3 CSR/PID RECORD INVALID

Explanation: During routine JES3 termination, the checkpoint record containing the current status of all JES3 processors in the complex is updated to indicate that this processor is no longer up. The record that should contain the information for this processor is invalid.

If this message is issued during DSI, the DSI is aborted.

More likely, this processor was not disabled during a global warm start or cold start. Although the CSR is redefined, this processor has not been subsequently initialized - an invalid situation.

This message may indicate that the resident CSR/PID information has been destroyed.

System Action: Normal JES3 termination continues, but status information of this processor is absent or invalid. Future starts for this processor may not be possible until a global warm start or cold start is performed.

Operator Response: Reinitialize JES3, if possible; if not, notify the system programmer.

Module: IATINTK

# IAT3005 LATINAT UNABLE TO ATTACH IATAUX TASK

Explanation: JES3 initialization module IATINAT was not able to attach the JES3 auxiliary task; A TT ACH processing issued a non-zero return code.

System Action: JES3 initialization is terminated with a CFB abend.

Operator Response: Notify the system programmer.

Programmer Response: Verify that module IATAUX is present in one of the following:

The library concatenation defined by the JES3LIB initialization statements, if used.

- **Chapter 6. Initialization Messages**
- The STEPLIB concatenation defined in the JES3 procedure, if used.
- A library included in the linklist specified in response to message IEAI01A, SPECIFY SYSTEM PARAMETERS FOR RELEASE xxx.yy.zz.

Problem Determination: See Table I, items 2, Sa, 7c, 13, and 16; Table III, items 2, 6, and 21.

Module: IATINAT

#### IAT3010 JES3 IS NOT THE PRIMARY SUBSYSTEM

Explanation: JES3 has been started with another subsystem functioning as the primary job entry subsystem. JES3 must be the primary job entry subsystem.

System Action: JES3 is terminated.

Operator Response: Terminate the other job entry subsystem before invoking JES3.

Problem Determination: See Table III, item 21.

Module: IATINGL

#### IAT3011 SPECIFY JES3 START TYPE: (L H HA W WA WR WAR OR C)

Explanation: The operator must specify the type of JES3 start that is to occur.

System Action: JES3 initialization waits for an operator reply.

Operator Response: Enter one of the following:

local start (not valid on the global processor)

HA hot start as the global (not valid on a local processor)

- hot start as the global, and perform spool control block validity analysis on all jobs in the queue
- W

L

H

warm start as the global

WA

warm start as the global, and perform spool control block validity analysis on all jobs in the queue

WR

warm start as the global processor and allow replacement of spool data sets

WAR

warm start as the global processor, perform spool control block validity analysis for all jobs in the queue, and allow replacement of spool data sets

C

cold start as the global

#### **CANCEL**

#### immediately terminate JES3 initialization

If you reply W, WA, WR, WAR, or C, you must repeat the IPL of all JES3 processors in the complex-. If your reply is invalid, JES3 reissues the message.

Module: IATINGL

#### IAT3012 SELECT JES3 INISH ORIGIN (N  $M=$  or U=), AND OPTIONAL EXIT PARM  $(P=)$

Explanation: The operator replied W, WA, WAR, WR, or C to message fAT3011. The location of the JES3 initialization statements must now be supplied. As distributed by IBM, the JES3 procedure specifies member JES3fNOO in SYS1.PARMLIB as the default source of initialization statements. Ignore the  $P=$ parameter unless directed to do otherwise by your system programmer.

System Action: JES3 initialization waits for an operator reply.

#### Operator Response:

N

no change. Use the data set member specified in the JES3 procedure.

#### $M=nn$

use the member whose name is JES3INnn.

 $U = ddd$ 

use the available card reader whose address is ddd to read the initialization deck.

 $P=xxxxxxxx$ 

the 1-8 character sequence that is to be made available to the user exit. Special characters may be included, but are not advised. Do not use an equal sign, a comma, or a blank in the string.

#### **CANCEL**

immediately terminate JES3 initialization.

If your reply is invalid, JES3 reissues the message.

Module: IATINGL

#### IAT3013 INVALID REPLY

Explanation: The reply to a preceding JES3 initialization write to operator (WTOR) was incorrect or did not specify a valid option.

System Action: JES3 reissues the original message and waits for an operator reply.

Operator Response: Select the desired response and enter it.

Problem Determination: See Table III, items 6 and 21.

Module: **JATINGL** 

#### IAT3014 ddn DID NOT OPEN, INIT TERMINATED

Explanation: The data set specified by the DD statement ddn failed to open. The JES3 procedure probably does not include a valid DD statement with this name.

System Action: JES3 initialization is terminated.

Programmer Response: Verify that the named DD statement in the JES3 procedure represents a valid data set or unit allocation.

Problem Determination: See Table III, items 5, 6, 20, and 21.

Module: IATINGL, IATINIC

#### IAT3015 JES3IN BLKSIZE NOT MULTIPLE OF 80, INIT TERMINATED

Explanation: The data set represented by the DD statement JES3IN in the JES3 procedure is not in blocked 80-character card image format. Only 80-character mUltiple blocks are acceptable for use as JES3IN.

System Action: JES3 initialization is terminated.

Programmer Response: Recreate the data set that contains the JES3 initialization statements, specifying a block size that is an integer multiple of 80. Or correct the DD statement in the JES3 procedure to specify the proper data set.

Operator Response: Reinitialize JES3, but use a card reader (reply U=ddd to message IAT3012) for reading an initialization deck, or, if available, specify an alternate JES3 procedure.

Problem Determination: See Table III, items 6, 20, and 21.

Module: IATINGL

#### IAT3016 DEALLOCATION OF JES3IN FAILED

Explanation: An attempt to dynamically deallocate the JES3IN data set has failed. JES3IN is deallocated when the current start is for a JES3 local processor or when a card reader is to be used for reading initialization statements. The disk-resident data set is not needed in either instance.

System Action: JES3 initialization continues.

Operator Response: None.

Module: IATINGL

#### IAT3017 UNABLE TO ALLOCATE UNIT ddd

Explanation: A dynamic allocation of the card reader whose address is ddd was not successful. In reply to message IAT3012 the operator specified a unit address of a unit which was not available.

System Action: JES3 issues message IAT3030, giving diagnostic information on the failed allocation, and then reissues message IAT3012.

Operator Response: If available, select another card reader; or make available the originally specified reader.

Problem Determination: See Table III, item 6.

Module: IATINGL

# IAT3018 NO UCB FOR UNIT ddd

Explanation: The MVS system generation for this processor did not include a definition of the device whose address is ddd. This address was specified by the operator in a  $U = ddd$  response to message IAT3012.

System Action: JES3 reissues message IAT3012.

Operator Response: Specify a valid unit address.

Problem Determination: See Table I, item 17a; Table III, item 6.

Module: IATINGL

# IAT3019 ddd IS NOT A CARD READER

Explanation: The operator specified  $U = ddd$  in response to message IAT3012. The device at this address, according to the UCB, is not a card reader.

System Action: JES3 reissues message IAT3012.

Operator Response: Select a valid card reader address.

Problem Determination: See Table I, item 17a; Table III, item 6.

Module: IATINGL

# IAT3020 UNABLE TO LOAD JES3 MODULE mod

Explanation: A LOAD macro request for the specified module has failed. The ERRET return was taken.

System Action: If the module is the next in execution sequence or if it is in LPA, JES3 terminates with a S2FB abend. If the module name starts with IATUX, initialization continues, but message IAT3102 indicating probable failure is issued at the end of initialization.

Programmer Response: Verify that the module is present in one of the following:

- The library concatenation defined by the JES3UB initialization statements, if used.
- The STEPUB concatenation defined in the JES3 procedure.
- The linklist specified in response to message IEA101A SPECIFY SYSTEM PARAMETERS FOR RELEASE xx.yy.zzz.

If the module in error is required in LPA, you must make sure it is not in a JES3 STEPUB, JOBUB, or JES3UB data set.

Problem Determination: See Table I, items 2, 7d, and 13; Table III, items 4, 5, 6, 20, and 21.

# Module: IATINTK, IATINGL, IATINSV, IATINIT, IATINIC

#### IAT3021 JES3 ALREADY ACTIVE

Explanation: JES3 has already been started as the primary subsystem. Only one JES3 subsystem can be active at a time. System Action: The last JES3 subsystem that was started is terminated.

Operator Response: The active JES3 subsystem must be terminated before a second START JES3 is issued.

Module: IATINGL

#### IAT3022 MEMBER NAME ON JES31N DD IS ABSENT. DEFAULT SET TO JES31NOO

Explanation: The operator replied  $N$  or  $M=$ nn to message IAT3012, but the DD statement JES3IN in the JES3 procedure does not specify a specific member of the data set to be used for JES3 initialization.

System Action: The member name JES31NOO has been internally set as the default. JES3 initialization continues with a member JES3INOO, if N was specified, or a member JES3INnn, if M=nn was specified.

Programmer Response: Specify the desired default member name in the JES3 procedure.

Operator Response: If another member is desired, reinitialize and select it by specifying M=nn in response to message IAT3012.

Problem Determination: See Table III, items 6 and 21.

Module: IATINGL

#### IAT3023 mem IS A NONSTANDARD MEMBER NAME FOR JES3 INISH DECK, DEFAULTING TO JES3INxx

Explanation: The operator replied N or M=nn to message IAT3012, but the DD statement JES3IN in the JES3 procedure specifies a member whose name mem starts with characters other than JES3IN. The xx is set to 00 if the reply to message IAT3012 was not  $M=nn$ ; if the reply was  $M=nn$ , then xx is set to nn.

System Action: The member name JES3INOO has been internally set as the default. JES3 initialization continues.

Programmer Response: Change the JES3 procedure to specify a member whose name starts with JES3IN for the DD statement JES3IN.

Problem Determination: See Table III, item 21.

Module: IATINGL

# IAT3024 {HOTSTART | LOCALSTART} DENIED --PREVIOUS JES3 ADDRESS SPACE TERMINATION FAILED -- IPL IS REQUIRED TO RESTART JES3

Explanation: The previous JES3 address space termination processing terminated abnormally because of errors encountered by cleanup routines. I/O may be lost for USAM and CTCs.

System Action: JES3 does not allow the attempted hot start or local start.

Operator Response: To prevent further system damage, you must IPL the processor before attempting another hot start or local start. Inform the system programmer.

Programmer Response: Check SYS1.LOGREC to determine the cause of the previous address space failure. Acquire the termination dump and notify your IBM representative. If no dump was taken, take a stand-alone dump.

Module: IATINGL

# IAT3025 MEMBER mem NOT FOUND IN dsn

Explanation: The member mem of the indicated data set was not found. The data set was specified in the JES3 procedure. The member was either specified in the JES3 procedure (reply N), specified by the operator (reply  $M=nn$ ), or defaulted by the system (reply N or M=nn, followed by messages IAT3022 or IAT3023).

System Action: JES3 reissues message IAT3012.

Programmer Response: Verify that the JES3IN DO statement in the JES3 procedure correctly names a valid member.

Operator Response: Specify a member known to exist, or read initialization statements from a card reader.

Problem Determination: See Table· III, items 6 and 21.

Module: IATINGL

#### IAT3026 DIRECTORY ERROR SEARCHING FOR mem

Explanation: There was a permanent I/O error encountered while searching for the member-name entry in the directory of the JES3IN data set. This message is issued after return code 08 from a BPAM FIND. It is possible that an out-of-storage condition caused the error.

System Action: JES3 reissues message IAT3012.

Programmer Response: Recreate the data set involved.

Operator Response: Specify the same (N or M=nn) initialization deck member again. If this second attempt fails, specify an alternate member, if one is applicable. You may specify a card deck  $(U=)$  if one is available.

Problem Determination: See Table III, items 6 and 21.

Module: IATINGL

# IAT3027 IPL REQUIRED FOR WARM OR COLD START

Explanation: In reply to message IAT3011, the operator selected a warm start or a cold start, but the IPL of the processor has not been repeated since JES3 was last initialized on this processor. An IPL is required to ensure that JES3 control blocks residing in the common service area (CSA) are rebuilt according to the current initialization statements. Conversely, when CSA is intact (no IPL) during a hot (or local) start, it is not necessary to perform the initialization routines that build those control blocks.

System Action: JES3 reissues message IAT3011.

Operator Response: If a warm start or a cold start must be performed, first repeat the IPL. Otherwise, perform a hot start or local start, as appropriate.

Problem Determination: See Table III, item 6.

Module: IATINGL

#### IAT3029 UNABLE TO ALLOCATE ddn dsn

Explanation: A dynamic allocation attempted for the indicated ddname/ dsname combination has not been successful.

System Action: JES3 issues message IAT3030 to detail the reason for the failure. The rest of the DYNALLOC and/or JES3LIB statements in the initialization stream are checked for validity.

Programmer Response: Correct the conditions that caused the allocation to fail. You may have to change only the initialization statement, or you may have to make available a data set or unit that was previously not found. Other MVS messages may have been issued that will help to determine the cause of failure.

Problem Determination: See Table III, items 5, 6, and 21.

Module: IATINGL

# IAT3030 RETURN CODE IS rc, REASON CODE IS xxx

Explanation: This message details the reason for the failure of the dynamic allocation specified in messages IAT3017, IAT3029, and IAT3031, one of which preceded this message. See *OS/VS2 System Programming Library: Job Management* for an explanation of the dynamic allocation return codes and the error reason codes in this message.

System Action: JES3 initialization continues as specified for message IAT3017, IAT3029, or IAT3031, whichever preceded this message.

Operator Response: None.

Module: IATINGL

# IAT3031 UNABLE TO CONCATENATE ddn

Explanation: A dynamic allocation concatenation function for the indicated ddname has not been successful.

System Action: JES3 issues message IA T3030 to detail the reason for the failure. The rest of the DYNALLOC and/or JES3LIB statements in the initialization deck are checked for validity. JES3 initialization is then terminated.

Programmer Response: Correct the condition that caused concatenation to fail. Other MVS messages may have been issued that will help to determine the cause of failure.

Problem Determination: See Table III, items 5, 6, and 21.

Module: IA TINGL

# IAT3032 ILLEGAL {DYNALLOC | JES3LIB} CARD

Explanation: A DYNALLOC or JES3LIB statement had an invalid keyword. The statement containing the error is duplicated on the operator's console immediately preceding this message.

System Action: The rest of the DYNALLOC and/or JES3LIB statements in the initialization deck are checked for validity. JES3 initialization is then terminated.

Programmer Response: Correct the statement in error.

Problem Determination: See Table III, items 5 and 6.

Module: IATINGL

#### IAT3033 CONFIRM JES3 COLD START REQUEST (U)

Explanation: The operator replied C to message IAT3011. To operator now must confirm the validity of existing data in the JES3 queue.

System Action: JES3 waits for an operator response.

Operator Response: Reply U to continue with the cold start. Reply CANCEL to terminate JES3. The queue is left intact. Any other reply will cause message IAT3011 to be reissued.

Module: IATINGL

#### IAT3034 DVNALLOC CARDS MUST PRECEDE JES3LIB **CARDS**

Explanation: A DYNALLOC statement is preceded by one or more JES3LIB statements. All DYNALLOC statements must be submitted ahead of the first JES3LIB statement. The out-of-sequence statement is duplicated on the operator's console immediately preceding this message.

System Action: The rest of the DYNALLOC and/or JES3LIB statements in the initialization deck are checked for validity. JES3 initialization is then terminated.

Programmer Response: Place the DYNALLOC statements ahead of the JES3LIB statements.

Problem Determination: See Table III, items 5 and 6.

Module: IATINGL

#### IAT3035 CONCATENATION LIMIT EXCEEDED

Explanation: An attempt has been made to dynamically concatenate more. than 16 DO statements with the same ddname. The statement card that exceeded the limit is duplicated on the operator's console immediately preceding this message.

System Action: The rest of the DYNALLOC and/or JES3LIB statements in the initialization deck are checked for validity. JES3 initialization is then terminated.

Programmer Response: Remove the excess statement.

Problem Determination: See Table III, items 5 and 6.

Module: IATINGL

# IAT3036 DVNALLOC LIMIT EXCEEDED

Explanation: The DYNALLOC initialization statement limit has been exceeded. The maximum number of DYNALLOC statements allowed is 102.

System Action: JES3 initialization is terminated.

Programmer Response: Remove the excess DYNALLOC statements.

Problem Determination: See Table III, items 5 and 6.

Module: IATINGL

# IAT3040 STATUS OF JES3 PROCESSORS IN COMPLEX mpname (status) [,mpname(status)...]

Explanation: The status of the processors in this complex as last recorded in the complex status record (CSR) is provided for operator information. The first detailed entry pertains to the global processor; an additional entry is included for each JES3 local processor. The parentheses enclosing the status information are changed to  $\lt$   $>$  for the entry pertaining to the processor being initialized and issuing this message. The status field can be as follows:

UP

the processor has completed initialization

Note: If this value appears for the processor now being initialized, that processor has abnormally terminated since the status was recorded.

IN

the processor has not completed initialization

DS

the processor has not completed dynamic system interchange

blank

the processor either has been through normal termination or has never been initialized by JES3

The status is updated at the beginning and end of JES3 initialization and cleared at JES3 termination. The status may be incorrect if normal termination has not been possible (e.g., processor failure) or if an I/O error has precluded complex status record (CSR) update.

System Action: JES3 initialization continues.

Operator Response: None.

Module: IATINGL

#### IAT3041 CHECKPOINT DATA SET INVALID OR NOT FOUND. COLD START REQUIRED

Explanation: JES3 initialization has determined that its checkpoint data has either been destroyed or that there is no useful residual data on the CHKPNT data set. A cold start is required;

System Action: JES3 issues message IAT3011.

Operator Response: The only valid reply to message IAT3011 (issued next) is C (cold start).

Problem Determination: See Table III, items 6, 20, and 21.

Module: IA TINGL

# IAT3042 CHECKPOINT DATA SET INVALID. WARM OR COLD START REQUIRED

Explanation: JES3 initialization has determined that its checkpoint data records on the CHKPNT data set are not usable. A warm start or a cold start is required to renew them. The queue checkpoint records on the CHKPNT data set are probably still valid, permitting a warm start rather than forcing a cold start.

System Action: JES3 issues message IAT3011.

Operator Response: The only valid replies to message IAT3011 (issued next) are W, WA, WR, WAR, or C.

Problem Determination: See Table III, items 6, 20, and 21.

Module: IATINGL

# IAT3043 GLOBAL IS REINITIALIZING CHECKPOINT DATA. DO YOU NEED TO TAKE CONTROL? (YES NO OR RETRY)

Explanation: JES3 initialization has determined that there is another processor undergoing a warm start or a cold start. This processor cannot be initialized until global initialization has successfully completed. Initialization data for local and hot starts is not available until the end of a successful initialization performed from initialization statements.

System Action: JES3 waits for an operator reply.

Operator Response: Reply NO or CANCEL to terminate JES3. Reply YES to ignore any other global initialization in process; message IAT3011 is then issued. The only valid replies to message IAT3011 (issued next) are W, WA, WR, WAR, or C.

To continue, reply RETRY after the global has successfully completed JES3 initialization. A reply of YES is needed only if JES3 had started a warm or cold initialization and had not successfully completed it. This might be due to hardware or software failure, invalid initialization deck, or operator intervention.

Problem Determination: See Table III, items 5 and 6.

Module: IATINGL

# IAT3044 THIS CPU NOT DEFINED, WARM OR COLD START REQUIRED TO CONTINUE. DO YOU WISH TO PROCEED? (YES OR NO)

Expianation: This processor was not defined by its seriai number on a MAINPROC statement the last time a warm start or cold start was performed for the global processor. Before this

processor is available to the complex, it wiIl be necessary to warm start or cold start a global processor with an initialization deck that properly describes this processor.

System Action: JES3 waits for an operator reply.

Operator Response: Reply NO or CANCEL to terminate JES3. Reply YES if this processor is to be initialized as the global, and use an initialization deck defining this processor (among others). In this case, the only valid replies to message IAT3011 (issued next) are W, WA, WR, WAR, or C.

Problem Determination: See Table III, items 5 and 6.

Module:

#### IAT3045 A GLOBAL MUST BE STARTED COLD (OR WARM)

Explanation: A previously issued message stated that there is a restriction on the acceptable replies to message IAT3011. The operator reply was not one of those acceptable. A reply of W, WA, WR, or WAR is acceptable if OR WARM is included in the message; otherwise, a reply of C for a cold start is required.

System Action: JES3 reissues message IAT3011.

Operator Response: If, this processor is to be initialized as the global, reply W, WA, WR, WAR, or C to message IAT3011. Otherwise, reply CANCEL to terminate JES3 initialization.

Problem Determination: See Table III, item 6.

Module: IA TINGL

# IAT3046 DISABLE ANY OTHER RUNNING JES3 PROCESSOR IN COMPLEX (DONE)

Explanation: JES3 initialization has determined that there is at least one other JES3 processor in the complex that is either running or in hot or local initialization. The operator has specified a warm start or cold start in reply to message IAT3011.

Message IAT3046 is issued to remind the operator that no other JES3 processor may be operating while a global cold start or warm start is in progress. Otherwise, any resulting queue destruction will require a cold start.

This message may be issued when other processors are not in operation if the status information for the processor was not updated at termination.

System Action: JES3 initialization waits for an operator reply.

Operator Response: Reply DONE to confirm that no other JES3 processor is active in the complex. Reply CANCEL to terminate JES3. Any other reply will cause message IAT3011 to be reissued.

 $\lambda$ 

Problem Determination: See Table III, item 6.

Module: IATINGL

#### IAT3048 'L' INVALID, THIS SYSTEM IS THE GLOBAL PROCESSOR

Explanation: On the JES3 global processor, the operator has replied L to message IAT3011. The reply should have been H if a hot start was desired.

System Action: JES3 reissues message IAT3011.

Operator Response: None.

Problem Determination: See Table III, item 6.

Module: IATINGL

#### IAT3049 'H' INVALID, THIS SYSTEM IS A LOCAL PROCESSOR

Explanation: On a JES3 local processor, the operator has replied H to message IAT3011. The reply should have been L if the intent was to bring this system online in the complex.

System Action: JES3 reissues message IAT3011.

Operator Response: None.

Problem Determination: See Table III, item 6.

Module: IATINGL

#### IAT3050 nnn DYNAMIC ALLOCATIONS FAILED. ENTER CONTINUE OR CANCEL.

Explanation: JES3 failed when it tried to dynamically allocate one or more data sets. The value nnn specifies the number of dynamic allocation tries that failed. Messages IAT3029 and IA T3030 provide more information about the failures.

System Action: JES3 waits for an operator reply.

Operator Response: Contact the system programmer to determine whether to reply CONTINUE or CANCEL. Enter one of the following replies:

**CONTINUE** 

JES3 processing continues without the affected data sets.

**CANCEL** 

JES3 terminates processing.

Programmer Response: Refer to messages IAT3029 and IA T3030. If JES3 can continue without the affected data sets, have the operator reply CONTINUE. Otherwise, have the operator reply CANCEL.

Problem Determination: See Table III, items 5 and 6.

Module: IATINGL

#### IAT3060 WAITING FOR JES3CHECKPOINT DATA SET ON ddd

Explanation: JES3 is waiting to gain access to its checkpoint data set to update a control block. Another processor has an outstanding device RESERVE in effect for that volume, which has an address of ddd.

System Action: JES3 waits for the device RELEASE of the affected unit, at which time processing resumes.

Operator Response: Normally none, because processing by the reserving processor will usually release the unit in a few seconds. However, if the system appears to wait for an abnormally long time, check all processors having channel accessibility to the indicated unit to verify their operation. If a processor has failed or a program has not canceled its reserve, no other channel can gain access. If there has been a hardware failure or the program cannot be terminated, reset the reserving channel with a SYSTEM RESET from the processor's console.

Module: IATINTK, IATINGL, IATINJB.

# IAT3061 I/O ERROR {READING I WRITING} INITIALIZATION CHECKPOINT {CSR I PID I ALOC I DATA} RECORD

Explanation: An I/O error occurred while reading or writing on the JES3 CHKPNT data set. This message may be issued during JES3 initialization or termination. The following codes indicate the type of record error:

# **CSR**

JES3 complex status record

PID

processor identification table

# ALOC

information from the DYNALLOC and JES3L1B initialization statements

DATA

basic save tables and data

System Action: If this message occurs during initialization, JES3 continues processing. Global hot starts and local starts in the complex may not be possible, since initialization data may be invalid or unavailable.

If this message is issued during termination, the CSR is not updated and will contain obsolete processor status. Future warm starts should be possible unless there is physical damage to the recording medium.

Operator Response: Before terminating JES3, reduce the queue backlog as much as possible, particularly if JES3 local processors are in use.

Programmer Response: If there are indications of. permanent errors, reallocate the CHKPNT data set and cold start the complex.

Module: IATINTK, IATINGL, IATINJB

#### IAT3090 UNEXPECTED EOF READING INISH DECK

Explanation: An end-of-file condition has occurred on the JES3 initialization statement data set. More statements were expected: The appropriate logical-end-of-initialization statement was not recognized. The most likely reasons for this message are:

- The ENDINISH statement is missing.
- There are JCL statements mixed with or preceding valid initialization statements.

System Action: When possible, initialization will insert an appropriate statement (which may be ENDJSAM, or ENDINISH) in an attempt to complete as much checking as possible. If the missing statements cause an error in initialization, JES3 is terminated. If initialization is completed, message IAT3102 states that JES3 failure is likely.

Programmer Response: If a card deck is being used, verify that the sections are in proper sequence. (See *JES3 System Programming Library: Installation Planning and Tuning* for information on initialization deck construction and section sequence.) If a PDS member is being used, rebuild and verify it.

Problem Determination: See Table III, items 5, 6, 20, and 21.

Module: IATINGL, IATINRN

#### IAT3091 INSUFFICIENT STORAGE FOR JES3 INITIALIZATION

Explanation: An AGETMAIN macro instruction has been rejected by JES3 because of inadequate available main storage.

System Action: JES3 initialization is terminated. In the resulting console logout and dump; register 15 contains the GETMAIN request that failed; byte 0 contains the subpool number, bytes 1-3 contain the size requested. Register 14 contains the return address to the requesting routine.

Operator Response: Consult the system programmer. This is probably a system error. However, if it results from an inadequate allocation of CSA, repeat the IPL of the processor. Then message IEA101A SPECIFY SYSTEM PARAMETERS FOR RELEASE xx.yy.zzz will be displayed. (See *OS/VS Message Library: VS2 System Messages.)* Next, specify a CSA = quantity that is 200K greater than the default amount (the amount specified in SYS1.PARMLIB, IEASYSOO), or 600K, whichever is larger. Then reinitialize JES3.

Problem Determination: See Table III, items 2, 5, 6, and 21.

Module: IATINRN

# IAT3100 JES3 xxxxx SYSTEM {COLD I WARM I HOT I LOCAL} START ON yy.ddd AS mpname

Explanation: JES3 has completed initialization. The program level is indicated, where xxxxx represents the JES3 release level. If a global initialization was performed, the start type (hot, warm, or cold) is indicated, or a local start is indicated. The Julian date is indicated by yy.ddd, and the initialization-assigned name of this processor by mpname.

System Action: If this is the global system, a wait is entered. If this is a local system, global communication will commence when this processor is varied online at the global.

Operator Response: If this is the global system, issue the \*S,JSS command after any \*V, \*SWITCH, \*F,...J, or \*X commands have been entered. If this is a local system, all system control is directed by the global system.

Module: IATINJB

IAT3102 **}** POSSIBLE IMPACT OF FUNCTION} ERROR(S) LIKELY TO FAIL JES3 CATASTROPHIC ERRORS WERE DETECTED DURING INITIALIZATION, SEE JES30UT. JES3 SCONTINUING) **TERMINATED** 

Explanation: Errors were detected before JES3 initialization was complete. The JES30UT data set contains the message describing the errors.

System Action: If the errors will not disrupt a JES3 function, this warning is issued and JES3 continues initialization processing. If the errors make further execution impossible, JES3 terminates with a dump. If JES3 continues initialization processing, message IA T3 100 is issued next.

Operator Response: Notify the system programmer.

Programmer Response: Review the JES30UT listing. Change the initialization stream to eliminate the errors listed during JES3 initialization. Restart JES3 to ensure that the changes in the initialization stream take effect.

Problem Determination: See Table III, items 5, 6, and 21.

Module: IATINJB

#### IAT3104 THE lOP CONTROL BLOCK IS INVALID. RE-IPL REQUIRED. \*\*ERROR\*\*

Explanation: The lOP, which is mapped by the IATYIOP macro, is invalid for this hotstart or local start. This start was attempted without an IPL.

System Action: JES3 abends with a code of 2FB. A dump is taken.

Operator Response: IPL the system again and proceed with the hot or local start that failed. Submit the dump, MLOG, and a dump of the SQA to the system programmer.

Module: IATINIO

# IAT3110 CHANGE OF GLOBAL OCCURRED DURING INITIALIZATION,

Explanation: A change of JES3 global processors occurred while this processor was in initialization. The global processor must remain constant while a JES3 processor is being initialized. This condition is detected by a comparison of the disk-resident, dynamically updated copy of the JES3 complex status record with a copy resident in main storage.

System Action: JES3 issues message IAT3111 or message IA T3112 detailing the severity of the situation.

Operator Response: See message IAT3111 or message IAT3112, as appropriate.

Module: IATINGL, IATINJB

# IAT3111 STOP ALL PROCESSORS, COLDSTART A GLOBAL, AND RE-IPL THE COMPLEX

Explanation: Issued after message IAT3110, this message indicates that another processor was started as a global while this processor was in global initialization (message IAT3046 was ignored at the other global). Or this processor was started as a global while another global was initializing.

With more than one global processor controlling spool allocation, queue destruction is probable from simultaneous global assignment of the same direct access space to different jobs. Only a cold start then is possible.

System Action: JES3 is terminated. The JES3 complex status record is marked to indicate that a cold start is required.

Operator Response: Disable all processors that are running in this complex. Cold start a global processor. After the global has successfully completed initialization, repeat the IPL of the other processors.

Module: IA TINJB

#### IAT3112 RE-INITIALIZE JES3 WHEN GLOBAL IS UP

Explanation: Issued after message IAT3110, this message indicates that the processor was being initialized as a JES3 local when a change of globals occurred. This may have been because a DSI was invoked or because a warm or cold start was performed on a processor.

System Action: JES3 is terminated.

Operator Response: Reinitialize JES3; wait until the new global has successfully finished JES3 initialization. If a DSI has occurred, issue the \*S,DSI command. If a global warm or cold start has occurred, repeat the IPL.

Module: IATINJB, IATINGL

IAT3120 MORE THAN nnn SPART

FORMAT/TRK BADTRACK CARDS IN INITIALIZATION DECK.

Explanation: The initialization stream contains too many BADTRACK, FORMAT, SPART or TRACK statements. The value nnn indicates the allowable number of statements.

System Action: JES3 initialization terminates.

Programmer Response: Remove the excess statements from the initialization stream and restart JES3. The initialization stream can contain the following number of these statements:

BADTRACK - 340

FORMAT, SPART, and TRACK - 30 of each

Problem Determination: See Table III, items 5 and 6.

Module: IA TINIC

#### IAT3121 TRACK/FORMAT CARD NOT FOUND IN INISH **DECK**

Explanation: At least one TRACK or FORMAT statement is required for JES3 initialization, and none was found.

System Action: Initialization is terminated after all JES3 spool data management statements have been checked.

Programmer Response: Insert the TRACK or FORMAT statement and reinitialize JES3. (See *JES3 System Programming Library: Installation Planning and Tuning* for a description of the statements.)

Problem Determination: See Table III, item 5.

Module: IATINIC

IAT3122 JESABEND DATA SET WOULD NOT OPEN

Explanation: The JESABEND data set failed to open properly.

System Action: JES3 initialization continues; however, the JES3 formatted portions of storage dumps will not be available.

Programmer Response: Verify that a valid JESABEND DD statement is included in the JES3 procedure.

Problem Determination: See Table III, items 20 and 21.

Module: IATINIC

IAT3123 JES3 xxx HOTSTART (COLDSTART WARMSTART [/ANALYSIS] } DATE= yy.ddd, TIME=hh.mm.ss  $[$ , $CPU = mpname/cpuid]$ 

Explanation: This header message on the JES30UT data set precedes the listing of the initialization statements. The JES3 level is indicated along with the type of start specified by the operator, the Julian date, the time of day, and the identification of the processor. The processor name is included only during a hot start.

Although no initialization statements are read or printed during a hot start, diagnostic messages may be produced. If there are none, this will be the only message directed to JES30UT. In JES3 local starts, all messages are directed to the operator's console; JES30UT is not used.

System Action: JES3 initialization continues.

Operator Response: None.

Module: IATINIC

# IAT3124 TRACK/FORMAT CARD DUPLICATES PREVIOUS DDNAME

Explanation: The DDNAME parameter on this TRACK or FORMAT statement duplicates a previously submitted name. Each ddname must be uniquely described.

System Action: Initialization is terminated after all JES3 spool data management statements have been checked.

Programmer Response: Remove multiple ddname definitions.

Problem Determination: See Table III, item 5.

Module: IATINIC

IA T3125 BUFSIZE LIMITS MAX SE TO xx

Explanation: The user is warned that the value specified in the SE parameter of the OPTIONS statement exceeds the maximum possible, based on the current JES3. buffer size. The buffer size limits the number of JDAB. SEs that can be built by input service. The value (decimal) indicated in the message will be used by the system.

System Action: Initialization continues.

Programmer Response: If the SE parameter specified on the OPTIONS statement is mandatory for successful system utilization, increase the system BUFSIZE on the BUFFER statement.

Problem Determination: See Table III, items 5, 6, 7, and 11.

Module: IATINIC

#### IAT3126  $\sum$ INIT=YES DEF=YES} PARAMETER ALREADY SPECIFIED

Explanation: The specified parameter, DEF=YES or INIT=YES, is specified on two SPART statements.

System Action: JES3 ignores the second parameter.

Programmer Response: Correct the SPART statement that is in error. The SPART statement in error appears immediately before this message.

Problem Determination: See Table III, items 5 and 6.

Module: IATINIC

#### IAT3127 INCORRECTLY SPECIFIED SPOOL PARTITION NAME

Explanation: An SPART statement specifies an invalid name as a subparameter of the NAME parameter.

System Action: JES3 initialization terminates.

Programmer Response: Correct the SPART statement that is in error (it appears immediately before this message) and then restart JES3.

Problem Determination: See Table III, items 5 and 6.

Module: IA TINIC

# IAT3128 SPART CARD DUPLICATES PREVIOUS NAME

Explanation: Two SPART statements specify the same spool partition name.

System Action: JES3 initialization terminates.

Programmer Response: Change the spool partition name on one of the two SPART statements, and then restart JES3.

Problem Determination: See Table III, items 5 and 6.

Module: IATINIC

IAT3140 ANALYSIS STARTED

Explanation: Job queue analysis has been initiated during a JES3 restart of a global processor. The analysis is initiated when the operator replies HA, WA, or WAR to message IAT3011.

System Action: Initialization is suspended while the JES3 job queue is analyzed for control block errors.

Operator Response: None.

Problem Determination: See Table III, items 5, 6, 7, 11, and 21.

Module: IATINAL

# IAT3141 ANALYSIS COMPLETED. xxxx JOBS ANALYZED, yyyy JOBS TO BE DELETED

Explanation: Job queue analysis has been completed. The value xxxx represents the number of jobs on the queue, and yyyy represents the number of jobs with control block errors.. The deletion of jobs will be accomplished by module IATINRT.

System Action: Initialization continues.

Operator Response: None.

Problem Determination: See Table III, items 5, 6, 7, 11, and 21.

Module: IATINAL

# IAT3142 JOBNO=jobno,JOBNAME=jjj TO BE DELETED, RESUBMIT

Explanation: Control block'information for the named job is in error. The job will be removed from the JES3 job queue by module IATINRT.

System Action: The identified job is marked to be removed from the JES3 job queue. A snapshot dump of the control block in error is written to the JES3SNAP data set. The RESTART initialization continues.

Programmer Response: Make sure a JES3SNAP DD statement is included in the JES3 startup procedure.

Operator Response: Operator action will be requested by message IAT3382.

Problem Determination: See Table III, items 5, 6, 7, 11, and 21.

Module: IATINAL

# IAT3143 SNAP DCB NOT OPEN, NO SNAPS TAKEN

Explanation: Either the system could not open the DCB specifying the JES3SNAP data set or the JES3 procedure does not include a / /JES3SNAP DD statement. No snapshot dumps will be taken of the control blocks in error if a job is deleted from the job queue during restart analysis.

System Action: Analysis continues with the next job in the JES3 job queue.

Programmer Response: Check the JCL in the JES3 initialization deck to ensure that a //JES3SNAP DD statement is included. and is correct.

Problem Determination: See Table III, items 20 and 21.

Module: IATINAL

#### IA T3145 JES3 CHECKPOINT STT FDB INVALID, UNABLE TO RESTART JES3

Explanation: The single track table (STT) file description block (FDB) in the JES3 checkpoint area has been destroyed. A cold start of JES3 is necessary. All jobs are lost.

System Action: JES3 initialization is terminated with a FAILDSP dump code of DM006. See *JES3 System Programming Library: Diagnosis.* 

Programmer Response: Cold start JES3.

Operator Response: Consult the system programmer.

Problem Determination: See Table III, items 5, 6, 7, and 21.

Module: IATINAL

# IAT3146 ENTER: NAME OR NUMBER OF JOBS TO BE CANCELLED PRIOR TO ANALYZE.

Explanation: The JES3 operator has restarted JES3 and has specified HA, WA, or WAR as the restart mode. This message allows the operator to cancel one or more jobs before JES3 looks for control blocks that contain invalid data and are associated with jobs in the job queue.

System Action: JES3 cancels the specified jobs.

Operator Response: Enter the job name or job number of each job that you wish to cancel. You can enter the job names or job numbers in any order and in any combination. After specifying all of the jobs that JES3 is to cancel, enter END. Enter your response in the following format:

$$
\begin{Bmatrix} \texttt{jobno} \\ \texttt{jobname} \end{Bmatrix} \begin{Bmatrix} \texttt{, jobno} \\ \texttt{, jobname} \end{Bmatrix} \begin{Bmatrix} \texttt{, bbo} \\ \texttt{. bbo} \end{Bmatrix} \begin{Bmatrix} \texttt{. bbo} \\ \texttt{. bbo} \end{Bmatrix}
$$

If you incorrectly enter a job number or job name or if JES3 cannot find a job, JES3 follows this message with message IAT3147 and then reissues this message. If this happens, do the following:

- If you previously incorrectly entered the job number or job name, enter the correct job number or job name.
- If you previously entered the correct job name or job number, enter END.

If message IA T3149 precedes this message, you have entered a job name or job number (identified by parameter in message IA T3149) that was too long. Enter the correct job name or job number or enter END.

If message IAT3150 precedes this message, an error prevented JES3 from accessing the JCT to cancel a job previously specified in message IAT3146. If you want JES3 to try again to cancel the job, enter the job name or job number. Otherwise, enter END.

Module: IATINAL

#### IAT3147 JOB {jobno | jjj} NOT FOUND

Explanation: The operator, responding to message IAT3146, specified a job that JES3 could not locate. In the message text, jobno or jjj identifies the job.

System Action: JES3 reissues message IAT3146.

Operator Response: Refer to the description of message IAT3146.

Module: IATINAL

#### IAT3148 CHECKPOINTED MASTER TAT IS VALID. ENTER: USE OR CREATE.

Explanation: The master track allocation table (MTAT) that JES3 wrote to the checkpoint data set is valid.

System Action: JES3 waits for an operator reply.

Operator Response: If JES3 is to use the checkpointed master TAT, reply USE. If JES3 is to recreate the master TAT by doing an inverse purge, reply CREATE. (If previous messages indicate a possible problem with the master TAT, you might want JES3 to recreate the master TAT.)

Module: IATINAL

# IAT3149 parm PARAMETER IS TOO LONG.

Explanation: The operator's reply to message IAT3146 specified a job number or a job name that was longer than 8 characters. In the message text, parameter identifies the job number or job name that was in error.

System Action: JES3 finishes processing the job numbers and job names that were correctly entered on message IAT3146 and then reissues message IAT3146. The operator can then correctly enter the job number or job name.

Operator Response: Refer to the description of message IAT3146.

Module: IATINAL

#### IAT3150 JOB {jobno | jobname} JCT ACCESS ERROR

Explanation: While JES3 was trying to cancel one of the jobs (identified by jobno or jobname) specified in response to message IAT3146, an error prevented JES3 from accessing the job control table (JCT). Therefore, JES3 could not cancel the job. (If the error is permanent, JES3 will be unable to schedule the job for execution.)

System Action: After canceling the rest of the jobs specified in response to message IAT3146, JES3 reissues message IAT3146. This allows the operator to reenter the job number or job name or to specify END.

Operator Response: Refer to the description of message IAT3146.

Module: IATINAL

#### IAT3160 ERRORS ENCOUNTERED IN INISH DECK, SEE JES30UT. JES3 TERMINATED

Explanation: An unrecoverable error has been detected in the JES3 initialization stream.

System Action: JES3 initialization is terminated. The JES3 initialization stream and initialization error messages are printed on the device specified on the JES30UT initialization statement.

Programmer Response: Correct the initialization statements that caused the error messages. See the data set defined on the JES30UT statement.

Problem Determination: See Table III, item 5.

Module: IATINIC, IATINCD

# IAT3161 MINIMUM INITIALIZATION DECK NOT SUPPLIED (cde)

Explanation: At least one each of the following required JES3 initialization statements has not been supplied: CONSOLE, DEVICE, MAINPROC, and MSGROUTE. Actually, one DEVICE statement is required for each CONSOLE and MAINPROC statement. The cde is a hexadecimal 2-digit field that identifies the missing statement types:

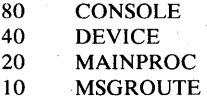

System Action: Initialization is terminated.

Programmer Response: Supply additional statements, as indicated. (See *JES3 System Programming Library: Installation Planning and Tuning* for additional information.)

Problem Determination: See Table III, item 5.

Module: IATINCD

# IAT3162 THIS PROCESSOR'S CPUID NOT SUPPLIED IN VALID MAINPROC CARD

Explanation: No valid MAINPROC statement defines a CPUID that matches the identification of the global processor. Message IA T3123 at the top of the JES30UT listing includes the identification of this processor.

System Action: Initialization is terminated.

Programmer Response: Supply or correct the MAINPROC statements to include this processor's identification.

Problem Determination: See Table III, item 5.

Module: IATINCD

IAT3163 DEVICE CARD FOR RMT xxxx IS IGNORED

Explanation: A DEVICE statement with DTYPE= RMTxxxx has been found in the initialization stream, where xxxx is a remote card reader. The RMTxxxx parameter can only be one of the following: 1403, 3211, 3203, or 2540. See *JES3 System Programming Library: Installation Planning and Tuning.* 

System Action: The DEVICE statement is ignored. Initialization continues.

Operator Response: Notify the system programmer.

Programmer Response: Correct the initialization statements.

Module: IATINCD

# IAT3190 COMPACTION TABLE TAB REQUESTED ON RJPWS/SYSOUT INISH CARD DOES NOT EXIST

Explanation: Compaction table tab is specified on either a RJPWS or SYSOUT initialization statement, but there is no COMPACT initialization statement for that same compaction table. Compaction is not supported.

System Action: The compaction table for the work station or SYSOUT class assumes the default no compaction. Initialization continues.

Operator Response: Notify the system programmer and the work station operator that compaction is not in effect for the work station or SYSOUT class.

Module: IATINGN, IATINWS

# IAT3192 TABLE INEFFICIENT: {DUPLICATES: (xxx,yyy) I 00 I NOT ENOUGH CHARACTERS}

Explanation: The compaction table specified will not result in optimum data compaction. The set of compactible characters has been effectively reduced. If DUPLICATES prints, xxx is the number of duplicate characters found and yyy is the first duplicate character. Zeroes are invalid and are forced to a blank. This condition is represented by 00. NOT ENOUGH CHARACTERS indicates that the table was too short and was padded with blanks.

System Action: The compaction table is built and processing continues.

Operator Response: Notify the system programmer.

Programmer Response: For n master characters 256-n<sup>2</sup>-n additional characters should be specified.

Module: IA TINCT

#### IAT3193 DUPLICATE COMMDEFN CARDS, SECOND CARD IGNORED

Explanation: Two COMMDEFN initialization statements were specified in the initialization stream.

System Action: The second card is ignored and initialization continues.

Operator Response: Notify the system programmer.

Programmer Response: Remove the extra COMMDEFN initialization statement.

Module: IATINCD

# IAT3194 NO RJPWS CARDS FOUND BUT SNARJP REQUESTED WITH COMMDEFN OR COMPACT CARDS

Explanation: No work stations are defined on RJPWS initialization statements, but a COMMDEFN or COMPACT initialization statement has been specified.

System Action: No SNA RJP control blocks are built. The COMMDEFN or COMPACT initialization statement is ignored. Initialization continues.

Operator Response: Notify the system programmer.

Programmer Response: Remove the COMMDEFN or COMPACT initialization statements.

Module: IA TINCD

# IAT3195 DEFAULT COMPACTION TABLE REQUESTED ON MULTIPLE COMPACT CARDS

Explanation: Two COMPACT initialization statements with the  $DEFALUT = Y$  parameter specified have been included in the initialization stream.

System Action: All COMPACT initialization statements after the first assume the default DEFAULT=N. Initialization continues.

Operator Response: Notify the system programmer.

Programmer Response: Change the DEFAULT= Y parameter on the COMPACT initialization statement to DEFAULT=N.

Module: IATINCT

#### IAT3196 C=S IS INCOMPATIBLE WITH SPECIFICATION ON RJPWS CARDS

Explanation: The RJPWS initialization statement specifies PR=O (printer 0) and  $C = S$  (simulated console) for the same work station. This is inconsistent. All work stations must have a console, either real or simulated.

System Action: The work station defined by the RJPWS initialization statement is ignored. No control blocks are built for this work station. Initialization continues.

Operator Response: Notify the system programmer.

Programmer Response: Change the PR=O parameter on the RJPWS initialization statement to  $PR=1$ , or  $C=S$  to  $C=R$ .

Module: IA TINWS

#### IAT3197 CHNSIZE KEYWORD HAS TOO MANY OPERANDS

Explanation: The CHNSIZE (chain size) parameter on the SYSOUT initialization statement has three or more operands. Only two operands are allowed.

System Action: Syntax and error checking continues as far as possible, but initialization fails.

Operator Response: Notify the system programmer.

Programmer Response: See *JES3 System Programming Library: Installation Planning and Tuning for syntax of the CHNSIZE=* parameter of the SYSOUT initialization statement.

Module: IATINCD

# IAT3198 COMPACTION TABLE (tab) HAS TOO {MANY I FEW} CHARACTERS SPECIFIED, LIST {TRUNCATED | PADDED}

Explanation: Compaction table tab has either too many or too few characters specified in the CHAR=parameter of the COMPACT initialization statement.

System Action: If the compaction table has too few characters, the compaction table is padded. If the compaction table has too many characters, the list is truncated to build the compaction table.

Operator Response: Notify the system programmer.

Programmer Response: See *JES3 System Programming Library: Installation Planning and Tuning* for the appropriate number of characters allowed on the CHAR=parameter of the COMPACT initialization statements. .

Module: IATINCT

#### IAT3200 GLOBAL DEVICE 'devname' (ddd) DOES NOT EXIST

Explanation: An initialization control statement refers to a device devname ddd which was not defined in the MVS system generation.

System Action: JES3 is terminated at the end of initialization.

Operator Response: Correct the erroneous statement and reinitialize the system.

Problem Determination: See Table I, item 17a; Table III, item 5.

Module: IATINGN

# IAT3201 NO JES3 PROCESSOR FOR DEVICES DEFINED FOR'mpname'

Explanation: A JES3 initialization DEVICE statement has a reference in the JUNIT parameter to a JES3 processor mpname that was not defined in an initialization MAINPROC statement as TYPE=JES3.

System Action: Initialization continues after issuing this warning message.

Programmer Response: Either define a JES3 processor with the indicated name or change the JUNIT reference to this name.

Problem Determination: See Table III, item 5.

Module: IATINGN

#### IAT3202 JES3DRDS DD CARD MISSING. DR CANNOT BE USED

Explanation: During JES3 initialization, an attempt was made to open the partitioned data set whose members are used as input to JES3 via the disk reader; however, a DO statement with the ddname JES3DRDS was not included in the procedure.

System Action: JES3 continues. The operator command \*CALL,DR will receive message IAT6237 DR CANNOT RUN. Any other error detected during the opening of the data set will cause an abend of JES3.

Programmer Response: Insert the proper DO statement. (See *JES3 System Programming Library: Installation Planning and Tuning.)* 

Problem Determination: See Table III, items 20 and 21.

Module: IATINGN

# IAT3203 JES3DRDS DD BLKSIZE NOT MULTIPLE OF 80, DATA SET CLOSED. DR CANNOT BE USED

Explanation: The partitioned data set whose members were intended to be used as input to the disk reader was defined on the DD statement as  $DCB = (BLKSIZE=)$  that is not a multiple of card length.

System Action: The data set is closed. JES3 runs normally, except that any attempt to call the disk reader receives message IAT6237 DR CANNOT RUN.

Programmer Response: Recreate the data set with a block size that is a multiple of card length (80). Then reinitialize JES3 to make the disk reader available.

Module: ITINGN

# IAT3204 JES3DRDS DD BLKSIZE TOO LARGE. DATA SET CLOSED. DR CANNOT BE USED

Explanation: The data set specified by the ddname JES3DRDS has a block size that exceeds the size acceptable to the disk reader (DR).

System Action: The data set is closed. JES3 initialization continues. Any attempt to use DR will receive message IAT6237 DR CANNOT RUN.

Programmer Response: Recreate the data set with an acceptable block size. (See *JES3 System Programming Library: Installation Planning and Tuning* for applicable requirements.)

Problem Determination: See Table III, item 11.

Module: IATINGN

#### IAT3206 SYSOUT CLASS TABLE TYPE NOT PRINT (OR PUNCH) FOR CLASS 'cis', { MAINPROC-mpname }  $CIPARM-PARMID=id$

Explanation: The message classes defined on the MAINPROC statement must be defined in the SYSOUT class table with a type of either PRINT or PUNCH. The message class defined on the CIPARM statement must be defined in the SYSOUT class table with a type of PRINT.

System Action: JES3 initialization continues.

Programmer Response: Correct the SYSOUT statement for the specified class to be type PRINT or, if acceptable, type PUNCH.

Problem Determination: See Table III, item 5.

Module: IATINGN

#### IAT3212 DUPLICATE DEADLINE TYPE 'type' IGNORED

Explanation: The deadline type indicated has been defined in more than one DEADLINE initialization statement.

System Action: JES3 initialization continues.

Programmer Response: Remove all but one definition of the specified type.

Problem Determination: See Table III, item 5.

Module: IATINGN

# IAT3213 DEVICE 'devname' IS NOT DEFINED TO RJP. (err code)

Explanation: The device name devname is taken from the JNAME parameter of a DEVICE statement. Error codes are as follows:

- 1 no DEVICE statement was submitted for this terminal 2 the device number is not valid for the indicated work
- station
- 3 unrecoverable disk read error during internal table processing
- 4 unrecoverable. disk write error during internal table processing

System Action: JES3 initialization continues.

Programmer Response: For error codes 1 and 2, submit DEVICE and RJPTERM initialization statements that are consistent. For error codes 3 and 4, a cold start with

reformatting of the JES3 queue may be necessary to determine the failing track.

Problem Determination: See Table III, item 5.

Module: IATINGN

IAT3214 SYSOUT CLASS cis IS INVALID

Explanation: A SYSOUT initialization statement containing an invalid CLASS= parameter was read. The invalid CLASS= parameter is represented by cls.

System Action: JES3 initialization continues. No entry is built in the SYSOUT class table for the invalid class.

Programmer Response: Correct the invalid SYSOUT class. (See *JES3 System Programming Library: Installation Planning and Tuning.)* 

Problem Determination: See Table III, item 5.

Module: IATINGN

# IAT3220 CHKPNT AND SPOOL DATA SETS DO NOT MATCH THOSE USED FOR LAST WARM/COLD START. JES3 TERMINATED

Explanation: JES3 initialization data on the CHKPNT data set is not consistent with its accompanying data on the JES3 queues, This condition, which can occur only on local or hot start, results when the JES3 procedure has been changed so that the combination of data sets is not the same as it was when the initialization deck was last used.

System Action: JES3 initialization is terminated.

Programmer Response: The JES3 procedure must be corrected so that the data sets properly match.

Module: IATINGN

# IAT3221 WARNING - DUPLICATE ADDRESSES EXIST IN SUPUNITS TABLE FOR DEVICE ddd

Explanation: Duplicate device addresses in the SUPUNITS table is probably the result of duplicate JUNIT addresses which are specified on the DEVICE initialization statement.

System Action: JES3 initialization continues.

Programmer Response: Determine if the DEVICE initialization statements are valid. Eliminate any duplicate JUNIT addresses.

Module: IATINGN

#### IAT3222 SPOOL PARTITION spart FOR SYSOUT CLASS cis DOES NOT EXIST

Explanation: The spool partition named spart was not defined on an SPART statement but was specified on the SYSOUT statement for the SYSOUT class named cls.

System Action: JES3 initialization continues. JES3 uses the default spool partition for the SYSOUT class named cis.

Programmer Response: Correct the initialization stream by defining the spool partition named SPART on an SPART statement or by specifying an existing spool partition for the SYSOUT class named cls.

Problem Determination: See Table III, item 5.

Module: IATINGN

#### IAT3223 {MULTIPLE I NO} HOMENODE(S) IN INISH DECK. ONE IS REQUIRED.

Explanation: This message is issued as the result of an incorrect NJERMT initialization statement.

MULTIPLE indicates that more than one NJERMT initialization statement has the HOME= YES parameter specified. Only one node can be defined as the home node.

NO indicates that no NJERMT initialization statement has the HOME= YES parameter specified.

System Action: JES3 disables the networking functions and continues initialization.

Programmer Response: Correct the NJERMT initialization statements in the initialization stream. If MULTIPLE is indicated, change the HOME=YES to HOME=NO on all NJERMT statements except the local node. If NO is indicated, specify HOME= YES on the NJERMT statement for the local node.

Module: IATINGN

# IAT3224 VUA CHECKPOINT DISABLED DUE TO PERMANENT I/O ERROR

Explanation: During the current start, JES3 was unable to create the VUA online status checkpoint record because of a permanent JSAM I/O error.

System Action: Processing continues. The VUA online status checkpoint record is cleared. During the next hot start, all virtual units will be initialized as online, regardless of their status before the hot start.

Operator Response: Notify the system programmer. Note: After the next hot start, you will need to vary offline any virtual units not desired online before you issue the \*START,JSS command.

Programmer Response: See problem determination.

Problem Determination: See Table III, item 11.

Module: IATINGN

#### IAT3225 ERROR READING VUA CHECKPOINT-PREVIOUS STATUS LOST

Explanation: During the current hot start, JES3 was unable to read the VUA online status checkpoint record.

System Action: JES3 initialization continues. All virtual units are being initialized as online. The VUA online status checkpoint record is cleared; a new one will be built.

Operator Response: Before issuing the \*START, JSS command, vary offline any virtual units not desired online. Notify the system programmer.

Programmer Response: See problem determination.

Problem Determination: See Table III, item 11.

Module: IATINGN

#### IAT3226 NO PATHS AVAILABLE TO DEVICE ddd, FORCED OFFLINE TO JES3

Explanation: The initialization stream specifies that device ddd is online, but device ddd has no available physical paths.

System Action: Initialization continues. JES3 forces device ddd offline. MVS online/offline status of the device is not affected.

Operator Response: If you want the device online, do any hardware switching required to ensure that a complete physical path exists between the global processor and device ddd. Then vary device ddd online to JES3.

Module: IA TINGN

#### IAT3240 DUPLICATE PARAMETER (prm)

Explanation: The specified parameter has been used invalidly.

System Action: The syntax and interdependencies of initialization statements are checked as far as possible.

Programmer Response: Correct the initialization statements that have been flagged. (See *JES3 System Programming Library: Installation Planning and Tuning* for statement requirements.)

Problem Determination: See Table III, item 5.

Module: IATINDT, IATINPK, IATTYINT, IATINWS, IATINCT

#### IAT3241 ILLEGAL COMBINATION OF PARAMETERS USED

Explanation: A parameter has been used that may not be used in association with another parameter.

System Action: The syntax and interdependencies of initialization statements are checked as far as possible.

Programmer Response: Correct the initialization statements that have been flagged. (See *JES3 System Programming Library: Installation Planning and Tuning* for statement requirements.)

Problem Determination: See Table III, item 5.

Module: IATINDT, IATINRl, IATYINT, IATINWS, IATINCT

#### IAT3242 (keywd-prm) IS AN ILLEGAL PARAMETER

Explanation: The parameter used with the keyword is either misspelled or is invalid for this keyword.

System Action: The syntax and interdependencies of initialization statements are checked as far as possible.

Programmer Response: Correct the initialization statements that have been flagged. (See *JES3 System Programming Library: Installation Planning and Tuning* for statement requirements.)

Problem Determination: See Table III, item 5.

Module: IATINDT, IATINIC, IATINPK, IATINRl, IATYINT

IAT3243 BAD KEYWORD (keywd)

Explanation: The keyword encountered on the statement is not valid.

System Action: The syntax and interdependencies of initialization statements are checked as far as possible.

Programmer Response: Check the syntax of the keyword.

Problem Determination: See Table III, item 5.

Module: IATINDT, IATINRl, IATYINT, IATINWS, IATINCT, IATINN3

#### IAT3244 KEYWORD (keywd) IS OUT OF ORDER

Explanation: The named keyword must precede a previously specified keyword.

System Action: The syntax and interdependencies of initialization statements are checked as far as possible.

Programmer Response: Correct the initialization statements that have been flagged. (See *JES3 System Programming Library: Installation Planning and Tuning* for statement requirements.)

Problem Determination: See Table III, item 5.

Module: IATINDT, IATYINT, IATINN3

#### IAT3245 BAD PARAMETER (keywd)

Explanation: The parameter specified is invalid.

System Action: The syntax and interdependencies of initialization statements are checked as far as possible.

Programmer Response: Correct the initialization statements that have been flagged. (See *JES3 System Programming Library: Installation Planning and Tuning* for statement requirements.)

Problem Determination: See Table III, item 5.

Module: IATINDT, IATYINT, IATINRl, IATINPK, IATINWS, IATINCT, IATINN1

# IAT3246 {keywd | prm} HAS TOO MANY CHARACTERS, SCAN ENDED

Explanation: The specified parameter or keyword exceeds 15 characters.

System Action: The syntax and interdependencies of initialization statements are checked as far as possible.

Programmer Response: Correct the initialization statements that have been flagged. (See *JES3 System Programming Library: Installation Planning and Tuning* for statement requirements.)

Problem Determination: See Table III, item 5.

Module: IA TINDT, IA TYINT, IA TINPK, IA TINWS, IA TINCT

# IAT3247 **{LEFT | RIGHT} PAREN MISSING WITH** PARAMETER (prm)

Explanation: A parenthesis is missing.

System Action: The syntax and interdependencies of initialization statements are checked as far as possible.

Programmer Response: Correct the initialization statements that have been flagged. (See *JES3 System Programming Library: Installation Planning and Tuning* for statement requirements.)

Problem Determination: See Table III, item 5.

Module: IATINDT, IATYINT, IATINMD

#### IAT3248 REQUIRED KEYWORD MISSING

Explanation: A required keyword on this statement has been omitted.

System Action: The syntax and interdependencies of initialization statements are checked as far as possible.

Programmer Response: Correct the initialization statements that have been flagged. (See *JES3 System Programming Library: Installation Planning and Tuning* for statement requirements.)

Problem Determination: See Table III, item 5.

Module: IATINDT, IATYINT, IATINRl, IATINPK, IATINMD, IATINCT, IATINWS, IATINN3

#### IAT3249 REQUIRED PARAMETER FOR KEYWORD (keywd) MISSING

Explanation: A required parameter for the keyword has not been specified.

System Action: The syntax and interdependencies of initialization statements are checked as far as possible.

Programmer Response: Correct the initialization statements that have been flagged. (See *JES3 System Programming Library: Installation Planning and Tuning* for statement requirements.)

Problem Determination: See Table III, item 5.

Module: IATINDT, IATYINT, IATINMD

# IAT32S0 ALL CONTINUATION CARDS IGNORED

Explanation: This message is issued when a previous error terminated the scan. Subsequent continuation statements although listed, are not scanned.

System Action: The syntax and interdependencies of initialization statements are checked as far as possible.

Programmer Response: Correct the initialization statements that have been flagged. (See *JES3 System Programming Library: Installation Planning and Tuning* for statement requirements.)

Problem Determination: See Table III, item 5.

Module: IATINDT, IATYINT

# IAT32S1 BAD KEYWORD (keywd), SCAN ENDED

Explanation: The named keyword is invalid. The scan of this statement is stopped.

System Action: The syntax and interdependencies of initialization statements are checked as far as possible.

Programmer Response: Correct the initialization statements that have been flagged. (See *JES3 System Programming Library: Installation Planning and Tuning* for statement requirements.)

Problem Determination: See Table III, item 5.

Module: IATINDT, IATYINT, IATINRl, IATINPK, IATINMD, IATINCT, IATINWS

# IAT32S2 ILLEGAL BLANK FOUND, SCAN TERMINATED

Explanation: A blank was encountered in a statement with nonblank characters following it. Blanks are valid only when no other parameters or keywords follow. The scan of this statement stopped at the blank.

System Action: The syntax and interdependencies of initialization statements are checked as far as possible

Programmer Response: Correct the initialization statements that have been flagged. (See *JES3 System Programming Library: Installation Planning and Tuning* for statement requirements.)

Problem Determination: See Table III, item 5.

Module: IATINDT, IATYINT, IATINMD

#### IAT32S3 {MISSING I ILLEGAL} COMMA ON CARD, SCAN ENDED

Explanation: A comma was used illegally. The scan of this statement stopped.

System Action: The syntax and interdependencies of initialization statements are checked as far as possible.

Programmer Response: Correct the initialization statements that have been flagged. (See *JES3 System Programming Library: Installation Planning and Tuning* for statement requirements.)

# Problem Determination: See Table III, item 5.

Module: IATINDT, IATYINT, IATINMD

#### IAT3254 I/O ERROR DURING BUILD OF tab TABLE. FUNCTION IS {DISABLED | INCOMPLETE}

Explanation: During construction of the JES3 internal table or control block tab, an I/O error occurred on the JES3 queue used for intermediate work files during initialization.

System Action: A noncritical system function may be left partially operable, INCOMPLETE; or be blocked out completely, DISABLED. (An I/O failure during initialization of a vital system function always results in JES3 termination. Such an error will not produce this message.)

Operator Response: If the named function is necessary to continued operation, attempt a hot or local restart of JES3. If this fails, attempt a global warm start with analysis (W A). If this fails, cold start and reformat the queue extents.

Problem Determination: See Table III, items 5, 6, 20, and 21.

Module: IATINDT, IATYINT

# IAT3255 WARNING: xxx IS AN INVALID VALUE FOR KEYWORD keywd, DEFAULT yyy IS BEING **SUBSTITUTED**

Explanation: The JES3 initialization stream contains an invalid value (xxx) for the indicated keyword.

System Action: JES3 assumes the default value (yyy) for the keyword. JES3 initialization continues.

Programmer Response: JES3 may be initialized with an undesirable value for the keyword. If so, correct the initialization statements that have been flagged. (See *JES3 System Programming Library: Installation Planning and Tuning* for statement requirements.) Warm start JES3 to implement the corrected value.

Problem Determination: See Table III, item 5.

Module: IATINDT

# IA T3256 keywd KEYWORD IGNORED, NO LONGER SUPPORTED

Explanation: The initialization stream contains an obsolete keyword (keywd).

System Action: The keyword is ignored. Initialization processing continues.

Operator Response: Remove the keyword to avoid receiving this message on future cold and warm starts.

Module: IATINCH, IATINDT, IATINMl, IATYINT

# IAT3300 INVALID BADTRACK CARD IN JES3 INISH DECK \*\*ERROR\*\*BADTRACK, DDNAME=ddn, CYL=cyl, TRK=trk

Explanation: The specified DDNAME, CYL, or TRK parameters were invalid on the BADTRACK statement.

System Action: The invalid statement is not used. JES3 processing continues. This message is for information only; no error flags are set.

Programmer Response: Check the DDNAME, CYL, and TRK parameters on the BADTRACK statement. (See *JES3 System Programming Library: Installation Planning and Tuning.)* You may want to restart with the corrected statement in the initialization stream.

Module: IATINTT

# IAT3301 ERROR FORMATTING, CYL=xxxx, DDNAME=ddn, TRK=yyyy \*\*ERROR\*\*

Explanation: While formatting a JES3 spool data set, an error occurred in the designated ddname, cylinder, and track of the spool data set. This message is for information only; no error flags are set.

System Action: The cylinder is removed from the track allocation table and not used. JES3 continues processing.

Programmer Response: Insert a BADTRACK statement in the JES3 initialization deck to remove this cylinder in future initializations.

Module: IA TINIO

## IAT3302 INVALID STT ENTRY RANGE ON TRACK/FORMAT CARD - DDNAME=ddn \*\*ERROR\*\*

Explanation: The single track table (STT) entry range specified is not within the high- or low-cylinder address for that spool data set, or an error was encountered when trying to build the STT entry requested.

System Action: JES3 initialization is terminated.

Programmer Response: Verify that the STT range specified on the TRACK/FORMAT statement for the ddname in the message is within the boundaries of that spool data set. Change the TRACK or FORMAT statement accordingly.

Module: IATINCK, IATINIO

#### IAT3303 USER SPECIFIED BUFSZ TOO SMALL FOR NUMBER OF EVENTS. TAT AND STT NOT BUILT. \*\*ERROR\*\*

Explanation: The buffer size in the initialization deck is too small to accommodate the master track allocation table (TAT).

System Action: JES3 initialization is terminated.

Programmer Response: Increase the BUFSZ parameter on the BUFFER statement in the initialization deck to a number large enough to accommodate the number of spool extents the system is using.

Module: IA TINIO

# IAT3304 DEFAULT SPOOL PARTITION DOES NOT HAVE ANY DATA SET ASSIGNED

Explanation: There are no spool partitions assigned to the default spool partition.

System Action: JES3 initialization terminates.

Programmer Response: Assign one or more spool data sets to the default spool partition.

Problem Determination: See Table III, item 5.

Module: IA TINIO

# IAT330S UNDEFINED SPART spart USED ON TRACK/FORMAT STATEMENT. DDNAME - ddname

Explanation: A spool partition name on a TRACK or FORMAT statement does not match a spool partition name on an SPART statement. In the message text, spart identifies the SPART statement and ddname identifies the TRACK or FORMAT statement.

System Action: JES3 initialization terminates.

Operator Response: After the system programmer corrects the initialization stream, restart JES3.

Programmer Response: Correct the spool partition name on the TRACK or FORMAT statement or on the SPART statement.

Problem Determination: See Table III, items 5, 6, and 21.

Module: IATINIO

#### IAT3307 CHECKPOINTED MASTER TAT CANNOT BE INV ALIDATED. I/O ERROR OCCURRED.

Explanation: JES3 cannot invalidate the checkpointed master track allocation table (MTAT) because an I/O error occurred while reading the MTAT.

System Action: JES3 terminates.

Operator Response: If a bad track on the checkpoint volume caused the I/O error, use the MVS utility program IEHATLAS to assign an alternate track. Otherwise, if the volume is moveable, move it to another device.

Problem Determination: See Table III, item 2.

Module: IATINTT

# IAT3320 SEVERE ERROR(S) DETECTED DURING JES3 SPOOL VALIDATION. SEE JES30UT. JES3 TERMINATED. \*\*ERROR\*\*

Explanation: One or more catastrophic errors ere detected during JES3 spool data set validation. Check the JES30UT data set for messages IAT3320 through IAT3349 describing the errors.

System Action: JES3 initialization is terminated with a DM012 dump.

Programmer Response: Correct the errors listed on JES30UT and restart JES3.

Module: IATINCK

# IAT3321 ERROR '{READING | WRITING} JES3 SPOOL CHECKPOINT RECORD, REPLY YES TO CONTINUE OR NO TO TERMINATE \*\*ERROR\*\*

Explanation: Attempts to either read or write both copies of the JES3 spool checkpoint record failed.

System Action: If READING is indicated and the operator replies YES, JES3 continues without spool validation. The current TRACK or FORMAT statements are used to determine the module numbers, and the ddnames on the statements are assumed to be in the same order as on the previous cold start or restart. JES3 attempts to write a new spool checkpoint record. If READING is indicated and the operator replies NO, JES3 is terminated with a DMOll dump.

If WRITING is indicated and the operator replies YES, JES3 continues normally. If the operator replies NO, JES3 is terminated abnormally. In either case, since no checkpoint record has been written, spool validation will not be possible on the next restart.

Operator Response: If READING is indicated, reply YES to continue JES3 without spool validation; reply NO to terminate JES3 with a DMOII dump. If WRITING is indicated, reply YES to continue JES3 normally; reply NO to terminate JES3 abnormally.

Reallocate the JES3 checkpoint data set during the next cold start.

Module: IATINCK

# IAT3322 INVALID JES3 SPOOL CHECKPOINT RECORD, REPLY YES TO CONTINUE OR NO TO TERMINATE \*\*ERROR\*\*

Explanation: Either valid JES3 spool checkpoint data was not found on a read of one of the spool checkpoint records and there was an error reading the other record, or valid data was found on neither record.

System Action: An operator reply of YES causes the program to continue without spool validation. The current TRACK or FORMAT statements are used to determine the module numbers, and the ddnames are assumed to be in the same order as on the previous cold start or restart. JES3 attempts to write a new spool checkpoint record. An operator reply of NO causes JES3 to terminate with a DM0111 dump.

Operator Response: Verify that the right JES3 checkpoint volume is mounted and that the DO statement is specified correctly. If they are, reply YES to continue JES3 without spool validation. If they are not, reply NO to terminate JES3 with a DM011 dump. Correct the error and restart JES3.

Module: IATINCK

#### IAT3326 BUFFER SIZE CHANGED OVER JES3 RESTART \*\*ERROR\*\*

Explanation: The buffer size for this initialization is different from that on the JES3 spool checkpoint record. Buffer size may not be changed during restart.

System Action: JES3 initialization is terminated.

Programmer Response: Correct the BUFSIZE parameter on the BUFFER statement in the initialization deck and restart JES3.

Module: IATINCK

#### IAT3327 TRACK GROUP SIZE CHANGED OVER JES3 RESTART \*\*ERROR\*\*

Explanation: The TAT parameter on the BUFFER statement does not agree with the JES3 spool checkpoint record. Track group size may not be changed during restart.

System Action: JES3· initialization is terminated.

Programmer Response: Correct the TAT parameter on the BUFFER statement in the initialization deck and restart JES3.

Module: IATINCK

# IA T3328 NO TRACK CARD SPECIFIED FOR DDNAME=ddname \*\*ERROR\*\*

Explanation: A TRACK statement for the indicated JES3 spool data set is missing from the initialization stream. Spool data sets may not be deleted during a restart.

System Action: JES3 initialization is terminated.

Programmer Response: Add the required TRACK statement and restart JES3.

Module: IATINCK

#### IAT3329 FORMAT REQUESTED FOR PREVIOUSLY USED SPOOL DATA SET. DDNAME=ddname. FORMAT BYPASSED, CHANGE FORMAT TO TRACK IN THE INITIALIZATION DECK.

Explanation: A spool data set was formatted during a previous start.

System Action: JES3 initialization is terminated.

Programmer Response: Replace the FORMAT statement for the designated data set with a TRACK statement and restart JES3.

Module: IA TINCK

#### IAT3330 JES3 SPOOL DATA SET, DID NOT OPEN, DDNAME=ddname \*\*ERROR\*\*

Explanation: The OPEN macro instruction issued to open the JES3 spooled data set failed.

System Action: JES3 initialization is terminated.

Programmer Response: Check the DO statement for the indicated JES3 spool data set in the initialization deck. (See *JES3 System Programming Library: Installation Planning and Tuning.)* 

Module: IATINCK

#### IAT3331 EXTENTS FOR SPOOL DATA SET CHANGED OVER JES3 RESTART, DDNAME=ddname \*\*ERROR\*\*

Explanation: Extents specified for the designated spooled data set do not agree with those on the JES3 spool checkpoint record.

System Action: JES3 initialization is terminated.

Programmer Response: Verify that the right JES3 spool volume is mounted and that the DD statement is specified correctly.

Module: IATINCK

# IAT3332 EXTENTS FOR SPOOL DATA SET NOT ON CYLINDER BOUNDARY, DDNAME=ddname \*\*ERROR\*\*

Explanation: All extents for JES3 spool data sets must be on cylinder boundaries.

System Action: JES3 initialization is terminated.

Programmer Response: Verify that the SPACE allocation on the DO statement for the designated JES3 spool data set is CYL. (See *JES3 System Programming Library: Installation Planning and Tuning.)* 

Module: IATINCK

#### IAT3333 VOLSER (vol) OF CHECKPOINTED SPOOL VOLUME, DDNAME = ddname, DOES NOT AGREE WITH VOLSER MOUNTED (vol) \*\*ERROR\*\*

Explanation: Any JES3 spool data set kept during a restart must be on the same volume as on previous runs.

System Action: JES3 initialization is terminated.

Operator Response: Mount the correct JES3 spool volume and restart IES3

Module: IATINCK

#### IAT3334 I/O ERROR IN JES3 SPOOL CHECKPOINT RECORD \*\*ERROR\*\*

Explanation: One of the attempts to write the JES3 spool checkpoint record failed. Normally, the spool checkpoint record is written on two different tracks on the cylinder. The successfully written spool checkpoint record can be used on future restarts.

System Action: Processing continues.

Programmer Response: Reallocate the JES3 checkpoint data set during the next cold start. (The spool checkpoint record is on the JES3 checkpoint data set.)

# Module: IATINCK

#### IAT3335 JES3 SPOOL DATA SET NOT FORMATTED,  $DDNAME =$  ddn \*\*ERROR\*\*

Explanation: The designated JES3 spool data set, for which a TRACK statement is specified, is not formatted.

If this message is received during a restart, either the spool data set has been written over or an improperly formatted spool data set is on the correct volume.

During a cold start, a required FORMAT statement has not been specified for an unformatted JES3 spool data set.

System Action: During restart, JES3 initialization is terminated.

Operator Response: Ensure that the correct spool volume is mounted. During restart, if the spool data set has been written over, cold start JES3. If an incorrect volume bearing the correct serial has been mounted, mount the correct volume and restart the system.

During a cold start, if the proper volume is mounted, replace the TRACK statement for the designated spool data set with a FORMAT statement. If an incorrect volume is mounted, mount the proper volume.

Module: IATINCK

#### IAT3336 JES3 SPOOL DATA SET MOUNTED ON INVALID DEVICE TYPE, DDNAME = ddn \*\*ERROR\*\*

Explanation: A spool data set is mounted on a device that JES3 does not support as a spool device.

System Action: JES3 initialization is terminated.

Programmer Response: Change the DEVICE initialization statement for the indicated device to specify a device supported by JES3 and restart JES3.

#### Module: IATINCK

#### IAT3337 ENTER DDNAME(S) OF REPLACED PREFORMATIED SPOOL DATA SET(S) OR END.

Explanation: When restarting JES3, the operator specified WA or WAR as the restart mode to indicate that he wanted to replace one or more spool data sets.

System Action: JES3 processes each DDNAME entered by the operator.

Operator Response: Enter the DDNAME for each preformatted spool data set. If there are no preformatted replacement spool data sets or you have entered all of the DDNAMEs, enter END. Enter your reply in the following format:

ddname1,ddname2, ... END

Module: IATINCK

IAT3338 DDNAME - ddname IS INVALID. REENTER.

Explanation: The operator, responding to message IAT3337 or IAT3345, entered an invalid DDNAME.

System Action: JES3 waits for an operator reply.

Operator Response: Reenter the DDNAME.

Module: IA TINCK

### IAT3339 FORMAT REQUESTED FOR PREVIOUSLY USED SPOOL DATA SET. DDNAME-ddname. FORMAT BYPASSED, CHANGE FORMAT TO TRACK IN THE INITIALIZATION STREAM.

Explanation: The initialization stream contains a FORMAT statement for a spool data set that is already formatted. In the message text, ddname identifies the spool data set.

System Action: JES3 processing continues. JES3 treats the FORMAT statement as though it were a TRACK statement.

Programmer Response: To avoid having JES3 issue this message in the future, replace the FORMAT statement with a TRACK statement.

Module: IA TINCK

## IAT3340 UNABLE TO OPEN SPOOL DATA SET DDNAME - ddname. DATA SET WAS NOT USED AT THE LAST JES3 RESTART.

Explanation: JES3 was unable to open the spool data set identified by ddname. This data set was not used at the last JES3 restart.

System Action: JES3 flags the data set as unavailable and continues initialization processing.

Module: IATINCK

# IAT3341 UNABLE TO OPEN SPOOL DATA SET DDNAME - ddname. ENTER: CONTINUE OR **CANCEL**

Explanation: JES3 was unable to open the spool data set identified by ddname.

System Action: JES3 waits for an operator reply. If the operator replies CONTINUE, JES3:

> Flags the affected spool data set as unavailable in the spool data set checkpoint record.

- Issues message IAT3387 if there are jobs that have space allocated on the affected spool data set.
- Continues initialization processing.

If the operator replies CANCEL, JES3 issues message IAT3330 and terminates JES3 initialization processing.

Operator Response: Contact the system programmer to determine whether to rely CONTINUE or CANCEL. Enter one of the following replies:

# **CONTINUE**

JES3 continues initialization processing without the affected spool data set.

**CANCEL** 

JES3 terminates initialization processing.

Programmer Response: If JES3 can continue without the spool data set, have the operator reply CONTINUE.

If JES3 requires the spool data set, have the operator rely CANCEL. Check the TRACK or FORMAT statement for the spool data set to verify that it is correct. If the statement is correct, verify that the spool data set was properly allocated.

Problem Determination: See Table III, items 4, 5, and 21.

Module: IATINCK

# IAT3342 SPOOL DATA SET DDNAME ddname OPENED. POSSIBLE HELD JOBS SHOULD BE RELEASED.

Explanation: JES3 has opened the spool data set identified by ddname. The data set was previously removed from the system and is now being reinstated.

System Action: JES3 processing continues.

Operator Response: When restart processing is complete, release any jobs from spool hold status that have data on the specified spool data set. (The jobs were placed in hold status when the data set was removed from the system.) To release the jobs, issue the command \*F,Q,DD=ddname,RELEASE.

#### Module: IATINCK

# IAT3343 NEW SPOOL DATA SET DDNAME - ddname - EXCEEDS nnnn THE LARGEST NUMBER OF ALLOWED CYLINDERS.

Explanation: The number of cylinders defined for the new spool data set identified by ddname exceeds the allowable maximum, nnnn.

System Action: JES3 terminates initialization processing.

Operator Response: Notify the system programmer. After the system programmer corrects the problem, restart JES3.

Programmer Response: Redefine the number of cylinders for the new spool data set to be less than nnnn.

Problem Determination: See Table III, items 5, 6, and 21.

Module: IA TINCK

# IAT3344 NEW SPOOL DATA SET WILL BE FORMATTED. DDNAME - ddname.

Explanation: The operator, in response to message IAT3345, requested that JES3 format the spool data set identified by ddname. Message IAT3344 indicates that JES3 is going to format the spool data set.

System Action: JES3 formats the spool data set.

Module: IA TINCK

#### IAT3345 ENTER DDNAME(S) OF REPLACED SPOOL DATA SET(S) TO BE FORMATTED OR END

Explanation: When restarting JES3, the operator specified WR or WAR as the restart mode to indicate that he wanted to replace one or more spool data sets. JES3 issues this message to allow the operator to specify the spool data sets that JES3 must format.

System Action: JES3 processes each DDNAME entered by the operator.

Operator Response: Enter the DDNAME for each spool data set that JES3 must format. After entering all of the DDNAMEs, enter END.

If there are no spool data sets to format, enter END.

Module: IATINCK

#### IAT3346 DDNAME ddname DOES NOT MATCH ANY SPOOL DATA SET DDNAME. REENTER.

Explanation: The operator, in response to message IAT3337 or IAT3345, entered a DDNAME that does not match any DDNAME specified on a TRACK or FORMAT statement.

System Action: JES3 continues to process the remaining DDNAMES specified in response to message IAT3337 or IAT3345. JES3 then reissues message IAT3337 or IAT3345 to allow the operator to enter the correct name.

Operator Response: If you are unable to determine the correct DDNAME to enter, notify the system programmer. After you know the correct name, refer to the description of message IAT3337 or IAT3345 whichever one JES3 issued.

Programmer Response: Review the TRACK and FORMAT statements in the JES3 initialization stream to determine the correct DDNAME.

Problem Determination: See Table III, items 5, 6, and 21.

Module: IATINCK

IAT3347 nnn SPOOL DATA SETS IN USE.

Explanation: This message specifies the number of spool data sets that are open. JES3 issues this message after opening all of the spool data sets.

System Action: JES3 processing continues.

Module: IATINCK

#### IAT3360 ERROR READING JES3 CHECKPOINT DATA SET, CANNOT RESTART \*\*ERROR\*\*

Explanation: An error occurred while trying to read the JES3 checkpoint during a restart.

System Action: JES3 initialization is terminated with a DM006 completion code.

Programmer Response: Since the checkpoint record cannot be read, a JES3 cold start must be performed. Ensure that a correct checkpoint data set is specified in a DO statement in the JES3 initialization deck.

Problem Determination: See Table III, item 11.

Module: IATINRT

# IAT3361 ERROR RECOVERING TRACKS FOR JOB=jobno JOBNAME=jjj LOST, RESUBMIT. (reason)

Explanation: A read error, invalid control blocks, or a duplicate track condition was encountered during the restart processing for this job. The error reason is one of the following:

JDEL

error in previous restart

**JCT** 

error in the job control table (JCT)

**JTAT** 

error in control block JBTAT

JDS

error in control block JOS

DTAT

error in data set related track allocation table (TAT)

OSE

error in the output service element (OSE) control block

WOSE

error in work output service element (WOSE) control block

#### JDAB

error in the job description accounting block (JDAB) control block

#### JMR

error in the job management record (JMR) control block

INAL

error in module IATINAL (see the output of the JES3SNAP dump for a description of the error)

#### PARM

error in parameter buffer for a DSP

JBTU

JBT is not available

**OPCA** operator responded CANCEL,ALL to message IAT3387 or IAT3389

OPCI operator replied CANCEL for a job in response to message IAT3387 or IAT3389

System Action: The job is removed from the queue.

Operator Response: Resubmit the job.

Problem Determination: See Table III, item 11.

Module: IATINRT

# IAT3362 VOLUME UNAVAILABLE TABLE LOST OVER RESTART

Explanation: The volume unavailable file descriptor block (FOB) in the JES3 checkpoint data set has a bad track address, or the AREAO macro instruction failed to read the buffer during the JES3 restart.

System Action: The unavailable table is rebuilt.

Operator Response: None.

Problem Determination: See Table III, item 11.

Module: IATINRT, IATINAL

IAT3363 JESNEWS DATA SET LOST OVER RESTART

Explanation: An error occurred while trying to recover the tracks occupied by the JESNEWS data set.

System Action: The JESNEWS checkpoint is cleared.

Operator Response: Call the JESNEWS OSP and recreate the JESNEWS data set after the system has been initialized (if this is an operator-initiated JESNEWS).

Programmer Response: Resubmit JESNEWS job to create a new data set (if this is a programmer-initiated JESNEWS).

Problem Determination: See Table III, item 11.

Module: IATINRT, IATINAL

#### IAT3364 JES3 CHECKPOINT DATA AREA HAS INVALID DATA

Explanation: When the JES3 checkpoint data set was read during the JES3 restart, the checkpoint area did not contain valid data.

System Action: JES3 is terminated with a OM006 abend.

Operator Response: Cold start JES3.

Problem Determination: See Table III, item 11.

Module: IATINRT

#### IAT3365  $\{(INRT) | (INAL)\}$  XJQE/XJCT ERROR, RC=rc, GRJX+xxxx {ONE | SOME} JOB(S) OF PRTY =prty, LOST

Explanation: This is a warning that during a JES3 warm or hot start, a job control table (JCT) access error occurred. One or more jobs of the identified priority are lost. The IATXJQE/IATXJCT error return code describes the error. (See *JES3 System Programming Library: Diagnosis.)* 

System Action: On a job-related error, JES3 gets the next JQE.

On a catastrophic error, JES3 gets the next priority level. In either case, it gets the ASA VE routine address and continues processing.

Operator Response: Attempt to identify the job that has been lost and resubmit it.

Problem Determination: See Table III, item 11.

Module: IATINRT or IATINAL

# IAT3366 {SOME I ALL} DEADLINE SCHEDULING ENTRIES LOST OVER RESTART

Explanation: An error occurred while trying to recover the tracks occupied by the deadline scheduling checkpoint. Some or all of the deadline-scheduled jobs no longer have a deadline entry.

System Action: The jobs remain in the system and are scheduled normally without any priority changes generated by deadline scheduling.

Operator Response: If the deadline-scheduled jobs in the system are known, either cancel and resubmit them or raise their priority with the  $*F,L,T=$ type, $PRTY=+n$  command.

Problem Determination: See Table III, item 11.

Module: IATINRT, IATIANL

#### IAT3367 MAIN SCHEDULING CHECKPOINT LOST OVER RESTART

Explanation: The generalized main scheduling (GMS) checkpoint chain has been damaged. This error occurred during a RESPURGE macro service error exit while the GMS checkpoint FDB was being purged.

System Action: JES3 continues with the GMS algorithms originally specified during cold start. The currently accumulated algorithms are lost.

Operator Response: Reenter the \*F,G command prior to the restart.

Problem Determination: See Table III, item 11.

Module: IATINRT

# IAT3368 DEVICE FENCE CHECKPOINT RESTART DATA LOST

Explanation: An error occurred in reading the checkpoint records associated with dedicated devices.

System Action: JES3 initialization continues without restoring the status of dedicated devices.

Operator Response: If DJC network jobs are restrained from using other than dedicated devices, cancel and restart those jobs that had dedicated devices prior to the system restart.

Problem Determination: See Table III, item 11.

Module: IATINRT

#### IAT3369 OUTPUT SERVICE CHECKPOINT LOST OVER RESTART

Explanation: An error occurred while trying to recover the tracks occupied by the output service checkpoint or by the files to which the checkpoint data pointed.

System Action: The output service checkpoint is cleared. All spin-off print or reader files are lost.

Operator Response: If possible, rerun the jobs that created spin-off print or reader files.

Problem Determination: See Table III, item 11.

Module: IATINRT

# IAT3370 INITIALIZATION SPOOL FILES COULD NOT BE RECOVERED. NO MORE HOTSTARTS ARE POSSIBLE.

Explanation: An error occurred while trying to recover the tracks occupied by the initialization files that were created during the previous cold or warm start.

System Action: JES3 hot start continues, but the next system restart must be a cold start or warm start.

Operator Response: Before issuing the \*S,JSS command, be sure all locals connected to this JES3 system have been initialized.

Problem Determination: See Table III, item 11.

Module: IATINRT

#### IAT3371 DEPENDENT JOB CONTROL CHECKPOINT DATA LOST

Explanation: JES3 was unable to recover the tracks occupied by the dependent job control checkpoint.

System Action: The dependent job control checkpoint is cleared.

Operator Response: None.

Problem Determination: See Table III, item 11.

Module: IATINRT

#### IAT3372 JOBNET djnet FOR JOB jjj COULD NOT BE FOUND. JOB HELD.

Explanation: The job network djnet was not rebuilt during initialization. The job named jij is held.

System Action: The job is entered into operator hold status.

Operator Response: If the logic of the job network is known and the job network status can be determined, run the remaining jobs in the net by releasing them from hold in the desired order.

Otherwise, cancel the remaining jobs in the net and resubmit the whole job net.

Problem Determination: See Table III, item 11.

Module: IATINRT

#### IAT3373 MAIN DEVICE ON/OFFLINE STATUS LOST.

Explanation: JES3 was unable to recover the tracks occupied by the online status checkpoint.

System Action: The online status checkpoint is cleared. The online or offline status of the JES3 managed devices is determined from the initialization stream, rather than from the checkpoint.

Operator Response: Before issuing the \*S,JSS command, vary devices online or offline to obtain the desired configuration.

Problem Determination: See Table III, item 11.

Module: IATINRT

#### IAT3374 (INJC) JCT EXTENT WILL ACCOMMODATE xxxx JOBS. JOB NUMBER RANGE SPECIFIED IS yyyy

Explanation: This message warns that the JCT record extent defined by the / /JES3JCT DO statement has fewer records than the job number range specified on the OPTIONS statement JOBNO parameter.

System Action: An out-of-tracks condition on the JCT extent may develop and prevent new JCTs from being added to the JES3 system. This occurs when all JCT records have been allocated. Normal operation resumes when JCT records are purged.

Programmer Response: Allocate sufficient direct-access space to accommodate your installation working set for JCT records. (See *JES3 System Programming Library: Installation Planning and Tuning.)* 

Module: IATINJC

#### IAT3375 (INJC) JCT PERMANENT READ ERROR} V ALIDITY CHECK ERROR MRCH=xxxxxxxx

Explanation: This message is issued during either a hot or warm start. PERMANENT READ ERROR is displayed if JES3 has attempted to read a job control table (JCT) entry with an invalid file directory block (FOB). VALIDITY CHECK ERROR is displayed if the JCT entry that was read has an invalid ID.  $MRCH=$  identifies the invalid JCT.

System Action: JES3 initialization continues.

Operator Response: None.

Module: IATINJC

# IAT3376 (INJC) INVALID JOB NUMBER, JOBNO=jobno, JOBNAME= jjj, FLUSHED

Explanation: This message warns that on a JES3 warm or hot start, a job with the name jjj was found in the JES3 job queue with a job number jobno which did not fall within the valid job number range.

System Action: The job is flushed. Processing continues.

Programmer Response: If the OPTIONS statement JOBNO parameter is changed on a warm start, ensure that the new job number range accommodates any jobs that remain in the system from a previously defined job number range.

Module: IATINJC

#### IAT3377 (INJC) XJQE/XJCT ERROR, RC=rc, GRJX+xxxx JOBNO=jobno, JOBNAME=jjj, FLUSHED

Explanation: This message warns that during a JES3 warm or hot start, a JCT access error occurred. If it can be identified, the job with the number jobno and the name jjj is flushed. The IATXJQE or IATXJCT error return code describes the error. (See *JES3 System Programming Library: Diagnosis.)* 

System Action: The job, if identifiable, is flushed. Processing continues.

Programmer Response: Identify and resubmit the failing job.

Module: IATINJC, IATINRT

IAT3378 VIRTUAL UNIT ON/OFFLINE STATUS LOST

Explanation: During the current hot start, JES3 was unable to recover the tracks occupied by the VUA online status checkpoint record.

System Action: JES3 initialization continues. All virtual units are being initialized as online. The VUA online status checkpoint record is cleared.

Operator Response: Before issuing the \*START,JSS command, vary offline any virtual units not desired online. Notify the system programmer.

Programmer Response: See problem determination.

Problem Determination: See Table III, item 11.

Module: IATINRT

#### IAT3379 DYNAMIC ALLOCATION CHECKPOINT DATA LOST

Explanation: During a hot start, the track occupied by dynamic allocation checkpoint information could not be found.

System Action: All dynamic allocation checkpoint information is cleared. If you have modified the current number of asynchronous I/O requests which can be processed simultaneously (\*F,S,ALWIO=), that number is reset to the value specified in the ALWIO parameter of the SETPARAM initialization statement.

Operator Response: If the \*F,S,ALWIO=nn command was issued before the hot start, it must be reissued after JES3 initialization completes.

Problem Determination: See Table III, item 2.

Module: IATINRT

# IAT3380 JOB(S) LOST DURING { ANALYSIS PROCESSING JOB INITIALIZATION }

Explanation: During JCT data set initialization or analysis processing, errors were detected in module IATINAL or IATINJC.

System Action: Message IAT3382 is issued requesting operator action. If the error occurred during JCT data set initialization, message IAT3376 or IAT3377 precedes this message. If the error occurred during analysis processing, message IAT3361 precedes this message.

Operator Response: None.

Module: IATINRT

#### IAT3381 JOB=jobno, JOBNAME=jjj ACTIVE ON MAIN=mpname.

Explanation: This message indicates that a control block error was found for the job with the number jobno and the name jjj, which is presumed to be active on processor mpname.

System Action: Message IAT3382 is issued requesting operators action.

Operator Response: None.

Module: IATINRT

# IAT3382 CONFIRMATION REQUIRED. DO YOU WISH TO PROCEED? (YES OR NO)

Explanation: This message indicates that errors were found, as described in previously issued messages. Operator response is required.

System Action: JES3 waits for the operator to reply either YES or NO. If the reply is YES, initialization continues. If the reply is NO, JES3 terminates with a DM 008 abend.

Operator Response: Examine the preceding messages to determine what action JES3 will take, and reply YES to continue or NO to terminate JES3. Jobs in execution at the time of error (as indicated by message IAT3381) are flagged as DELETE ONLY (message IAT8674). These jobs may be cleared by one of the following:

- Warm start the JES3 complex.
- Issue the  $*F,J=jobno,C$  command preceded by either an IPL of the affected processor or the MVS FORCE command.

#### Module: IATINRT

# IAT3383 \*\*WARNING\*\* A POTENTIAL DUPLICATE TRACK CONDITION EXISTS. WARMSTART SYSTEM ASAP

Explanation: JES3 initialization has been unable to read the job track allocation table (JBTAT).

System Action: Initialization continues, but the operator should not start JSS. If he does so, the job queue may be damaged and a cold start will be required.

Operator Response: None. Do not start JSS. Notify the system programmer.

Module: IA TINRT

#### IAT3384 JOB=jobno, JOBNAME=jjj HAS BEEN {RETAINED I DELETED}

Explanation: The message indicates the disposition (either RETAINED or DELETED) of the job identified by jobno and jjj.

System Action: If DELETED is indicated, the job is no longer in the system. If RETAINED is indicated, the job is retained in the system.

Operator Response: For DELETED, none. For RETAINED, issue the  $*MODIFY, J = jobno, C command to delete the job.$ 

Module: IATINRT

IAT3385 ERROR RECOVERING EXCESS SIT TRACK GROUPS, { **APUTBUF FAILED.** MODULE NUMBER INVALID. APURGE OF EXCESS BITS FAILED.

Explanation: One of the three error conditions occurred while checking the STT JOBTAT to see if more track groups are allocated to it than are needed. This can occur if the STT is expanded and a hot or warm start is performed.

System Action: The routine to recover excess track groups from the STT JOBTAT is terminated. JES3 initialization continues.

Operator Response: Notify the system programmer.

Programmer Response: If the problem persists, the initialization debugging aid (INTDEBUG) facility can be used to obtain a dump at the time of the failure.

Module: IATINRT

#### IAT3386 JOB {jobno | jjj} CANCELLED. THE JOB HAS DATA ALLOCATED ON A REPLACED SPOOL DATA SET.

Explanation: JES3 has cancelled the job specified by jobno or jjj because the job has data on a spool data set that has been replaced.

System Action: JES3 processing continues.

Programmer Response: Resubmit the cancelled job.

Module: IATINRT

# IAT3387 JOB {jobno | jjj} DATA ALLOCATED ON AN UNAVAILABLE SPOOL DATA SET. ENTER ACTION: HOLD OR CANCEL

Explanation: A job identified by jobno or jjj has data on a spool data set that has been removed from the JES3 complex.

System Action: JES3 waits for an operator reply.

Operator Response: Enter one of the following replies: **HOLD** 

> JES3 will hold the job. When the spool data set becomes available, you can release the job so it can execute.

#### **CANCEL**

JES3 will cancel the job.

HOLD,ALL

JES3 will hold all jobs that have data on the unavailable spool data set. When the data set becomes available, you can release the jobs so they can execute.

CANCEL,ALL

JES3 will cancel all jobs that have data on the unavailable spool data set.

Module: IA TINRT

#### IAT3388 CONFIRM CANCEL,ALL ACTION. (U)

Explanation: JES3 issues this message when the operator replies CANCEL,ALL to message IAT3387 to confirm the CANCEL,ALL reply.

System Action: JES3 waits for an operator reply. If the operator replies U, JES3 continues processing the CANCEL,ALL reply. If the operator replies with any character except U, JES3 reissues message IA T3387 to allow the operator to change his reply.

Operator Response: Enter one of the following replies:

 $\mathbf{U}$ 

To confirm the CANCEL,ALL reply.

Any character except U To change the reply to message IAT3387.

Module: IATINRT

IAT3389 { CANCEL,ALL  $HOLD, ALL$ PROCESSING BEGUN. REPLY WHEN CHANGE OF OPTION IS WANTED.

Explanation: JES3 issues this message after the operator replies HOLD,ALL or CANCEL,ALL in response to message IAT3387. If the reply was CANCEL,ALL, JES3 issues message IAT3388 before it issues this message.

This message (IAT3389) allows the operator to change the reply to message IAT3387 up until the time JES3 processes all of the jobs currently in the job queue.

System Action: JES3 continues processing.

Operator Response: To change the reply to message IAT3387, enter the following command:

{ HOLD } R msgid, CANCEL HOLD,ALL CANCEL, ALL

where: msgid is the identifier JES3 assigned to this message (IAT3389).

Module: IATINRT

## IA T3390 INITIALIZATION SPOOL FILES ARE ON UNAVAILABLE SPOOL DATA SETS. WARMSTART JES3.

Explanation: The spool files created during JES3 initialization are on an unavailable spool data set. The data set is unavailable because it was removed or replaced during a JES3 restart.

System Action: JES3 terminates processing.

Operator Response: Warm start JES3 to recreate the initialization spool files.

Module: IATINRT

#### IAT3391 DISABLE LOCAL PROCESSORS: main[, main]...

Explanation: The operator restarted JES3 via a hot start without a spool data set that was previously in use. Jobs that were executing on the specified local processors (main[, main]...) have data on the unavailable spool data set.

System Action: JES3 processing continues. JES3 will next issue message IAT3392 or IAT3393.

Operator Response: Disable the specified local processors to ensure that jobs that were executing on these processors are terminated.

Module: IATINRT

IAT3392 IPL GLOBAL PROCESSOR AND RESTART JES3

Explanation: The operator restarted JES3 via a hot start without a spool data set that was previously in use. Jobs that were executing on the global processor had device allocation tables on the unavailable spool data set.

System Action: JES3 processing terminates.

Operator Response: Perform an IPL on the global processor and restart JES3.

Module: IATINRT

# IAT3393 CONFIRM DISABLE REQUEST (U)

Explanation: JES3 issues this message after issuing message lA T33 91 to confirm that the operator disabled the processors specified in message IAT3391.

System Action: JES3 processing continues.

Operator Response: If you disabled all of the processors specified in message IAT3391, reply U to this message. Otherwise ignore this message.

Module: lA TINRT

#### IAT3394 JOB=jobno, JOBNAME=jobname HAS BEEN PLACED IN SPOOL HOLD.

Explanation: This message is issued during restart processing for each job that JES3 places in spool hold status as a result of your reply to message lAT3387 or IAT3389. The job has data on the spool data set that you are replacing or removing from the system.

System Action: Restart processing continues.

Operator Response: None. When you return the spool data set to the system, you can release the job from spool hold status.

Module: lA TINRT

#### IAT3400 keywd KEYWORD ON THE MAINPROC CARD IS MISSING \*\*ERROR\*\*

Explanation: The NAME parameter is omitted from the MAINPROC control statement.

System Action: JES3 is terminated with a DM004 dump to JES3ABEND.

Programmer Response: See *JES3 System Programming Library: Installation Planning and Tuning* for the required keywords on the MAINPROC statement.

Module: IATINMI

#### IAT3401 MORE THAN 255 JOBS {CLASSES | GROUPS} DEFINED \*\*ERROR\*\*

Explanation: Only 255 CLASS or GROUP statements are allowed; more than 255 were defined.

System Action: JES3 initialization is terminated.

Programmer Response: Correct the initialization deck to specify a maximum of 255 CLASS or GROUP statements. (See *JES3 System Programming Library: Installation Planning and Tuning.)* 

Module: IATINM1

#### IAT3402 NAME PARAMETER IS NOT FIRST KEYWORD ON ccs CONTROL CARD \*\*ERROR\*'"

Explanation: The NAME parameter must be the first keyword on the SELECT, CLASS, and GROUP control statements, ccs. System Action: The control statement is not processed by JES3 initialization. JES3 initialization is terminated.

Programmer Response: Change the initialization statement so the NAME parameter is the first parameter. (See *JES3 System Programming Library: Installation Planning and Tuning.)* 

Module: IATINM1

#### IAT3403 MORE THAN EIGHT JES3 MAINS DEFINED

Explanation: More than eight MAINPROC statements with SYSTEM=JES3 specified were included in the initialization deck, or more than eight different processors were referenced in the JUNIT parameters of the DEVICE statements.

System Action: JES3 initialization is terminated.

Programmer Response: Correct the initialization deck to specify eight or fewer JES3 processors.

Problem Determination: See Table III, item 5.

Module: IATINMI and IATINCD

#### IAT3404W CONFLICTING DEVICE REQUIREMENTS ON GROUP CARD

Explanation: A GROUP statement invalidly specified dedicated devices in both the DEVPOOL subparameter and the EXRESC subparameter. Device dedication is only allowed in one of the two parameters.

System Action: Processing continues normally, but the second device specification encountered is ignored.

Programmer Response: Examine the GROUP statement at fault and correct it as required for any subsequent reinitialization of JES3.

Module: IATINM1

# IAT3405W TOO MANY DEDICATED DEVICE TYPES **SPECIFIED**

Explanation: A GROUP statement containing dedicated devices contained too many different device types. It overflowed the work area obtained to build the device fence control block (DFCB) associated with this GROUP statement.

System Action: Normal initialization processing continues, but the device specification for this group is ignored.

Programmer Response: Examine the GROUP statement for too many dedicated devices and correct it as needed. This error is unlikely to occur; it is caused by specifying approximately 80 device types when using the smallest available JES3 buffer size  $(1K)$ .

Module: IATINM1

# IAT3406 CPUID=ONLY SPECIFIED AND MORE THAN ONE JES3 MAIN DEFINED

Explanation: A MAINPROC initialization statement specified CPUID=ONLY and more than one MAINPROC statement specified SYSTEM=JES3. CPUID=ONLY is valid if and only if there is one JES3 processor defined.

System Action: JES3 initialization is terminated.

Programmer Response: Specify the CPUID parameter on the MAINPROC statements.

Module: IATINM1

#### IAT3407 WARNING: NUMBER OF PAGES TO BE FIXED EXCEEDS NUMBER OF PAGES REQUESTED.

Explanation: The number of PBUF pages to be fixed exceeds the number of PBUF pages requested. On the MAINPROC statement, the FIXPAGE parameter determines the number of pages to be fixed; the sum of the PRTPAGE subparameters (CSAPAGES+AUXPAGES) determines the number of pages requested.

System Action: JES3 fixes all of the PBUF pages that are in CSA and in the JES3 auxiliary address space. Processing continues.

Programmer Response: If the MAINPROC statement is in error, correct it.

Problem Determination: See Table III, item 5.

Module: IATINM1.

# IAT3410 JOB {CLASS cis I GROUP grpi REFERENCED BY ccs IS NOT DEFINED

Explanation: A job class name cls or job group name grp is referenced on a CLASS or SELECT control statement ccs; however, the class or group name is not defined by a CLASS or GROUP control statement.

System Action: JES3 initialization is terminated.

Programmer Response: Correct the CLASS or SELECT control statement so that all references are to defined classes. (See *JES3 System Programming Library: Installation Planning and Tuning* for more information on CLASS and SELECT statements.)

Module: IATINM2

#### IAT3411 MAIN PROCESSOR mpname REFERENCED BY ccs IS NOT DEFINED

Explanation: The processor mpname is referenced by a CLASS or GROUP initialization control statement ccs; however, the processor is not defined by a MAINPROC initialization statement.

System Action: JES3 initialization is terminated.

Programmer Response: Correct the CLASS or GROUP statement so that all references are to processors defined by a MAINPROC statement. Restart JES3.

Module: IATINM2

# IAT3412 MORE THAN ONE GROUP WITHOUT DEDICATED INITIATORS ON mpname

Explanation: Only one GROUP statement may specify batch initiators for a processor mpname; all others must indicate their dedicated initiator counts.

System Action: JES3 initialization is terminated.

Programmer Response: Correct the GROUP statement to specify dedicated initiator counts. (See *JES3 System Programming Library: Installation Planning and Tuning* for an explanation of GROUP statements.)

Module: IATINM2

#### IAT3413 CLASS 'cis' HAS NON-CONTIGUOUS MLIMITS FOR 'mpname'

Explanation: Multiple MLIMIT specifications for the same processor mpname are separated by MLIMIT specifications for a different processor on the indicated CLASS statement.

System Action: All noncontiguous MLIMIT specifications after the first are ignored. This may cause incorrect scheduling of the MLIMIT class.

Programmer Response: Correct the CLASS statement in the JES3 initialization deck for the named class and processor to make the MLIMIT specifications contiguous.

Example of correct usage:

 $MLIMIT=(SY1,A,1)$  ,  $MLIMIT=(SY2,B1)$  ,  $MLIMIT = (SY2, A, 1)$ 

Example of incorrect usage:

 $MLIMIT=(SY1, A, 1)$ ,  $MLIMIT=(SY2, A1)$ ,  $MLIMIT+ (SY1, B, 1)$ 

Module: IATINM2

#### IAT3414 {CLASS cls | GROUP grp} UNDEFINED OVER RESTART

Explanation: The specified class or group was deleted from the initialization deck during a JES3 restart.

System Action: JES3 initialization continues. Scheduling problems may occur for jobs belonging to the specified class or group.

Operator Response: Notify the system programmer.

Module: IA TINM2
## IAT341S CONSOLE DEVICE, devname FOR MAIN PROCESSOR mpname DOES NOT EXIST

Explanation: A MAINPROC control statement contains an invalid MDEST specification devname for the processor mpname.

System Action: JES3 initialization is terminated.

Programmer Response: Correct the MAINPROC statement to specify a valid MDEST specification and restart JES3. (See JES3 System Programming Library: Installation Planning and *Tuning* for MDEST=requirements on the MAINPROC statement.)

Module: IATINM4

#### IAT3416 SPOOL PARTITION spart FOR JOB CLASS cis DOES NOT EXIST.

Explanation: A spool partition named on a CLASS statement is not defined by an SPART statement. In the message text, spart identifies the spool partition; cis identifies the job class.

System Action: JES3 assigns spool output for jobs in the affected job class to the default spool partition.

Programmer Response: If you accidentally omitted the spool partition definition during JES3 initialization, add an SPART statement to the initialization stream to define the partition. If the spool partition is incorrectly named on the CLASS statement, correct the CLASS statement.

Problem Determination: See Table III, item 5.

Module: IATINM2

## IAT3417 INVALID CSA CONDITION ON RESTART, RE-IPL

Explanation: During JES3 restart processing, an error was found in the JES3 usage of CSA.

System Action: JES3 initialization is terminated. Another IPL of the processor is necessary to initialize JES3.

Operator Response: Perform an IPL of the processor to start JES3.

Problem Determination: See Table III, item 1.

Module: IATINM4, IATINGL

#### IAT3418 NO GROUP DEFINED FOR MAINPROC mpname

Explanation: No execution resources were defined for the processor mpname. If the default group is defined in the initialization deck, it should include an EXRESC parameter for every processor defined.

System Action: JES3 initialization is terminated.

Programmer Response: Include a GROUP initialization statement with an EXRESC keyword for processor mpname in the initialization deck and restart JES3.

#### Module: IA TINM2

#### IAT3420 DUPLICATE {cls CLASS | grp GROUP} SECOND CARD IGNORED

Explanation: Two CLASS or GROUP statements with the same name were included in the JES3 initialization deck.

System Action: The second statement is ignored.

Programmer Response: Change the initialization deck so that all CLASS or GROUP statements have unique specifications for the NAME parameter.

Module: IATINM2

## IAT3421 SPOOL PARTITION spart FOR MAIN PROCESSOR mpname DOES NOT EXIST.

Explanation: A spool partition named on a MAINPROC statement is not defined by an SPART statement. In the message text, spart identifies the spool partition; mpname identifies the processor.

System Action: JES3 assigns spool output for jobs that execute on the affected processor to the default spool partition.

Programmer Response: If you accidentally omitted the spool partition definition during JES3 initialization, add an SPART statement to the initialization stream to define the partition. If the spool partition is incorrectly named on the MAINPROC statement, correct the MAINPROC statement.

Problem Determination: See Table III, item 5.

Module: IA TINM2

IAT3430 NO MAINPROC WITH CPUID=xxx

Explanation: The ID of the processor being initialized does not match any CPUID specification on a MAINPROC statement.

System Action: JES3 initialization is terminated.

Programmer Response: Correct the MAINPROC statement for the system being initialized to reflect the ID of the processor.

Module: IATINM3

#### IAT3431 BLDCPOOL ERROR FOR STAGING AREAS IN {CSA I aux}, RETURN CODE=rc

Explanation: An error occurred in the BLDCPOOL macro while attempting to build the staging area cell pool. In the message text, CSA refers to the common service area; aux is the name of the JES3 auxiliary address space.

System Action: JES3 initialization is terminated.

Programmer Response: See *OS/VS Message Library: VS2 System Codes* for an explanation of the return code. Correct the error and restart JES3.

Module: IATINM3

#### IAT3432 GETCELL FAILED FOR DEDICATED READ BUFFERS, RETURN CODE = rc

Explanation: While attempting to access a read buffer staging area, GETCELL issued a return code of rc.

System Action: JES3 initialization is terminated.

Programmer Response: See OS/VS Message Library: VS2 System *Codes* for an explanation of the return code. Correct the error and restart JES3. .

Module: IATINM3

#### IAT3433 NO DEVICE CARD FOR MAIN PROCESSOR, mpname

Explanation: The JUNIT parameter on a DEVICE statement does not define this processor mpname as the JES3 processor which is being initialized. All processors must be defined on DEVICE statements.

System Action: JES3 initialization is terminated.

Programmer Response: Correct the DEVICE statement and reinitialize the system.

Module: IATINM3

#### IAT3434 NO UCB FOR CTC DEVICE ddd

Explanation: The DEVICE statement for the system being initialized specifies device address ddd, which either is not defined or is not a CTC device.

System Action: JES3 initialization is terminated.

Programmer Response: Correct the DEVICE statement to reflect the correct CTC address.

Module: IATINM3

#### IAT3435 GLOBAL PROCESSOR NOT FOUND - INIT TERMINATED

Explanation: During initialization of a JES3 local processor, the JES3 global processor could not be located. A local processor cannot be initialized unless a global processor exists.

System Action: JES3 initialization is terminated.

Operator Response: Restart local initialization after a global processor has been initialized.

Module: IATINM3

#### IA T3436 MAIN PROCESSOR mpname REFERENCES CTC DEVICE ddd WHICH IS ALREADY DEFINED

Explanation: While attempting to assign CTC device ddd to processor mpname, it was found that the CTC had already been assigned to another processor. All CTC addresses from one processor must be unique.

System Action: JES3 initialization is terminated.

Programmer Response: Redefine the DEVICE statements in the initialization deck so that all CTC addresses from each processor are unique.

Module: IATINM3

## IAT3437 ALTERNATE CTC ADDR SPECIFIED ON DEVICE CARD FOR MAIN mpname WHICH IS NOT A JES3 MAIN

Explanation: An alternate CTC address was specified on the DEVICE statement for processor mpname; however, the processor was not defined as a SYSTEM=JES3 processor on a MAINPROC initialization statement. An alternate CTC address is only valid for JES3 processors.

System Action: The alternate CTC address specification address is ignored. JES3 initialization continues.

Programmer Response: Delete the alternate CTC specification on the DEVICE statement.

Module: IATINM3

#### IAT3438 PAGE FIX ERROR IATINM3, RC=rc,  $ECB = xxxxxxxxx$

Explanation: An error occurred in a PGFIX macro while attempting to page fix areas in CSA during main service initialization.

System Action: JES3 initialization is terminated.

Programmer Response: See OS/VS2 System Programming *Library: Supervisor* for an explanation of the return code and ECB completion code from PGFIX. Correct the error, repeat the IPL of the MVS, and restart JES3.

Module: IATINM3

#### IAT3439 MAIN PROCESSOR mpname1 AND mpname2 HAVE THE SAME CPUID SPECIFIED

Explanation: The MAINPROC statements for mpname 1 and mpname2 have the same identifier specified in the CPUID parameter.

System Action: JES3 initialization is terminated.

Operator Response: Notify the system programmer.

Programmer Response: Redefine the MAINPROC statements so that all JES3 processors have unique identifiers in the CPUID parameters.

Module: IATINM3

## IAT3440 POSSIBLE IMPACT OF FUNCTION DETECTED. SEE JES30UT. JES {CONTINUING I TERMINATED}. (CATASTROPHIC ERROR(S) ERROR(S) LIKELY TO FAIL JES3} WERE DETECTED DURING INITIALIZATION.

Explanation: An error was detected before JES3 initialization was complete. The JES30UT data set contains the messages describing the errors; the messages are prefixed by \*IAT, with a 4-digit number used to identify the message in this book.

System Action: If the error could possibly disrupt a JES3 function, it is treated as only a warning and the system continues. If the error could probably cause a failure in JES3 but is not catastrophic, the system attempts to continue. If the error makes further execution impossible, the system is terminated with a DM004 completion code and an explicit JES3 abend dump.

Programmer Response: Note that this message is issued to the operator's console by IATINGN after the system has executed its major path through JES3 initialization. INITFLG1 is inspected for course of action; INTWARN indicates a possible (warning) failure, INTPROB indicates a probable failure, and INTFTERM indicates a severe error.

Operator Response: Examine the errors listed in JES30UT and, if necessary, reload JES3 after correcting them. .

Problem Determination: See Table III, items 5 and 6.

Module: IA TINJB

IAT3441 ERROR DURING JES3 AUX ADDR SPACE INIT, REASON CODE=rc (RETURNED FROM IEEMB881  $R1 = xx, R15 = xx$ (\*\*\* ABEND \*\*\*)

Explanation: An error occurred during the creation or initialization of the JES3 auxiliary address space. The reason code specifies the reason for the failure. Possible reason code values and their explanations are:

#### rc Explanation

- 01 The GETMAIN for the USAM PBUFs in the JES3 auxiliary address space failed.
- 02 The PAGEFIX for the USAM PBUFs in the JES3 auxiliary address space failed.
- 03 The GETMAIN for staging areas in the JES3 auxiliary address space failed.
- 04 The BLDCPOOL for staging areas in the JES3 auxiliary address space failed.
- 05 The GETMAIN for the Program Call Descriptor (PCD) table failed.
- 06 The GETMAIN for the ETD table failed.
- 07 The AXSET macro failed.
- 08 The LXRES macro failed.
- 09 The ETCRE macro failed.
- OA The ETCON macro failed.
- OB An error occurred while creating the JES3 auxiliary address space. Register 1 contains the reason code from

Master Scheduler module IEEMB881 and register 15 contains the return code from module IEEMB881.

- OC While JES3 was performing staging area requeue during dynamic system interchange (DSI), an abnormal termination occurred in the JES3 auxiliary address space.
- 0D Cross memory modules IATSSXM or IATDMXM were not LOADed successfully.
- OE An invalid event code was passed to the system address space initialization WAIT/POST routine.
- OF An abnormal termination occurred during system address space initialization WAIT/POST routine.
- 10 The timeout ECB was posted (cross memory POST failed in the JES3 auxiliary address space).

JES3 appends \*\*\* ABEND \*\*\* to message IAT3441 when module IA TINXM abnormally terminates and the reason code in message IAT3441 is anything except OB, OC, or 10.

System Action: JES3 dumps one or two address spaces. If the system programmer has directed the dump to a printer, JES3 dumps only the JES3 address space. If the system programmer has directed the dump to the SYS1.DUMP data set, JES3 dumps the JES3 address space as well as the JES3 auxiliary address space.

For all reason codes except OC, JES3 processing continues. The JES3 address space is not created, however.

For reason code OC, JES3 processing terminates.

Programmer Response: Check the PRTPAGE parameter on the MAINPROC statement to verify that you did not request more storage than is available. If the request for storage is valid, analyze the dump to determine what caused the error.

Problem Determination: See Table III, items 5, 6, and 7.

Module: IATINM3

## IAT347S IATSSCM CATASTROPHIC FAILURE

Explanation: The subsystem interface common services (SSICS) module IATSSCM has had a catastrophic failure; further subsystem communication from this processor is impossible.

System Action: SSICS is no longer operational on this processor. A dump is taken to the SYS 1.DUMP data data set.

Operator Response: Repeat the IPL of this processor to reinstate the SSICS function.

Problem Determination: See Table III, items 1 and 2.

Module: IATSSCM

## IAT3480 IATSSCM FAILURE IN ASID xxx

Explanation: The subsystem interface common services (SSICS) module IATSSCM has failed in address space xxx. This failure may be associated with a DM014 abend if it is JES3 address space.

System Action: SSICS attempts to continue operation; however, some subsystem communications may be lost. A dump is taken to a SYS1.DUMP data set.

Operator Response: None.

Problem Determination: See Table III, item 1.

Module: IATSSCM

## IAT3501 CONVERTER/INTERPRETER INITIALIZATION IS COMPLETE

Explanation: Initialization of the MVS converter/interpreter is complete.

System Action: Not applicable.

Operator Response: None.

Module: IATINAT

#### IA T3504 CONVERTER/INTERPRETER FAILED INITIALIZATION

Explanation: The MVS converter/interpreter was not successfully initialized.

System Action: JES3 initialization is terminated.

Operator Response: Determine the reason for the failure, correct it as necessary, and reinitialize the system.

Problem Determination: See Table III, items 5 and 6.

Module: IATINAT

## IAT3505 KEYWORD keywd ON ccs CARD IS INVALID, CARD IS IGNORED. \*\*WARNING\*\*

Explanation: The keyword that appears on the JES3 initialization control statement ccs is not valid.

System Action: JES3 ignores the control statement.

Programmer Response: Ensure that the statement contains all required parameters and that their syntax is correct.

Problem Determination: See Table III, item 5.

Module: IATINII

#### IAT3506 keywd KEYWORD OPERAND ON ccs INITIALIZATION CARD HAS INVALID LENGTH. CARD IS IGNORED. \*\*WARNING\*\*

Explanation: The operand of the keyword on the initialization control statement ccs contains an incorrect number of characters.

System Action: JES3 ignores the control statement.

Programmer Response: Correct the operand and reinitialize the system.

Problem Determination: See Table III, item 5.

Module: IATINII

## IAT3507 ERROR WHILE ATTEMPTING RDJFCB, OPEN FOR DDNAME ddn. \*\*ERROR\*\*

Explanation: An attempt to perform the indicated operation on the procedure library data set defined by the specified DD statement was unsuccessful.

System Action: JES3 attempts to continue, but any references to the specified procedure library will probably result in an abend.

Programmer Response: Check the DD statement for validity and ensure that the specified data set actually exists.

Problem Determination: See Table III, item 5.

Module: IATINII

#### IAT3508 PARAMETER CONFLICT FOR PARMID=xx. \*\*W ARNING\*\*

Explanation: More than one option list for the same CIPARM (PARMID=xx) has been supplied.

System Action: JES3 honors only the first option.

Programmer Response: Correct the statements in error before the next JES3 initialization.

Problem Determination: See Table III, item 5.

Module: IATINII

#### IAT3509 MISSING DD CARD. DDNAME= IATPLBST. \*\*SEVERE ERROR\*\*

Explanation: The DD statement IATPLBST, required to define the default procedure library, is missing from the initialization deck.

System Action: JES3 initialization is terminated.

Programmer Response: Supply the missing DD statement and reinitialize the system.

Problem Determination: See Table III, item 5.

Module: IATINII

## IAT3510 PROCLIB BLOCKSIZE NOT DIVISIBLE BY 80. DDNAME=ddn. \*\*W ARNING\*\*

Explanation: The procedure library data set defined by the specified DD statement has a block size that is not divisible by 80.

System Action: The system attempts to continue with the procedure library in a disabled state.

Programmer Response: Either rebuild the data set with an acceptable block size and reinitialize the system, or avoid the use of the procedure library.

Problem Determination: See Table III, item 5.

Module: IA TINII

## IAT3512 ERROR WHILE ATTEMPTING BLDL FOR DDNAME ddn. \*\*W ARNING\*\*

Explanation: A nonzero return code was received after issuing a BLDL macro instruction for the specified data set. This indicates that the TTR address for at least one procedure name in the BLDL list could not be established.

System Action: Subsequent references to any procedure names for which the TTR addresses were not resolved cause the module IA TIIFD to issue the FIND macro using the appropriate procedure library DCB, rather than the TTR address from the BLDL list.

Programmer Response: Ensure that all the procedure names specified in the BLDL lists for the indicated procedure library exist in that library, then reinitialize the system.

Problem Determination: See Table I, item 25c; Table III, item 5.

Module: IA TINII

#### IAT3515 NO INTERPRETERS ARE ACTIVE

Explanation: All interpreter subtasks failed to initialize. Initialization is terminated.

System Action: JES3 initialization terminates with a 2FB abend.

Programmer Response: Check the CICNT parameter in the STANDARDS initialization statement to be sure you have allowed for at least one converter/interpreter subtask.

Problem Determination: See Table III, item 5.

Module: IATINAT

#### IAT3517 CONVERTER/INTERPRETER DETACH IS **COMPLETE**

Explanation: A converter/interpreter subtask has gone through DETACH processing and has been completed. This is expected if the operator has reduced the converter/interpreter maximum counts through an

 $*F$ ,X,  $\ldots$  MC= command if converter/interpreter subtasks have experienced recursive abends.

Operator Response: If the operator invoked the DETACH, ATTACH is attained through the  $*F$ ,X,... MC= command.

Programmer Response: If a recursive abend caused detach, print the SYS I.DUMP data set, correct the error, and issue the  $*F$ ,X, ... MC= command to increase and reinitialize the converter /interpreter subtasks.

Problem Determination: See Table III, items 5 and 6; Table I, items 13, 16 and 18.

Module: IATINAT

#### IAT3518 DSNAME ON RESDSN CARD CONTAINS INVALID CHARACTERS, CARD IGNORED. DSN=dsn

Explanation: A data set name specified on a RESDSN statement contains characters other than alphabetic, numeric, or national characters.

System Action: The statement is ignored; JES3 initialization continues.

Programmer Response: Correct the data set name and reinitialize.

Operator Response: Notify the system programmer.

Module: IATINII

## IAT3550 STORAGE INSUFFICIENT TO BUILD TABLE tablename \*\*ERROR\*\*

Explanation: JES3 could not build the indicated table because of insufficient storage.

System Action: JES3 initialization terminates.

Operator Response: Contact your system programmer.

Programmer Response: Take a dump of JES3 and contact your IBM service representative.

Module: IATINN3

#### IAT3600 {SETNAME I SETPARM} CARD - DUPLICATE {CARD I PARM} \*\*ERROR\*\*

Explanation: The specified statement has previously appeared in the JES3 initialization deck, or a duplicate parameter is present on one statement. Only one SETPARAM statement is allowed.

System Action: The duplicate statement or parameter is ignored.

Programmer Response: See *JES3 System Programming Library: Installation Planning and Tuning.* 

Module: IATINMD

#### IAT3601 NO {DEVICE | SETNAME} CARD FOR XTYPE prm \*\*ERROR\*\*

Explanation: The specified XTYPE parameter does not appear on the SETNAME or DEVICE statement in the JES3 initialization\ deck.

System Action: JES3 continues to process the remainder of the initialization deck and then is terminated.

Programmer Response: See *JES3 System Programming Library: Installation Planning and Tuning.* 

Module: IATINMD

#### IAT3602 MAIN mpname SPECIFIED ON {DEVICE | SETACC} CARD NOT FOUND \*\*ERROR\*\*

Explanation: The specified processor name does not appear on a MAINPROC statement in the JES3 initialization deck.

System Action: JES3 continues to process the remainder of the initialization deck and then is terminated.

Programmer Response: See *JES3 System Programming Library: Installation Planning and Tuning.* 

Module: IATINMD

#### IAT3603 MAIN DEVICE SCHEDULER NOT OPERATIONAL \*\*WARNING\*\*

Explanation: No SETPARAM statement was found in the JES3 initialization deck.

System Action: The main device scheduler facility is not included in the JES3 system just initialized.

Operator Response: Consult the system programmer. If the main device scheduling facility is desired, reinitialize the JES3 system with a SETPARAM statement in the initialization deck.

Module: IATINMD

## IAT3604 DUPLICATE DEVICE CARD(S) FOR UNIT ddd ON MAIN mpname \*\*ERROR\*\*

Explanation: The device indicated by ddd appears in more that one XUNIT parameter on a DEVICE statement (or statements) in the JES3 initialization deck.

System Action: JES3 continues to process the remainder of the initialization deck and then is terminated.

Operator Response: Notify the system programmer.

Programmer Response: This is probably a spelling error. The unit address in the XUNIT parameters should represent the actual device configuration. Correct or remove the duplicate entries. See *JES3 System Programming Library: Installation Planning and Tuning.* 

Module: IATINMD

## IAT3605 NAME xxx SPECIFIED ON SETNAME CARD(S) AS BOTH POOLNAM AND STANDARD NAME \*\*ERROR\*\*

Explanation: The name indicated has appeared in one or more SETNAME statements in both the NAMES and POOLNAMS parameters. A name may be specified in either parameter, but not both.

System Action: JES3 continues to process the remainder of the initialization deck and then is terminated.

Operator Response: Notify the system programmer.

Programmer Response: The POOLNAMS parameter is used only to dedicate devices and cannot appear in a JCL statement. The indicated name must be either a standard name (if it is to be allowed in the UNIT parameter of a DO statement) or a pool name (if it is to be used only to dedicate devices). Remove the name from the inappropriate parameter. See *JES3 System Programming Library: Installation Planning and Tuning.* 

Module: IATINMD

#### IAT3606 SETNAME name HAS NOT BEEN DEFINED AS AN MVS UNITNAME \*\*ERROR\*\*

Explanation: The SETNAME name being defined to JES3 was not defined as a unit name to MVS when MVS was generated.

System Action: Any job with a DO statement specifying  $UNIT=$ name will be failed.

Operator Response: Notify the system programmer.

Programmer Response: If the devices are to be managed by JES3, MVS must be generated with the name defined as a unit name. If the devices are to be managed by MVS, remove the SETNAME statement and its associated DEVICE statements from the JES3 initialization deck.

Problem Determination: See Table I, item 17a; Table III, items 5 and 6.

Module: IATINMD

#### IAT3607 INCORRECT UNITS ASSIGNED TO SETNAME name \*\*ERROR\*\*

Explanation: The units associated with the JES3 SETNAME name do not correspond to the units assigned to the MVS UNITNAME name.

System Action: JES3 continues to process the remainder of the initialization deck and then is terminated.

Operator Response: Notify the system programmer.

Programmer Response: Either correct the initialization deck or the MVS system generation to have the units assigned to the SETNAME name in the JES3 initialization deck correspond to those assigned to the MVS UNITNAME.

Module: IA TINMD

#### IAT3608 SUBGENERIC SPLIT FOR SETNAME name \*\*ERROR\*\*

Explanation: The units associated with the SETNAME name are not a subgeneric group under the MVS UNITNAME name. If any of the units of a lowest level MVS subgeneric group are defined in the JES3 initialization deck, they all must be defined.

System Action: Message IAT3640 follows this message. JES3 initialization processing continues.

Operator Response: Notify the system programmer.

Programmer Response: See message IAT3640.

#### Module: IATINMD

#### IAT3609 INSUFFICIENT CORE FOR VERIFYING SETNAME xxx \*\*ERROR\*\*

Explanation: JES3 was unable to obtain storage to verify the units specified on the SETNAME statement, where xxx is the name not verified.

System Action: JES3 continues processing the remainder of the initialization deck and then is terminated.

Operator Response: Notify the system programmer.

Programmer Response: Correct any other initialization deck errors and retry. If the JES3 initialization deck has no other errors, verify the MVS system generation parameters.

Problem Determination: See Table III, items 5 and 6.

Module: IA TINMD

#### IAT3610 THE UNIT ADDR ddd ASSOCIATED WITH SETNAMExxx IS UNDEFINED IN MVS \*\*ERROR\*\*

Explanation: The unit address ddd was not included in the MVS system generation.

System Action: JES3 continues to process the remainder of the initialization deck and then is terminated.

Operator Response: Notify the system programmer.

Programmer Response: If the unit is required, define it in the MVS system; otherwise, delete the DEVICE statement from the JES3 initialization deck.

## Module: IATINMD

#### IAT3611 SETNAME xxx CONTAINS MULTIPLE DEVICE TYPES devtypes \*\*ERROR\*\*

Explanation: More than one device type was associated with the SETNAME xxx. The associated types may include:

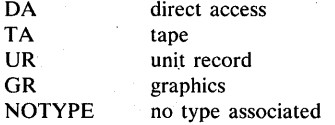

System Action: JES3 continues to process the remainder of the initialization deck and then is terminated.

Operator Response: Notify the system programmer.

Programmer Response: Correct the initialization deck so that the SETNAME name is associated with only one device type.

Problem Determination: See Table III, items 5 and 6.

Module: IA TINMD

## IAT3612 UNABLE TO OPEN JSMSSTAB DATA SET

Explanation: An OPEN macro was issued for the data set defined on the JSMSSTAB DO statement; however, the data set could not be opened.

System Action: JES3 initialization is terminated.

Operator Response: Notify the system programmer.

Programmer Response: Ensure that the data set exists and that the OPEN macro statement is valid. Rerun initialization.

Module: IATINMD

IAT3613 ERROR ENCOUNTERED READING JSMSSTAB DATA SET - I/O ERROR (SYNAD) INVALID RECORD TYPE OUT OF ORDER SEQUENCE IMPROPER RECORD LENGTH

Explanation: While processing records from the data set defined by the JSMSST AB DO statement, one of the following errors was encountered:

INVALID RECORD TYPE

an undefined record type was encountered

## OUT OF ORDER SEQUENCE

the expected record type was not found; instead, a valid type was read out of order

## IMPROPER RECORD LENGTH

the computed length of a record was not equal to the actual record length

#### I/O ERROR (SYNAD) an I/O error was encountered while reading the

JSMSSTAB data set

System Action: JES3 initialization is terminated.

Operator Response: Notify the system programmer.

Programmer Response: Ensure that the input statements to the MSS table build program are correct and in the proper order. Then rerun the MSS table build program to create a new data set.

Module: IA TINMD

#### IAT3614 UNDEFINED CPU ID - cpuid ENCOUNTERED FOR MSS - mssname

Explanation: The indicated processor serial number was encountered for MSS mssname in the configuration records during initialization for MSS support. A processor with serial number cpuid could not be found.

System Action: JES3 initialization is terminated.

Operator Response: Notify the system programmer.

Programmer Response: Ensure that the processor serial number is valid and agrees with the processor and and the MSS table build program input specifications. Rerun the MSS table build program.

#### Module: IA TINMD

#### IAT3615 ERROR IN SPOOL DATA SET PROCESSING MSS - mssname

Explanation: An invalid data record was encountered while reading the spool data set during the MSS control block construction phase of JES3 initialization, or an unexpected end of data was encountered.

System Action: JES3 initialization is terminated.

Operator Response: Restart JES3 with the cold start option.

#### Module: IA TINMD

#### IAT3616 UNDEFINED VIRTUAL UNIT ADDRESS - ddd PROCESSING MSS mssname

Explanation: A unit control block (UCB) could not be found for virtual unit address ddd defined by MSS mssname during initialization.

System Action: JES3 initialization is terminated.

Operator Response: Notify the system programmer.

Programmer Response: Ensure that the MSS configuration is valid and rerun the MSS table build program.

Module: IATINMD

## IAT3617 MSS CONFIGURATION SPOOL RECORDS NOT FOUND

Explanation: MSS processing was requested, but the spool data set contained no MSS configuration records.

System Action: JES3 initialization is terminated.

Operator Response: Restart JES3 with the cold start or warm start option.

Module: IATINMD

IA T3618 ERROR DURING MSS UNITNAME VERIFICATION - MSS=xxx, UNITNAME=ddd, CPU ID=cpuid, TYPE= , INVALID UNITNAME INCORRECT UNITS SUB-GENERIC SPLIT INV ALiD UNIT ADDRESS

Explanation: While verifying that the MSS UNITNAME ddd for MSS xxx is consistent with the system-generated names for processor ID cpuid, one of the following errors was encountered:

#### INV ALiD UNITNAME

the UNITNAME ddd has not been defined to MVS

#### INCORRECT UNITS

incorrect units were assigned to UNITNAME ddd

## SUB-GENERIC SPLIT

the units associated with UNITNAME ddd define only part of a lowest-level MVS subgeneric group.

#### INVALID UNIT ADDRESS

an invalid virtual unit address is assigned to UNITNAME ddd

System Action: For the SUB-GENERIC SPLIT error, message IA T3640 follows this message. JES3 initialization processing then continues normally. For all other errors, JES3 processes the rest of the initialization stream and then terminates initialization processing.

Operator Response: Notify the system programmer.

Programmer Response: Ensure that the MVS system generation specifications for MSS processing are valid and consistent.

Module: IATINMD

#### IAT3619 VUA ddd OF MSS mssname ASSOCIATED WITH MULTIPLE HOSTS MARKED NON-SHARE

Explanation: The virtual unit address ddd was marked as having nonshared status when multiple hosts have a path to the VUA. The VUA ddd is assigned to MSS mssname.

System Action: JES3 initialization is terminated.

Operator Response: Notify the system programmer.

Programmer Response: Ensure that the VUA ddd is marked shared between the attached hosts.

Module: IATINMD

## IAT3620 "xxx" - DOES NOT CONFORM TO REQUIREMENTS (0<ALWIO≤ MAXIO<100). DEFAULT SUBSTITUTED

Explanation: The value specified in either the AL WIO or the MAXIO parameter on the SETPARAM initialization statement violated one of the following requirements: (1) AL WIO parameter must be greater than zero and not greater than the MAXIO parameter; (2) MAXIO must be less than 100.

System Action: JES3 initialization continues using the default values (ALWIO=10 and MAXIO=25).

Operator Response: Notify the system programmer.

Programmer Response: Correct the invalid parameter on the SETPARAM initialization statement to conform to requirements.

Problem Determination: See Table III, item 5.

Module: IATINMD

#### IAT3630 ILLEGAL USE OF  $\{\ast | ? | \bullet | (\cdot) \}$  DYNALDSN **SPECIFICATION**

Explanation: The indicated character is used incorrectly in the data set name specified on the DYNALDSN initialization statement. An asterisk (\*) can be used only in the final character position of the entire data set name specification. A question mark (?) can be used only in the final character position of a qualified segment of the data set name

specification. Adjacent periods (.) are not allowed. Parentheses (either left or right) are only allowed at the beginning or end of a list of data set names. •

System Action: JES3 continues to process the remainder of the initialization statements and is then terminated.

Operator Response: Notify the system programmer.

Programmer Response: Correct the data set name specified in either the PROTECT= or BYPASS= parameter of the DYNALDSN initialization statement and warm start JES3.

Module: IATINMD

## IAT3631 {DATA SET | SEGMENT} NAME CONTAINS tINV ALID I TOO MANY} CHARACTER(S) x

Explanation: The DYNALDSN initialization statement contains one of the following errors: either the data set name contains invalid character x. or the data set or segment name is too long. Total data set name length must be no more than 44 characters; an individual segment must be no more than 8 characters.

System Action: JES3 continues to process the remainder of the initialization statements and then terminates.

Operator Response: Notify the system programmer.

Programmer Response: Correct the data set name and warm start JES3.

Module: IATINMD

#### IAT3632 NO DEFAULT DYNALDSN SPECIFICATION. PROTECT=(\*) ASSUMED

Explanation: No default was specified on the DYNALDSN initialization statement. The final specification should be either  $BYPASS=(*)$  or PROTECT=  $(*)$ . Since neither was specified,  $PROTECT = (*)$  is assumed. This means that all data sets not specifically bypassed will be protected through JES3 data set allocation.

System Action: JES3 initialization continues with PROTECT=(\*) assumed.

Operator Response: Notify the system programmer.

Module: IA TINMD

## IAT3633 ILLOGICAL DYNALDSN SEQUENCE {BYPASS I PROTECT} dsn2 IS ENTIRELY CONTAINED IN {BYPASS | PROTECT} dsn1

Explanation: An illogical sequence of either PROTECT= or BYPASS= parameters has been read on the DYNALDSN initialization statement. The specification dsn1 was read first and dsn2 was read last, but dsn2 will not be used since the range of data set names read first entirely covers the data set name or names specified as dsn2.

System Action: JES3 continues to process the initialization statements. If both specifications are the.same (both PROTECT or both BYPASS), the message is treated as a warning only. Otherwise JE83 initialization terminates.

Operator Response: Notify the system programmer.

Programmer Response: Verify the specifications on the DYNALDSN initialization statement. See *JES3 System Programming Library: Installation Planning and Tuning.* 

Module: IATINMD

#### IAT3640 THE FOLLOWING DEVICES WITH UNITNAME name ARE UNAVAILABLE FOR ALLOCATION:

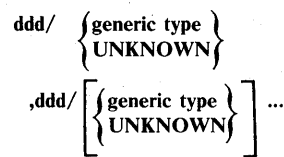

Explanation: JES3 has detected a subgeneric split. Some but not all of the devices in a subgeneric group were defined on DEVICE statements. The subgeneric group was defined to MVS via the SYSGEN UNITNAME macro instruction identified by name. (When you define devices in a subgeneric group to JES3, you must code a DEVICE statement for each device in the subgeneric group.)

The meanings of the terms in the message are:

name

The name of the subgeneric group that was split.

ddd

The address of a device that is in the subgeneric group but is not defined on a DEVICE statement.

generic type

The generic device type of device ddd.

UNKNOWN

JES3 could not determine the generic device type.

System Action: JES3 ensures that MVS cannot allocate the affected devices. JE83 does this by marking the devices as being JES3-managed. JES3 cannot allocate the devices because they were not defined on DEVICE statements. JES3 initialization processing continues.

Programmer Response: If the device(s) specified by ddd are not physically attached to the JE83 system that received this message, no action is required. Otherwise, take one of the following actions:

- Define all devices in the subgeneric group to JE83 by ensuring that the initialization stream contains a DEVICE statement for each device in the subgeneric group.
- Remove. DEVICE statements from the initialization stream for each device identified by ddd.

After taking one of these actions, warm start JES3.

Problem Determination: See Table III, items 5, 6, and 11.

Module: IA TINMD

## IAT3641 GETMAIN/FREEMAIN ERROR PROCESSING SUB-GENERIC SPLIT FOR UNITNAME name

Explanation: JES3 has detected a subgeneric split. Some but not all of the devices in a subgeneric group were defined on DEVICE statements. The subgeneric group was defined to MVS via the SYSGEN UNITNAME macro instruction identified by name.

While processing the subgeneric split, a GETMAIN macro error occurred in MVS module IEFAB4UV or a FREEMAIN error occurred in JES3 module IA TINMD.

System Action: JES3 processes the rest of the initialization stream and then terminates processing. If a FREEMAIN macro error occurred in module IATINMD, message IAT3640 will follow this message. If a GETMAIN macro error occurred in module IEFAB4UV, message IAT3640 will not follow.

Programmer Response: If message IAT3640 follows, take the action described in that message. If message IAT3640 does not follow, determine which devices are involved in the subgeneric split. To do this, compare the devices specified on the UNITNAME macro instruction to the devices specified on DEVICE statements. The involved devices will be specified on the UNITNAME macro instruction but will not be defined on DEVICE statements. To correct the subgeneric split, do one of the following:

- Define all devices in the subgeneric group to JES3 by ensuring that the initialization stream contains a DEVICE statement for each device in the subgeneric group.
- Remove all DEVICE statements from the initialization stream for all devices in the subgeneric group.

After taking one of these actions, warm start JES3.

Problem Determination: See Table III, items 5, 6, and 11.

Module: IATINMD

#### IAT3655 con IS AN INVALID ALTERNATE CONSOLE \*\*ERROR\*\*

Explanation: The console name con specified as an alternate is invalid.

System Action: The parameter is ignored; the standard default is taken (the master console is the alternate or first console specified) .

Programmer Response: Correct the console name on the CONSOLE statement before the next JES3 initialization and resubmit it.

Module: IATINC2

## IAT3656 INVALID BUFFER SIZE FOR CONSOLE con. PROCESSING AS UNBUFFERED DEVICE. \*\*ERROR\*\*

Explanation: JES3 initialization processing has found an invalid buffer size for a 328x console.

System Action: Initialization processing continues. Console con will be used as an unbuffered device.

Operator Response: Contact your system programmer to determine if you should restart JES3. If required, restart JES3 using the updated initialization stream.

Programmer Response: Check the TYPE= parameter on the CONSOLE initialization statement for console con to be sure the device type and model specified in the parameter are supported by JES3. If the TYPE= parameter is incorrect and you want the console to operate as a buffered device, change the parameter and have the operator restart JES3. If the TYPE= parameter is correct, contact IBM for programming support.

Module: IATINC2

#### IAT3660 mpname IS AN INVALID MAIN PARM ON A CONSOLE CARD \*\*ERROR\*\*

Explanation: The processor mpname specified in the MAIN=parameter of the CONSOLE initialization statement is not the same as the processor specified in the NAME= parameter of any MAINPROC initialization statement.

System Action: JES3 ignores the specified name.

**Programmer Response:** Correct the MAIN= parameter on the CONSOLE statement before the next JES3 initialization.

Module: IATINC2

#### IAT3665 NO GLOBAL CONSOLE SPECIFIED \*\*ERROR\*\*

Explanation: No CONSOLE statements were read; consequently, no DSP will be able to issue operator messages.

System Action: JES3 initialization is terminated.

Programmer Response: Insert the required CONSOLE statements into the deck and reinitialize the system.

Module: IATINC2

IAT3670 tab IS AN INVALID PFK/SP TABLE \*\*ERROR\*\*

Explanation: The name of the PFK table given in the PFK or SP parameter of the CONSOLE statement did not match any of the table names specified on the PFK statements.

System Action: JES3 ignores the name specified. The console is not associated with any PFK table.

Programmer Response: Correct the CONSOLE statement or add the correct PFK statements and resubmit them.

Module: IATINC2

#### IAT3671 'M' MUST BE THE LAST PARAMETER, SCAN ENDED

Explanation: The M parameter must be the last parameter specified on the PFK initialization statement. If the PFK statement must be continued, the M parameter must be entirely specified on a single statement.

System Action: The scan of the statement is terminated, and succeeding parameters are ignored. Initialization continues.

Programmer Response: Correct the statement in error.

Module: IA TINPK

## IAT3672 'CONSBUF' PARAMETER ON 'CONSTD' CARD HAS 'SECBUF' AS ZERO, CONSOLE BUFFER NOT EXPANDABLE

Explanation: The second operand (SECBUF) of the CONSBUF parameter of the CONSTD initialization statement has a value of zero. This is a warning that the console buffer pool will not automatically exceed the value specified for the number of cells in the primary extent.

System Action: Processing continues.

Operator Response: Notify the system programmer.

Programmer Response: Verify that the values for the CONSBUF parameter of the CONSTD initialization statement are correct.

Module: IATINPK

## IAT3673 'CONSBUF' PARAMETER ON 'CONSTD' CARD HAS {'PRIBUF | SECBUF'} VALUES EXCEEDING LIMIT; DEFAULT IS USED

Explanation: Either or both the PRIBUF or SECBUF values specified in the CONSBUF= parameter of the CONSTD initialization statement exceed 9999, which is the maximum number of buffers allowed for a console buffer pool extent.

System Action: Processing continues with the defaults used. The default for the PRIBUF is 200. The default for SECBUF is 100.

Operator Response: Notify the system programmer.

Programmer Response: Verify that the values coded in the CONSBUF= parameter of the CONSTD initialization statement are correct.

Module: IATINPK

#### IAT367S NO VALID HARDCOPY LOG SPECIFIED \*\*ERROR\*\*

Explanation: MLOG was specified on the STANDARDS statement, but there are no JES3 hard-copy (nongraphic) consoles defined with the MLG destination class.

System Action: JES3 initialization is terminated.

Programmer Response: Use DLOG instead of MLOG or define a hard-copy console with DEST=MLG on the CONSOLE statement.

Module: IATINC2

#### IAT3680 INVALID UNIT PARAMETER OR CONSOLE (con) \*\*ERROR\*\*

Explanation: There is no name (con) specified in the UNIT parameter of the CONSOLE statement which corresponds to the active system.

System Action: This console is not allocated and is switched to an alternate console.

Programmer Response: Correct the UNIT parameter by supplying the proper processor name, and resubmit it before the next JES3 initialization.

Module: IA TINC2

# IAT3685 NO MSGROUTE CARD FOR ACTIVE MAIN<br>\*\*ERROR\*\*

Explanation: None of the names given on the MSGROUTE statements correspond to the active system.

System Action: JES3 initialization is terminated.

Programmer Response: Supply a MSGROUTE statement specifying the active system.

Module: IATINC2

#### IAT3690 (con) IS AN INVALID MSGROUTE CONSOLE \*\*ERROR\*\*

Explanation: The console con specified on the MSGROUTE statement for the active system does not correspond to any named on the CONSOLE statements.

System Action: The console name is ignored.

Programmer Response: Correct the console name, and resubmit it before the next JES3 initialization.

Module: IATINC2

#### IAT3692 CONSOLE FOR SNARJP WS=wsname NOT SPECIFIED \*\*ERROR\*\*

Explanation: This message, issued during initialization, indicates that there is no corresponding CONSOLE initialization statement for a RJPWS statement.

System Action: JES3 initialization terminates.

Operator Response: Notify the system programmer.

Programmer Response: Specify a CONSOLE initialization statement to correspond with the RJPWS initialization statement.

Module: IATINC2

## IAT3695 NO DEVICE/RJPTERM/RJPWS CARD FOR CONSOLE(con) \*\*ERROR\*\*

Explanation: A CONSOLE statement in the initialization deck has a JNAME= parameter that does not appear on a corresponding DEVICE statement in the JES3 initialization deck.

System Action: JES3 initialization is terminated.

Programmer Response: See *JES3 System Programming Library: Installation Planning and Tuning.* 

Module: IATINC2

## IAT3696 JNAME xxx IS INVALID \*\*ERROR\*\*

Explanation: The name specified in the JNAME= parameter of this CONSOLE initialization statement is the same as the JNAME= specification in another CONSOLE initialization statement.

System Action: JES3 initialization terminates.

Operator Response: Notify the system programmer.

Module: IATINC2

**6-42 JES3** Messages

## IAT3700 INPUT SERVICE UNABLE TO REBUILD FRP CHAIN AFTER RECOVERED I/O ERROR

Explanation: When this message is issued, a dump is taken. Input service was unable to rebuild the FRP chain after a recoverable JSAM I/O error on an AWRITE macro. This message is embedded in the IAT3713 multiline message as part of the JES3 failure logout.

System Action: See message IAT3713.

Operator Response: See message IAT3713.

Module: IA TFSLG

### IAT3701 ERROR ACCESSING DEADLINE QUEUE, REGISTER 3 CONTAINS ERROR CODE FROM READ/WRITE ERROR

Explanation: An error from either a JESREAD macro or A WRITE macro occurred while accessing a record on the deadline queue. This message is embedded in the failsoft formatted display of the failure.

System Action: Error recovery is entered for the error. Register 3 contains the error return code from the JESREAD or A WRITE macro.

Operator Response: None.

Module: IATFSLG

 $IAT3702$  dspname  $[(ddd) \overline{\left(\begin{array}{cc} ABENDED \\ PBILED \end{array}\right)}$   $\overline{\left(\begin{array}{cc} ABEND \ code \\ DMxxx \end{array}\right)}$ JES3 FAILURE NO. nnn

Explanation: This message identifies a failing DSP dspname and provides a unit address ddd, if available. The system abend code or the DM type is given, along with a unique failsoft identifier nnn for this failure. (Abend codes are described in *OS/VS Message Library: VS2 System Codes.* DM codes are described in *JES3 System Programming Library: Diagnosis.)* 

System Action: A dump will be taken according to the OPTIONS initialization statement.

Operator Response: None.

Module: IATABRT

#### IAT3703 DEADLINE UNABLE TO REINITIALIZE AFTER ABEND

Explanation: The DEADLINE DSP abended. The recovery routine is unable to successfully reinitialize the DSP. This message is embedded in the DM851 formatted display.

System Action: The DEADLINE DSP is terminated.

Operator Response: Issue the \*X,DEADLINE command to call the DSP.

## **Chapter 7. Failsoft and Abend Messages**

Module: IA TFSLG

#### IAT3704 UNKNOWN ERROR RETURN FROM IATXERCV MACRO DURING DEADLINE QUEUE PROCESSING. REGISTER 3 CONTAINS THE BAD RETURN.

Explanation: The DEADLINE DSP received an unknown error return code from the IATXERCV macro. This message is embedded in the DM852 formatted display. The bad return from the IATXERCV macro is moved to register 3.

System Action: Reinitialization of the DSP is attempted.

Operator Response: None.

Module: IATFSLG

## IAT3705 OUTPUT SERVICE PENDING PAGE QUEUE MANAGER FOUND AN ERROR. THE ERROR CODE IN REGISTER 9 IS DESCRIBED IN IATOSWP

Explanation: A logic error has been found while running under output service. Register 9 contains the error code which is described near the end of module IATOSWP and in the description of DM732 in *JES3 System Programming Library: Diagnosis.* 

System Action: The WTR DSP fails with dump code DM732. JES3 will attempt to reinstate a writer for the printer.

Operator Response: Notify the system programmer.

Programmer Response: Determine the reason for the failure using the error code in register 9. (There is a probable logic error in the code.) See *JES3 System Programming Library: Diagnosis* for a description of DM732 and the error codes returned in register 9.

Problem Determination: Table I, items 2, 3, 4, 16, 29; Table III, items 1, 2, or 3 and 4.

Module: IATFSLG

#### IAT3708 dspname (ddd) IS BEING REINSTATED

Explanation: The designated DSP is being reinstated for a retry attempt.

System Action: The DSP is reinstated.

Operator Response: None.

Module: IATABRT

IAT3709 dspname (ddd) IS BEING TERMINATED

Explanation: After a program check, a FAILDSP macro, or \*F AIL command, the DSP could not recover through its JESTAE exit routines (recovery routines).

## System Action: The DSP is terminated.

Operator Response: None.

Module: IA TFSRC

## IAT3710 PERMANENT I/O ERROR ON CHECKPOINT DATA SET. MASTER TAT IS NOT **CHECKPOINTED**

Explanation: JES3 could not write a valid copy of the master track allocation table (TAT) to the checkpoint data set. This may cause failure of the next JES3 restart.

System Action: JES3 processing continues.

Operator Response: Notify the system programmer that an I/O error occurred during an attempt to write to the checkpoint data set.

Programmer Response: Search the LOGREC file for information about the error.

#### Module: IATABMN

IA T3 713 \*\*\*\*\*\*\*\*\*\*\*\*\*\*\*\*\*\*\*\*\*\*\*\*\*\*\*\*\*\*\*\*\*\* DATE=yyddd TIME=hhmmsst JES3 level **JES3 FAILURE NUMBER = nnnn** {ABENDED I FAILED} {Sxxx I UyyYI DMzzz} [IAT3729 message] (failure explanation) ACTIVE FCT = dspname DEVICE = {devname I NONE} I INITIALIZATION} FCT FAILURE NO = nnnn  $[JOB NAME = jjj]$ JOB NUMBER = jobno) MODULE = mod MOD BASE = adr DISPLACEMENT = xxx CALLING SEQUENCE (HIGHEST LEVEL MODULE LISTED LAST) MODULE = mod  $MOD$  BASE = adr DISPLACEMENT = xxx

> PSW AT TIME OF FAILURE xxx ILC n INTC nnnn THE FAILING INSTRUCTION IS {instruction I IMPRECISE (ILC =  $0$ ) | INACCESSIBLE} REGISTERS AT TIME OF FAILURE REGS  $0 - 3 =$  xxxxxxxx xxxxxxxx xxxxxxxx xxxxxxxx  $REGS$  4- 7 =  $xxxxxx$ xxxxxxxx xxxxxxxx xxxxxxxx  $REG 8-11 = XXXXXXX$ xxxxxxxx xxxxxxxx xxxxxxxx  $REGS$  12-15 = xxxxxxxx xxxxxxxx xxxxxxxx xxxxxxxx \*\*\*\*\*\*\*\*\*\*\*\*\*\*\*\*\*\*\*\*\*\*\*\*\*\*\*\*\*\*\*\*\*\*

Explanation: This multiline message gives logout information for a JES3 failure. If a failure explanation can be given, message IAT3729 FAILURE EXPLANATION is inserted, followed by one of these:

- IAT3700
- IAT3720 through IAT3728
- IAT3730 through IAT3799
- IAT3849 through IAT38S1
- IAT3870

This message provides the following information:

DATE=yyddd

year and day the failure occurred

#### TIME=hhmmsst

hour, minute, second, and tenth of a second of the time of day the failure occurred

JES3 FAILURE NUMBER=nnnn

the unique JES3 failure number

ABEND or FAILED type of failure

#### Sxxx or Uyyy or DMzzz

failure code where Sxxx is a system completion code, Uyyy is a user completion code, and DMzzz is a JES3 diagnostic message code. See *JES3 System Programming Library: Diagnosis* for explanation of the DM codes.

#### ACTIVE FCT=dspname

the name of the function control table that was active at the time of the failure

DEVICE=devname or NONE

the address of the device used with the failing FCT, or NONE if no device was used

#### INITIALIZATION

the failure occurred during initialization

#### FCT FAILURE NO=nnnn

the failure count for the failing FCT

JOB NAME=jjj, JOB NUMBER=jobno name and number of the job active at the time of failure

#### MODULE=mod

name of either the failing module or the calling module

## MOD BASE=adr

base address of either the failing module or the calling module

#### DISPLACEMENT=xxx

displacement into the failing module or into the calling module

#### PSW AT TIME OF FAILURE xxx

program status word at the time of failure

#### ILC n

instruction length code. If the abend occurred because you pressed the RESTART key, the information in this field is invalid.

#### INTC nnnn

interrupt code. If the abend occurred because you pressed the RESTART key, the information in this field is invalid.

#### THE FAILING INSTRUCTION IS instruction or

#### IMPRECISE (ILC  $= 0$ ) or INACCESSIBLE

the instruction is given, or IMPRECISE indicates that no instruction could be found, or INACCESSIBLE indicates the instruction could not be accessed

## REGISTERS AT TIME OF FAILURE

lists general registers 0-15 and their contents at the time of failure

System Action: If the failing DSP is reinstated and message IAT3708 is issued, a dump may not be taken. If JES3 dumps, it is as specified on the OPTIONS initialization statement in the DUMP = and WANTDUMP= parameters, and according to the JESABEND, SYSABEND, and SYSUDUMP DD statements in the JES3 procedure.

Operator Response: If the automatic recovery did not succeed, attempt to restart any failing function or job. If it still fails, cancel the job or DSP and allow normal JES3 processing to continue. Notify the system programmer.

Module: IA TFSLG

## IAT3714 SPECIFY NO - NODUMP, J - JES3 CONTROL BLOCKS ONLY, U - JES3 DEFAULT

Explanation: WANTDUMP=ASK was specified on the OPTIONS initialization statement.

System Action: JES3 waits for an operator response.

Operator Response: Enter one of the following to specify the type of dump produced:

NO no dump

- J only the JES3 formatted dump
- $\mathbf{U}$ the JES3 formatted dump and the dump to SYSABEND or SYSUDUMP

#### Module: IATABRT

## IAT3715 IATABNx Syyy PSW aaaaaaaa cccccccc ILC z INTC bbbb

Explanation: The table formatting routine failed. IATABNx is the JESABEND formatting routine suffix; Syyy is the abend code. The program status word (PSW), instruction length code (lLC), and interrupt code (lNTC) are given.

System Action: JES3 continues with the next table formatting routine.

Programmer Response: See message IAT3713.

Module: IATABN0

 $IAT3716$  REGS  $0-3 =$  xxxxxxxx xxxxxxxx xxxxxxxx xxxxxxxx  $REGS$  4-7 =  $xxxxxxxx$  $xxxxxxxx$ xxxxxxxx xxxxxxxx REGS 8-11 = xxxxxxxx xxxxxxxx xxxxxxxx xxxxxxxx REGS 12-15 = xxxxxxxx xxxxxxxx xxxxxxxx xxxxxxxx

Explanation: This message follows IAT3715 and lists the general registers and their contents at the time of failure.

System Action: The system continues with the next table formatting routine.

Operator Response: None.

Problem Determination: See message IAT3713

Module: IATABNO

## IAT3717 THE FAILING INSTRUCTION IS xxxxxxxxxxx IMPRECISE (ILC=O)} INACCESSIBLE

Explanation: This message follows message IAT3716 and describes the type of failure which occurred. The 2-, 4-, and 6-byte failing instruction is given in hexadecimal.

System Action: JES3 continues processing.

Operator Response: None.

Problem Determination: See message IAT3713.

Module: IATFSLG, IATABNO

#### IAT3718 IATABNx NOT LOADED RC rc

Explanation: An error return code was received from a LOAD macro instruction.

System Action: JES3 continues with the next table formatting routine.

Operator Response: None.

Problem Determination: See message IAT3713.

Module: IATABNO

#### IAT3719 LOCATE ENCOUNTERED UNRECOVERABLE ERROR. HOTSTART SUGGESTED.

Explanation: An unrecoverable error occurred in module IATLVIN during LOCATE processing. The LOCATE function cannot be used.

System Action: The LOCATE FCT is terminated. A DM111 dump is taken.

Operator Response: To restart the LOCATE FCT, perform a hot start. Keep the system error log and dump; call your IBM service representative.

Module: IATFSLG

## IAT3720 INVALID IATYECF CONTROL BLOCK

Explanation: This message is embedded in the IAT3713 multiline message as part of the JES3 failure logout.

System Action: See message IAT3713.

Operator Response: See message IAT3713.

Problem Determination: See message IAT3713.

Module: IA TFSLG

#### IAT3721 IATXIOX COULD NOT FIND POSTED ECF

Explanation: This message is embedded in the IAT3713 multiline message as part of the JES3 failure logout.

System Action: See message IAT3713.

Operator Response: See message IAT3713.

Problem Determination: See message IAT3713.

Module: IA TFSLG

#### IAT3722 ERROR WHEN IATXJCT HAS BEEN ISSUED DURING DYNAL FIRST LEVEL ERROR **RECOVERY**

Explanation: This message is embedded in the IAT3713 multiline message as part of the JES3 failure logout.

System Action: See message IAT3713.

Operator Response: See message IAT3713.

Problem Determination: See message IAT3713.

Module: IA TFSLG

#### IAT3723 INVALID DJST CONTROL BLOCK

Explanation: This message is embedded in the IAT3713 multiline message as part of the JES3 failure logout.

System Action: See message IAT3713.

Operator Response: See message IAT3713.

Problem Determination: See message IAT3713.

Module: IA TFSLG

## IAT3724 ERROR WHEN JESMSG HAS BEEN ISSUED DURING A DYNAL ALLOCATION REQUEST

Explanation: This message is embedded in the IAT3713 multiline message as part of the JES3 failure logout.

System Action: See message IAT3713.

Operator Response: See message IAT3713.

Problem Determination: See message IAT3713.

Module: IATFSLG

#### IAT3725 INVALID SERVOL CONTROL BLOCK

Explanation: This message is embedded in the IAT3713 multiline message as part of the JES3 failure logout.

System Action: See message IAT3713.

Operator Response: See message IAT3713.

Problem Determination: See message IAT3713.

Module: IATFSLG

#### IAT3726 ILLEGAL USE OR ALLOCATION COUNT PARAMETER PASSED TO ERROR RECOVERY

Explanation: This message is embedded in the IAT3713 multiline message as part of the JES3 failure logout.

System Action: See message IAT3713.

Operator Response: See message IAT3713.

Problem Determination: See message IAT3713.

Module: IA TFSLG

## IAT3727 USE OR ALLOCATION COUNT OVERFLOW CONDITION DETECTED DURING DYNAL ALLOCATION

Explanation: This message is embedded in the IAT3713 multiline message as. part of the JES3 failure logout.

System Action: See message IAT3713.

Operator Response: See message IAT3713.

Problem Determination: See message .IAT3713.

Module: IATFSLG

## IAT3728 NJP FOUND INVALID DATA OR CONTROL BLOCK. SEE 'DM540' DESCRIPTION FOR FURTHER EXPLANATION.

Explanation: This message is embedded in the IAT3713 multiline message as part of the JES3 failure logout.

System Action: See message IAT3713.

Operator Response: See message IAT3713.

Problem Determination: See message IAT3713.

Module: IA TFSLG

## IAT3729 FAILURE EXPLANATION

Explanation: This message precedes any failure explanation (messages IAT3713, IAT3720 through IAT3726 and IAT3730 through IAT3799) that are given as part of the error console logout for a DMxxx code. This message is embedded in the JAT3713 multiline message as part of the JES3 failure logout.

System Action: JES3 issues the appropriate failure explanation (one of the messages IAT3717 and IAT3730 through IAT3793) in the console error logout.

Operator Response: None.

Module: IA TFSLG

IAT3730 AN ERROR OCCURRED DURING ALOAD EXECUTION (REG4 =  $err$  cde, REG6 = abend cde) OR AN ADELETE WAS ISSUED FOR A MODULE THAT HAD NOT BEEN PREVIOUSLY ALOADED. REQUESTED MODULE NAME IS IN REGS 2-3.

Explanation: This message is embedded in the IAT3713 multiline message as part of the JES3 failure logout.

System Action: See message IAT3713.

Operator Response: See message IAT3713.

Problem Determination: See message IAT3713.

Module: IATFSLG

#### IAT3731 OPERATOR ISSUED AN \*FAIL DSPNAME COMMAND.

Explanation: This message is embedded in the IAT3713 multiline message as part of the JES3 failure logout.

System Action: See message IAT3713.

Operator Response: See message IAT3713.

Problem Determination: See message IAT3713.

Module: IATFSLG

#### IAT3732 AN AOPEN MACRO HAS BEEN ISSUED AND THE FDB ADDRESS FOR THE FILE ALREADY EXISTS IN THE JES3SDM FILE DIRECTORY (FD).

Explanation: This message is embedded in the IAT3713 multiline message as part of the JES3 failure logout.

System Action: See message IAT3713.

Operator Response: See message IAT3713.

Problem Determination: See message IAT3713.

Module: IATFSLG

#### IAT3733 AN I/O REQUEST TO JES3SDM ON A MULTI RECORD FILE FDB IS ISSUED AND THE FDB ADDRESS FOR THE FILE DOES NOT EXIST IN THE JES3SDM FILE DIRECTORY (FD).

Explanation: This message is embedded in the IAT3713 multiline message as part of the JES3 failure logout.

System Action: See message IAT3713.

Operator Response: See message IAT3713.

Problem Determination: See message IAT3713.

Module: IATFSLG

#### IAT3734 A JES3SDM OPENED INPUT MULTI RECORD FILE IS TERMINATED WITHOUT EOF FOR THE DATASET.

Explanation: This message is embedded in the IAT3713 multiline message as part of the JES3 failure logout.

System Action: See message IAT3713.

Operator Response: See message IAT3713.

Problem Determination: See message IAT3713.

Module: IATFSLG

## IAT3735 AN AWRITE MACRO HAS BEEN ISSUED ON A JES3SDM SINGLE RECORD FILE AND THE FIRST WORD OF THE FDB DOES NOT CONTAIN THE PROPER BUFFER ADDRESS.

Explanation: This message is embedded in the IAT3713 multiline message as part of the JES3 failure logout.

System Action: See message IAT3713.

Operator Response: See message IAT3713.

Problem Determination: See message IAT3713.

Module: IATFSLG

## IAT3736 A JESREAD MACRO HAS BEEN ISSUED ON A JES3SDM SINGLE RECORD FILE AND THE FIRST WORD OF THE FDB CONTAINS ZEROS, OR THE VALIDATION IDENTIFIER DID NOT MATCH WITH THE BUFFER CONTENTS.

Explanation: This message is embedded in the IAT3713 multiline message as part of the JES3 failure logout.

System Action: See message IAT3713.

Operator Response: See message IAT3713.

Problem Determination: See message IAT3713.

Module: IATFS<sup>DG</sup>

## IAT3737 A BUFFER ADDRESS TO BE RETURNED TO THE JES3SDM BUFFER POOL VIA AN APUTBUF MACRO IS INVALID.

Explanation: This message is embedded in the IAT3713 multiline message as part of the JES3 failure logout.

Problem Determination: See message IAT3713.

Module: IATFSLG

## IAT3738 AN ACLOSE MACRO HAS BEEN ISSUED AND NO ENTRY EXISTS IN THE JES3SDM FILE DIRECTORY (FD) FOR THE FDB ADDRESS SUPPLIED.

Explanation: This message is embedded in the IAT3713 multiline message as part of the JES3 failure logout.

System Action: See message IAT3713.

Operator Response: See message IAT3713

Problem Determination: See message IAT3713.

Module: IA TFSLG

## IAT3739 ILLEGAL INTERCOM COMMAND WAS ISSUED

Explanation: This message is embedded in the IAT3713 multiline message as part of the JES3 failure logout.

System Action: See message IAT3713.

Operator Response: See message IAT3713.

Problem Determination: See message IAT3713.

Module: IATFSLG

### IAT3740 NO JOB TAT WAS PROVIDED ON AN AOPEN OF A JES3SDM OUTPUT MULTI RECORD FILE OR ON AN AWRITE OF A NEW SINGLE RECORD FILE.

Explanation: This message is embedded in the IAT3713 multiline message as part of the JES3 failure logout.

System Action: See message IAT3713.

Operator Response: See message IAT3713.

Problem Determination: See message IAT3713.

Module: IATFSLG

IAT3741 A TRACK GROUP BEING RETURNED TO THE JES3SDM MAIN TRACK ALLOCATION TABLE (TAT) ALREADY EXISTS IN THE TAT, THE JOB TAT DOES NOT CONTAIN THE TAT IDENTIFIER, OR A PURGE OF A SINGLE RECORD FILE BACK INTO THE SINGLE TRACK TABLE (STT) HAS BEEN ATTEMPTED AND THE TRACK ADDRESS ALREADY EXISTS IN THE STT.

Explanation: This message is embedded in the IAT3713 multiline message as part of the JES3 failure logout.

System Action: See message IAT3713.

Operator Response: See message IAT3713.

Problem Determination: See message IAT3713.

Module: IATFSLG

#### IAT3742 AN I/O REQUEST TO JES3SDM ON A MULTI RECORD FILE IS ISSUED FOR A FILE THAT IS NOT OPEN.

Explanation: This message is embedded in the IAT3713 multiline message as part of the JES3 failure logout.

System Action: See message IAT3713.

Operator Response: See message IAT3713.

Problem Determination: See message IAT3713.

Module: IA TFSLG

## IAT3743 A COUNT SPECIFIED IN EITHER AN ALOCATE OR ABLOCK MACRO IS TOO LARGE FOR JES3SDM TO PROCESS.

Explanation: This message is embedded in the IAT3713 multiline message as part of the JES3 failure logout.

System Action: See message IAT3713.

Operator Response: See message IAT3713.

Problem Determination: See message IAT3713.

Module: IATFSLG

### IAT3744 AN FDB PASSED TO THE PURGE ROUTINE IN JES3SDM VIA THE APURGE MACRO IS NOT VALID.

Explanation: This message is embedded in the IAT3713 multiline message as part of the JES3 failure logout.

System Action: See message IAT3713.

Operator Response: See message IAT3713.

Problem Determination: See message IAT3713.

Module: IATFSLG

## IAT3745 A SINGLE RECORD FILE FDB PASSED TO THE JES3SDM PURGE ROUTINE VIA THE APURGE MACRO CONTAINS A TRACK ADDRESS WHICH DOES NOT EXIST IN THE SINGLE TRACK TABLE (STT).

Explanation: This message is embedded in the IAT3713 multiline message as part of the JES3 failure logout.

Problem Determination: See message IAT3713.

Module: lA TFSLG

## lAT3746 AN AOPEND MACRO HAS BEEN ISSUED FOR A JES3SDM MULTI RECORD FILE THAT IS OPEN.

Explanation: This message is embedded in the IAT3713 multiline message as part of the JES3 failure logout.

System Action: See message IAT3713.

Operator Response: See message IAT3713.

Problem Determination: See message IAT3713.

Module: lA TFSLG

## IAT3747 AN AOPEND MACRO IS ISSUED FOR A JES3SDM MULTI RECORD FILE AND THE LAST DATA BUFFER DOES NOT CONTAIN AN END OF DATA (EOD).

Explanation: This message is embedded in the IAT3713 multiline message as part of the JES3 failure logout.

System Action: See message IAT3713.

Operator Response: See message IAT3713.

Problem Determination: See message IAT3713.

Module: IATFSLG

## IAT3748 AN ALOCATE MACRO IS ISSUED FOR A JES3SDM OUTPUT MULTI RECORD FILE AND THE PREVIOUS CALL FOR THE FILE WAS ALSO AN ALOCATE.

Explanation: This message is embedded in the IAT3713 multiline message as part of the JES3 failure logout.

System Action: See message IAT3713.

Operator Response: See message IAT3713.

Problem Determination: See message IAT3713.

Module: IA TFSLG

## IAT3749 TWO SUCCESSIVE ABLOCK MACROS HAVE BEEN ISSUED AGAINST A JES3SDM OUTPUT MULTI RECORD FILE WITHOUT AN ALOCATE MACRO, OR AN ABLOCK WITHOUT A PRIOR ALOCATE.

Explanation: This message is embedded in the IAT3713 multiline message as part of the JES3 failure logout.

System Action: See message IAT3713.

Operator Response: See message IAT3713.

Problem Determination: See message IAT3713.

Module: IATFSLG

## IAT3750 CI ENCOUNTERED ERROR RETURN WHILE USING MACRO IATXRABC, OR IATXRABD, OR **JDSGET**

Explanation: An error return was received from IATXRABC, IATXRABD or JDSGET macro issued from IA TIICC.

System Action: The converter/interpreter DSP is terminated by a FAILDSP macro after one of the preceding macros issued an error return.

Operator Response: Notify the system programmer.

Programmer Response: Use the trace entries in the dump to analyze the problem and determine which routine in IATIICC caused the failure.

Module: IATIICC

### IAT3751 THE VALIDATION FIELD (VALID) IN THE DATA BUFFER JUST INPUT FOR A MULTI RECORD FILE DOES NOT MATCH THE VALID IN THE JES3SDM FILE DIRECTORY (FD).

Explanation: This message is embedded in the IAT3713 multiline message as part of the JES3 failure logout.

System Action: See message IAT3713.

Operator Response: See message IAT3713.

Problem Determination: See message IAT3713.

Module: IATFSLG

#### IAT3752 ERROR CONDITIONS OTHER THAN I/O ERRORS WERE DETECTED DURING ERROR RECOVERY FOR A SPOOL I/O ERROR, OR SPOOL I/O DID NOT TERMINATE NORMALLY.

Explanation: The error recovery processing for a spool I/O error could not be completed. This message is embedded in the IAT3713 multiline message.

System Action: See message IAT3713.

Operator Response: See message IAT3713.

Module: IATFSLG

## IAT3753 THE DSP RETURNED TO JSS DRIVER WITH AN OPEN MULTI RECORD FILE.

Explanation: This message is embedded in the IAT3713 multiline message as part of the JES3 failure logout.

Problem Determination: See message IAT3713.

Module: IA TFSLG

#### IAT37S4 JES3 JOB QUEUE CHECKPOINT CANNOT BE READ OR IS IN ERROR.

Explanation: This message is embedded in the IAT3713 multiline message as part of the JES3 failure logout.

System Action: See message IAT3713.

Operator Response: See message IAT3713.

Problem Determination: See message IAT3713.

Module: IA TFSLG

#### IAT37SS IJP WAS UNABLE TO LOCATE AN MVSDATA CREATED TO ACCEPT DATA FROM AN ASP MAIN.

Explanation: This message is embedded in the IAT3713 multiline message as part of the JES3 failure logout.

System Action: See message IAT3713.

Operator Response: See message IAT3713.

Problem Determination: See message IAT3713.

Module: IA TFSLG

## IAT37S6 AN UNRECOVERABLE JSAM I/O ERROR OCCURRED FOR AN INPUT SERVICE INTERPRETER JOB.

Explanation: This message is embedded in the IAT3713 multiline message as part of the JES3 failure logout.

System Action: See message IAT3713.

Operator Response: See message IAT3713.

Problem Determination: See message IAT3713.

Module: IA TFSLG

## IAT37S7 AN UNRECOVERABLE ERROR OCCURRED CONSTRUCTING JDS ENTRIES BY AN INPUT SERVICE INTERPRETER JOB.

Explanation: This message is embedded in the IAT3713 multiline message as part of the JES3 failure logout.

System Action: See message IAT3713.

Operator Response: See message IAT3713.

Problem Determination: See message IAT3713.

Module: IA TFSLG

#### IAT37S8 THE FCT ENQUEUED ON A RESOURCE IT ALREADY OWNS.

Explanation: This message is embedded in the IAT3713 multiline message as part of the JES3 failure logout.

System Action: See message IAT3713.

Operator Response: See message IAT3713.

Problem Determination: See message IAT3713.

Module: IA TFSLG

#### IAT3759 THE FCT ISSUED A FCT ACCESS MACRO WITHOUT PREVIOUSLY ENQUEUING.

Explanation: This message is embedded in the IAT3713 multiline message as part of the JES3 failure logout.

System Action: See message IAT3713.

Operator Response: See message IAT3713.

Problem Determination: See message IAT3713.

Module: IA TFSLG

## IAT3760 THE FCT ISSUED A JCT ACCESS MACRO FOR A PRIORITY GREATER THAN IS.

Explanation: This message is embedded in the IAT3713 multiline message as part of the JES3 failure logout.

System Action: See message IAT3713.

Operator Response: See message IAT3713.

Problem Determination: See message IAT3713.

Module: IATFSLG

## IAT3761 THE FCT ADDED A JCT OF ZERO LENGTH OR TOO LARGE TO FIT IN A BUFFER.

Explanation: This message is embedded in the IAT3713 multiline message as part of the JES3 failure logout.

System Action: See message IAT3713.

Operator Response: See message IAT3713.

Problem Determination: See message IAT3713.

Module: IA TFSLG

## IAT3762 THE FCT ISSUED A TAPUT MACRO WITHOUT A PRECEDING TAGET OR TAFIND.

Explanation: This message is embedded in the IAT3713 multiline message as part of the JES3 failure logout.

Problem Determination: See message IAT3713.

Module: IA TFSLG

#### IAT3763 THE FCT ISSUED A TADEL MACRO WITHOUT A PRECEDING TAGET OR TAFIND.

Explanation: This message is embedded in the IAT3713 multiline message as part of the JES3 failure logout.

System Action: See message IAT3713.

Operator Response: See message IAT3713.

Problem Determination: See message IAT3713.

Module: IA TFSLG

### IAT3764 THE RESQUEUE ENTRIES HAVE BEEN ACCESSED INCORRECTLY.

Explanation: This message is embedded in the IAT3713 multiline message as part of the JES3 failure logout.

System Action: See message IAT3713.

Operator Response: See message IAT3713.

Problem Determination: See message IAT3713.

Module: IATFSLG

## IAT3765 THE FCT ISSUED AN ATIME MACRO WITHOUT GIVING A TIME APPENDAGE ADDRESS.

Explanation: This message is embedded in the IAT3713 multiline message as part of the JES3 failure logout.

System Action: See message IAT3713.

Operator Response: See message IAT3713.

Problem Determination: See message IAT3713.

Module: IA TFSLG

#### IAT3766 THE DSP RETURNED TO JSS DRIVER WITH OUTSTANDING SAVE AREAS.

Explanation: This message is embedded in the IAT3713 multiline message as part of the JES3 failure logout.

System Action: See message IAT3713.

Operator Response: See message IAT3713.

Problem Determination: See message IAT3713.

Module: IA TFSLG

## IAT3767 THE SCHEDULER ELEMENT FOR THE DSP COULD NOT BE FOUND IN THE JDAB WHILE PROCESSING A LOGOUT REQUEST.

Explanation: This message is embedded in the IAT3713 multiline message as part of the JES3 failure logout.

System Action: See message IAT3713.

Operator Response: See message IAT3713.

Problem Determination: See message IAT3713.

Module: IATFSLG

## IAT3768 THE DSP ISSUED A LOGOUT MACRO WITHOUT A PRECEDING LOGIN MACRO.

Explanation: This message is embedded in the IAT3713 multiline message as part of the JES3 failure logout.

System Action: See message IAT3713.

Operator Response: See message IAT3713.

Problem Determination: See message IAT3713.

Module: IATFSLG

#### IAT3769 THE FCT ISSUED A LOGOUT MACRO WITHOUT CHAINING A RESQUEUE ENTRY.

Explanation: This message is embedded in the IAT3713 multiline message as part of the JES3 failure logout.

System Action: See message IAT3713.

Operator Response: See message IAT3713.

Problem Determination: See message IAT3713.

Module: IATFSLG

#### IAT3770 THE FCT ISSUED AN AGETMAIN FOR ZERO CORE.

Explanation: This message is embedded in the IAT3713 multiline message as part of the JES3 failure logout.

System Action: See message IAT3713.

Operator Response: See message IAT3713.

Problem Determination: See message IAT3713.

Module: IATFSLG

## IAT3771 THE FCT ISSUED AN APUTMAIN FOR AN AREA NOT ON A DOUBLE WORD BOUNDARY.

Explanation: This message is embedded in the IAT3713 multiline message as part of the JES3 failure logout.

Problem Determination: See message IAT3713.

Module: IATFSLG

## IAT3772 APUTMAIN RECEIVED A NON-ZERO RETURN CODE FROM A CONDITIONAL FREEMAIN.

Explanation: This message is embedded in the IAT3713 multiline message as part of the JES3 failure logout.

System Action: See message IAT3713.

Operator Response: See message IAT3713.

Problem Determination: See message IAT3713.

Module: IA TFSLG

IAT3773 MDS INVALID CONTROL BLOCK.

Explanation: This message is embedded in the IAT3713 multiline message as part of the JES3 failure logout.

System Action: See message IAT3713.

Operator Response: See message IAT3713.

Problem Determination: See message IAT3713.

Module: IA TFSLG

#### IAT3774 NONZERO RETURN CODE FROM JQE/JCT ACCESS.

Explanation: This message is embedded in the IAT3713 multiline message as part of the JES3 failure logout.

System Action: See message IAT3713.

Operator Response: See message IAT3713.

Problem Determination: See message IAT3713.

Module: IA TFSLG

## IAT3775 THE RECORD READ BY THE JCT ACCESS ROUTINES DID NOT NOT CONTAIN THE RECORD ID 'JCF'.

Explanation: This message is embedded in the IAT3713 multiline message as part of the JES3 failure logout.

System Action: See message IAT3713.

Operator Response: See message IAT3713.

Problem Determination: See message IAT3713.

Module: IA TFSLG

#### IAT3776 ERROR OCCURRED ACCESSING NET CONTROL BLOCKS.

Explanation: This message is embedded in the IAT3713 multiline message as part of the JES3 failure logout.

System Action: See message IAT3713.

Operator Response: See message IAT3713.

Problem Determination: See message IAT3713.

Module: IA TFSLG

#### IAT3777 AN AWRITE MACRO HAS BEEN ISSUED WITH AWAIT=NO AND THE JOB TAT HAS NOT BEEN READ FROM SPOOL.

Explanation: This message is embedded in the IAT3713 multiline message as part of the JES3 failure logout.

System Action: See message IAT3713.

Problem Determination: See message IAT3713.

Module: IA TFSLG

#### IAT3778 AN ABACKR MACRO HAS BEEN ISSUED TO JES3SDM AGAINST AN OUTPUT FILE.

Explanation: This message is embedded in the IAT3713 multiline message as part of the JES3 failure logout.

System Action: See message IAT3713.

Operator Response: See message IAT3713.

Problem Determination: See message IAT3713.

Module: IATFSLG

#### IAT3779 AN I/O REQUEST HAS BEEN ISSUED TO JES3SDM AND THE TRACK ADDRESS PASSED TO THE DISK I/O ROUTINE IS NOT VALID.

Explanation: This message is embedded in the IAT3713 multiline message as part of the JES3 failure logout.

System Action: See message IAT3713.

Operator Response: See message IAT3713.

Problem Determination: See message IAT3713.

Module: IA TFSLG

#### IAT3780 AN ARELEASE MACRO HAS BEEN ISSUED ON A JES3SDM SINGLE RECORD FILE AND THE FIRST WORD OF THE FDB CONTAINS ZEROS, OR DOES NOT CONTAIN A VALID TRACK ADDRESS.

Explanation: This message is embedded in the IAT3713 multiline. message as part of the JES3 failure logout.

System Action: See message IAT3713.

Operator Response: See message IAT3713.

Problem Determination: See message IAT3713.

Module: IATFSLG

## IAT3781 A RECOVERED I/O ERROR ON A JES3SDM OUTPUT FILE REQUIRED THE REPLACEMENT OF THE ORIGINAL TRACK ADDRESS.

Explanation: This message is embedded in the IAT3713 multiline message as part of the JES3 failure logout.

System Action: See message IAT3713.

Operator Response: See message IAT3713.

Problem Determination: See message IAT3713.

Module: IA TFSLG

## IAT3782 AN UNRECOVERABLE I/O ERROR WAS ENCOUNTERED ON A JES3SDM FILE.

Explanation: This message is embedded in the IAT3713 multiline message as part of the JES3 failure logout.

System Action: See message IAT3713.

Operator Response: See message IAT3713.

Problem Determination: See message IAT3713.

Module: IATFSLG

## IAT3783 A JES3SDM SINGLE RECORD FILE TO BE USED DURING INITIALIZATION IS NOT AVAILABLE.

Explanation: This message is embedded in the IAT3713 multiline message as part of the JES3 failure logout.

System Action: See message IAT3713.

Operator Response: See message IAT3713.

Problem Determination: See message IAT3713.

Module: IA TFSLG

#### IAT3784 SNARJP ENCOUNTERED AN RU DATA LENGTH ERROR

Explanation: This message is embedded in the IAT3713 multiline message as part of the JES3 failure logout.

System Action: See message IAT3713.

Operator Response: Specify a dump and notify the system programmer. See message IAT3713.

Module: IA TFSLG

#### IAT378S NO TRACK GROUPS WERE AVAILABLE TO JES3SDM FOR ALLOCATION DURING INITIALIZATION.

Explanation: This message is embedded in the IAT3713 multiline message as part of the JES3 failure logout.

System Action: See message IAT3713.

Operator Response: See message IAT3713.

Problem Determination: See message IAT3713.

Module: IATFSLG

#### IAT3786 MAXIMUM ALLOWABLE TRACK GROUP ALLOCATION FOR A JES3SDM JOB TAT HAS BEEN EXCEEDED.

Explanation: This message is embedded in the IAT3713 multiline message as part of the JES3 failure logout.

System Action: See message IAT3713.

Operator Response: See message IAT3713.

Problem Determination: See message IAT3713.

Module: IATFSLG

#### IAT3787 A JSAM OUTPUT REQUEST TO JES3SDM HAS BEEN INITIATED ON A PROCESSOR OTHER THAN GLOBAL.

Explanation: This message is embedded in the IAT3713 multiline message as part of the JES3 failure logout.

System Action: See message IAT3713.

Operator Response: See message IAT3713.

Problem Determination: See message IAT3713.

Module: IATFSLG

## IAT3788 OSMN RECEIVED AN INVALID ADSGEN RESPONSE OR WAS UNABLE TO FIND MVSDATA CREATED TO ACCEPT DATA FROM AN ASP MAIN.

Explanation: This message is embedded in the IAT3713 multiline message as part of the JES3 failure logout.

System Action: See message IAT3713.

Operator Response: See message IAT3713.

Problem Determination: See message IAT3713.

Module: IA TFSLG

IAT3789 AN ERROR OCCURRED PROCESSING A JESMSG MACRO. THE RETURN CODE IN R2 INDICATES: 4 - NO JDS FOUND, 8 - NO JESMSG ENTRY, 12 - INVALID REQU, 16 - JSAM ERROR.

Explanation: This message is embedded in the IAT3713 multiline message as part of the JES3 failure logout.

System Action: See message IAT3713.

Operator Response: See message IAT3713.

Problem Determination: See message IAT3713.

Module: IA TFSLG

## IAT3790 THE FCT ISSUED AN XPRT CLOSE OR DATA MACRO WITHOUT PREVIOUS OPEN REQUEST.

Explanation: This message is embedded in the IAT3713 multiline message as part of the JES3 failure logout.

System Action: See message IAT3713.

Operator Response: See message IAT3713.

Problem Determination: See message IAT3713.

Module: IA TFSLG

#### IAT3791 INVALID RETURN CODE SET BY USER EXIT 30.

Explanation: This message is embedded in the IAT3713 multiline message as part of the JES3 failure logout.

System Action: See message IAT3713.

Operator Response: See message IAT3713.

Problem Determination: See message IAT3713.

Module: IATFSLG

## IAT3792 THE ATTACH MACRO ISSUED TO START A GENERALIZED SUBTASK HAS FAILED.

Explanation: This message is embedded in the IAT3713 multiline message as part of the JES3 failure logout.

System Action: See message IAT3713.

Operator Response: See message IAT3713.

Problem Determination: See message IAT3713.

Module: IATFSLG

## IAT3793 A GENERALIZED SUBTASK ABNORM. TERMINATED WHILE PROCESSING A REQUEST FOR THIS FCT.

Explanation: This message is embedded in the IAT3713 multiline message as part of the JES3 failure logout.

System Action: See message IAT3713.

Operator Response: See message IAT3713.

Problem Determination: See message IAT3713.

Module: IATFSLG

IAT3794 RECURSIVE ABEND IN DISPDJC

Explanation: This message is embedded in the IAT3713 multiline message as part of the JES3 failure logout. A recursive abend has occurred in the DISPDJC DSP. This message is issued with DM955.

System Action: See DM955. See message IAT3713.

Operator Response: Notify the system programmer and issue an \*CALL, DISPDJC command when the problem has been corrected. See message IAT3713.

Problem Determination: See message IAT3713.

Module: IA TFSLG

#### IAT3795 ERROR OCCURRED WHILE PROCESSING CONSOLE CELL POOLS

Explanation: This message is embedded in the IAT3713 multiline message as part of the JES3 failure logout.

System Action: See message IAT3713.

Operator Response: See message IAT3713.

Problem Determination: See message IAT3713.

Module: IATFSLG

## IAT3796 AN ERROR HAS OCCURRED IN GMS IN IATMSMS. MESSAGE IAT2004 WILL DESCRIBE THE ERROR AND THE RECOVERY ACTION TAKEN.

Explanation: This message is embedded in the IAT3713 multiline message as part of the JES3 failure logout.

System Action: See message IAT3713.

Operator Response: See message IAT3713.

Problem Determination: See message IAT3713.

Module: IA TFSLG

## IAT3797 ABEND IN IATDCNC UNRECOVERABLE ERROR RTN

Explanation: An error occurred in the unrecoverable I/O error routine in module IATDCNC. This message is embedded in the abend processing for DM953.

System Action: The FCT is failed.

Operator Response: Notify the system programmer.

Module: IA TFSLG

#### IAT3798 THIS FCT IS BEING FAILED BECAUSE OF A PREVIOUS ERROR IN A TIMER APPENDAGE

Explanation: This message is embedded in the IAT3713 multiline message as part of the JES3 failure logout.

System Action: See message IAT3713.

Operator Response: See message IAT3713.

Module: IA TFSLG

## IAT3799 RJP ATTEMPTED TO ISSUE A SECOND STARTIO WITHOUT AN INTERVENING CHANNEL END

Explanation: This message is embedded in the IAT3713 multiline message as part of the JES3 failure logout.

System Action: See message IAT3713.

Operator Response: See message IAT3713.

Problem Determination: See message IAT3713.

Module: IA TFSLG

## IAT3801 JES CONTROL BLOCK FORMAT COMPLETE

Explanation: A JES3 formatted dump has been written to JESABEND.

System Action: JES3 continues processing.

Operator Response: None.

Module: IAT ABNO

#### IAT3802 UNSUCCESSFUL DUMP TO THE SYSl.DUMP DATASET

Explanation: An SDUMP request was unsuccessful. Either the dump could not be taken or only a partial dump was produced.

System Action: JES3 attempts to produce a dump or SYSABEND or SYSUDUMP in IATABRT.

Operator Response: None.

Module: IATABN0

## IAT3810 WARNING-JES3 DUMP FORMAT ROUTINE EXCEEDED 3 MINUTES

Explanation: More than 3 minutes elapsed while a JES3 dump formatting routine was in control. This indicates a possible hang condition.

Each JES3 dump formatting routine is timed, as it is entered, not to exceed 3 minutes execution time.

System Action: JES3 resumes formatting routine execution.

Operator Response: Cancel the dump formatting job with the \*C,mpname,jjj,DUMP command.

Problem Determination: See Table I, items 4, 5, 7, 16; Table III item 7.

Module: IATABPR

#### IAT3820 ERROR FORMATTING WSB/DVEN/LCB **CHAINS**

Explanation: An error was encountered in following the chain pointers for SNA RJP work station control blocks. WSB, DVEN, and LCB are the name of these control blocks.

System Action: Processing continues except for the formatting routine which terminates.

Operator Response: None.

Module: IATABNT

#### IAT3849 AN FCT REQUESTED A JES3 LOCK WHILE ALREADY HOLDING ONE

Explanation: This message is embedded in the IAT3713 multiline message as part of the JES3 failure logout.

System Action: See message IAT3713.

Operator Response: See message IAT3713.

Problem Determination: See message IAT3713.

Module: IA TFSLG

#### IAT38S0 MDS ERROR DURING HARD ALLOCATION PROCESSING. ERROR CODE IN JST DD ENTRY CAUSING FAILURE. JSTERRCD FOR REAL DEVICE, JSTMSERR FOR MSS.

Explanation: This message is embedded in the IAT3713 multiline message as part of the JES3 failure logout for a DM451 failure.

System Action: See message IAT3713.

Operator Response: See message IAT3713.

Module: IA TFSLG

#### IAT38S1 ERROR PROCESSING MSVC VOLUME SELECT REQUEST. ERROR CODE IN REGI IN HIGHEST LEVEL ACTIVE SAVE AREA UNDER SETUP FCT.

Explanation: This message is embedded in the IAT3713 multiline message as part of the JES3 failure logout for a DM460 failure.

System Action: See message IAT3713.

Operator Response: See message IAT3713.

Module: IATFSLG

#### IAT3870 AN IATXPRT MACRO HAS BEEN ISSUED WITH AN INVALID SIZE PARAMETER

Explanation: This message is embedded in the IAT3713 multiline message as part of the JES3 failure logout.

System Action: See message IAT3713.

Operator Response: See message IAT3713.

Module: IATFSLG

#### IAT3871 ERROR IN SPOOL MODIFICATION MASK

Explanation: A command for modifying a spool partition was issued. During processing of the request, JES3 found an error in the mask of extents to be modified.

System Action: Module IATMOHR causes an abend with a dump and a failsoft DM code of DM250, and cancels the command.

Operator Response: The command was \*F,Q,DD=ddname. Check to make sure you entered it properly. Notify the system programmer.

Module: IATMOHR

#### IAT3872 UNABLE TO LOAD IATFSLG TO LOGOUT FAILURE. R1 nnnnnnnn R15 nnnnnnnn

Explanation: JES3 recovery was unable to load IATFSLG during EST AE retry processing because an error was detected by the LOAD SVC service.

R1 contains the abend code LOAD would have issued if the ERRET= parameter was not specified on the LOAD macro instruction in IATABRT. (Abend codes are described in *OS/VS Message Library: VS2 System Codes.)* 

R 15 contains the reason code associated with the abend code.

System Action: ESTAE retry processing continues. JES3 recovery bypasses writing out the logout messages for the JES3 failure currently being processed.

Operator Response: Notify the system programmer.

Programmer Response: Verify that module IATFSLG is present in one of the following:

- The library concatenation defined by the JES3LIB initialization statements, if used.
- The STEPLIB concatenation defined in the JES3 procedure, if used.
- A library included in the linklist specified in response to message IEAIOIA, SPECIFY SYSTEM PARAMETERS FOR RELEASE xxx.yyy.zz.

Module: IATABRT

# IAT3873 SNAP OF IATNUC TASK IN PROGRESS FOR<br>JES3 FAILURE nnnn

Explanation: As the result of a failure under the JES3. auxiliary task, module IATABMN issued a SNAP macro instruction to dump the IATNUC task storage and control blocks to the JES3SNAP data set. The failure number nnnn identifies the JES3 auxiliary task failure with which the dump is to be associated. This number is the same as the JES3 failure number that appears in message IAT3713 when the auxiliary task failure information is logged out. The failure number is used as the SNAP ID for the dump.

System Action: JES3 processing is temporarily halted until the SNAP is completed.

Operator Response: None.

Problem Determination: See Table I, items 2 and 16.

Module: IATABMN

#### IAT3874 SNAP OF IATNUC TASK FOR JES3 FAILURE nnnn COMPLETED RC=nn

Explanation: The SNAP dump of the IATNUC task that was indicated in message IAT3873 has completed. RC=nn indicates the return code from SNAP. The failure number is used as the SNAP ID for the dump.

System Action: Processing continues.

Operator Response: None.

Module: IATABMN

## **Chapter 8. Interpreter Messages**

## IAT4202 JOB FAILED WITH JES3 CONTROL CARD ERROR

Explanation: The job was terminated due to a JES3 statement error detected by input service.

System Action: The job is terminated.

Programmer Response: Correct the statement, and resubmit the job.

Problem Determination: See Table III, item 20.

Module: IATIICC

Ņ

## IAT4204 JOB FAILED WITH CONVERTER/INTERPRETER JCL ERROR

Explanation: A JCL error was detected by the MVS converter/interpreter while processing the job.

System Action: The job is terminated.

Programmer Response: This is probably a user error. Correct the error and resubmit job.

Module: IATIICC

## IAT4205 JOB FAILED DUE TO CONVERTER/INTERPRETER ABEND

Explanation: The MVS converter/interpreter terminated execution abnormally. The failing job and subtask are written to SYS1.DUMP. Another copy of the subtask is attached to replace the terminated one.

System Action: The job being processed is flushed from the system, and the MVS converter/interpreter is reinstated.

Operator Response: Resubmit the job that was flushed.

Problem Determination: See Table III, items 4, 5, 6, 7, and 20.

Module: IA TICC

## IAT4206 JOB FAILED DUE TO STORAGE UNAVAILABILITY

Explanation: The MVS interpreter was unable to obtain sufficient virtual storage (within subpool 236 or 237) to process the job. This is probably a temporary condition caused by concurrent processing of many jobs in the JES3 address space, or by jobs with very many JCL statements being processed.

System Action: Processing continues but the job is canceled. Storage already obtained for the job is released.

Operator Response: None.

Ŋ

Programmer Response: Resubmit the job when the system is less heavily loaded or restructure the job into multiple jobs or a DJC network.

Module: IATIICC

#### IAT4210 INTERPRETER GOING PERMANENTLY **OFFLINE**

Explanation: This message is issued in conjunction with message IAT42I2 and usually indicates there is a bad object or load module.

System Action: The interpreter subtask is disabled to prevent recursive abends.

. Programmer Response: Print the stand-alone dumps found in the SYS1.DUMP data set, and resolve the problem.

Operator Response: After the problem is resolved, issue the \*F,X, ... MC command to reset the interpreter DSP maximum count to reschedule and reattach interpreter subtasks.

Problem Determination: See Table I, items 13 and 29; Table III, items 4, 5,6, and 20.

Module: IATIICC

#### IAT4211 INTERPRETER HAS ABENDED

**Explanation:** One of the interpreter subtasks  $(C/I)$  has terminated execution abnormally. The job currently being interpreted is canceled with print from the system, with message IAT4205 in the JESMSG data set.

System Action: The job is terminated.

Programmer Response: Print the dump from the SYS1.DUMP data set and correct the error.

Operator Response: Check for an associated message IAT4210 to find whether an operator response is needed; if so, refer to message IAT421O.

Problem Determination: See Table I, items 13 and 16; Table III, item 20.

Module: IATIICC

#### IAT4212 INTERPRETER HAS ABENDED ON TWO CONSECUTIVE JOBS

Explanation: The MVS converter/interpreter operating as a subtask of JES3, terminated execution abnormally on a job immediately following a previous abnormal termination. This consecutive abend is treated as a recursion. The specified converter/interpreter is marked offline to JES3, and the job being processed is flushed from the system.

System Action: The job is terminated.

Operator Response: If another converter/interpreter is executing normally, rerun the job that was flushed due to the termination.

Module: IATIICC

## IAT4213 JOB FAILED BY JCLTEST FACILITY

Explanation: The user's job called for processing through the JCLTEST facility of the interpreter DSP. That function, having completed processing of the job, is terminated after the interpreter OSP. The job is not passed to MAIN.

System Action: The job is canceled with print.

Operator Response: None.

Module: IA TIIPR

## IAT4215 SYSOUT ERROR ... USER-WRITER AND 3540-CLASS/DSID SPECIFIED

Explanation: The job's JCL contains a SYSOUT 00 statement which specifies that 3540 SYSOUT class data will be processed by a non-3540 class writer.

System Action: The job is canceled with print after the interpreter OSP.

Programmer Response: Either correct the JCL to avoid specifying a user-writer or OSlO, or correct the SYSOUT class table so that the class in question is not defined as being held for the reserved writer (3540 class).

Problem Determination: See Table III, items 5 and 20.

Module: IATIICX, IATIICC

## IAT4216 SYSOUT ERROR ... DSID SPECIFIED WITH NON-3540 CLASS

Explanation: A SYSOUT 00 statement specifies a OSlO keyword, but the SYSOUT class called for is not 3540.

System Action: The job is canceled with print after the interpreter OSP has completed.

Problem Determination: See Table III, items 5 and 20.

Module: IATIICX, IATIICC

#### IAT4217 SYSOUT ERROR ... NO DSID SPECIFIED WITH 3540 CLASS

Explanation: JES3 encountered a SYSOUT DD statement which specified a 3540 SYSOUT class, but which failed to provide the mandatory OSlO information associated with such a class.

System Action: The job is canceled with print following completion of the interpreter OSP.

Programmer Response: Either correct the problem SYSOUT DD statement and resubmit the job, or correct the JES3 SYSOUT class table by modifying the initialization deck and reinitializing the system.

Problem Determination: See Table III, items 5 and 20.

Module: IATIICX, IATIICC

## IAT4218 VOLUMES HAVE DIFFERENT MOUNT ATTRIBUTES FOR xxx,yyy, ddn

Explanation: Some volumes defined on the 00 statement were not specified as permanently resident, where xxx is the procedure step name, yyy is the job step name, and ddn is the ddname.

System Action: The job is canceled with print.

Programmer Response: Correct the problem DD statement, and resubmit the job.

Problem Determination: See Table III, item 5, 14a, 20, and 22.

Module: IATIIPI

#### IAT4219 JSAM ERROR IN JOB jjj (jobno)

Explanation: A JSAM error occurred while processing the job specified by name and number. An attempt was made to either close or write to the JCBLOCK 00 data set.

System Action: The job is terminated.

Programmer Response: Check the job's JCL for keywords with parameters whose total length is greater than JES3 buffer size--32. Eliminate those which do not need to be specified, then rerun the job.

Operator Response: Rerun the job.

Problem Determination: See Table I, items 13 and 16; Table III, item 5.

Module: IATIIDR, IATIIPO, IATIIP1, IATUP2, IATIICM

## IAT4220 INTERPRETER DSP FAILSOFT IN PROCESS

Explanation: A system abend occurred in the interpreter OSP while the job was running.

System Action: The job is terminated. This message is for programmer information only. A system dump has been taken, and the interpreter will reinstate itself.

Operator Response: Hold the dump for the system programmer.

Problem Determination: See Table I, items 13 and 16; Table III, item 5.

Module: IA TIIDR

#### IAT4225 JOB jjj(jobno) WITH nnn DD STATEMENTS EXCEEDED THE {SYSTEM | JOB} DD LIMIT OF mmm DD STATEMENTS. JOB CANCELLED

Explanation: The job jjj(jobno) includes the indicated number of OD statements (nnn). This count exceeds the system or job limit of mmm DO statements.

System Action: Job jjj(jobno) is cancelled. Other processing continues.

Operator Response: None.

Programmer Response: Restructure the job into multiple jobs or a DJC network; or see the system programmer about having the DD statement limits modified.

#### Module: lATIICC

## IAT4230 JOB jjj(jobno) WITH nnn DD STATEMENTS EXCEEDED THE AVAILABLE VIRTUAL STORAGE. JOB CANCELLED

Explanation: The job jjj(jobno) includes the indicated number of DD statements (nnn). The job passed all DD statement limit checks but sufficient virtual storage was not available for the MVS interpreter to process the job.

System Action: Job jjj(jobno) is cancelled. Other processing continues.

Operator Response: None.

Programmer Response: Restructure the job into multiple jobs or a DJC network. Notify the system programmer.

System Programmer Response: The DD statement limits are set too high. The system limit should be lowered to correspond to the actual virtual storage available. The JES3 address space may be in a critical storage situation. System activity and/or storage utilization should be reduced.

Module: lATIICC

## IAT4300 ATTEMPT TO PASS DUPLICATE DATA SET NAME WITHIN SAME STEP - JOB FAILED

Explanation: An error was encountered while processing the DISP=(NEW,PASS) parameter on a JCL DD statement.

System Action: The job is terminated.

Programmer Response: This is probably a JES3 error. Invoke the interpreter debug facility and rerun the job with DEBUG=ALL specified. See *JES3 System Programming Library: Diagnosis.* 

## Module: IA TIIPR

#### IAT4301 UNIT TYPE PARAMETER FOR xxx,yyy, ddn NOT VALID - JOB FAILED

Explanation: The UNIT= keyword on the indicated DD statement did not include a valid unit parameter, and the job failed, where xxx is the procedure step name, yyy is the job step name, and ddn is the ddname.

Possible reasons why the unit specified was not valid are:

- The UNIT parameter was not specified when one is required (for example, when defining a new data set).
- The same volume serial number was given for two unlike devices in the job. For example, one DD statement called for the volume serial on a tape while another DD statement used the same volume serial for a DASD request. One of the DD statements is treated as invalid.

System Action: The job is terminated.

Programmer Response: Supply a valid unit type on the indicated DD statement and rerun the job.

Problem Determination: See Table III, items 1 14a, 20, and 22; Table I, item 3.

Module: IA TIIPR, IA TIIP 1

#### IAT4330 UNABLE TO RESOLVE UNIT/VOLUME(S) FOR xxx,yyy, ddn

Explanation: The required unit or volume information for a temporary data set name was not available either on the statement, where xxx is the procedure step names, yyy is the job step name, and ddn is the ddname, or passed from a DD statement in a previous step. Since the temporary data set name is not cataloged, the job is failed during the prescan phase of the CI DSP to avoid unnecessary LOCATE processing.

This is probably a user error. Either the DISP parameter on the JCL DD statement was erroneously coded (implying the presence of a nonexistent temporary data set) or the job may consist of a series of conditionally executed steps, one of which may have terminated the passing of the data set name. Since JES3 does not consider conditional steps when determining setup requirements, the passing of the data set may appear to be prematurely terminated.

System Action: The job is terminated.

Programmer Response: Correct the DISP parameter on the DD statement or make provisions to circumvent the conditional step restriction using the JES3 user exit facility or DJC facility.

Problem Determination: See Table I, items 1 and 15; Table III, item 23.

Module: IA TIIPR

#### IAT4401 LOCATE FOR STEP=stepname, DD=ddn DSN=dsn

Explanation: The ALOCA TE macro instruction issued for the specified data set name dsn was executed against the catalog.

System Action: Message IAT4402 is issued.

Programmer Response: None.

Module: IA TIIPO

IAT4402 UNIT=devname, VOL(S)=  $\int$  vol[, vol]... ) N/ A: UNIT NOT JES3

Explanation: The LOCATE for data specified in message IAT4401. If the unit is not a JES3-managed device, the volume serial numbers will be replaced by the phrase:  $N/A$ : UNIT NOT JES3.

System Action: Not applicable.

Programmer Response: None.

Module: IA TIPO

## IAT4403 SPECIFIED VOLUME SEQUENCE INVALID FOR xxx,yyy, ddn

Explanation: A volume sequence number has been specified which exceeds the number of volume serials given for the statement specified where xxx is the procedure step name, yyy is the job step name, and ddn is the ddname.

System Action: The job is terminated.

Programmer Response: Change the JCL to eliminate the inconsistency, and resubmit the job.

Problem Determination: See Table III, items 14a, 20, and 22; Table I, item 3.

#### Module: IA TIIPR

#### IAT4404 DATA SET NOT FOUND ON MAIN PROCESSOR mpname

Explanation: The data set in the preceding message IAT4401 was not found on the indicated processor mpname (refer to the job listing).

If the Hierarchical Storage Manager (HSM) is in the system, one of the following may have occurred:

- A VSAM data set that was eligible only for command migration was migrated.
- A VSAM data set was migrated automatically, but there was an error in the migration of the data set. Therefore, the data set is not eligible to be automatically recalled.

System Action: The job is canceled with print.

Programmer Response: Make the necessary corrections and resubmit the job. If a VSAM data set was migrated automatically and HSM is in the system, a command recall of the data set must occur before the data set can be used. When an HSM-managed VSAM data set was automatically migrated but there was an error, do one of the following:

- Access the data set by the base cluster name and it will be automatically recalled.
- Do a command recall on the base cluster name.
- Issue an HLIST DATASETNAME base cluster name SELECT VSAM command.

Problem Determination: See Table III, items 14a, 20, and 22.

Module: IATIIP0

IAT440S LOCATE ERROR ENCOUNTERED ERROR INLOC INPUT DATA RC=nn PASSWORD FAILURE REQUEST ABORTED I/O ERROR SEARCHING CATALOG NO UNIT TYPE AVAILABLE DSN NEEDS CVOL CATALOG ALLOCATE ERROR GDG SPECIFIED IN DCB PARM HSM CATALOG LOCATE ERROR RA=nn HSM ERROR OCCURRED RA=nn

Explanation: An error occurred during LOCATE processing for the data set indicated by the preceding message, IAT4401. For specific error texts, see individual explanations below.

System Action: The job is canceled with print.

Programmer Response: See programmer response under individual error texts below.

Module: IA TIIPO issues the message. See individual error texts below to determine the JES3 module that originally set or detected the error.

#### ERROR IN LOC INPUT DATA RC=nn

Explanation: See the values and meanings of the return code as follows:

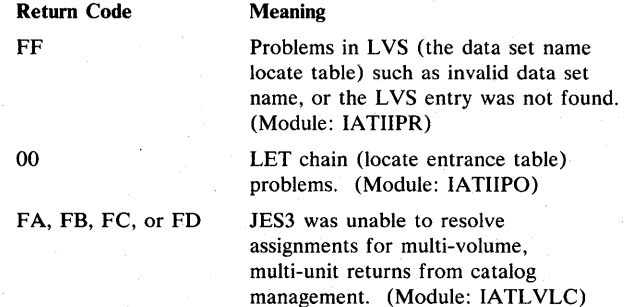

Programmer Response: Consult the system programmer.

System Programmer Response: See problem determination, and call IBM representative for programming support.

Problem Determination: See Table I, items 13, 34, and 29; Table III, items 23 and 14.

Module: IATIIPR, IATIIPO, IATLVLC

## PASSWORD FAILURE

Explanation: Catalog management would not accept the password given, or a required password was omitted.

Programmer Response: Ensure that all correct passwords are available for the data set indicated in message IAT4401, and resubmit the job. If passwords are correct but still fail, consult the system programmer.

System Programmer Response: See problem determination, and call IBM representative for programming support.

Problem Determination: See Table I, items 13, 34, and 29.

Module: IATLVLC

#### REQUEST ABORTED

Explanation: JES3 (LOCATE subtask or LOCATE FCT) could not complete the LOCATE request.

Programmer Response: This is probably a JES3 error. Consult the system programmer.

System Programmer Response: See problem determination, and call IBM representative for programming support.

Problem Determination: See Table I, items 13, 34, and 29.

Module: IATLVLC

#### I/O ERROR SEARCHING CATALOG

Explanation: Catalog management encountered an I/O error.

Programmer Response: Consult the system programmer.

System Programmer Response: See problem determination, and call IBM representative for programming support.

Problem Determination: See Table I, items 13, 34, and 29.

Module: IA TL VLC

## NO UNIT TYPE AVAILABLE

Explanation: The catalog record specified a device type that is not currently available on the system.

Programmer Response: Consult the system programmer.

System Programmer Response: See problem determination, and call IBM representative for programming support.

Problem Determination: See Table I, items 13, 34, 17, and 29; Table III, items 23, 5, and 14.

Module: IATLVLC

## DSN NEEDS CVOL

Explanation: The volume containing the CVOL (catalog volume) or the user catalog was either not mounted or not online when JES3 attempted to locate the data set name in the catalog.

Programmer Response: Ensure that the operator has mounted all CVOLs before processing begins on the job. Also ensure that the job includes any required JOBCAT or STEPCAT DD statements for user catalogs. If this is unsuccessful, consult the system programmer.

System Programmer Response: See problem determination, and call IBM representative for programming support.

Problem Determination: See Table I, items 13, 34, and 29.

Module: IATLVLC

#### CATALOG ALLOCATE ERROR

Explanation: JES3 LOCATE subtask (IATLVLC) encountered an error while trying to allocate a private catalog (using IEFAB4F5).

Programmer Response: Consult the system programmer.

System Programmer Response: See problem determination, and call IBM representative for programming support.

Problem Determination: See Table I, items 13, 14, and 29.

Module: IATLVLC

GDG SPECIFIED IN DCB PARM

Explanation: A GDG (generation data group) data set name is invalid for use in a DCB parameter.

Programmer Response: Check the data set name specified and resubmit the job with the correct data set name or an explicit DCB. If unsuccessful, consult the system programmer.

System Programmer Response: See problem determination, and call IBM representative for programming support.

Problem Determination: See Table I, items 13, 34, and 29; Table III, items 23 and 14.

Module: IA TIIPO

#### HSM CATALOG LOCATE ERROR RA=nn

Explanation: The Hierarchical Storage Manager (HSM) is unable to fulfill the JES3 SUPERLOCATE request. HSM is operating with the catalog volume method of recall and was unable to obtain catalog information needed to inform JES3 where the data set would be placed after being recalled. In RA=nn, nn is the catalog locate reason code from the HSM. These reason codes are documented in the diagnostic aids section of *OS/VS2 MVS Catalog Management Logic.* (This text is sent to JES3. from HSM as return code 218 decimal.)

Programmer Response: Notify the database administrator.

Database Administrator Response: Use the reason codes to diagnose the problem. Correct the problem if possible. If you are unable to correct the problem, see problem determination and call your IBM representative for programming support.

Problem Determination: See Table I, items 13, 34, and 29.

Module: IATLVLC

#### HSM ERROR OCCURRED RA=nn

Explanation: The Hierarchical Storage Manager (HSM) is unable to fulfill the JES3 LOCATE request for one of the following

reasons: (This text is sent to JES3 from HSM as return code 214 decimal.)

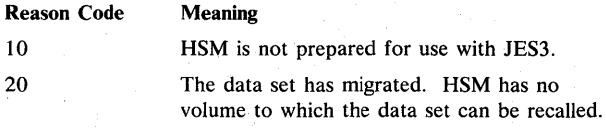

Programmer Response: Notify the database administrator.

Database Administrator Response:

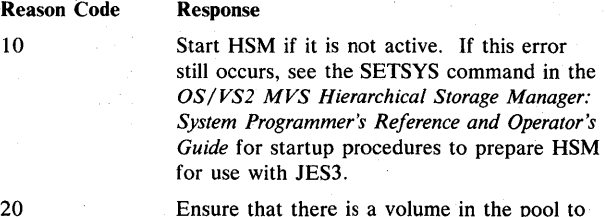

which the data set can be recalled. If there is no user-defined pool which qualifies, provide a volume which qualifies for the HSM general pool.

If unsuccessful, see problem determination and call your IBM representative for programming support.

Problem Determination: See Table I, items 13, 34, and 29.

Module: IATLVLC

## IAT4410 DDNAME ddn IS DUPLICATED WITHIN STEP

Explanation: Two or more DO statements with the same ddname occurred within the same jobstep.

System Action: The job is canceled with print.

Programmer Response: Change the JCL to eliminate any duplication of ddnames, and resubmit the job.

Problem Determination: See Table III, items 14a and 23.

Module: IATIIPI

#### IAT4505 NO JST ENTRY FOUND FOR USER OVERRIDE xxx

Explanation: A FETCH or SETUP user override specified on the //\*MAIN statement does not match the JCL in the job. xxx is the information read from the  $//*$ MAIN statement.

System Action: The job is canceled with print.

Operator Response: Change the JCL or the override and resubmit the job.

Problem Determination: See Table III, items 14, 20, and 22.

Module: IATIIPP2

#### IAT4700 JOB FAILED BY USER EXIT (IATUXnn)

Explanation: The user exit specified has passed a job fail return code to the interpreter DSP.

System Action: The job is canceled with print.

Operator Response: None.

Module: IA TUXnn, IATIIDR, IA TIIPR, IATIIPO, IATIICC

## IAT4801 JOB jjj (jobno) EXPRESS CANCELED BY INTERPRETER DSP

Explanation: The indicated job was failed by the interpreter DSP for one of the following reasons:

- A JCL error was found.
- Input service found a control card error.
- The interpreter subtask DSP found either a JCL logic error in scanning the scheduler control blocks or a logic error in the ddname overrides for FETCH or SETUP.

System Action: The job is canceled with print on return from the interpreter DSP. This message is usually accompanied by another diagnostic message in the job's JESMSG data set.

Programmer Response: This is probably a user error. Check the SYSMSG messages and JESMSG data set for error specifications.

Operator Response: No response is required. This message signifies only that this job is canceled from the system.

Problem Determination: See Table III, item 20; Table I, item 3.

Module: IATIIDR

IAT4802 ATTEMPTED DEBUG OPTIONS ARE opt

Explanation: The interpreter DSP debug facility has been invoked and the options specified are being used.

System Action: The interpreter DSP will snapshot dump specified control blocks to the DEBUG data set.

Operator Response: None.

Module: IA TIIDR

## IAT4810 JOB TERMINATED BY JES JSTTEST FACILITY

Explanation: The JSTTEST facility was invoked to examine the job's setup requirements.

System Action: The job is canceled with print after the interpreter DSP has completed.

Operator Response: None.

Module: IA TIIDR

#### IAT4811 \*STP/DD PSTP/DEV MT/DV DISP/STP# TYPE 1 ST VOL BK-REF SCR RING DSN (20BYT)

Explanation: This message comprises the column headings for output of the JSTTEST facility; it is followed by a series of IAT4812 messages describing the JST entries constructed for the user's job. Entries appearing under each head are described following:

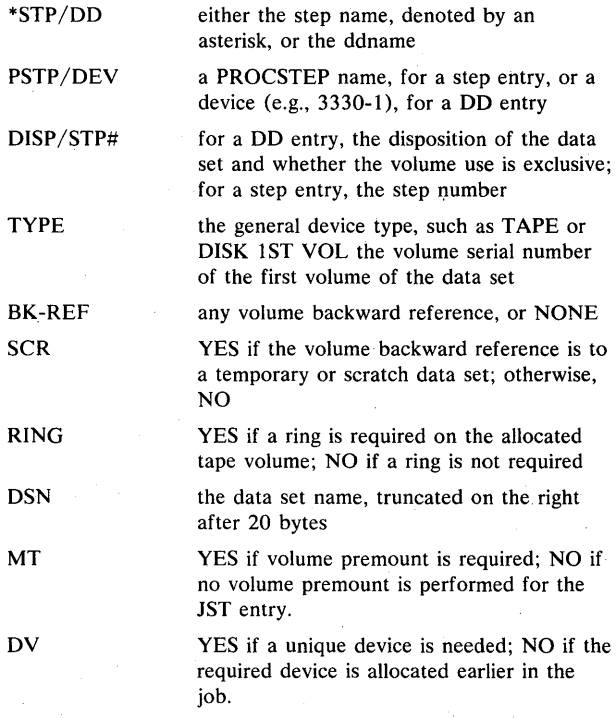

System Action: The job is canceled with a printout after the JSTTEST information has been outputted and the interpreter DSP has completed.

Operator Response: None.

Module: IA TIIP3

#### IAT4812 xxx

Explanation: This message provides the JSTTEST detailed information for the header message IAT4811. One IAT4812 message is issued for every JST entry associated with the job. Refer to message IAT4811.

System Action: The job is canceled with a printout after the JSTTEST information has been output and the interpreter DSP has completed.

Operator Response: None.

Module: IATIIP3

#### IAT4820 INSUFFICIENT UNITS SPECIFIED BY USER

Explanation: In using explicit SETUP overrides on the / /\*MAIN statement, the user failed to set up enough units to allow the job to run.

System Action: The job is canceled with a printout.

Operator Response: Correct or eliminate the explicit user overrides, and resubmit the job.

Problem Determination: See Table III, items 5, 14a, and 22.

Module: IATIIP3

IAT4831 IATIISB SUBTASK ABEND

Explanation: This message is used as a page header for the dump information on the SYS1.DUMP data set that is produced as a result of an abend in one of the converter/interpreter subtasks. This existence of the dump is signaled by console message IAT4211.

System Action: Not applicable.

Operator Response: Not applicable.

Problem Determination: See Table I, items 13 and 16; Table III, item 20.

Module: IATIISB

## IAT4880 ERROR WHILE ATTEMPTING {BLDL I OPEN I RDJFCBl FOR DDNAME=ddn R15-rc

Explanation: This message is issued when a subtask has attempted one of the stated functions for a procedure library data set.

System Action: If the error was in the BLDL function, processing continues normally. If the error was in the OPEN or RDJFCB function, message IAT4884 is issued. Any subsequent jobs which use the named procedure library (using PROC=nn on the //\*MAIN statement) are held until the library has been enabled.

Programmer Response: Using the return code and *OS/VS2*  System Programming library: Data Management, OS/VS Data *Management Services Guide,* and *OS/VS Data Management Macro Instructions,* determine the nature of the problem and rerun a job to reestablish the procedure library  $//*$ MAIN UPDATE=nn).

Operator Response: None.

Module: IATIIDR, IATIIEN

#### IAT4881 PROCLIB BLOCKSIZE NOT DIVISIBLE

Explanation: This message is issued in conjunction with message IAT4884. An invalid procedure library DCB=BLKSIZE has been provided for the data set described by the IATPLBnn JES3 procedure library DD statement.

System Action: The procedure library is disabled.

Programmer Response: Use the JES3 procedure library update facility to delete and recreate the procedure library. Specify a block size  $(DCB = (BLKSIZE=))$  that is divisible by 80. See *OS/VS2 MVS JCL* for details on the DCB= parameter.

#### Module: IATIIEN

#### IAT4882 PROCLIB ENABLE IGNORED FOR DDNAME=ddn

Explanation: A warm start has occurred, and the new system initialization parameters have deleted a procedure library entry.

System Action: Processing continues; this message is for information only.

Operator Response: None.

Module: IATIIEN

#### IAT4883 DYNALLOC ERROR DDNAME=ddn R15=rc ERROR=xxx INFO=yyy

Explanation: An error has occurred in the dynamic allocation or de allocation of a procedure library data set.

System Action: The procedure library is disabled. and message IAT4884 is issued.

Programmer Response: Refer to *JES3 System Programming Library: Installation Planning and Tuning* to determine the cause of failure and how to correct it.

Module: IATHDR, IATHEN

#### IAT4884 PROCLIB HAS BEEN DISABLED FOR DDNAME=IATPLBnn

Explanation: An error has occurred in the allocation processing of a procedure library data set; no further use of the procedure library is allowed until reallocation is complete. This message is issued in conjunction with message IAT4881.

System Action: No jobs using  $//*$ MAIN PROC=nn will be allowed to run.

Programmer Response: Determine the problem with the procedure library and submit a job to correct it with a / /\*MAIN UPDATE=nn statement.

Module: IATHEN

#### IAT4885 PROCLIB HAS BEEN ENABLED FOR DDNAME=IATPLBnn

Explanation: Procedure library processing has completed for the named procedure library, and jobs with / /\*MAIN PROC=nn statements are now allowed to process.

System Action: Processing continues. This message is for information only.

#### Operator Response: None.

Module: IATHEN

#### IAT4901 JOB FAILED BY INSTALLATION EXIT (IATUX26)

Explanation: The user exit returned to IATIIII with a nonzero return code in register 15.

System Action: The job is failed with a JCL error condition.

Programmer Response: Verify the job's JCL.

Operator Response: Notify the system programmer.

Module: IA TIIII

## IAT4902 INVALID { SW A ADDRESS ENCOUNTERED SCHEDULED CONTROL BLOCK}

Explanation: During control block mapping of the SWA control blocks for job initiation, an undefined control block or SWA address of a control block was encountered.

System Action: The job terminates abnormally with an 8FB completion code.

Programmer Response: See *OS/VS Message Library: VS2 System Codes,* for an explanation of the completion code.

Operator Response: Notify the system programmer.

Module: IA TIIII

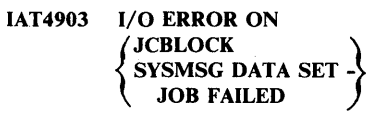

Explanation: An I/O error occurred while attempting to write to the SYSMSG data set, or while attempting to retrieve SWA information from the JCBLOCK data set.

System Action: The job terminates abnormally with an 8FB completion code.

Programmer Response: See *OS/VS2 Message Library: VS2 System Codes* for an explanation of the completion code. Ensure that the appropriate data sets exit and run the job again.

Operator Response: Notify the system programmer.

Module: IA TIIII

#### IAT5000 MDS RESTART SUCCESSFUL FOR JOB jobno (jjj)

Explanation: No inconsistencies or errors occurred during MDS restart processing for the indicated job.

System Action: The job was successfully placed in the appropriate MDS/MAIN queue function for further processing.

Operator Response: None.

Module: IATMDRS

#### IAT5020 MDS RESTART UNSUCCESSFUL FOR JOB jobno (jjj) - UNABLE TO IDENTIFY PROCESSOR (mpname)

Explanation: The main device scheduler was unable to identify the indicated processor on which the job was originally set up.

System Action: The job is sent to the MDS error queue.

Programmer Response: The situation may be normal if the message follows a warm start in which the initialization deck was changed. If the message follows a hot start or dynamic system interchange, a system error has occurred.

Operator Response: Notify the system programmer.

Problem Determination: See Table I, item 13; Table III, items 4, 23, and 24.

Module: IATMDRS

## IAT5040 UNABLE TO IDENTIFY DEVICE FOR DD=ddn,  $UNIT = [devtype | unit adr]$

Explanation: The main device scheduler was unable to identify the device associated with the specified DD statement.

System Action: The MDS restart continues processing the job, scanning for more inconsistencies.

Operator Response: None.

Module: IATMDRS

## IA T5050 MDS RESTART UNSUCCESSFUL FOR JOB job (jjj) - UNABLE TO IDENTIFY ALL DEVICES

Explanation: The main device scheduler was unable to identify one or more devices on which the job was originally set up.

System Action: The job is sent to the MDS error queue.

Programmer Response: This situation may be normal if the message follows a warm start in which the initialization deck was changed. If the message follows a hot start or dynamic system interchange, a system error has occurred.

Operator Response: Notify the system programmer.

Problem Determination: See Table I, item 3; Table III, items 4, 23, and 24.

Module: IATMDRS

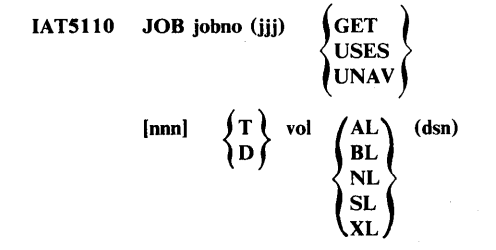

Explanation: This message indicates the action required, volume type, volume serial number, tape label type, and data set name for the volume referenced by the job with the number jobno and name jij. The meanings of the terms are:

**GET** 

the volume will be required by this job but is currently not in use

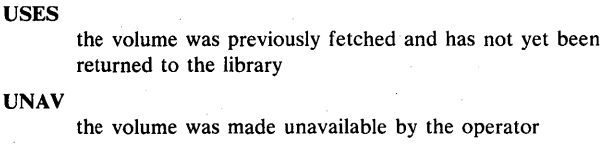

nnn T D vol NL SL AL the number of scratch volumes needed. For specific volume requests, this field is· blank. the volume type is tape the volume type is disk the volume serial number of the required volume a nonlabeled tape an IBM standard label tape an American National Standard label tape

XL a nonstandard label tape

BL label processing is to be bypassed by the system

dsn

the name of the data set referenced

System Action: The job is placed in the MDS volume wait queue if the MDS allocation mode is manual; otherwise, the job is placed in the MDS allocate queue.

Operator Response: If GET is indicated, make the volume available for subsequent use by the job. If USES is indicated, no action is required. If UNAV is indicated, the job cannot be set up uhtil the operator makes this volume available.
# Module: IATMDFE, IATDYDR

# IAT5200 JOB jobno (jjj) IN SETUP ON MAIN=mpname

Explanation: The indicated job has been allocated devices on processor mpname.

#### System Action: Not applicable.

Operator Response: None.

Module: IATMDSL

# IAT5210 {jobno | ddn} {CHECK | MOUNT | RSRVD | USING}  $\{T | D | U | G | M\}$  vol ON  $\{ddd | SDGnn\}$  ${NL | SL | AL | XL | BL}$ ,  ${RING | NORING}$ , dsn

Explanation: This message indicates that a volume is required. If operator action is required, the job number will appear in the message with CHECK or MOUNT for the volume. If operator action is not required, the ddname will appear in the JESMSG output, which indicates the status of the required volume. The meanings of the terms are:

#### **CHECK**

a mount for the volume is not required, but the operator must check it.

#### MOUNT

the operator must mount the volume on the device.

#### RSRVD

the device is reserved for a deferred volume mount.

USING

the DASD device requires no volume mount and no operator action is required (this appears in JESMSG ONLY). All MSS references will have USING since JES3 does not mount MSS volumes.

# T

 $\mathbf{D}$ 

U

G

tape request

disk request, or MSS request that has gone through pre-execution setup

unit record request

graphics request

M

MSS request; used only during volume select request processing for an MSVGP request that has not gone through pre-execution setup

vol

the volume serial number of the required volume

#### ddd

the unit address of the device on which the volume is to be mounted; blanks for MSS JESMSG

**SDGnn** 

the staging drive group assigned to this MSS request

NL

a nonlabeled tape

SL

an IBM standard label tape

AL

XL

an American National Standard label tape

a nonstandard label tape

BL

label processing is to be bypassed by the system

RING

the file protect ring should be on the tape reel

# **NORING**

no file protect ring should be on the tape reel

dsn

the name of the data set referenced

System Action: The job is placed on the main device scheduler verify queue to wait for mounting if MOUNT was specified.

Operator Response: Mount or check the tape or disk, as indicated. If the action cannot be performed, for example, if a volume is damaged and cannot be mounted, indicate it as unavailable and issue a restart setup command for the job. (See *JES3 Operator's Library* for the format of the commands.)

Module: IATMDSL

# IAT5220 JOB jobno(jjj) is INELIGIBLE FOR SETUP ON mpname

Explanation: The main device scheduler has determined that the indicated processor is not eligible for setup of a job. The DD statements that failed are described in message IAT5295.

System Action: The processor is no longer considered when the main device scheduler attempts allocation for this job.

Operator Response: Check message IA T5295 to determine the reasons for the job's ineligibility on the indicated processor.

Module: IATMDSB

IAT5230 error text

Explanation: Since several errors are detected by MDS allocation processing, the text of this message is variable. Messages IA T5220 and IAT5295 precede this message. The text of this message can be one of the following:

#### NO DEVICES AVAILABLE OF THE TYPE REQUESTED

Explanation: The job requested a device type which does not exist on the processor indicated in the preceding message IAT5220.

System Action: Not applicable.

Programmer Response: None.

Module: IATMDSB (from IATMDSL, or IATMDRS, with error detected by IATMDAL, or IATMDMS)

#### NOT ENOUGH DEVICES AVAILABLE TO SETUP JOB

Explanation: More devices of the type specified in the UNIT parameter of the DO statement were required than exist on the processor indicated in the preceding message IAT5220.

System Action: Not applicable.

Programmer Response: None.

Module: IATMDSB (from IATMDSL, or IATMDRS, with error detected by IATMDAL, or IATMDMS)

#### DEMAND ALLOCATION FOR UNSPECIFIED MAIN

Explanation: The job requested a device by a specific unit address, and the job is eligible for setup on more than one processor.

System Action: Not applicable.

Programmer Response: Include a //\*MAIN statement to specify the processor on which the job is to run.

Module: IATMDSB (from IATMDSL or IATMDRS with error detected by IATMDAL)

# MULTI VOLUME REQUEST FOR PERM/RES VOLUME

Explanation: The job requested multiple volume serial numbers on a DO statement. One of the volumes is permanently resident and cannot be demounted.

System Action: Not applicable.

Programmer Response: Do not make the specified volume permanently resident; or instruct users of the volume not to request it in a manner which requires that it be demounted.

Module: IATMDSB (from IATMDSL, or IATMDRS, with error detected by IATMDAL, or IATMDMS)

### PER/RES VOLUME NOT ON REQUIRED PROCESSOR

Explanation: The job referenced a permanently resident volume which is not attached to the processor indicated in message IAT5220.

System Action: Not applicable.

Programmer Response: None.

Module: IATMDSB (from IATMDSL or IATMDRS with error detected by IATMDAL)

#### PERM/RES VOLUME NOT ON REQUIRED DEVICE TYPE

Explanation: The job requested a permanently resident volume mounted on a device of a type which does not agree with the unit parameter specified on the DO statement.

System Action: Not applicable.

Programmer Response: Change the unit parameter on the DO statement to one allowing access to the device on which the volume is mounted.

Module: IATMDSB (from IATMDSL, or IATMDRS, with error detected by IATMDAL, or IATMDMS)

#### MSS WITH VOLUME CANNOT BE ACCESSED BY JOB

Explanation: The job referenced a volume associated with an MSS device, but the job is not eligible for setup on a processor attached to the MSS.

System Action: Not applicable.

Programmer Response: Either include a / /\*MAIN statement with a SYSTEM= parameter or change the volume reference.

Module: IATMDSB (from IATMDSL, or IATMDRS, with error detected by IATMDS)

#### INCOMPATIBLE VOLUME AND DEVICE **REFERENCE**

Explanation: The job requested MSS and the volume is not an MSS volume, or the job requested an MSS volume on a non-MSS device.

System Action: Not applicable.

Programmer Response: Change the device or volume reference on the DO statement.

Module: IATMDSB (from IATMDSL, or IATMDRS, with error detected by IATMDFE)

# {VOLUME MOUNT I NON-DASD DEVICE} REQUIRED AND CLASS SDEPTH ZERO

Explanation: The job requested either a direct access volume which is not currently available to the processor indicated in message IA T5220 or a non-direct access device setup and the setup depth for the job class is zero.

System Action: Not applicable.

Programmer Response: Use a //\*MAIN or JOB statement to place the job in a job class that does not have a setup depth of zero. Additionally, the system programmer may need to change the SDEPTH parameter on the CLASS statement.

Module: IA TMDSB (from IATMDSL or IA TMDRS, with error detected by IATMDSL or IATMDAL)

# MSS NOT ATTACHED TO THIS MAIN

Explanation: The processor (identified in message IAT5220) does not have access to an MSS. The job (identified in message IA T5220) contains MSVGP requests that are not subject to pre-execution setup.

# System Action: Not applicable.

Programmer Response: Use a / /\*MAIN statement to direct the job to a processor that has access to an MSS.

Module: IATMDSB (from IATMDFE or IATMDRS, with error detected by IATMDAL)

# IAT5250 JOB jobno (jjj) REQUIRES UNAVAILABLE VOLUME(S)

Explanation: The main device scheduler has found that the indicated job references a volume that is currently unavailable. The referenced volume was previously made unavailable for use via an \*MODIFY, SETUP operator command.

System Action: The job is placed in the volume unavailable queue of the main device scheduler.

Operator Response: See *JES3 Operator's Library* for \*INQUIRY and \*MODIFY, SETUP commands concerning unavailable volumes.

Module: IATMDSL

### IAT5255 VOLUME (vol) COULD NOT BE DEALLOCATED FOR JOB (jobno)

Explanation: During deallocation of resources for job jobno, the entry for volume vol could not be located.

System Action: Deallocation of resources for this job continues.

Operator Response: None.

Module: IA TDYDR

IAT5295 DD=ddn UNIT=ddd VOLUME=vol DSN=dsn

Explanation: This message follows each IAT5220 message and identifies the DO statement to which the error message applies, as follows:

ddn

the name of the DO statement

ddd

vol

the UNIT type specified on the DO statement

the first volume serial specified (or implied by catalog reference) in the SER subparameter of the VOLUME parameter in the DO statement

dsn

data set name specified in the DSN parameter in the DO statement

System Action: Not applicable.

Programmer Response: None.

Module: IATMDSB

IAT5300 JOB jobno (jjj) { **RESTARTED SUSPENDED** DYNALLOC CANCELLED BY SETUP

Explanation: The indicated job had errors detected while mounting the volume requested by main device scheduler.

System Action: If the indicated action is RESTARTED, the job is placed on the MDS allocate queue. If the indicated action is SUSPENDED, the job is placed on the MDS error queue. If the indicated action is DYNALLOC CANCELLED, the dynamic allocation request is failed and the job remains in the ACTIVE ON MAIN queue.

Operator Response: If the indicated action is SUSPENDED, either restart the job in setup (\*R,S,jobno) or cancel the job (\*C,S,jobno) to remove it from the MDS error queue. See message IAT5800.

If the indicated action is RESTARTED or DYNALLOC CANCELLED, no response is required.

Module: IATMDVE

IAT5310 ddd description [MOUNT {T | D} voll,  $NLL | SL | AL | XL | BL$ IRING I NORING}JI

Explanation: The main device scheduler has detected an error on device ddd in mounting a volume previously requested in message IA T5210 or IAT5310. The error detected is indicated by one of the following in the description field:

# 'INVALID VERID'

'vol VERIFIED'

# 'Ivoll NO-VLM}, IN I S I A I X}, IRING I NOR} MTD'

identifies the volume that is incorrectly mounted.

vol

the volume serial number

NO-VLM

a non-labeled volume was mounted or the mounted volume has been moved to another device.

The label type is one of the following:

- N a nonlabeled tape
- S an IBM standard label tape
- A an American National Standard label tape
- X a nonstandard label

and ring status is either RING for ring or NOR for no ring.

'UNIT NOT READY' 'NO RESPONSE' 'BUSY /UNAVAILABLE' 'NON EXISTENT DEV' "PERM I/O ERROR' 'VOLID READ ERROR'

# 'vol ALLOCATED' 'vol DUP VOLID' 'COMMAND REJECTED' 'NSLEXIT LOAD ERROR' 'NOT OPERATIONAL' 'EX PDT NOT PAST' 'INIT VERFYS COMP' 'TAPE LOAD CHECK'

T

The MOUNT section is present if the error can be corrected by mounting the correct volume and if the number of attempts to correctly mount the job's volumes is below the value specified in the REMOUNT parameter of the SETPARAM JES3 initialization statement. The meanings of the other terms are:

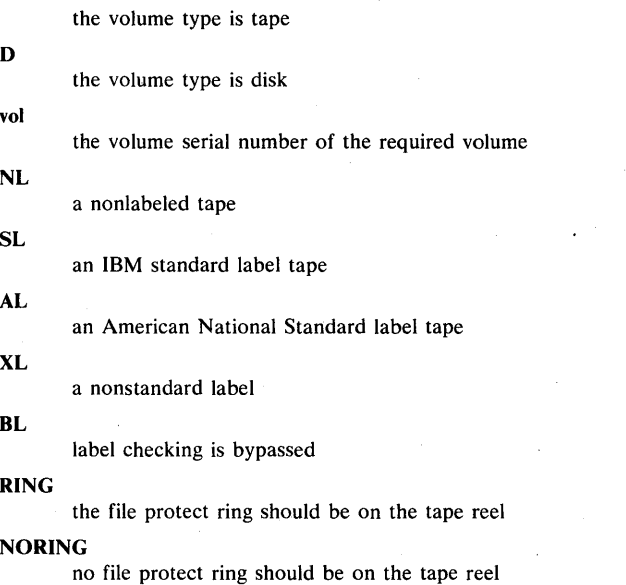

System Action: If no mount action is required, the job disposition is indicated by the subsequent message IAT5300; otherwise, the job remains in the MDS VERIFY queue waiting for the requested mounts to be completed.

Operator Response: Perform the action indicated.

Module: IA TMDVE, IA TMDDR

# IAT5350 ddd CAN NOT BE ACCESSED FROM MAIN mpname

Explanation: The indicated device address ddd cannot be accessed from processor mpname. The reason it cannot be accessed is described in message IAT5310.

System Action: The job will be automatically restarted by MDS (as if an \*R,S,jobno command had been issued).

Operator Response: Notify the system programmer if an equipment failure is indicated.

Module: IATMDVE

#### IAT5400 JOB jobno (jjj) IN BREAKDOWN

Explanation: The indicated job is being processed by the main device scheduler breakdown function; the resources allocated to it are to be made available.

System Action: The job is made available for scheduling to the next system function, typically output service; or, if it is being restarted, it is placed in the main device scheduler allocation function.

#### Programmer Response: None.

Module: IATMDBK

# IAT5410 {RETAIN I KEEP} {T I D} vol {ON ddd I NO DEV}, {mpname I NO MAIN}

Explanation: This message is issued by the main device scheduler when a job has been processed by the MDS breakdown function; JES3 KEEP or RETAIN instructions, corresponding to previous GET and MOUNT messages, are issued to the operator based on JES3 's knowledge of the job's volumes. For scratch tapes the MVS message IEF234E will be issued, with instructions for the operator instead of this message. This message may not correlate with message IEF234E issued by the MVS scheduler.

The meanings of the terms are:

#### RETAIN

the volume should remain in the machine room because it is required by other jobs

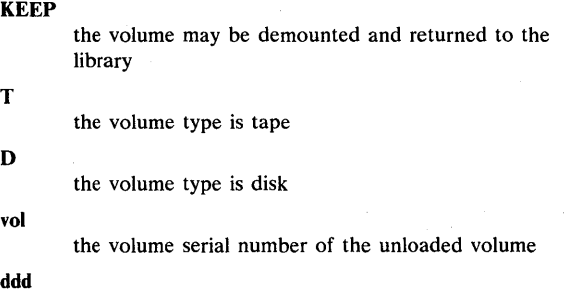

the unit address of the device

# **NO DEV**

the volume cannot be accurately related to a device

# mpname

the name of the processor if the device was allocated

NO MAIN

the device was not allocated

dsn

the data set name last referenced

For scratch tapes the MVS message IEF234E will be issued with instructions for the operator instead of this message.

Operator Response: Remove the volume from the device and return it to the library if KEEP is specified; keep the volume in the machine room if RETAIN is specified.

#### Module: IA TMDBK

### IAT5420 JOB jobno (jjj) TAPE volser .<br>
HAS BEEN RELEASED .  $\int$ RETAIN **HAS BEEN RELEASED** KEEP CANNOT BE RELEASED EARLY

Explanation: The early volume release facility has released a tape volume, or the early volume release facility cannot release a tape volume. In the message text, jjj identifies the affected job and volser identifies the tape volume.

#### RETAIN

Keep the volume in the machine room because another job needs it.

# KEEP

Return the volume to the library.

If the volume was used in a previous job step, IAT5420 will specify RETAIN.

If a volume cannot be released early, it is for one of the following reasons:

A volume cannot be released until the end of a job step.

The job will use the volume later.

System Action: JES3 processing continues.

Operator Response: If the message specifies RETAIN, keep the volume in the machine room.

If the message specifies KEEP, return the volume to the library.

Module: IA TMDBK

#### IAT5500 (input) {ACCEPTED | REJECTED} [explanation]

Explanation: The main device scheduler has received an operator command. The first 8 characters of the command entered are enclosed in quotes for message correlation. If ACCEPTED is indicated, the requested action will be performed. If REJECTED is indicated, the action will not be performed. The explanation field gives the reason the input was accepted or rejected.

System Action: If the command was accepted, the requested function will be performed; otherwise, the command is ignored.

Operator Response: If the command was rejected because of an error in keying input, reenter it in corrected form. If the command is keyed correctly, check the text of the explanation for the reason the requested function cannot be performed.

Module: IATMDOP

# IAT5550 OPERATOR ISSUED **{START | RESTART | CANCEL} SETUP**

Explanation: The operator requested the main device scheduler to start, restart, or cancel the job.

If START is indicated, the job proceeds to the device allocation phase of MOS. This action is only required by the operator when automatic allocation is not in effect. If RESTART is indicated, the operator caused the job to return to the main device scheduler allocation phase. If CANCEL is indicated, the operator canceled the job while it was being processed by MOS. System Action: The function requested by the operator is performed for the job.

Operator Response: None.

Module: IATMDOP

IAT5600 {NONE | vol|, vol|...}

Explanation: Normally this message is issued as a response to an \*I,S,V=ALL,E or an \*I,S,V=RES command. It is also issued in response to an  $*$ I,S,V=vol command if the volume serial number is not found. In this case, the seven volume serial numbers in closest alphameric proximity are given.

When issued following message IAT5670 in response to an \*I,S,V=ALL,SDGnn command, this message (IAT5600) lists the virtual volumes assigned to a particular staging drive group (SDG).

System Action: Not applicable.

Operator Response: None.

Module: IATMDIQ

IATS602 NO SETRES ENTRIES EXIST

Explanation: This message, issued in response to an  $*$ I,S,V=RES command, indicates that no SETRES statements were present in the JES3 initialization deck.

System Action: Not applicable.

Operator Response: None.

Module: IATMDIQ

#### IAT5604 TOTAL NUMBER OF SETVOL ENTRIES IS nnn

Explanation: This message, issued in response to an \*I,S,V=ALL[,E] command, indicates the total number of volume entries known to the main device scheduler.

System Action: Not applicable.

Operator Response: None.

Module: IA TMDIQ

 $IAT5606$   $SER = vol$   $[DA | TA | MS]$  $J=$ nnn A $L=$ nnn  $\{REX \mid RSH\}$  = prty ONADEV VFYPD UNAV SETACC DELETE]

Explanation: This message is issued in response to either an  $*$ I,S,V=vol or an  $*$ I,S,D= command. J=nnn is the number of jobs known to MDS referencing this volume, including dynamic allocations (which are considered jobs) by jobs that have not gone through job breakdown. DA is a direct-access volume; TA is a tape; MS is a mass storage volume.  $AL=nnn$  is the number of jobs allocated to the volume by MDS, including dynamic allocations which are currently allocated. The following fields appear, if appropriate:

the volume is reserved for exclusive use

RSH

the volume is reserved for shared use

#### prty

the priority number

# **ONADEV**

. the volume is currently on a device

#### VFYPD

this volume is referenced by a job in the MDS verify queue

#### UNAV

the volume is unavailable

# **SETACC**

the volume represents processor access as specified in the SETACC JES3 initialization statement

DELETE

this MSS virtual volume is to be deleted from all MDS tables as soon as it is used for the last time.

System Action: Not applicable.

Operator Response: None.

Module: IATMDIQ

#### IA T5608 vol ALLOCATED ON ddd-mpname, LOCATED ON ddd-mpname

Explanation: This message, issued in response to an  $*I.S.V = vol$ command, indicates that MDS has allocated the volume with the volume serial number vol to a different unit than the one on which it currently resides. For example, MDS may have requested that the volume be moved and the move has not yet been made.

System Action: Not applicable.

Operator Response: None.

Module: IATMDIQ

#### $IAT5610$   $AL=$  {nnn | EXC}  $[\{REX \mid RSH\} = prty]$  $DSN=dsn$

**Explanation:** This message is issued in response to an  $*I, S, V = vol$ command. AL=nnn is the number of jobs currently allocated to the data set indicated by dsn. AL=EXC indicated that a job currently has exclusive use of the indicated data set. If the data set is reserved, the message indicates the type and priority of the reserve for it: REX if reserved for exclusive use, or RSH if for shared use. The priority number is indicated by prty.

System Action: Not applicable.

Operator Response: None.

Module: IATMDIQ

IAT5612 jjj jobno AL={YES | NO} {S | E}-vol {S | E}-dsn

Explanation: This message is issued in response to an \*I,S,V=vol,E command. The indicated job references the requested volume and data set. The MDS allocated status is given by AL, and the usage of the volume and data set are shown as either share S or exclusive E.

System Action: Not applicable.

Operator Response: None.

Module: IATMDIQ

IAT5614 UNABLE TO LOCATE VOL=vol

Explanation: This message, issued in response to an  $*I, S, V = vol$ command, indicates that the requested volume is not currently known by MDS.

System Action: This message is followed by message IAT5600.

Operator Response: None.

Module: IATMDIQ

IAT5616 UNABLE TO LOCATE DSN=dsn

Explanation: This message, issued in response to an  $*I.S.D = dsn$ command, indicates that the data set is not currently known by MDS.

System Action: Not applicable.

Operator Response: None.

Module: IATMDIQ

IAT5618 NO JOBS FOUND REFERENCING VOLUME vol

Explanation: This message, issued in response to an  $*$ I,S,V=vol[,E] command, indicates that no jobs were found that reference the specified volume.

System Action: Not applicable.

Operator Response: None.

Module: IATMDIQ

 $IAT5620$   ${T | D}$ -vol  ${T | D}$ -voll UNAVAILABLE

Explanation: This message, issued in response to an \*I, S, U command, identifies the volumes that are currently unavailable. T indicates a tape volume, and D, a disk volume.

System Action: Not applicable.

Operator Response: None.

Module: IATMDIQ

#### IAT5622 NO VOLUMES UNAVAILABLE

Explanation: This message, issued in response to an \*I,S,U command, indicates that there are no volumes currently unavailable.

System Action: Not applicable.

Operator Response: None.

Module: IATMDIQ

# IAT 5624 JOB jobno mpname, MOUNT {D | T} vol ON ddd, labtype, ring-status[dsn]

Explanation: This message is issued in response to an \*I,R,S command. A mount message (IAT5210 or IAT531O) issued by MDS is waiting for operator action. The data set name is given for all volumes except scratch. Refer to message IAT5210 for more information.

System Action: Not applicable.

Operator Response: Mount the volume indicated in the message.

Module: IATMDIO

# IAT5626 NO OUTSTANDING MDS MOUNT MESSAGES

Explanation: This message, issued in response to an \*I,R,S command, indicates that there are no outstanding MDS mount messages.

System Action: Not applicable.

Operator Response: None.

Module: IATMDIQ

### IAT5628 NO OUTSTANDING MDS MOUNT MESSAGES FOR {jobno | dest}

Explanation: This message, issued in response to an  $*I, R, S, J =$ command, indicates that there are no outstanding MDS mount messages for the designated job or console.

System Action: Not applicable.

Operator Response: None.

Module: IATMDIQ

#### IA T5630 xxx IS INVALID FIELD

Explanation: An invalid parameter indicated by xxx has been specified in an \*I,S command.

System Action: Not applicable.

Operator Response: Reenter the command correctly.

Module: IATMDIQ

# IAT5632 NO JOBS ON MDS  $F|W|A|U|V|E|B|R$  QUEUE

Explanation: This message, issued in response to an \*I,S command, indicates that no jobs are in the designated queue. The queues shown are:

- F jobs currently in MDS fetch queue
- W jobs currently in the MDS WAITVOL queue

A jobs currently in the MDS allocate queue

- U all unavailable volumes and jobs waiting because of unavailable volumes
- v jobs waiting to be verified by setup
- E jobs currently in the MDS error queue
- B jobs currently having their device requirements deallocated
- R jobs currently in the MDS restart queue

System Action: Not applicable.

Operator Response: None.

Module: IATMDIQ

IATS634 queue-name QUEUE

Explanation: This message, issued in response to an \*I,S,  ${F|W|A|U|V|E|B|R}$  command, indicates the queue that was requested.

System Action: Message IAT5636 is issued next.

Operator Response: None.

Module: IATMDIQ

IAT5636 jjj jobno {VFYCNT=nnn} {DYN}

Explanation: This message is issued in response to an \*I,S,  ${F|W|A|U|V|E|B|R}$  command. If the message is listed for the V (verify) queue, it has the verify count, which is the number of volumes yet to be mounted for the specified job. Any response ending with DYN indicates a dynamic allocation request.

System Action: Not applicable.

Operator Response: None.

Module: IATMDIQ

# IAT5638 F=xx, W=xx, A=xx, U=xx, V=xx, E=xx, B=xx,  $R=xx$ ,  $AL=\{A \mid M\}$ ,  $SCUR=xx$  mpname  $\{ON \mid OFF\}$ LINE NOT IPLD SMAX=xx SCUR=xx, DA=xxx,yyy TA=xxx,yyy

Explanation: This message is issued in response to an \*I,S command. The number of jobs currently in each area of setup systemwide is given as follows:

 $F =$  MDS fetch queue

- W= MDS WAITVOL queue (waiting for the \*S,SETUP command)
- A= allocate queue (competing for MDS resources-devices, volumes and data sets)
- $U =$  waiting because of unavailable volumes
- $V =$  waiting to be verified by setup
- E= MDS error queue
- B= device requirements being deallocated
- R= MDS restart queue

AL= indicates whether allocation is being performed automatically (A) or manually (M)

For processor mpname, SMAX is the maximum number of jobs in setup: SCUR is the current number of jobs in setup.

For  $DA =$ ,  $TA =$ xxx is the total number of devices of the particular type (direct access or tape) defined on processor mpname, and yyy is the total number of devices of the type which are currently available for the mounting of volumes.

System Action: Not applicable.

Operator Response: None.

Module: IATMDIO

#### IAT5640 JOB jobno NOT FOUND ON MDS  ${A \cup E \mid R}$ **OUEUE**

Explanation: This message, issued in response to an \*I,S, ${A \cup E \mid R}$ , J=jobno command, indicates the job was not found to be on the indicated MDS queue.

System Action: Not applicable.

Operator Response: Reenter the command using the correct job number.

Module: IATMDIO

IAT5642 MDS ALLOCATION NOT YET ATTEMPTED FOR jobno (jjj) ON mpname RESOURCE UPDATE JOB HOLD STATUS **REGION NAVAIL RESTART PASS** MAIN NAVAIL CP TYPE NAVAIL GRP/CLS NAVAIL RESOURCE NAVAIL DEV FENCE NAVAIL

MAIN DEPTH JOBCLASS DEPTH

Explanation: This message is issued in response to an  $*$ I,S,A,J=jobno command. The processor mpname is that eligible for the job after fetch processing. To restore the eligibility of a processor removed prior to being placed on the allocate queue, a JCL change or system reconfiguration is needed. (The job's JESMSG after completion indicates why active processors have been removed prior to being placed on the allocate queue.)

This message indicates that on the current or last search the main device scheduler did not attempt allocation for the specified job on the specified processor due to one of the following reasons:

# RESOURCE UPDATE

the purpose of the last RESQUEUE scan was to update the available resource counters to include devices that were made available for allocation

#### JOB HOLD STATUS

the job is in hold status

#### **REGION NAVAIL**

the job's region requirement exceeds the maximum available region size on the specified processor

#### RESTART PASS

the current scan is for restart jobs only; when MDS has completed the processing of restart jobs, normal allocation will resume

#### MAIN NAVAIL

the control program on the specified processor was incompatible with the job's control program requirements

# CP TYPE NAVAIL

the eligible processor is not online or it has not had an IPL performed

#### GRP/CLS NAVAIL

the GMS GROUP/CLASS required by the job was not enabled on the specified processor

#### RESOURCE NAVAIL

a resource (volume, device, etc.) required by the job Was not available when allocation was last attempted for the job

# DEV FENCE NAVAIL

the job requires a device fence which has not yet been created

# MAIN DEPTH

the setup depth on the specified processor has been exceeded

JOBCLASS DEPTH the job's job class depth has been exceeded on the

specified processor

#### System Action: Not applicable.

Operator Response: Wait until the job can be set up through normal events, such as jobs ending on a processor, or take appropriate action to make the specified job eligible for main device scheduling.

#### Module: IATMDIQ

# IAT5644 MDS DETECTED THE FOLLOWING ERRORS FOR jobno (jij)

Explanation: This message, issued in response to an \*I,S,E.J=jobno command, indicates the job to which the following message IAT5646 applies.

System Action: Message IAT5646 is issued next.

Operator Response: None.

Module: IATMDIQ

IAT5646 IDDNAME=ddn,) NO DEVICES AVAILABLE OF THE TYPE **REQUESTED** NOT ENOUGH DEVICES AVAILABLE TO SETUP JOB DEMAND ALLOCATION FOR UNSPECIFIED MAIN MULTI VOLUME REQUEST FOR PERM/RES VOLUME PERM/RES VOLUME NOT ON REQUIRED PROCESSOR PERM/RES VOLUME NOT ON REQUIRED DEVICE VOLUME MOUNT REQUIRED AND CLASS SDEPTH ZERO PERMANENT JSAM I/O ERROR JOB QUIESCED BY MDS FAILSOFT ERROR OCCURRED DURING VOLUME MOUNT VERIFICATION NON-DASD DEVICE REQUIRED AND CLASS SDEPTH ZERO NO ELIGIBLE MAIN WITH MSS ATTACHMENT

Explanation: This message, issued following message IAT5644, describes the error encountered for the indicated DD statement. For specific error texts, see individual explanations below.

#### System Action: Not applicable.

Operator Response: See operator response under individual error texts below.

Module: IATMDIQ

#### NO DEVICES AVAILABLE OF·THE TYPE REQUESTED

Explanation: The job requested a device type which does not exist on the processor where setup was last attempted.

Operator Response: Cancel the job.

#### NOT ENOUGH DEVICES AVAILABLE TO SETUP JOB

Explanation: The UNIT parameters of the DD statements requested more devices of the specified type than exist on the processor where setup was last attempted.

Operator Response: Cancel the job.

#### DEMAND ALLOCATION FOR UNSPECIFIED MAIN

Explanation: The job requested a device by a specific unit address, and the job is eligible for setup on more than one processor.

Operator Response: Cancel the job.

# MULTI VOLUME REQUEST FOR PERM/RES VOLUME

Explanation: The job requested a volume in a multiple volume serial reference on the DD statement; the volume is permanently resident and cannot be demounted.

Operator Response: Cancel the job.

#### PERM/RES VOLUME NOT ON REQUIRED PROCESSOR

Explanation: The job requested a permanently resident volume mounted on a device that is not defined to the last processor where setup was attempted.

Operator Response: Cancel the job.

PERM/RES VOLUME NOT ON REQUIRED DEVICE

Explanation: The job requested a permanently resident volume mounted on a device that cannot be allocated using the UNIT parameter on the DD statement.

Operator Response: Cancel the job.

VOLUME MOUNT REQUIRED AND CLASS SDEPTH ZERO

Explanation: The job requested a direct access volume that is not currently mounted on the last processor where setup was attempted. The setup depth for the job class is zero, which prevents the volume from being mounted.

Operator Response: Cancel the job.

PERMANENT JSAM I/O ERROR

Explanation: A permanent JSAM I/O error occurred while setup was processing the job.

Operator Response: Cancel the job.

#### JOB QUIESCED BY MDS FAILSOFT

Explanation: Setup abnormally terminated while processing the job.

Operator Response: Restart setup on the indicated job. If the failure reoccurs, cancel the job.

# ERROR OCCURRED DURING VOLUME MOUNT VERIFICATION

Explanation: An error was detected while JES3 was verifying whether the volumes required by the job were mounted.

Operator Response: If all volumes required by the job are correct and mounted, restart setup; otherwise, cancel the job.

### NON-DASD DEVICE REQUIRED AND CLASS SDEPTH ZERO

Explanation: The device requirements of the job cause it to be included in setup depth, but the setup depth for this class has been specified as zero.

Operator Response: Cancel the job.

#### NO ELIGIBLE MAIN WITH MSS ATTACHMENT

Explanation: The job contains MSVGP requests that are not subject to pre-execution setup. The processor where setup was last attempted does not have access to an MSS.

Operator Response: Cancel the job.

# IAT5647 MSVGP REQUESTS (MSS OFFLINE)

Explanation: This message, issued in response to an \*1.S.A.J=jobno command. follows message IAT5648. The job identified in message IAT5648 contains MSVGP requests that are not subject to pre-execution setup. The MSS is offline to the processor named in message IAT5648.

System Action: Not applicable.

Operator Response: Use the \*F,V,mssname,ON,mpname command to vary the MSS online to the processor.

Module: IATMDIQ

# IA T5648 MDS FAILED TO ALLOCATE THE FOLLOWING FOR jobno (jij) ON mpname

Explanation: This message, issued in response to an \*I.S,A.J=jobno command, indicates the job and processor to which the following message (either IAT5647 or IAT5649) applies.

System Action: Message IAT5647 or IAT5649 is issued.

Operator Response: None.

Module: IATMDIQ

IAT5649 DDNAME=ddn, { DSNAME=dsn DEVICE=devtype} SERIAL=vol

Explanation: This message, issued following message IAT5648, indicates the ddname and device, volume serial number or dsname that MDS was unable to allocate for the job described by message IAT5648.

System Action: Not applicable.

Operator Response: Wait until the job can be set up through normal events, such as a job ending and freeing the required resource. or take appropriate action to make the resource available.

Module: IATMDIO

#### IAT5650 sdg-id mpname=nn, mpname=nn,mpname=nn mpname=nn [PRS] [{MNTD | MTPD | UNPD}] (REUSE) (HOXL)

Explanation: The response lists the allocated staging drive group (SDG) ID and the number of jobs allocated (nn) on the indicated host mpname. In addition, the message may show that the volume is MVS permanently-resident (PRS), JES3-mounted (MNTD), has a JES3 mount request pending

(MTPD), has a JES3 unload request pending (UNPD), is within the reuse time interval (REUSE), or is currently allocated as host-exclusive (HOXL).

System Action: Processing continues.

Operator Response: None.

Module: IATMDIQ

#### IAT5652 NO ASYNCHRONOUS I/O LIST FOUND

Explanation: The message is issued in response to either an \*I,S,ALWIO command or an \*F,S,ALWIO=nn command where an asynchronous I/O list does not exist.

System Action: The command is rejected. Processing continues.

Operator Response: Notify the system programmer.

Programmer Response: Control blocks are in error. The pointer to the event completion flag could not be found. Action must be taken to isolate the error.

Module: IA TMDMO

#### IAT5654 ALWIO=nn, INUSE=nn, MAXIO=nn

Explanation: This message, issued in response to an \*I,S,AL WIO command, indicates the allowed (ALWIO), current in use and maximum (MAXIO) number of I/O requests which can be processed simultaneously.

System Action: Processing continues.

Operator Response: None.

Module: IATMDIQ

IAT5660 MSVC/DYNALLOC VUA RESERVE = n(%)

Explanation: JES3 issues this message in response to command \*I,S,MR=. The message specifies the number (nn) or percentage (nn%) of virtual units reserved in each main processor staging drive group either for use by the JES3/MSVC interface or to satisfy dynamic allocation requests.

System Action: JES3 processing continues.

Operator Response: If you wish to change the number or percentage or reserved virtual units, use the command  $*F, S, MR =$ .

Module: IATMDIQ

#### IAT5670 VOLUMES IN SDGnn FOR MSS mssname

Explanation: This message, issued in response to an \*I,S, V =ALL,SDGnn command, introduces message IA T5600 which lists the specific volume serial numbers for MSS mssname.

System Action: Message IAT5600 is issued.

# Operator Response: None.

Module: IATMDIQ

#### IAT5700 VOL=vol, {AVAILABLE | NOT AVAILABLE}

Explanation: This message, issued in response to an \*F,S, {VA= | VU=} {T - | D - } serial command, indicates that the command was executed. The volume serial number was recorded or removed by the main device scheduler.

System Action: If the volume serial number was recorded, any job references to the volume cause the job to be placed in the volume unavailable queue. If it was removed, any jobs previously referencing the volume can attempt allocation.

#### Operator Response: None.

Module: IATMDMO

#### IA TS702 xxx, IS INVALID FIELD

Explanation: An invalid parameter indicated by xxx has been specified in an \*F,S command.

System Action: Not applicable.

Operator Response: Reenter the command correctly. See *JES3 Operator's Library.* 

#### Module: IATMDMO

#### IATS704 NO ROOM LEFT IN BUFFER FOR ANOTHER VUT ENTRY

Explanation: This message, issued in response to an  $*F.S.VU = {T- | D-}$  serial command, indicates that there is no additional space in the disk resident volume unavailable table.

System Action: Not applicable.

Operator Response: Notify the system programmer.

Programmer Response: The maximum number of volumes that can be made unavailable is limited by JES3 buffer size. If more volumes need to be made unavailable, increase the buffer size.

Module: IATMDMO

# IATS706 ddd,vol UNLOADED ON mpname

**Explanation:** This message, issued in response to an  $*F$ ,  $S$ ,  $U=$ command, indicates that the command was executed.

System Action: The volume which was previously mounted is available for demounting by the main device scheduler.

Operator Response: None.

Module: IATMDMO

#### IATS708 ddd,vol NOT UNLOADED - NOT PREVIOUSLY **MOUNTED**

Explanation: An MVS UNLOAD command has been issued for a device which was not previously mounted.

System Action: The MVS UNLOAD command is ignored and processing continues.

Operator Response: None.

Module: IATMDMO

### IATS709 MSS VOLUME vol NOW {MOUNTED 1 UNLOADED}

Explanation: This message, issued to the MDSLOG console in response to an \*F,S,M= or \*F,S,U= command, indicates that the command was successful in that the indicated volume is now mounted or unloaded. This message is also issued following connect processing when an MVS virtual volume, which was listed on the SETRES statement, has been marked JES3-mounted.

System Action: Processing continues.

Operator Response: Not applicable.

Module: IATMDSB

#### IATS710 JOB jobno SENT TO MDS FOR MOUNT OF vol mpname

**Explanation:** This message, issued in response to an  $*F$ ,  $S$ ,  $M=$ command, indicates that the command was executed.

System Action: A mount job was created and contends for main device scheduler resources to accomplish the mount.

Operator Response: None.

Module: IA TMDMO

### IATS712 MOUNT vol REJECTED. 'err'

**Explanation:** This message, issued in response to an  $*F$ ,  $S$ ,  $M=$ command, indicates the error detected while attempting to process the command. The err field can be one of the following:

#### ALREADY MOUNTED

the volume is currently mounted.

#### MOUNT PENDING

an MSS virtual volume mount was requested but there is already a mount request pending for that volume.

#### NO DEVICES AVAILABLE OF THE TYPE REQUESTED the specified device is not defined on the specified processor.

# DEV IS NOT DIRECT ACCESS

for a non-MSS mount request, the real device specified is not a direct access device

System Action: Not applicable.

**Operator Response:** Reenter the \*F.S.M= command correctly, if necessary. See *JES3 Operator's Library.* 

#### Module: IATMDMO

#### IAT5714 MDS ALLOCATE= {AUTO | MANUAL}

Explanation: This message, issued in response to an  $*F, S, AL = {A | M}$  command, indicates that the command has been executed.

System Action: If MANUAL was specified, all setup jobs are placed in the main device scheduler W AITVOL queue after volume fetch and do not proceed further until an \*S,S,jobno command is issued. If AUTO was specified, all subsequent jobs proceed directly to MDS allocation after volume fetch.

#### Operator Response: None.

Module: IATMDMO

#### IAT57t6 JOB jobno FORCED INTO MDS VERIFY

**Explanation:** This message, issued in response to an  $*F$ ,  $S$ ,  $J = V$ command, indicates that the specified job was forced by the operator into main device scheduler verification.

System Action: The main device scheduler performs volume verification as if all volume mounts were satisfied.

Operator Response: None.

Module: IATMDMO

#### IAT57t8 JOB jobno NOT FOUND ON VERIFY QUEUE

Explanation: This message, issued in response to an \*F,S,J=jobno,V command, indicates that the job was not found on the MDS verify queue.

System Action: Not applicable.

Operator Response: Reenter the command using the correct job number.

Module: IA TMDMO

### IAT5720 THE SPECIFIED ALWIO COUNT EXCEEDS THE MAXIO COUNT

Explanation: This message, issued in response to an \*F,S,ALWIO=nn command, indicates that the value specified in the AL WIO parameter of this command exceeds the value specified in the MAXIO parameter of the SETPARAM initialization statement. The request is ignored.

System Action: Processing continues.

Operator Response: None.

Module: IATMDMO

# IAT5722 ALWIO COUNT HAS BEEN CHANGED TO nn. CURRENT IN USE COUNT IS nn.

Explanation: This message, issued in response to an \*F,S,ALWIO=nn command, indicates that the request has been accepted. The new count for the AL WIO parameter and the number of concurrent asynchronous I/O requests now being processed are shown.

Operator Response: None.

System Action: Processing continues.

Module: IATMDMO

#### IAT5730 MSCV /DYNAMIC VUA RESERVE IS NOW nnl%)

Explanation: JES3 has successfully processed command  $*F$ , S, MR = to change the number or percentage of virtual units that are reserved in each staging drive on each main processor. In the message, nn is the number of virtual units reserved in each staging drive; nn% is the percentage of virtual units reserved in each staging drive.

System Action: JES3 processing continues.

Operator Response: None.

Module: IATMDMO

IAT5740 MSS VOLUME vol-action

Explanation: This message indicates successful execution of the \*F,S,DV=vol command.

System Action: The system action is one of the following as determined by vol-action. If vol-action is:

#### **DELETE**

there are no current users of the volume ; it is deleted immediately.

# MARKED FOR DELETION

the volume entry is deleted as soon as it is used for the last time.

#### NOW DELETED

the entry for a volume that was previously marked for deletion has been deleted. This form of the message is sent to the MDS log console.

Operator Response: None.

Module: IATMDMO, IATMDSB

#### IAT5742 DELETE vol REJECTED. 'err'

Explanation: This message indicates an error (err) occurred while processing an \*F,S,DV=vol command. The err field can be one of the following:

#### VOLUME NOT FOUND

the volume indicated in the message could not be found.

VOLUME NOT MSS

the  $*F$ ,  $S$ ,  $DV = vol$  command is not valid for a volume that is not an MSS virtual unit.

#### VOLUME PERMANENTLY RESIDENT

a permanently resident volume entry cannot be deleted from the MDS tables. The \*F,S,DV=vol command cannot be issued for a permanently resident volume.

System Action: The command is not executed.

Operator Response: Reenter the command if it was entered improperly the first time. For a detailed description of the command, see *JES3 Operator's Library.* 

Module: IATMDMO

## IAT5800 JOB jobno (jjj) PLACED ON MDS ERROR QUEUE BY xxx

Explanation: The indicated job had an error detected by the main device scheduler area indicated by xxx. The areas which place jobs on the error queue are FETCH, SELECT, VERIFY, and MDS FAILSOFT.

System Action: The errors are serious enough that no further action can be taken. The job is suspended by being placed on the MDS error queue.

Operator Response: Use the  $*$ I,S,E,J=jobno command to determine whether the job should be canceled or allowed to remain in the error queue, or whether remedial action will allow the job to be restarted. Normally a job is allowed to remain in the error queue for such a problem as an I/O error. However, if a device or volume error is correctable. the job may be restarted in setup via an \*R,S,jobno command. JES3 hot start and warm start processing attempts to reinstate jobs which remained on the MDS error queue.

Module: IATMDFE, IATMDSB, IATMDSL, IATMDVE

IAT5810 { JOB jobno (jjj) } . COMMAND (INQUIRY) COMMAND (MODIFY) (MDS) ENCOUNTERED {TEMPORARY} PERMANENT NO BUFFER JSTFDB=O JSAM I/O ERROR (READING) bufferid RELEASING WRITING

Explanation: A JSAM I/O error occurred during MDS processing. The meanings of the terms are:

# JOB jobno (jjj)

The error occurred during the processing of job jjj.

#### COMMAND (INQUIRY)

The error occurred during the processing of a non-job-related \*INQUIRY,S command.

#### COMMAND (MODIFY)

The error occurred during the processing of a non-job-related \*MODIFY,S command.

#### (MDS)

The error occurred during non-job-related processing in the MDS module IATMDDR.

#### **TEMPORARY**

Normal JSAM I/O error recovery was successful.

#### PERMANENT

Normal JSAM I/O error recovery failed or was not attempted.

#### NO BUFFER

All JSAM buffers are in use. JES3 has cancelled the request to read a job's JST or JVT.

#### JSTFDB=O

A previous JSAM I/O error was encountered during processing for this job. As a result, JES3 has set the JST FDB in the RESQUEUE entry to zero.

# READING or RELEASING or WRITING

The type of I/O operation JES3 was attempting when the error occurred.

#### bufferid

The JES3 buffer identifier of the record being processed--for example, JST, JVT, RES, or VUT.

System Action: For permanent errors not caused by hardware, JES3 takes a storage dump. For all errors except temporary errors or a non-job-related error, if the job is not executing on main, JES3 transfers it to the MDS error queue.

Operator Response: If JES3 transferred the job to the MDS error queue--indicated by message IA TS800--issue command \*C,S,jobno to remove the job from the system. If MDS allocated resources to the job, hot start JES3 to release those resources.

Programmer Response: If permanent I/O errors occur frequently, reallocate and reformat the spool data sets. If the I/O errors persist, notify your IBM service representative.

Problem Determination: See Table I, item 13; and Table III, items 3, 4, and 22.

Module: IATMDSB

#### IAT5830 SETVOL USE COUNT SYSUNITS USE COUNT} SETDSN USE COUNT SETVOL USE COUNT ERROR. CORRECTED TO ZERO.

Explanation: The indicated count became negative while processing adeallocation request for the dynamic allocation file control table (DYNAL FCT).

System Action: The count is set to zero. Processing continues.

Operator Response: None.

Programmer Response: None.

Module: IA TDYSB

#### IAT5900 JOB jobno (jjj) SENT TO MDS FOR CATALOG SETUP

Explanation: The indicated job requires the use of a private cataiog whose access is controlied by MDS. Following the setup, the job proceeds in converter/interpreter processing.

System Action: Not applicable.

Operator Response: None.

Module: IATMDSB

IAT5910 JOB jobno (jjj) ALLOCATING DEVICE POOL FOR { NETID djnet  $GROUP$  grp  $)$ 

Explanation: The indicated job is attempting to dedicate devices for the area specified. The identified area and name may be either GROUP and a job class group name, or NETID and a dependent job control network name.

System Action: Not applicable.

Operator Response: None.

Module: IATMDSB

# IAT5912 DEVICE POOL FOR {GROUP grp | NETID djnet} HAS BEEN ALLOCATED

Explanation: Device allocation has been accomplished. Allocation is for GROUP, where grp is the group name, or for NETID, where djnet is the dependent job control network name.

System Action: Not applicable.

Operator Response: None.

Module: IATMDSL

# IAT5914 THE DEVICE POOL FOR { NETID djnet GROUP grp HAS BEEN DEALLOCATED

Explanation: The devices dedicated to the pool have been released. Deallocation is for GROUP, where grp is the group name, or for NETID, where djnet is the dependent job control network name.

System Action: The devices are made available to other allocations.

Operator Response: None.

#### Module: IATMDSB

IAT5916 'AI.  $AP$   $AS$ DL DP . DS jjj jobno *J* vol **SCRTCH** mpname [HX) mssname  $\left\{\begin{array}{c} SVX \\ SDG \\ VLM \\ dev \end{array}\right\}$ dev err cde' [[msuname) PAT SDGnn) Explanation: This message is written to MLOG each time as MSS virtual unit request is allocated or deallocated. The following information is given:

AL

#### Allocation trace record.

AP

AS

DL.

DP

Trace of the establishment of scratch allocation pending status.

Trace of the allocation of a specific volume for an MSVGP request.

Deallocation trace record.

Trace of the removal of scratch allocation pending status without successful allocation.

#### DS

Trace of the deallocation of a specific volume allocated for an MSVGP request.

#### vol

Requested volume serial number, or, if none, SCRTCH.

Name of the processor for which the allocation or deallocation has taken place.

#### **HX**

Host-exclusive request. If this field is blank, the request is not host-exclusive.

#### mssname

Name assigned to this MSS by the JES3 table build program.

#### SVX

The SETVOL extension allocation count has been increased or decreased.

#### SDG

Only the staging drive group allocation count has been increased or decreased.

#### VLM

Only the SETVOL allocation count has been increased; the SVX, SDG, MSU, and PAT counts are unchanged.

#### dev

The virtual unit for which scratch allocation pending status has been removed or established, or for which successful scratch allocation has been performed.

#### err cde

an error occurred during MSS deallocation; one of the MSS allocation counts went negative. The error code identifies the count and may be one of the following:

E-6 host-exclusive SETVOL extension (SVX) count

- E-7 non host-exclusive SETVOL extension (SVX) count
- E-8 mass storage unit (MSU) count
- E-9 pool allocation table (PAT) count
- E-A staging drive group count

msuname

The allocation count for this mass storage unitname has been increased or decreased.

mpname

PAT

The allocation count in the pool allocation table has been increased or decreased.

SDGnn

The allocation count for this staging drive group has been increased or decreased.

#### System Action: Processing continues.

Operator Response: None.

Module: IATMDSB, AITMDMS, IATMDBK, IATMDDR

# IAT5917 MSVC VOLUME REJECT  $JOB = ibno$  $VOL = \int vol$ )NONE(

DD= Jddnamel dev)<br>IST= 1sd.  $\begin{array}{c} \big\{ \text{sdgid} \\ \text{NA} \end{array}$  $\left\{\begin{array}{c} \sum_{i=1}^{n} x_i \end{array}\right\}$ reason

Explanation: This message is written to MLOG indicating which volume requested by MSVC has been rejected. In addition to the job number and volume serial number, the following information is given:

 $DD=$ 

The requested ddname if the request is from the early allocation interface, or the requested virtual unit if the request is from the late allocation interface.

 $JST =$ 

The id of the staging drive group to which the JST entry has been allocated, or NA if the JST entry is not available or the SDG has not been assigned.

svx=

The id of the staging drive group in which the volume currently resides, or NA if the SVX is not available or the SDG has not been assigned.

reason

This indicates the reason for the rejection of the volume and can be one of the following:

#### JSAM I/O ERROR

A permanent JSAM I/O error has occurred while reading or writing the JST or JVT.

# DDNAME NOT FOUND

The requested ddname and relative position number could not be located in the JST for the job.

#### MSVC MOUNTED

MSVC considers the volume to be mounted, but JES3 has not assigned the volume to a staging drive group.

# MULTI-VOLUME AFF

Acceptance of this volume could create a volume affinity involving a multivolume dataset. This would change the number of units required for the data set.

#### **VOLUME NAVAIL**

The requested volume is not currently available for allocation to this job.

#### DATASET NAVAIL

The dataset in the requested DD entry cannot currently be allocated on the requested volume.

#### VIRT UNIT NAVAIL

There is no virtual unit currently available on which to mount the requested volume.

#### SDG MISMATCH

The requested volume resides on a different staging drive group from the one allocated to the requested DD entry, and the volume cannot be moved.

# ALLOCATION ERROR

Allocation of the requested volume to the requested DD entry is impossible, as shown by an error return from the soft allocation attempt.

#### LATE HOOK VOLUME

The volume requested by a call from the late allocation interface is not available for scratch allocation.

#### LATE HOOK SDG

The volume requested by a call from the late allocation interface is available but it is located in a different SDG than the requested virtual unit.

System Action: Not applicable.

Operator Response: None.

Module: IA TMDMS

# IAT5918 mpname JES3V ...

Explanation: This message is written to MLOG each time a verify response message is received and processed by MDS. The mpname is the name of the processor that sends the verify response message. JES3V ... indicates a copy of the verify response message from an MVS processor.

System Action: Processing continues.

Operator Response: None.

#### Module: IATMDDR

# **Chapter 10. Input Service Messages**

#### fAT6101 JOB jobno IS jjj, PRTY=nn (HOLD) INET -ID=djnet)

Explanation: The designated job has been read into the system by input service. If the job is a OJC job, the network identification is also given.

System Action: Processing continues.

Operator Response: None.

Module: IA TlSEN

### IAT6102 / /\*PROCESS DJC CARD PRESENT WITHOUT A / /\*NET CARD.

Explanation: A / /\*PROCESS OJC or OJCPROC statement has been found in a job's JCL without a / /\*NET STATEMENT.

System Action: JES3 flushes the job.

Operator Response: None.

Programmer Response: Correct the JCL and resubmit the job.

Module: IATISEN

# IAT6103 NON-STANDARD DJC JOB MISSING THE / /\*PROCESS DJC CONTROL CARD

Explanation: A / /\*PROCESS OJCPROC or OJC control statement must be included in the JCL for nonstandard OJC jobs.

System Action: JES3 flushes the job.

Operator Response: Notify the system programmer.

Programmer Response: Correct and resubmit the job.

Module: IATISEN

### IAT6104 RELSCHCT PARAMETER SPECIFIED FOR A NON-STANDARD DJC JOB

Explanation: The RELSCHCT parameter may not be specified for nonstandard OJC jobs.

System Action: JES3 flushes the job.

Operator Response: Notify the system programmer.

Programmer Response: Correct and resubmit the job.

Module: IATISEN

#### IAT6105 WARNING: UPDATE=PARAMETER IGNORED BECAUSE JOB HAS NO MAIN SE

Explanation: An UPDATE= parameter was specified on a / /\*MAIN statement, but the job does not have a MAIN SE. System Action: UPDATE= is ignored, and normal job processing continues.

Operator Response: Notify the system programmer.

Programmer Response: Correct and resubmit the job.

Module: IATISEN

#### IAT6107 JOB jjj, NET-ID-djnet HAS FAILED IN INPUT **SERVICE**

Explanation: This message informs the operator that the indicated OJC job has failed in input service. An error message is in SYSMSG or logged on the operator's console. OJC jobs not present in the system may cause a OJC network to be suspended from processing.

System Action: JES3 flushes the job.

Programmer Response: Correct the error noted in the error message, and resubmit the job.

Operator Response: Notify the system programmer.

Module: IA TISEN

#### IAT6108 JOB jjj, jobno xxx

Explanation: A TSO-submitted job specifying NOTIFY has terminated. The xxx text may be:

FAILED BY INPUT SERVICE errors were found in JES3 control statements

#### FAILED BY INTERPRETER errors were found in the job's JCL

# FAILED BY INITIATOR

errors were found in the job's JCL at initiation time

# ENDED, COMP CODE=cde

the job has executed and ended, either normally (COMP=O) or with a system or user abend (COMP=Snnn or Unnn)

#### ENDED, COND=cde

the job was terminated because the job step returned a condition code which satisfied the CONO parameter specified on the JOB statement

#### ENDED, DUE TO SYSTEM IPL

indicates that the job was active in MVS when an IPL of the MVS system was performed. The JES3 failure option (CANCEL, HOLD, or PRINT) is taken for the job.

#### STEP=stepname

indicates the name field from the EXEC statement which called the failing program, or if that statement was contained within a procedure, the name field from the EXEC statement which called the procedure. If  $STEP=N/A$  appears in the message, the step name was not available.

#### PROC=procedure stepname

indicates the name field from the EXEC statement which called the failing program, if that statement was contained within a procedure. If  $PROC=N/A$  appears in the message, the procedure step name was not available.

Note: Do not confuse the completion code with the condition code. See *OS/VS2 MVS JCL.* 

System Action: Processing continues.

Operator Response: None.

### Module: IATGRJS

#### IAT6109 ISDRVR FAILED (DM029) DUE TO JSAM I/O ERROR xxx

Explanation: An unrecoverable JSAM I/O error occurred on a read or write operation; xxx is the JSAM return code specifying the type of error.

System Action: Message IAT6109 is sent to the calling console, general purpose register 9 is loaded with the address of the I/O statement on which the error occurred, and the ISDRVR job is failed with a DM029 abend.

Programmer Response: Reconstruct the bad data, if necessary, and resubmit the job stream.

Problem Determination: See the explanation of JSAM return codes for the type of I/O statement issued. (See *JES3 System Programming Library: Installation Planning and Tuning.)* 

Module: IA TISMN, IA TISEN, IA TISJB, IA TISFR, IA TISPR, IATISDV

# IAT6110 ERROR. DUPLICATE DDNAME

Explanation: A duplicate ddname has been detected on the //\*DATASET control statement; ddnames must be unique within a job step.

System Action: JES3 flushes the job.

Programmer Response: Correct the ddname, and resubmit the job.

Module: IATISDS

# IAT6113 ERROR. INVALID CLASS.

Explanation: An invalid class has been detected on the //\*DATASET statement.

System Action: JES3 flushes the job.

Operator Response: Notify the system programmer.

Programmer Response: Correct the class and resubmit the job.

Module: IATISDS

# IAT6115 JOB FLUSHED DUE TO /\*DEL STATEMENT

**Explanation:** A  $/*$  DEL record was found by input service, indicating the job should be flushed.

System Action: The job containing the /\*DEL statement is flushed.

Operator Response: None.

Module: IA TISEN

# IAT6116 JES3 CONTROL STATEMENT FOUND IN DEMAND SELECT JCL. JOB FLUSHED.

Explanation: A JES3 control statement was found in the input stream for a demand select job. The control statement appears in the JESMSG data set.

System Action: JES3 cancels the demand select job.

Operator Response: Notify the system programmer.

Programmer Response: Remove the JES3 control statement from the JCL for the demand select job and resubmit the job or command that uses the JCL.

Module: IATISLG

#### IAT6117 INPUT DATA LENGTH ERROR. JOB FLUSHED

Explanation: An input record, not in an input data set, is other than 80 bytes long.

System Action: JES3 flushes the job.

Programmer Response: Correct the input record, and resubmit the job.

Module: IA TISLG

### IAT6118 xxx CARDS FLUSHED (BEFORE JOB CARD FOUND)

Explanation: A number of statements, indicated by xxx, was either read by input service before the first JOB statement was read or was between JOB statements of a batch.

System Action: JES3 ignores these statements.

Programmer Response: Determine the validity of the input stream and resubmit any jobs in error.

Module: IA TISLG

#### IAT6120 ERROR ENCOUNTERED IN PROCESSING FORMAT CARD

Explanation: A  $//*FORMAT$  statement in the job's JCL is incorrect.

System Action: JES3 flushes the job.

Programmer Response: Correct and resubmit the job. Refer to the control card section of *OS/VS2 MVS JCL.* 

# Module: IA TISFR

#### IA T6121 DESTINATION DEVICE HAS INVALID DEVICE TYPE

Explanation: The  $DEST =$  parameter specified on the  $//*FORMAT statement conflicts with the first parameter (PR,$ PU, or AC).

System Action: The job is scheduled for the interpreter and output service segment, and then the job is purged.

Programmer Response: Correct and resubmit the job.

Module: IA TISFR

#### IAT6122 EXPECTED / /\*FORMAT STATEMENT CONTINUATION NOT FOUND. JOB FLUSHED

Explanation: The / /\*FORMAT statement indicates that it is to be continued, but no continuation statement was found.

System Action: JES3 flushes the job.

Programmer Response: Correct the / /\*FORMAT statement and resubmit the job.

Module: IA TISLG

#### IAT6123 / /\*FORMAT AC ONLY VALID WITH ASP MAIN

Explanation: The job submitted contained a  $//*FORMAT AC$ statement. The JES3 complex does not have an ASP main processor and therefore cannot process this statement.

System Action: JES3 ignores the statement. Processing continues for the remaining JCL and control statements.

Programmer Response: Remove the / /\*FORMAT AC statement from the job's JCL.

Module: IA TISFR

#### IAT6130 ERROR IN PROCESSING JOB CARD. CHECK JOB CARD AND RESUBMIT JOB

Explanation: An error has been detected in the JOB statement.

System Action: The job is scheduled for the interpreter and output service segment, and then the job is purged.

Programmer Response: Correct and resubmit the job.

Module: IATISJB

# IAT6131 cls IS INVALID JOB CLASS

Explanation: The CLASS=jobclass parameter on the JOB statement does not specify a valid job class defined in the JES3 initialization deck.

System Action: The job is scheduled for the interpreter and output service segment, and then the job is purged.

Programmer Response: Change the CLASS parameter to specify a valid job class, and resubmit the job.

Module: IA TlSJB

#### IAT6139 JOB jobno jjj CANCELLED. INVALID RETURN CODE FROM IATUXnn.

Explanation: Input service processing has encountered an invalid return code from user exit routine IATUX33 or IATUX34 while processing input for job jjj.

System Action: Input service processing cancels job jjj and continues with the next job.

Operator Response: Notify the system programmer.

Programmer Response: Correct the user exit routine.

Module: IA TISLG

#### IAT6140 JOB ORIGIN FROM GROUP=grp, DSP=dspname, DEVICE=devname, ddd

Explanation: This message gives the name of the device group, the spool DSP name, and the device name and device address of the origin of the job. If  $DSP=DR$ , then  $DEVICE =$  gives the name of the member from which this job was taken.

System Action: Processing continues.

Operator Response: None.

Module: IATISLG

# IAT6141 \*WARNING\* MULTIPLE / /\*NET CONTROL CARDS ENCOUNTERED IN INPUT STREAM

Explanation: More than one / /\*NET statement was provided for this job. The first / /\*NET statement was processed and used as the DJC definition for this job.

System Action: Processing continues.

Programmer Response: Remove the extra / /\*NET statement from the job.

Module: IATISLG

# IAT6144 DM702 OR DM722 OCCURRED WHILE READING INPUT. JOB FLUSHED.

Explanation: A DM702 or DM722 abend occurred while input service was reading a multirecord file containing an input job. A probable cause is the abnormal termination of the job that was creating the multirecord file, so that a buffer or end-of-file mark was not written. This is most likely to occur with an internal reader job.

System Action: This message is written to the console, and the job is flushed. If a job stream was input to the internal reader, the remainder of the stream is lost.

Programmer Response: Determine the cause of the abnormal termination of the job submitting the input stream, and resubmit the job.

# Module: IA TISLG

### IAT6146 keywd KEYWORD IGNORED, NO LONGER **SUPPORTED**

**Explanation:** The job stream contains a  $//*$ MAIN statement with an obsolete keyword (keywd).

System Action: The keyword is ignored. Processing continues for the job.

Programmer Response: Remove the keyword to avoid receiving this message when the job is submitted in future.

Module: IATISMN

#### IAT6148 ISDRVR JOB CANCELED BY OPERATOR

Explanation: The ISDRVR job has been canceled by the operator during input service processing.

System Action: The current job being processed by input service is flushed. Any jobs remaining in this job batch are canceled.

Operator Response: Reenter into the system the last job processed and all remaining jobs in the batch.

Module: IA TISLG

#### IAT6149 SYSTEM OR TYPE PARAMETER MULTIPLY -DEFINED. JOB FLUSHED.

Explanation: The SYSTEM= and TYPE= parameters of the //\*MAIN statement may be specified only once for a job.

System Action: The job is flushed.

Programmer Response: Correct the / /\*MAIN statement and resubmit the job.

Module: IATISMN

#### IAT6150 / /\*MAIN CARD PARAMETER ERROR. JOB FLUSHED.

Explanation: An error has been detected in a / /\*MAIN statement.

System Action: The job is scheduled for the interpreter and output service segment, and then the job is purged.

Programmer Response: Correct and resubmit the job.

Module: IA TISDL

#### !AT615! DEADLINE TYPE UNDEFINED. JOB FLUSHED.

Explanation: The type specified in the DEADLINE parameter of the //\*MAIN statement was not defined during the initialization by the DEADLINE initialization statement.

System Action: The job is canceled.

Programmer Response: Correct the DEADLINE type, and resubmit the job.

Module: IA TISDL

# IAT6152 NO MAIN PROCESSOR AVAILABLE FOR EXECUTING THIS JOB

Explanation: No processors defined to the JES3 system fulfill the scheduling request of this job.

System Action: The job is scheduled for the interpreter and output service segment, and then the job is purged.

Programmer Response: Check the SYSTEM=, TYPE=, or CLASS= parameters on the / /\*MAIN statement or the CLASS= parameter on the JOB statement to determine whether they conflict with installation-defined processors. Correct these parameters and the CLASS initialization statement, and resubmit the job.

Module: IATISEN

#### IAT6153 INVALID SYSTEM TYPE SPECIFIED BY INSTALLATION EXIT ROUTINE

Explanation: A job was passed to an installation exit routine (IATUX16) to determine on which local processor it is to run. This exit returned with an invalid return code.

System Action: The job is scheduled for the interpreter and output segments, and then the job is purged.

Programmer Response: Correct the exit routine, and resubmit the job.

Module: IATISEN

### IAT6154 CONFLICTING SYSTEM AND TYPE PARAMETERS ON //\*MAIN CARD. JOB FLUSHED.

Explanation: The SYSTEM= parameter specifies REAL and TYPE= specifies VS2; these specifications are inconsistent.

System Action: The job is scheduled for the interpreter and output segments, and then job is purged.

Programmer Response: Correct the //\*MAIN statement, and resubmit the job.

Module: IATISMN

# IAT615S JOB CLASS AND SYSTEM/TYPE ARE INCONSISTENT. JOB FLUSHED.

Explanation: The processor specified on the SYSTEM= and/or TYPE= parameters of the  $//*$ MAIN statement has not been defined for the class specified by the CLASS= parameter on the JOB statement or / /\*MAIN statement.

System Action: JES3 flushes the job.

Programmer Response: Define the processor on the CLASS initialization statement for the specified class, and perform the applicable restart.

Module: IA TISEN

#### IAT6160 JOB NET djnet NOW ENTERING SYSTEM

Explanation: A previously undefined dependent job control network djnet has been encountered on the / /\*NET control statement, and a new DJC network is now being defined. This is the network sign-on message for the specified DJC network.

System Action: Processing continues.

Operator Response: None.

Module: IA TISNT

# IAT6161 INVALID CONTINUATION. JOB FLUSHED

**Explanation:** A DJC job was encountered in which a  $//*NET$ control statement was invalidly continued.

System Action: The job is scheduled for the interpreter and output service segments, and then the job is purged.

Programmer Response: Correct the error, and resubmit the job.

Module: IA TISNT

#### IAT6162 REQUIRED PARAMETER MISSING, JOB FLUSHED

Explanation: A DJC job was defined via the / /\*NET control statement without a required NET parameter specified.

System Action: The job is scheduled for the interpreter and output service segments, and then the job is purged.

Programmer Response: Provide the required parameter and resubmit the job.

Module: IA TISNT

#### IAT6163 DUPLICATE JOB IN NET, JOB FLUSHED

Explanation: A DJC job was a duplicate of an existing DJC job of the same network. Duplication is determined by a match on job name.

System Action: The job is scheduled for the interpreter and output service segments, and then the job is purged.

Programmer Response: Find the jobs with duplicate names with the \*I,N command, and change one of the names.

Module: IATISNT

#### IAT6164 INVALID JOB RESUBMITTAL, JOB FLUSHED

Explanation: DJC allows a job that has failed in JDC processing to be resubmitted; however, the number of successor jobs originally specified may not be altered on resubmittal. This

message is also issued if the NRCMP=FLSH parameter is specified on the //\*NET JCL statement, and the job is resubmitted after it has run to normal completion.

System Action: The job is scheduled for the interpreter and output service segments, and then the job is purged.

Programmer Response: Resubmit the job with the original number of successor jobs specified.

Module: IATISNT

#### IAT6165 ccs SYNTAX ERROR, JOB FLUSHED

Explanation: A syntax error was encountered in processing a //\*NET control statement. The message provides 9 characters of the text in the area of the error.

System Action: The job is scheduled for the interpreter and output service segments, and then the job is purged.

Programmer Response: Correct the error, and resubmit the job.

Module: IA TISNT

#### IAT6166 JOB jjj OF NET djnet HAS PREVIOUSLY **COMPLETED**

Explanation: Job jjj has completed as part of DJC network djnet. The job is placed in operator hold to prevent accidental execution. If the job is executed, it will be independent of any DJC network processing. Successor jobs are not affected by this job's execution.

System Action: The job is placed in operator hold. All references to the DJC network are deleted.

Operator Response: Verify that the job is to be executed. If it is, the job can be released by issuing the  $*F, J = jobno, R$ command.

Module: IA TISNT

#### IAT6167 \*\*WARNING\*\* DEVPOOL PARAMETER IGNORED ON ALL-BUT THE FIRST JOB OF A NET

Explanation: The DEVPOOL parameter, which is honored only when specified on the first job of a network was found on other than the first job.

System Action: The misplaced DEVPOOL parameter is ignored, and processing of the job and the network continues normally.

Programmer Response: Correct the placement of the DEVPOOL parameter, if necessary, and resubmit the network.

Module: IATISNT

#### IAT6168 NET WAS CANCELLED, JOB FLUSHED

Explanation: An  $*F$ , N, ID = command was issued with either the C or F operand specified.

System Action: The job is flushed. If the  $J=$  operand was not on the \*MODIFY command, all of the jobs in the DJC network will be flushed.

Operator Response: None.

Module: IA TISNT

# IAT6171 ERROR ENCOUNTERED IN PROCESSING / /\*PROCESS CARD, CHECK CARDS AND RESUBMIT JOB

Explanation: A / /\*PROCESS statement error has been detected.

System Action: The job is scheduled for the interpreter and output service segments, and then the job is purged.

Programmer Response: Correct and resubmit the job.

Module: IA TISPR

#### IAT6172 THE MAXIMUM NUMBER OF SCHED ELEMS EXCEEDED DUE TO TOO MANY PROCESS CARDS

Explanation: Too many / /\*PROCESS statements were in the job stream.

System Action: JES3 issues this message to the job's JESMSG data set. If the JOB statement is valid, JES3 scans the job for any JCL errors prior to flushing this job.

Programmer Response: Delete extra / /\*PROCESS statements and resubmit the job.

Module: IA TISPR

#### IAT6173 THE DSP ON THE PRECEDING / /\*PROCESS CARD IS NOT PROCESSABLE

Explanation: The DSP is not defined as processable in the JES3 DSP dictionary; therefore, this DSP cannot be used on a / /\*PROCESS statement.

System Action: The job is flushed.

Programmer Response: If the DSP is correctly spelled on the / /\*PROCESS statement, then it is either incorrectly defined in the JES3 DSP dictionary or is not available for use in this manner.

Module: IA TISPR

#### IAT6174 / /\*PROCESS NOT ALLOWED AFTER PURGE OR ENDPROCESS. JOB FLUSHED.

Explanation: A / /\*PROCESS statement was encountered in the job stream following a / /\*PROCESS PURGE or / /\*ENDPROCESS statement. All / /\*PROCESS statements of one job must precede either of these statements.

System Action: JES3 flushes the job.

Programmer Response: Correct the sequence of statements, and resubmit the job.

Module: IA TISLG

IAT6176 REMOTE JOB CARD NOT FOUND \*\*ERROR\*\*

Explanation: JES3 encountered the / /\*ROUTE statement but could not locate a JOB statement following the / /\*ROUTE.

System Action: JES3 purges the job from the system.

Programmer Response: Insert the required JOB statement and resubmit the job.

Module: IATISNJ

#### IAT6177 EXECUTION NODE SPECIFIED INVALID

Explanation: The job contains a / /\*ROUTE XEQ control statement that specifies a node that has no entry in networking table (NJEENTRY). NJEENTRY contains an entry for every node that was defined during JES3 initialization.

System Action: JES3 tries to execute the job locally.

Operator Response: Contact the programmer who submitted the job.

Programmer Response: Correct the node name and resubmit the job.

Module: IATISNJ

#### IAT6181 XJCT ERROR rc WHILE ADDING JOB jjj (jobno)

Explanation: An error occurred while attempting to add a JCT to the JES3 job queue using the IATXJCT macro. The macro return code is given. See *JES3 System Programming Library: Diagnosis.* 

System Action: The ISDRVR job is failed with a DM801 abend. Any jobs following the specified job in the job stream are lost.

Operator Response: Obtain the DM801 dump. Lost jobs may be resubmitted, if desired.

Problem Determination: See Table I, items 2 and 30.

Module: IATISEN

IAT6190 INVALID DLM= PARAMETER. JOB FLUSHED

Explanation: An invalid DLM= parameter has been specified on a DD \* or DD DATA statement.

System Action: The job is scheduled for the interpreter and output service segments, and then the job is purged.

Programmer Response: Correct and resubmit the job. Refer to *OS/VS2 MVS JCL* for the DLM parameter restrictions imposed by JES3.

Module: IATISJL

# IAT6191 EXPECTED CONTINUATION NOT RECEIVED, JOB FLUSHED

Explanation: A DD \* or DD DATA JCL statement with continuation was processed and the next statement was not a valid JCL continuation.

System Action: The job being processed is flushed, and the following JCL is flushed until end-of-file or a valid JOB statement is read.

Programmer Response: Correct and resubmit the job.

Module: IATISJL

#### IAT6201 JOB jobno=jjj,bb JOBS,nnn CDS,P=prty (,HOLD)

Explanation: This is the sign-on message for the input service interpreter job that processes a batch of jobs into the JES3 queues. The terms in the message are:

jobno

the JES3 job number.

jjj

an 8-character job name for this interpreter job comprised of the first 5 characters of the JES3 ddname of the device from which the jobs were read (except for disk reader, which is DRDR), a hyphen, and the 2-digit count of the number of jobs contained in this batch. If the device ddname is less than 5 characters, blanks appear between the name and the hyphen. If a reader device is not available during a restart, asterisks appear in the first 5 characters of the 8-character job name and the number of card images read is zero.

bb

the number of jobs in this batch.

nnn

the number of card images read. After a hotstart, this may be zero.

prty

the scheduling priority of this interpreter job.

HOLD

indicates that this job is in operator hold status.

System Action: Input service starts to process a new interpreter job.

Operator Response: No response is required unless HOLD appears in the message; if so, release this job so that the jobs it will interpret can be accessed by the system. All operator commands referring to this interpreter job must use the job number, for example, \*F,J=jobno,R.

Module: IA TISRL

# IAT6202 JOB jjj FROM dev INTRP BY JOB jobno

Explanation: When the hold option is in effect for the reader (for example, \*X,CR,H), each job is logged after it has been completely read. This job will not need to be read again if there is a system failure and JES3 is restarted. The terms in the message are:

jjj

the name on the JOB statement

dev

the name of the RJP device reading the input job stream or the 3-character device address of the local reader.

jobno

the JES3 job number that the interpreter job will have (the jobno of message IAT6201)

Operator Response: None.

Module: IATISRL

IAT6203 (XR) SPECIFIED JOBS= READ. NEXT JOB IS jjj

Explanation: The number of jobs specified in a JOBS= operand was completely read before an end-of-file condition was reached. The name jjj on the next JOB statement encountered in the file is given.

System Action: Processing continues as if an end-of-file had been encountered.

Operator Response: None.

Module: IATISRL

# IAT6211 JOB jjj -  $//*$ DATASET MODE=C or DCB= MODE=C INVALID. USE \*X CR,C. RDR CNX

Explanation: A / /\*DATASET statement for job jjj includes the MODE=C or DCB=MODE=C operand; however, the card reader was not called with the C operand specified.

System Action: This copy of the card reader is canceled. If the reader is a remote job processing device, the rest of the input stream is flushed. Message IA T6281 is issued after the reader has reached the end of file.

Programmer Response: In the job's run instructions, note that the C option must be used when the card reader is called.

Operator Response: If this is a hot reader and further input is desired, manually clear the hopper of the job containing card-image input and ready the reader. Otherwise, resubmit the entire failing job and recall the card reader, using the  $C$  option, with the command \*X,CR,C. If the input stream is being flushed, remove all cards from the hopper. Make sure the end-of-file key is pressed on the reader, and let the reader read all cards.

Module: IA TISRL

#### IAT6212 JOB jjj - / /\*DATASET MODE=C or DCB=MODE=C INVALID. RDR CANX

Explanation: A / /\*DATASET statement for job jjj includes the MODE=C or DCB=MODE=C operand; however, the input stream was from a tape, disk, or remote reader.

System Action: This reader is canceled. If the reader is a remote job processing device, the rest of the input stream is flushed.

Operator Response: Recreate the job stream without the MODE=C operand in the / /\*DATASET statement. (The column binary parameter is meaningless for disk or tape input.) Module: IATISRL

#### IA T6221 USE ddd FOR JOB jobno TAPE

Explanation: The tape reader has obtained a tape drive with the address ddd for the input tape reader job with the JES3 job number jobno.

System Action: The tape reader waits for an operator reply.

Operator Response: Mount the input tape on the designated drive and issue an \*S command, for example, \*S,TR.

#### Module: IA TISRI

### IAT6231 REQUESTED DEVICE NOT AVAILABLE. RDR {CANX | RESKED}

Explanation: The device requested is not available because it is presently allocated to another DSP or it has been specified OFFLINE. If a particular device name was not specified via the IN= operand of the \*CALL command, then all readers (card or tape) are in use or offline.

System Action: If the message suffix is CANX, no further action is taken. The hot reader (K) option is not honored. If the suffix is RESKED, JES3 automatically recalls this reader when the device is available.

Operator Response: Enter the \*VARY,xxx ONLINE command, if necessary, to make a device available. Note that the distributed JES3 system defaults to the  $NAV = R$  option on the card reader and the tape reader.

Module: IA TISRI

#### IAT6232 INVALID DEVICE REQUEST. RDR CANX

Explanation: The  $IN =$  operand on the  $*CALL$  command specified a nonexistent device; or the specified device is not a valid card device, if a card reader is being called, or a valid tape device, if a tape reader is being called.

System Action: The call is unconditionally canceled.

Operator Response: Call the reader again, specifying a valid device.

Module: IA TISRI

#### IAT6233 "M=MEMBER-NAME" NOT SPECIFIED. RDR CANX

Explanation: No  $M =$  operand was included on the  $*X$  or  $*S$ command.

System Action: The reader is canceled.

**Operator Response:** Specify a member  $(M=)$  on the next \*CALL or \*START command.

Module: IA TISRI

# IAT6234 MEMBER mem NOT FOUND. RDR CANX

. Explanation: The requested member is not in the partitioned data set directory.

System Action: The reader is canceled.

Operator Response: Verify that the name has been spelled correctly, and enter the \*X,DR or \*S,DR command again.

Module: IA TISRI

#### IAT6236 DR IN USE. RDR CANX

Explanation: Another copy of the disk reader is currently active. Only one disk reader may be active in JES3.

System Action: The reader is canceled.

Operator Response: Issue the \*X,DR command when the active copy has ended.

Module: IA TISRI

#### IAT6237 DR CANNOT RUN - DATA SET NOT OPEN. RDR CANX

Explanation: When JES3 was initialized, the data set containing input for the disk reader was not opened. JES3 must be reinitialized before the disk reader can run.

System Action: The reader is canceled.

Operator Response: None.

Module: IA TISRI

#### IAT6238 OPEN FAILED FOR RDR OR RJPLINE. RDR CANX

Explanation: The RJP line, tape, or card reader could not be successfully opened. If this is a reader for RJP, the RJP line was probably canceled.

System Action: The reader is canceled.

Operator Response: Perform any appropriate manual correction, ready the device, and reenter the \*CALL command.

Module: IA TISRI

### IAT624I XR 'op' NOT RECOGNIZED IRDR CANX]

Explanation: An unrecognizable or unacceptable operand op has been detected on an operator command. The operand may be misspelled or invalid for this reader.

System Action: If the invalid entry was on an \*CALL command, the reader is unconditionally canceled, and RDR CANX is appended to the message. If the entry was on an \*S or \*C command, all entries up to the point of failure are accepted; operands beyond this one have not been examined.

Operator Response: Repeat the entire \*CALL command, or repeat the \*S command, correcting the operand in error and reentering any remaining operands, for example, \*X,CR,TM=2 or  $*X,DR,DEN=5$ .

Module: IA TISRP

### IAT6242 XR 'op' PARAMETER WRONG VALUE I.RDR CANXI

Explanation: The parameter value of an operator command operand op is unrecognized or of the wrong value.

System Action: If the invalid value was on an \*CALL command, the reader is unconditionally canceled, and RDR CANX is appended to the message. If the entry was on an \*S or \*C command, all entries up to the point of failure are accepted; operands beyond this one have not been examined.

Operator Response: Repeat the entire \*CALL command, or repeat the \*S command, correcting the parameter in error and reentering any remaining operands, for example,  $*X, TR, DEN = 7, *S, CR, B = FOUR, or *C, DR, P = 20.$ 

Module: IA TISRP

# IAT6243 XR op NOT VALID AT THIS TIME

Explanation: The operand indicated is valid for this reader, but it was issued at an improper point in the reader's operation.

System Action: Processing continues. Any operands preceding this one in this \*S command have been accepted; any operands following this one have not been examined. Note that the parameter value associated with this operand has not necessarily been checked.

Operator Response: Reenter the unaccepted and unexamined operands later.

Module: IA TISRP

IAT6251 ddd NOT READY

Explanation: On the device whose address is ddd, the reader has encountered an intervention-required condition because it reached an end of file.

System Action: The reader waits for the operator to correct the interrupting condition. It automatically starts reading again when the device is made ready.

Operator Response: Perform any appropriate manual correction, and ready the device.

Problem Determination: See Table I, items 2 and 30.

Module: IA TISCR, IA TISTR

# IAT6252 ddd NOT READY, DATA CHECK

Explanation: On the device whose address is ddd, the reader has encountered an intervention-required condition because an invalid punch was in the card. If this is card-image data, possibly a //\*DATASET MODE=C card or a DD \* ,DCB=MODE=C card does not precede the data.

System Action: The reader waits for the operator to correct the interrupting condition. It automatically starts reading again when the device is made ready.

Operator Response: Perform any appropriate manual correction and ready the device. If the data check was due to card-image data, enclose the data in DATASET-ENDATASET cards.

Problem Determination: See Table I, items 2 and 30.

Module: IA TISCR

#### IAT6253 ddd NOT READY, EQUIP FAILURE

Explanation: On the device whose address is ddd, the reader has encountered an intervention-required condition because of a hardware bus-out or an equipment failure.

System Action: The reader waits for the operator to correct the interrupting condition. It automatically starts reading again when the device is made ready.

Operator Response: Perform any appropriate manual correction and ready the device.

Problem Determination: See Table I, items 2 and 30.

Module: IA TISCR

#### IAT6254 ddd NOT READY, OVERRUN

Explanation: On the device whose address is ddd, the reader has encountered an intervention-required condition. This can only occur on the 2501 card reader.

System Action: The reader waits for the operator to correct the interrupting condition. It automatically starts readying again when the device is made ready.

Operator Response: Perform any appropriate manual correction and ready the device.

Problem Determination: See Table I, items 2 and 30.

Module: IA TISCR

#### IAT6255 {ddd | devname} PERMANENT ERROR. RDR CANX

Explanation: An unrecoverable error has occurred on the device whose address is ddd or whose name is devname. If this is a card reader, a command reject (35xx only) has been encountered, or the PERM ERROR key has been pressed. If this is a tape reader, the error recovery routine has not been able to read a record.

System Action: The reader is canceled.

Operator Response: None.

Problem Determination: See Table I, items 2 and 30.

Module: IA TISCR, IA TISTR, IA TISSR

## IAT6257 ddd WRONG LENGTH RECORD. RDR CANX

Explanation: A tape block has been read for tape unit address ddd that is either longer than (TBLK) x 80 or not a multiple of 80.

System Action: The tape reader is canceled.

Operator Response: Verify that the correct tape is being used, or notify the system programmer.

Module: IA TISTR

# IAT6258 ddd CAN'T READ TAPE - {CONVERTER CHECK I INCAPABLE} RDR CANX

Explanation: Tape drive ddd cannot read this tape. If CONVERTER CHECK is indicated, this 7-track tape was not created in data convert mode. If INCAPABLE is indicated, this 800 or 1600 bpi 9-track tape is mounted on a single density drive of the opposite density.

System Action: This reader is unconditionally canceled. The tape is unloaded.

Operator Response: Verify that the correct tape is being used, or notify the system programmer.

Module: IA TISTR

#### IAT6259 ddd UNDETERMINED ERROR. RDR CANX

Explanation: A hardware error, other than one of those listed in messages IA T6251 through IAT6258, has occurred. MVS message IEAOOOI providing a detailed reason usually precedes this message.

System Action: The reader is canceled.

Operator Response: None.

Problem Determination: See Table I, items 2 and 30.

Module: IA TISCR, IA TISTR

IAT6260 TO CONTINUE, ISSUE \*S{ddd | devname}

**Explanation:** A  $//*PAUSE$  or  $//**EOF$  statement has been submitted preceding the first JOB statement in an input stream for the card reader or tape drive with the address ddd or the device name devname.

System Action: The indicated reader awaits an operator reply. Reading resumes with the next statement.

Operator Response: Issue an \*START command.

Module: IA TISRI

IAT6261 TO CONTINUE, ISSUE \*S DR

**Explanation:** A  $//*PAUSE$  or  $//*EOF$  statement has been submitted preceding the first JOB statement in an input stream. System Action: The indicated reader awaits an operator reply. Reading resumes with the next statement.

Operator Response: Issue an \*START command for the disk reader (DR) and include the M=member-name operand.

Module: IATISRI

#### IAT6263 {ddd | devname} HOT READER

Explanation: A reader is operating with the K (hot reader) option and has reached an end-of-file mark or been canceled without the KN option.

System Action: The reader waits for operator action.

Operator Response: If this is a card reader (CR), place more input in the hopper and ready the reader. Reading starts automatically. If this is a tape reader (TR), issue the \*START command.

Module: IA TISRI, IA TISRL

IAT6264 DR HOT READER

Explanation: A disk reader is operating with the K (hot reader) option and has reached an end-of-file mark or has been canceled.

System Action: The reader waits for operator action.

Operator Response: Issue the \*S command and include the M=member-name operand.

Module: IA TISRI, IA TISRL

# IAT6265 PERMANENT ERROR INFORMATION

Explanation: BPAM has encountered an unrecoverable error in reading the data set member specified in the  $M =$  operand. Message IAT6266 follows, with detailed information.

System Action: The reader is canceled.

Operator Response: Do not try to read the member again. Recreate the input stream member. It is possible that the track is bad and that you must assign an alternate track.

Problem Determination: See Table I, items 2 and 30.

Module: IA TISDR

IAT6266 JES3DRD,ddd,opr,err, cccchhhhrr

Explanation: This message follows message IAT6265. The data for this message is extracted from the SYNADAF message buffer obtained during error analysis. The terms in the message are:

ddd

the device address of the failing DASD

the operand, usually READ

opr

err

the type of error, such as DATA CHECK

cccchhhhrr

in hexadecimal, the absolute location of failure (cylinder, head, record)

System Action: The reader is canceled.

Operator Response: Do not try to read the member again.

Programmer Response: Recreate the input stream member. It is possible that the track is bad and that you must assign an alternate track.

Problem Determination: See Table I, items 2 and 30.

Module: IATISDR

# IAT6269 UNDETERMINED ERROR. RDR CANX

Explanation: An unrecoverable error has occurred during the SYNAD processing that produced messages IAT6265 and IA T6266, which have preceded this message.

System Action: Unpredictable. An attempt is made to continue normally after the cancel.

Operator Response: Do not try to read the member again.

Problem Determination: See Table I, items 2 and 30.

Module: IA TISDR

### IAT6271 JOB jjj LOST WHEN SYSTEM FAILED (.REPOSITIONING]

Explanation: This message is issued after a JES3 restart has been completed and a reader that was active at the time of failure has been automatically recalled by JES3. The reader is operating under the conditions established by the original operator \*CALL commands; any modifications made by the operator on subsequent \*S and \*C commands have not been saved. The job jjj being read at the moment of failure is lost.

System Action: All jobs that have been completely read prior to failure will automatically be passed to an input service interpreter job. (An artificial batch-full condition is set to force this.)

If REPOSITIONING is included in the message, an attempt is made to reposition the file to the beginning of the job that was being read and to resume normal operation.

Operator Response: If this is a card reader, reload the input decks, starting with the job named in the message. Ready the reader.

Module: IA TISRI

#### IAT6272 ALL JOBS LOST ATTEMPTING RESTART. RDR CANX

Explanation: A severe JSAM error condition occurred while restarting the reader. This message is preceded by message IAT6274.

System Action: The reader is canceled.

Operator Response: None.

Problem Determination: See Table I, items 2 and 30.

Module: IATISRI

### IAT6273 JOBS LOST ATTEMPTING RESTART. LAST JOB ADDED jij

Explanation: A severe JSAM error condition occurred while restarting the reader. This message is preceded by message IAT6274.

System Action: The reader is canceled.

Operator Response: None.

Problem Determination: Table I, items 2 and 30.

Module: IATISRI

# IAT6274 JSAM ENCOUNTERED SEVERE ERROR CONDITION (file id-DM code). RDR CANX

Explanation: JES3 encountered a severe JSAM error condition while processing an I/O request from a JES3 reader. The file identification (JDAB, or JDS) and DM code associated with the error are provided.

System Action: The reader is canceled.

Operator Response: None.

Problem Determination: See Table I, items 2 and 30.

Module: IATISRI, IATISRL

#### IAT6275 JOB jjj AND ALL FOLLOWING JOBS LOST. RDR CANX

Explanation: A severe JSAM error condition occurred while processing the job specified in the message.

System Action: The job specified is lost. An attempt to save all previously read jobs is made, then the reader is canceled.

Operator Response: None.

Problem Determination: See Table I, items 2 and 30.

Module: IATISRL

# IAT6276 JOBS LOST. LAST JOB ADDED jjj

Explanation: A severe JSAM error condition occurred. The last job successfully added to an input service batch for the control card scan is specified in the message.

System Action: All jobs following the specified job are lost. The reader is terminated.

Operator Response: None.

Problem Determination: See Table I, items 2 and 30.

#### Module: IA TISRL

#### IAT6277 XJCT ERROR rc WHILE ADDING ISDRVR JOB. RDR CANX

Explanation: An error occurred as a result of attempting to add the ISDRVR job's JCT using the IATXJCT macro. The return code from IATXJCT is given. This message is followed by message IAT6275.

System Action: The reader is canceled.

Operator Response: None.

Problem Determination: See Table I, items 2 and 30.

Module: IA TISRL

#### IAT6281 JOB jjj FROM ddn FLUSHED

Explanation: An \*CANCEL command was recognized while job jjj was being read. For a remote job processing reader, the ddname ddn of the device reading the input stream is given; for a locally attached reader, the 3-character device address is given.

System Action: All jobs that were completely read prior to the cancel are passed to an input service interpreter job.

Operator Response: None.

Module: IA TISRL

# IA T6285 INTRDR jjj WAITING FOR WORK

Explanation: The internal reader DSP with the specified job name has no more input to process.

System Action: The DSP waits for work.

Operator Response: Issue the \*C,jjj command if the internal reader is to be terminated.

Module: IA TISIR

### IAT6291 nnn CARDS FROM devname (ddd) FLUSHED (BEFORE JOB CARD FOUND]

Explanation: The first statements read by the specified reader were not preceded by a JOB statement and were not JES3 / /\* command statements. The reader may be locally attached (indicated by a 3-character device address ddd) or a remote job processing reader (indicated by blanks).

System Action: If BEFORE JOB CARD FOUND is appended, a JOB statement was found and normal processing started. If this is not present, the reader has read to an end-of-file without recognizing a JOB statement.

Operator Response: Notify the system programmer.

Programmer Response: If this is a card reader, check for a missing JOB card at the front of the deck. If this isca disk reader or tape reader, recreate the input stream with a leading JOB statement.

#### Module: IA TISRI

# IAT6292 XR JOB jjj NOT FOUND

Explanation: An operator  $*X$  or  $*S$  command included the J= operand, specifying that input start with the job. named jjj, but an end of file occurred before the specified job was found.

System Action: Processing continues as usual when an end of file is encountered.

Operator Response: Verify that the job name was spelled correctly. If this is a disk reader (DR), verify that the correct M=member-name was specified. If this is a tape reader (TR), the tape may not have been positioned to the correct file or may have been positioned to a point beyond the start of the job. Rewind the tape and try again.

Module: IA TISRL

#### IAT6295 SPECIFIED PROC= NOT IN PROCEDURE LIBRARY TABLE. JOB FLUSHED

Explanation: The procedure library specified in the PROC= parameter on the //\*MAIN statement has not been defined in the initialization deck.

System Action: The job is flushed.

Programmer Response: Check the parameter, or define the procedure library.

Module: IA TISMN

# IAT6296 \*WARNING\* //\*MAIN CARD WITH SPART= FOUND AFTER / /\*DATASET, / /\*PROCESS OR EXEC STATEMENT; PARAMETER IGNORED.

**Explanation:** A  $//*$ MAIN control statement containing the SPART= parameter was found after a  $//*DATASET$ ,  $//*PROCESS$  or EXEC statement. The SPART= parameter was ignored.

System Action: Job processing continues; JES3 places the job's spool data in the spool partition defined during JES3 initialization for the job's class or, if none was defined, in the default partition.

Programmer Response: None.

Module: IATISMN

# IAT6297 \*WARNING\* UNDEFINED SPOOL PARTITION NAME--PREVIOUSLY· DEFINED PARTITION, JOB CLASS OR DEFAULT PARTITION USED.

Explanation: An invalid spool partition name was found on a SPART= parameter in a  $//*$ MAIN control statement.

System Action: Job processing continues; JES3 places the job's spool data in the first valid spool partition previously defined in this job by a SPART= parameter, if any, in any partition defined during JES3 initialization for the job's class, or in the default partition.

Programmer Response: None.

Module: IATISMN

# IAT6298 \*WARNING\* MULTIPLE SPART= PARAMETERS--AN OVERRIDE HAS TAKEN PLACE

Explanation: More than one SPART= parameter was found on the //\*MAIN control statements for a job.

System Action: JES3 places the job's spool data in the spool partition specified in the last SPART= parameter in the job's control statements. Job processing continues.

Programmer Response: None.

Module: IATISMN

# IAT6299 SPECIFIED UPDATE= NOT IN PROCEDURE LIBRARY TABLE. JOB FLUSHED

Explanation: The procedure library specified in the UPDATE= parameter on the //\*MAIN statement has not been defined in the initialization deck.

System Action: The job is flushed.

Programmer Response: Check the parameter, or define the procedure library. .

Module: IATISMN

#### IAT6300 JES3 FUNCTIONS COMPLETE

Explanation: All jobs that were in the system have completed.

System Action: JSS waits for more jobs to enter the system or for current jobs to change status.

Operator Response: None.

Module: IATGRJS

# IAT6301 EF JOBNUM=jobno, JOBNAME=jjj, ITYPE={FCT I DJC I RQ}) NOT PROCESSED

Explanation: A JES3 system error occurred where a JES3 job segment scheduler ending function (EF) for the indicated job could not be matched against a corresponding JES3 job control table (JCT) entry. If the specific type of error can be determined, it is displayed as either TYPE=FCT, TYPE=DJC, or TYPE=RQ.

System Action: Due to this error, no further attempts to schedule this are made. The job remains in the system until a hot start is done.

Operator Response: Resubmit the job. If the failure occurs again, notify the system programmer.

Module: IA TGRJS

### IAT6302 JOB=jobno, IN HOLD. CLASS=cls, NOT DEFINED, DSP=MAIN

Explanation: The generalized main scheduling (GMS) class specified in the JCT entry for the indicated job could not be found in the GMS class table. This situation should not occur and may indicate alteration of a JES3 initialization parameter over a restart.

System Action: Scheduling continues.

Operator Response: Notify the system programmer.

Module: IATGRJS

# IAT6303 NO PATHS EXIST TO DEVICE ddd devname

Explanation: A JESEXCP has been issued to a JES3 device for which no physical paths currently exist.

System Action: For non-RJP devices, no EXCP is issued and an intervention-required condition is returned to the caller of JESEXCP. For RJP lines, an EXCP is issued and the error is handled by RJP during channel-end processing.

Operator Response: None.

Problem Determination: See Table III, items 5 and 6.

Module: IA TGROP

# **Chapter 11. General Routines** Messages

# IAT6304 NO UCB EXISTS FOR DEVICE ddd devname

Explanation: A JESEXCP has been issued to the indicated JES3 device that was defined during JES3 initialization with no UCB (for example, JUNIT=NONE on the DEVICE statement).

System Action: No EXCP is issued and an intervention-required condition is returned to the caller of JESEXCP.

Operator Response: None.

Module: IATGROP

#### IAT6305 INVALID SPEC RESCHD, JOB=jobno, ERRDEV = (ddn,type), DSP=dspname CANCELED

Explanation: After the DSP requested specialized rescheduling (the unit was not available), the JSS driver (IATGRJP) received an error return from GETUNIT. This indicates that the GETUNIT list to which FCT (FCTGLIST) pointed is invalid.

System Action: The DSP is canceled.

Operator Response: Notify the system programmer.

Module: IA TGRJR

#### IAT6306 JOB jobno IS dspname, CALLED BY {con I INTERCOM I OPERATOR}, PRTY=dsp-priority

Explanation: A background DSP requested by the operator or another DSP has been added to the.JES3 job queue (JCT).

System Action: The DSP is subsequently scheduled as a JES3 job by normal JSS processing.

Operator Response: None.

Module: IATGRCD

#### IAT6307 CANNOT CALL 'dspname', err

Explanation: An operator \*CALL command was rejected. One of the following reasons (err) is given:

#### DSI ONLY ON LOCAL

the operator attempted to call a DSP other than DSI (dynamic system interchange) on the local processor; the only DSP that may be called on the local processor is DSI. Error descriptions follow.

#### NAME NOT GIVEN

no DSP name was specified in the request.

# MORE THAN 8 charas

the parameter exceeds the DSP name length.

### NOT IN LIBRARY the requested DSP is not in the DSP dictionary.

# NOT CALLABLE DSP

the requested DSP may not be called by the operator.

# SYSTEM ERROR

the routine was entered in error; either the command is not \*X or \*CALL, or an unrecoverable JESIO error occurred.

# REJ'D-USER EXIT

the \*CALL was rejected by the user exit.

System Action: The \*CALL command is ignored.

Operator Response: Correct the error, and reissue the call.

Module: IATGRCD

#### IAT6308 RC=rc ALOADING mod

Explanation: The work-to-do driver (IATGRWD) has been unable to load (using the ALOAD macro) the specified module while processing an operator command or a TSO STATUS, CANCEL, HOLD, RELEASE, or OUTPUT command.

System Action: The command is ignored.

Operator Response: Reissue the command if possible. If not, or if the error recurs, notify the system programmer.

Problem Determination: See Table I, item 29; Table III, items 4 and 7.

Module: IATGRWD

#### IAT6309 RETURN CODE rc ABEND CODE ac FROM LOAD OF MODULE mod

Explanation: The JSS driver (IATGRJR) was unable to load the specified module. Return code rc and abend code ac from the MVS LOAD macro instruction are given.

System Action: JES3 purges the DSP.

Operator Response: Notify the system programmer.

Problem Determination: See Table I, item 29; Table III, items 4 and 7.

Module: IA TGRJR

# IAT6310 DSP WAITING FOR {RJP | SNARJP}

Explanation: A DSP has unsuccessfully attempted to obtain a BSC RJP or SNA RJP controlled device as indicated by the message text because the RJP DSP or SNA RJP DSP was not active.

System Action: None.

Operator Response: Call the RJP or SNARJP DSP to begin operation.

# Module: IATGRGU

#### IAT6320 CRITICAL VIRTUAL STORAGE SHORTAGE IN THE JES3 ADDRESS SPACE

Explanation: The JES3 address space has encountered a critical shortage of virtual storage.

System Action: JES3 has released two reserved 8K areas of storage in an attempt to make recovery processing possible.

Operator Response: Notify the system programmer. Consult your installation's procedures and/or the system programmer before starting any new functions in the JES3 address space.

Programmer Response: An out-of-space abend has occurred; check SYS1.LOGREC to determine the cause. Lighten the storage load by reducing activity (such as the number of C/I subtasks) in the JES3 address space.

Module: IATGRCT

#### IAT6325 MODULE mod CHANGED IN SIZE SINCE LAST ALOADED

Explanation: While refreshing module mod, JES3 determined that the module had changed in size since it was last loaded (using the ALOAD macro).

System Action: Processing continues; the module is loaded in a different location.

Operator Response: None.

Module: IATGRLD

IAT6330 ID=xxx, SET=yyy, TOD=hh.mm.ss.t, ADDR=adr

Explanation: This message is issued as a result of the trace dump command, \*F,E,DUMP=.

System Action: Processing continues.

Operator Response: None.

Module: IA TGRED

#### IAT6332 TRACE DUMP COMPLETE

Explanation: Processing of the last trace dump command, \*F,E,DUMP=, is complete.

System Action: Processing continues.

Operator Response: None.

Module: IA TGRED

#### $IAT6333$  STOP ON TRACE ID=xxx

Explanation: This message is issued only in conjunction with an \*F,E,sTOP=WAIT command. The stop was invoked for trace 10 xxx (a 4-digit decimal number).

System Action: The FCT of the trace caller is placed in the AWAIT state on the STOP ECF.

Operator Response: Use the \*F,E,START=PGMCHK or \*F,E,START=RESUME command to post the STOP ECF as required.

#### Module: IATGRTX

#### IAT6334 TRACE ACTIVE - NO DUMP

Explanation: The trace routine is busy; no trace dump can be taken at this time.

System Action: Processing continues.

Operator Response: If an exclusive trace stop occurred, enter the \*F,E,START=RESUME command to free the trace routine, then try another trace dump. For a normal busy condition, simply retry.

Module: IATGREO

#### IAT6340 THERE ARE NO AVAILABLE JOB NUMBERS

Explanation: All numbers in the job number table are currently in use.

System Action: Any job unable to obtain a number is held until a job number becomes available.

Programmer Response: Restart the system with an increased job number range on the JES3 OPTIONS initialization statement.

Operator Response: Notify the system programmer.

Module: IATGRJN

#### IAT6350 CHECKPOINT ERROR. DRY UP SYSTEM AND COLD START

Explanation: A permanent I/O error occurred while writing the JES3 checkpoint records.

System Action: No further checkpoints are taken.

Operator Response: Terminate the system and. cold start it as soon as possible. Use the dump job (OJ) OSP to save and restore jobs in the system across the restart.

Module: IATGRCP

# IAT6351 PERMANENT I/O ERROR **READING** WRITING f CHECKPOINT DATA SET, TRACK [xxx]

Explanation: A permanent I/O error occurred while JES3 was reading or writing the checkpoint data set.

System Action: JES3 processing continues.

Operator Response: Inform your system programmer.

Programmer Response: Analyze SYSl.LOGREC and error message to determine the reason for the I/O error.

Module: IATGRCP

# IAT6352 MASTER TAT WILL BE RECREATED. { CAN'T READ CHECKPOINTED COPY. CHECKPOINTED COPY IS INVALID.

Explanation: The master track allocation table (TAT) on the checkpoint data set 1s invalid or JES3 could not read it. JES3 recreates the TAT. At JES3 restart time, any data sets having their job or data set TAT on an unavailable spool data set are canceled.

System Action: Processing continues.

Operator Response: None.

Module: IATGRCP

# IAT6353 CHECKPOINTED {SPOOL VOLUME} TRACK/FORMAT RECORD DOES NOT MATCH STORAGE COPY

Explanation: The record read from the checkpoint data set does not match the storage copy of the record.

System Action: JES3 bypasses the checkpoint request.

Operator Response: Inform your system programmer.

Programmer Response: Take a dump of the checkpoint data set and obtain a JES3 dump. Contact IBM for programming support.

Module: IATGRCP

# IAT6354 CHECKPOINT BYPASSED FOR { SPOOL VOLUME(S) STATUS CHANGE} SPOOL PARTITION CONFIGURATION CHANGE. ({ I/O ERROR NO STORAGE})

Explanation: This message, issued after message IAT6351, indicates that the checkpoint request cannot complete. Either an I/O error occurred or JES3 failed to obtain needed storage.

System Action: JES3 bypasses the checkpoint request.

Operator Response: Inform your system programmer.

Programmer Response: If an I/O error occurred, analyze SYSl.LOGREC to determine cause. If the I/O error is permanent, JES3 will fail at the next restart. A cold start may be required.

Module: IATGRCP

# **Chapter 12. Subsystem Interface Messages**

#### IAT6700 NO JDS FOUND FOR DSN=dsn

Explanation: This message is issued by IATSICC when the JDS access interface routine is executing on the global. It is issued in response to an SSISERV call if the JDS entry for the indicated data set was not found.

System Action: The step is terminated with an S1FB abend.

Operator Response: None.

Module: IATSICC

#### IAT6703 CATASTROPHIC ERROR RETURNED FROM GLOBAL.

Explanation: An unrecoverable error was encountered on the global system while IATSICC was communicating with it via SSISERV.

System Action: The step is terminated with an S1FB abend.

Operator Response: None.

Module: IATSICC

#### IAT6704 FIRST USER MEMORY BUFFER COULD NOT BE ALLOCATED

Explanation: IATSICC was attempting to allocate a user memory buffer while trying to open a SYSOUT data set when the buffer allocation routine returned a busy return code.

System Action: The step is terminated with an S1FB abend.

Module: IATSICC

#### IAT6707 UNABLE TO FIND OSE AT UNALLOCATION

Explanation: The OSE for the data set was not found. During de allocation of an external writer data set, the OSE must be updated with any changes to the destination or class.

System Action: The job step is terminated with an SlFB abend.

Operator Response: None.

Module: IATSIAD, IATSIOR

### IAT6708 PERMANENT I/O ERROR ENCOUNTERED ON OUTPUT DATA SET

Explanation: A permanent I/O error was encountered while writing out the last buffer during CLOSE processing.

System Action: Processing continues normally, except that the user's last data buffer is missing from the printed output.

Operator Response: None.

Module: IATSICC

#### IAT6711 BAD DATA SENT VIA SSISERV FOR DSN=dsn

Explanation: While IATSICC or IATSIOR was attempting to communicate with the global system by means of an SSISERV request, the data being sent could not be read. The data was sent once again before this message was issued.

System Action: The step is terminated with an SlFB abend.

Operator Response: None.

Module: IATSICC or IATSIOR

IAT6712 DDNAME dsn ACCESSED WHEN CLOSED

Explanation: The user attempted to access a closed data set before it was reopened. After a data set is closed, no more I/O is allowed for that data set.

System Action: The step is terminated with an S1FB abend.

Operator Response: None.

Module: IATSICC

# IAT6713 NO USER WRITER NAME FOR INTERNAL READER DATA SET

Explanation: During OPEN processing for an internal reader data set, no user writer name was given.

System Action: The job is terminated with an SlFB abend.

Operator Response: None.

Module: IA TSIOR

#### IAT6714 NO JOB NUMBER AVAILABLE FOR INTRDR DATA SET

Explanation: In the CLOSE routine for an internal reader, IATSICC or IATSIOR submits the job stream to IATDMJA to process. If there are no job numbers left in the system to assign to the job, this message is issued.

System Action: The job is terminated with an S1FB abend.

Operator Response: None.

Module: IATSICC, IATSIOR

#### IAT6715 EXTERNAL WRITER UNABLE TO RELEASE EXCLUSIVE CONTROL

Explanation: IA TSIAD could not deallocate an external writer data set.

System Action: The step is terminated with an S1FB abend.

Operator Response: None.

Module: IATSIAD

# IAT6716 INVALID OPEN ISSUED FOR A SYSOUT DATA SET USED BY MULTIPLE TASKS

Explanation: A task attempted to open a SYSOUT data set while the data set was being opened or closed by another task. The problem may be improper serialization in the affected step.

System Action: The step is terminated with an S1FB abend.

Operator Response: None.

Programmer Response: Refer to *JES3 System Programming Library: User Modification and JES3 Macros* for guidelines on how multiple tasks can access the same SYSOUT data set.

Module: IA TSIOR

# IAT6801 JOB jobno, jjj FAILED DURING JOB {SELECT I TERMINATION OR REQUEUE}

Explanation: A failure occurred during initiation of the specified job.

System Action: The job and initiator are terminated.

Operator Response: None.

Problem Determination: See Table I, items 18 and 33.

Module: IA TSIJS

#### IAT6802 JOB jobno, jjj FAILED DUE TO OPERATOR RESTART

Explanation: The operator entered an \*RESTART command while the specified job was being initiated.

System Action: The job and initiator are terminated.

Operator Response: None.

Module: IATSIJS

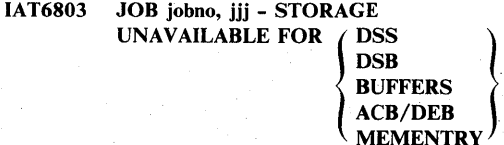

Explanation: No storage is available for the specified JES3 control block.

System Action: JES3 terminates the initiator. If the job specified in the message is not a demand select job, JES3 terminates the job and the job takes its failure option.

Operator Response: None.

Programmer Response: If the storage is unavailable for the buffers, the DSB, or the ACB/DEB, reduce the data requirements of the job step. If storage is unavaiiable for the DSS or MEMENTRY and this message appears frequently, increase the size of CSA.

Module: IATSIJS

# IAT6804 STORAGE UNAVAILABLE FOR JSA

Explanation: Storage is unavailable for the work area for the job select, job terminate, job requeue, end of task, end of memory, request job ID, or return job ID subsystem interface (SSI).

System Action: If this is for the job select SSI, the initiator is terminated. For all other SSI routines, the initiator is informed of the error condition.

Operator Response: None.

Module: IA TSIJS

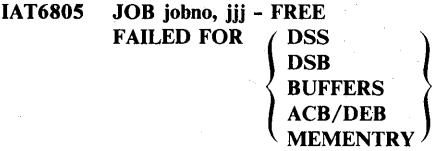

Explanation: An attempt to issue a FREEMAIN macro instruction failed for the specified JES3 control block for the indicated job.

System Action: Job termination or requeuing continues for the specified job. The initiator for this job is terminated.

Operator Response: None.

Module: IA TSIJS

# IAT6806 ERROR INITIALIZING {JOBS I JOBT I JOBR I RQJB I RT JB} EST AE

Explanation: The ESTAE routine for the specified subsystem interface could not be successfully established. The subsystem interfaces are:

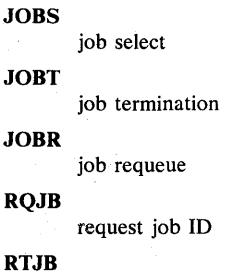

return job ID

System Action: The job, started task, or system log associated with the error is terminated. If the associated job is a problem program, the initiator which selected the job is also terminated.

Operator Response: None.

Module: IATSIJS

# IAT6807 JOB jobno, jjj - ERROR OPENING {SYSMSG I JCBLOCK I JOURNAL} DATASET

Explanation: During job initiation, the specified system data set could not be successfully opened. A POINT operation was attempted and an unrecoverable error was encountered.

System Action: The specified job is terminated. If the terminated job was a normal user job, the initiator involved selects another job. No dump is taken.

Operator Response: Run the terminated job again. If it fails, notify the system programmer. Save the console log.

Module: IATSIJS

#### IAT6808 JOB jobno, jjj RE-ENQUEUED AND HELD BY END OF MEMORY

Explanation: An abnormal end of memory (paging data set error, page table errors, etc.) or system task (initiator) abnormal termination occurred while the specified job was in execution.

System Action: If the job was successfully journaling, it is put back in the JES3 queue in hold status for an MVS warm start to clean up any scratch or VIO data sets and to determine MVS restartability. If the journaling for the job was not begun or failed, the job's JES3 failure options are exercised.

Operator Response: If this job is eligible for automatic restart, message IEF225D is issued asking you if the job should be MVS restarted. If the job is not eligible for MVS restart or you reply NO to message IEF225D, the job's JES3 failure options are exercised.

Module: IATSIEM

#### IAT6809 JOB jobno, jjj TERMINATED BY END OF **MEMORY**

Explanation: An abnormal end of memory (paging data set error, page table errors, etc.) or system task (initiator) abnormal termination occurred while the specified job was in execution.

System Action: The job specified, which is a demand select job (i.e., initiator, LOGON), is terminated.

Operator Response: None.

Module: IA TSIEM

#### IAT6810 JOB jobno, jjj FAILED DUE TO SWA ERROR

Explanation: A failure occurred during the SWA create phase of job initiation.

System Action: The job is terminated. If the job was a problem program selected by an initiator, the initiator continues running and requests another job for execution.

Operator Response: None.

Module: IATSIJS

# IAT6811 JOB jobno, jjj - ERROR CLOSING {SYSMSG I JCBLOCK I JOURNAL} DATA SET

Explanation: An error has occurred while closing the specified system data set, JCBLOCK in the job select subsystem interface (SSI) and the other data sets in the job termination/requeue SSI.

System Action: The initiator and/or the job are terminated.

Operator Response: None.

Module: IATSIJS

IAT6812 FREE FAILED FOR JSA

Explanation: During exit processing for the job select, job termination, job requeue, end of task, end of memory, request job 10, or return job 10 subsystem interface routine, the FREEMAIN request for the JSA work area was unsuccessful.

System Action: Exit processing continues.

Operator Response: None.

Module: IATSIJS

#### IAT6813 FREE FAILED FOR MEMENTRY IN CSA STORAGE

Explanation: The FREEMAIN request failed for the MEMENTRY JES3 control block. The data area is in subpool 241.

System Action: End-of-memory processing continues.

Operator Response: None.

Module: IATSIEM

# IAT6814 ERROR TERMINATING JOB {SELECT I TERM/REQUEUE} ESTAE

Explanation: The job select or job termination/requeue subsystem interface routine attempted to cancel its outstanding EST AE and was unsuccessful.

System Action: Processing of the subsystem interface routine continues.

Operator Response: None.

Module: IATSIJS

#### IAT681S JOB jobno, jjj FAILED DUE TO JCL ERROR

Explanation: The indicated job was failed by the MVS interpreter because of a JCL error.

System Action: The job is terminated.

Operator Response: None.

Programmer Response: Correct the JCL error and resubmit the job.

Module: IATSIJS
## IAT6816 JOB jobno, jjj FAILED DUE TO OPERATOR **CANCEL**

Explanation: The indicated job was either canceled by the operator or by JES3.

System Action: The job is terminated.

Operator Response: None.

Module: IATSIJS

## IAT6817 JOB jobno, jjj FAILED DUE TO DUPLICATE JOB NAME

Explanation: The indicated job was failed by JES3 because there was already a job in the system that had the same name.

System Action: The job is terminated.

Operator Response: None.

Module: IATSIJS

## IAT6850 MEMDATA NOT FOUND, MOUNT EQUALIZATION DISABLED

Explanation: The JES3 MEMDATA control block for the master scheduler memory could not be found.

System Action: The JES3 MSS mount equalization function for the associated processor is disabled.

Operator Response: To enable the JES3 mount equalization function for MSS on another processor, enter the \*V,mssname,OFF,mpname command. The specific MSS (mssname) can then be varied back online to the associated processor where the failure occurred.

Module: IATSIMS

## IAT6851 MWA GETMAIN FAILED, MOUNT EQUALIZATION DISABLED

Explanation: The GETMAIN request for the MSS work area (IATYMWA) was unsuccessful.

System Action: The JES3 MSS mount equalization function for the associated processor is disabled.

Operator Response: To enable the JES3 mount equalization function for MSS on another processor, enter the \*V,mssname,OFF,mpname command. The specific MSS (mssname) can then be varied to the associated processor.

Module: IA TSIMS

## IAT7001 JOB jij (jobno) IS ON WRITER devname (ddd),  ${RECORDS = nnn | NAVAIL}$

Explanation: The output for the named job has been selected by the writer (ddd) for processing. In this message nnn specifies the number of records to be printed and NAVAIL specifies that the number of records is not available. For a 3800 printer, the named job's output has begun to appear on paper.

System Action: Not applicable.

Operator Response: None.

Module: IATOSWP

IAT7002 INVALID OUTPUT DEVICE SPECIFIED (devname, devtype) { WTR JOB(jjj) CANCELED WRITER CANCELED }

Explanation: The device specified on the OUT= parameter of the \*X, WTR command was not valid. Either the device does not exist or is a type not supported by output service.

System Action: The writer is terminated.

Operator Response: Reissue the \*X,WTR command with a valid  $OUT = parameter$ .

Module: IATOSWD

IAT7003 { INVALID NAV PARAMETER,} DSP DEFAULT USED INVALID NAV PARAMETER SPECIFIED, WTR(jjj), DSP DEFAULT OF NAV=  ${C | R}$  USED.

Explanation: In an \*X,WTR command, the device was not available and the NAV parameter was not  $C$  or  $R$ . The disposition assembled into the DSP dictionary is used.

System Action: Not applicable.

Operator Response: None.

Module: IA TOSWD

IAT7004 OUTPUT DEVICE NOT AV AILABLE, WRITER {CANCELED I RESCHEDULED} OUTPUT DEVICE (devname, devtype) {NOT AVAILABLE I NO PATH AVAILABLE}, WTR JOB (jjj) {CANCELED I RESCHEDULED}.

Explanation: In the \*X,WTR command, the device specified on the OUT= parameter or, if OUT= was not specified, all devices of the type PRT were not available.

## **Chapter 13. Output Service Messages**

System Action: The writer is terminated if the message states CANCELED, or it is rescheduled if the message states RESCHEDULED.

Operator Response: If the writer was canceled, reissue the ·X,WTR command when the required devices are available.

Module: IATOSWD

IAT700S { WRITER devname (ddd) } WAITING FOR WORK. WTR(jjj),ON DEVNAME(ddd), WAITING FOR WORK [F=form-name) [CT =carriage-tape-name)  $[U=ucs-id]$  $[L=nnn]$ CLASS=cls[,cls]...  $[CH=[child],child]...]$ ICM=(module,refchar») [FL=f1ash id)  $[SS=\{C | S\}]$  $[WC=x]$  $[WS=x]$ 

Explanation: A hot writer has exhausted all work in the output queue that the writer can process. The terms used in this message are:

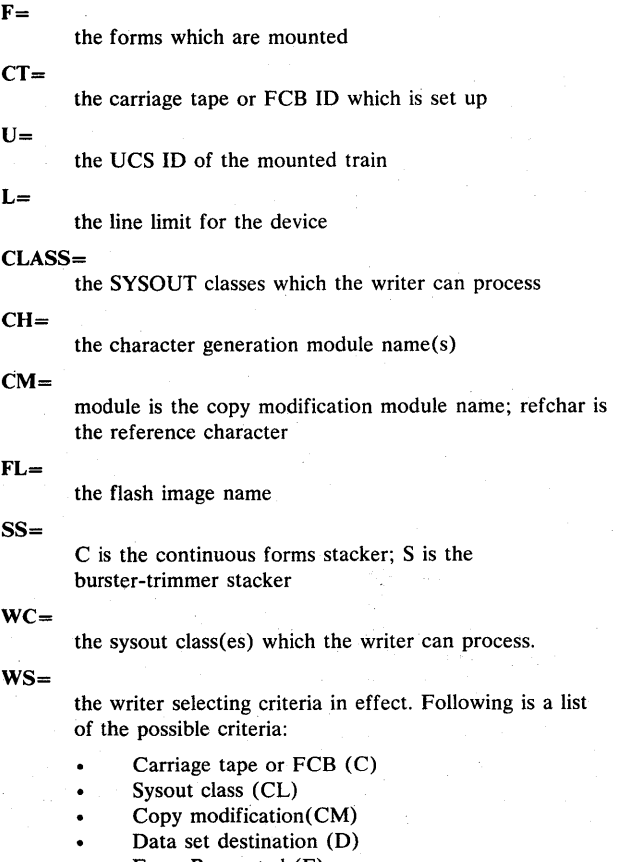

- Form Requested (F)
- Flash (FL)

## Line Limit (L)

- Stacker (SS)
- Data set priority (P)
- Device type (T)
- Train Image (U)

When listed, the preceding keywords indicate that the attribute of the device cannot be changed except by an \*START or \*RESTART writer command.

System Action: The writer waits for an operator command or for new work to process.

Operator Response: None.

Module: IATOSWD

## IAT7006 JOB jjj (jobno) ON devname (ddd) READY TO OUTPUT DD=dsn, COPIES=xxx, RECORDS={nnn I NAVAILJ.

Explanation: Data set dsn has been selected for processing. The output will be written to device ddd.

In this message, nnn specifies the number of records to be printed. (If the number of records in unknown, NAVAIL is specified.) The number of copies to be transmitted to the output device is specified by xxx.

System Action: If manual is the mode in effect, the writer waits for an operator command to start processing. Otherwise, transmission of the data set begins.

Operator Response: If this message is issued as a result of being in diagnostic mode, no operator response is necessary. Otherwise, the operator must issue the \*START writer command to start the writer or the \*RESTART or \*CANCEL command to change the writer status or cancel the writer.

Module: IA TOSWD

IAT7007 JOB jjj (jobno) ON WRITER devname (ddd), DD=dsn, PURGED.

Explanation: Output of the data set dsn has completed and the data set was purged from the system.

System Action: Not applicable.

Operator Response: None.

Module: IATOSWP

IAT7008 JOB jjj(jobno) ON devname (ddd), **}** OPEN ERROR (DMnnn) READ ERROR (DMnnn)  $(R=+NN EOF)$ FOR DS=dsn.

Explanation: An error occurred while trying to access the data set dsn.

Note that for a 3800 with 3800 MVS enhancements installed, message IAT7001 may not have been written for the indicated job.

System Action: For READ ERROR DM724, output continues with the next good block of data (if it can be found) from the current data set. For READ ERROR DM702, DM722, or DM725, output of the current data set is terminated. For READ ERROR DM701 or DM7l9, JES3 waits for an operator response. For OPEN ERROR DM721, DM722 DM725, or DM731, the output of the current data set is terminated.

For  $R$ =+nn EOF, this indicates forward repositioning to the end of the data set. The writer will wait for the appropriate operator response before processing any data.

Operator Response: If DM701, DM719 or repositioning error prints, enter an \*START, \*RESTART, or \*CANCEL command. If DM720, DM72l, DM722, DM724, DM725, or DM731 prints, no operator response is required.

Problem Determination: See Table I, item 16.

Module: IATOSWD

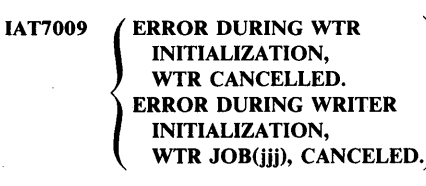

Explanation: An unrecoverable error occurred while trying to initialize the WTR DSP.

System Action: If appropriate, a storage dump is taken and the WTR is terminated.

Operator Response: If a dump was taken, the response is determined by the type of dump. If no dump was taken, there was a syntax error in the \*CALL command; reissue the \*CALL command with the correct syntax.

Module: IATOSWD

#### IAT7010 devname (ddd), INVALID {KEYWORD | PARAMETER} (text), REISSUE COMMAND.

Explanation: This message is issued in response to an \*CALL, \*START, \*RESTART, or \*CANCEL command in which the indicated keyword or parameter was specified incorrectly.

System Action: Processing continues.

Operator Response: Reissue the command with the correct keyword or parameter. You may reissue the same command with only the error keywords or parameters specified or, you can issue an \*CANCEL command to cancel the writer.

Module: IATOSMP

## IAT7011 devname (ddd), INVALID KEYWORD j KEYWORD (keywd) }  $1$  PARAMETER (prm)  $\int$ FOR (em) COMMAND, REISSUE COMMAND.

Explanation: The keyword or parameter is not valid for the indicated command, or it cannot be processed at this time due to the current writer status.

#### System Action: Processing continues.

Operator Response: Reissue the command with the correct keyword or parameter. You may reissue the same command with only the error keywords or parameters specified, or you can issue an \*CANCEL command to cancel the writer.

#### Module: IATOSMP

## IAT7012 devname (ddd), DUPLICATE KEYWORD (keywd), REISSUE COMMAND.

Explanation: This message is issued in response to an \*START, \*RESTART, or \*CANCEL command. The indicated keyword was specified more than once in the command.

System Action: Processing continues.

Operator Response: Reissue the command with the keyword specified only once. If the first occurrence of the keyword was the correct one, you may reissue the command without the keyword. You may correct the command by reissuing it with only the error keywords or parameters specified, or you can issue an \*CANCEL command to cancel the writer.

Module: IATOSMP

## IAT7013 devname (ddd), INVALID PARAMETER (prm) COMBINATION, REISSUE COMMAND.

Explanation: The command is not valid with the indicated parameter and a parameter which preceded it.

System Action: The writer waits for another command.

Operator Response: Reissue the command with only the parameters specified. Use the "not" option(/) to reset an unwanted parameter. You may reissue the same command with only the error keywords or parameters specified, or you can issue an \*CANCEL command to cancel the writer.

Module: IATOSMP

### IAT7014 devname (ddd), INVALID PARAMETER (prm) FOR KEYWORD (keywd), REISSUE COMMAND.

Explanation: The indicated parameter is not valid for the keyword.

System Action: The writer waits for another command.

Operator Response: Reissue the command with the correct parameter. You may reissue the same command with only the error keywords or parameters specified.

#### Module: IATOSMP

## IAT7015 devname (ddd), IMBEDED KEYWORD (keywdl) DETECTED FOR KEYWORD (keywd2), REISSUE COMMAND.

Explanation: The keyword (keywd 2) was detected while processing the parameter list for keyword (keywd 1).

System Action: The writer waits for another command.

Operator Response: The parameter scan attempted to locate the end of the parameter list. If the error was caused by a missing right parenthesis, reissue all keywords and parameters following the error on another command. You may reissue the same command with only the error keywords or parameters specified.

Module: IATOSMP

#### IAT7016 devname (ddd), EXCESSIVE SUBPARAMETERS FOR KEYWORD (keywd), REISSUE COMMAND.

Explanation: The number of parameters in the parameter list for the indicated keyword exceeded the maximum.

System Action: The writer waits for another command.

Operator Response: Reissue the command with a valid parameter list for the keyword. You may reissue the same command with only the error keywords or parameters specified.

Module: IA TOSMP

#### IAT7017 devname (ddd), SYNTAX ERROR DETECTED AT (text) REISSUE COMMAND.

Explanation: A syntax error was detected at the indicated location. Possible causes are a missing right parenthesis, an extraneous left parenthesis, or a keyword which is the first subparameter of a keyword parameter list.

System Action: The writer waits for another command.

Operator Response: Reissue the command with the correct syntax. Reenter all keywords and parameters.

Module: IATOSMP

```
IAT7018 jjj (johno) ON devname (ddd) 
          {JOB} | DS = dsn | REO}
          {STARTED I RESTARTED I CANCELED} 
          [WITH LOAD] 
          [FROM {NOTE | CHECKPOINT}]
           {
            APRL = {nnnnnnnn | INVALID}APRX = \{nnnnR \mid nnnnP \}(nnnnP,nnnnR)}
```
Explanation: The writer has accepted an operator input command. The meanings of the terms in the message are as follows:

#### JOB

The requested action applies to all data sets for the job.

 $DS = dsn$ 

The requested action applies only to the data set currently being processed by the writer. For a 3800 printer, the current data set is the data set that is visible at the transfer station. The name of the current data set is dsn.

#### REQ

The requested action applies to all data sets associated with the current device setup.

## STARTED or RESTARTED or CANCELED

Indicates which action is being taken.

#### WITH LOAD

The request was for a UCS or FCB load.

## FROM NOTE or CHECKPOINT

The data set will be restarted from the last note or checkpoint.

#### APRL=nnnnnnnn or INVALID

This field appears in response to a \*S,writer,P, a \*R,writer,P, or a \*C,writer command if a data set is active on the specified writer and if all the records in the data set have not yet been processed. When a value appears (nnnnnnnn), it indicates the approximate number of records left to be processed for all copies of the current data set on the specified writer.

If INV ALID appears, a problem occurred while the writer was processing the current data set that invalidated the system's statistics for the data set; the count of the number of records left to be processed for the data set is not available.

#### APRX=nnnnR or nnnnP or (nnnnP,nnnnR)

This field is included in the message for all printers on a system with MVS 3800 enhancements installed. The values in the field have the following meanings:

nnnnR

Specifies the approximate number of records remaining in the current data set that have not been sent to the device's page buffer.

nnnP

Specifies the number of pages that are in the device's page buffer. (Each page with copy grouping is counted only once.) If nnnnP appears without nnnnR, the last record for the last copy of the current data set has been sent to the device.

System Action: Processing continues.

#### Operator Response: None.

Module: IA TOSMP

#### IAT7019 devname (ddd) REPOSITIONING BY LINE INVALID FOR 3800

Explanation: An \*S,dev or \*R,dev command with the R=parameter (specifying line count) was issued but the indicated device (ddd) is a 3800 printer and cannot be repositioned by line count. A 3800 printer can be repositioned only based on page count, a checkpoint, or to the beginning of the data set or the beginning of a job. The \*R or \*S command can be used but it must be used to specify the count in pages.

System Action: The writer waits for another command to be issued.

Operator Response: Issue the \*S or \*R command with a valid page count specified.

#### Module: IATOSMP

#### IAT7020 WRITER jjj ON devname (ddd), INVALID FCB **CODE**

Explanation: An invalid FCB data code was detected on the indicated 3211, 3203, or 3800 printer.

For 3800 printers, this message may appear before IAT7001 which identifies the job with the invalid FCB code.

System Action: The writer waits for an operator response.

Operator Response: Issue an \*START, \*CANCEL, or \*RESTART command.

Module: IA TOSPR

#### IAT7021 WRITER jjj (jobno) ON devname, FCB PARITY ERROR

Explanation: An FCB parity error was detected on the indicated 3211, 3203, or 3800 printer.

System Action: The writer waits for an operator response.

Operator Response: Issue an \*START, \*CANCEL, or \*RESTART command.

Module: IA TOSPR

#### IAT7022 WRITER jjj (jobno) ON devname, BUS-OUT PARITY CHECK

Explanation: A bus-out parity error occurred on the indicated printer or punch device.

System Action: The writer waits for an operator response.

Operator Response: Issue an \* START, \*CANCEL, or \*RESTART command.

Module: IA TOSPR, IA TOSPN

IAT7023 WRITER jjj (jobno) ON devname, EQUIPMENT CHECK PRINT CHECK PRINT QUALITY ERROR LINE POSITION ERROR MECHANICAL MOTION CHECK CONTROLLER CHECK DATA CHECK DATA CANCELLED DATA LOST, WILL RESTART FROM FUSER ENTER \*S, \*R OR \*C COMMAND

Explanation: An error was detected on the indicated device.

The DATA LOST phrase is issued for a 3800 printer when a system-restart-required type of paper jam has occurred. If the message has DATA LOST, there has been a system restart required type of paper jam and the writer has automatically repositioned to the data at the fuser, if possible. The. system restart indicator will be set on the 3800.

Note that for a 3800, message IAT7001 may not have been written yet for the indicated job.

EQUIPMENT CHECK means either there was an equipment check or that after a unit check, sense byte 0 was set to X'OO'.

System Action: The writer waits for an operator command unless the CANCEL key was pressed on a 3800 printer (DATA CANCELED appears in the message).

Operator Response: If the cancel key was pressed on the 3800, then no response to this message is necessary. The data set whose page is visible at the transfer station has been canceled. This is as if \*CANCEL devname has been entered.

Clear the hardware condition as described for the system restart indicator in *IBM 3800 Printing Subsystem Operator's Guide* and then issue an \*START, \*RESTART or \*CANCEL command. The command will apply to the data at the fuser. It is usually appropriate to issue \*START without further repositioning.

Module: IA TOSPN, IA TOSPR, IA TOSPS

IAT7024 WRITER jjj (jobno) ON ON devname INTERVENTION REQUIRED<br>
/ PRINT OUALITY ERROR >>>FN, IATOSPR, IATOSPS<br>"RITER JJJ (jobno) ON<br>"N devname"<br>FTERVENTION REQUIRED<br>PRINT QUALITY ERROR<br>FORMS CHECK<br>INTERLOCK CONDITION INTERLOCK CONDITION DATA LOST. WILL RESTART FROM FUSER ENTER \*S, \*R OR \*C COMMAND

Explanation: The indicated device was removed from ready status during writer processing, for the reason given.

System Action: The writer waits for an operator response.

#### Operator Response: Ready the device.

For the DATA LOST. WILL RESTART FROM FUSER ENTER \*S, \*R OR \*C COMMAND condition, perform the operator response that is described for this phrase for message IAT7023. Note that after readying the 3800, a writer command must be entered.

Module: IA TOSPR, IA TOSPN, IA TOSPS

IAT7025 WRITER jjj (jobno) ON devname, 1 INVALID UCS DATA CODE} DATA CHECK

Explanation: An invalid UCS data code was detected on the printer using the universal character set feature, or there was a data check on a punch device.

System Action: The writer waits for an operator response.

Operator Response: Issue an \*START, \*CANCEL, or \*RESTART command.

Module: IATOSPR, IATOSPN

#### IAT7026 WRITER jjj (jobno) ON devname, UCS PARITY ERROR

Explanation: A parity error occurred on the printer using the universal character set feature.

System Action: The writer waits for an operator response.

Operator Response: Issue an \*START, \*RESTART, or \*CANCEL command.

Module: IATOSPR

#### IAT7027 WRITER jjj (jobno) devname (ddd), COMMAND REJECT

Explanation: The channel program for the device whose address is ddd was rejected.

System Action: The writer waits for another command.

Operator Response: Issue an \*START, \*RESTART, or \*CANCEL command.

Module: IATOSPR, IA TOSPN

IAT7028 WRITER jjj (jobno) devname (ddd). { ABNORMAL FORMAT RESET **BUFFER LOAD CHECK** 

Explanation: The writer has encountered a buffer load check or an abnormal format reset on the device whose address is ddd.

System Action: The writer waits for another command.

Operator Response: Issue an \*START, \*RESTART, or \*CANCEL command.

Module: IATOSPR, IA TOSPN

## IAT7029 WRITER jjj (jobno) devname (ddd), PROGRAM/MACHINE CHECK PROCESSING I/O IN lOS

Explanation: An lOS error has been encountered while processing the writer's channel program.

System Action: The writer waits for another command.

Operator Response: Issue an \*START, \*RESTART, or \*CANCEL command.

Module: IATOSPR, IATOSPN

IAT7030 jjj(jobno) ON devname (ddd), SETUP=form-name  $LU=xxI$  $\Big\{ {\rm \mathop{FCB}\limits_{\bf FCB} }$  $[.FL = xxx]$  $LSS=x$ 

Explanation: The indicated job (jjj) is scheduled for device (ddd). The job's setup requirements are given by F=form-name, U=(UCS image name), C=(carriage tape name), FL=(flash name) and the stacker to thread. In the case of the 3800, SS will be C for the continuous forms stacker or S for the burster-trimmer-stacker. If message IEE7041 REPLY nn NOT OUTSTANDING is issued shortly after message IAT7030, JES3 could not automatically reply to message IAT7030. In this case the operator must reply. If the device is a 3800 and its

status is known to JES3, a code is displayed on the 3800 operator panel. Following is a list of the possible codes and their meanings:

Fl

F2

F3

F8

Thread forms to continuous forms stacker. No changes are to be made to forms or the forms overlay frame.

Thread forms to burster-trimmer-stacker. No changes are to be made to the forms or the forms overlay frame.

Change only the forms overlay frame. See the operator message, IAT7030.

See operator message IAT7030 for required changes to forms, forms overlay frame, and/or forms threading.

System Action: The system waits for an operator response. If the device is a 3800 printer and if the device was previously setup, it is made not ready.

Operator Response: Ensure that the device is set up properly, then enter the command \*S,devname or \*S,ddd command. If the device is a 3800 printer, you must make the printer ready.

Module: IA TOSPS

## IAT7031 devname (ddd) text 1. text 2

Explanation: Following a SETPRT call to set up the indicated device, one of the following errors specified in textl was returned:

IMAGE WAS NOT FOUND FOR text 2

LIBRARY DIRECTORY I/O ERROR ON text2

PERMANENT I/O ERROR LOADING text2

NOT ENOUGH VIRTUAL STORAGE TO OPEN SYS1.IMAGELIB

CANNOT OPEN SYS1.IMAGELIB

TOO MANY CGM'S REQUIRED

INVALID TABLE REFERENCE CHARACTER FOR **MODIFY** 

ERROR TRYING TO INITIALIZE PRINTER

PERMANENT I/O ERROR ON SENSE

CHARACTER ARRANGEMENT ENTRY REFERENCED AN UNSPECIFIED CHARACTER SET

SETPRT SUBTASK ABENDED, TO CONTINUE REPLY \*S, \*R, or \*C DEVICE

NOT ENOUGH VIRTUAL STORAGE FOR PRINTER **SETUP** 

UNEXPECTED ERROR FROM SETPRT. RC=xx

FAILURE DURING SETTING UP OF PRINTER

text2 specifies the following:

FCB=fcb-name

UCS=ucs-name

TRANSLATE TABLE

COpy MODIFICATION RECORD

## COpy NUMBER

## GRAPHIC CHARACTER MODIFICATION RECORD FORMS OVERLAY SEQUENCE CONTROL RECORD CHARACTER GENERATION MODULE FORMS CONTROL BUFFER

#### (unknown)

Note that for a 3800 printer, message IAT7001 might not have been written for the indicated job.

## FAILURE DURING SETTING UP OF PRINTER

(,yy.ddd,hh.mm.ss.) - The failure is described in a previously-issued operator message with an IEC message number. If separator pages have not been suppressed (H=N,B=N on the \*CALL, \*RESTART or \*START command or on the DEVICE initialization statement), this message is also written on the 3800 printer after the IEC message. When on the printer, this message contains the date and time and is written several consecutive times so that it stands out.

UNEXPECTED ERROR FROM SETPRT. RC=xx - The indicated code is either 10, 18, lC, 28, 2C, 3C, or greater than 44. These codes are documented in *OS/VS2 MVS Data Management Macro Instructions.* 

System Action: If header and burst pages have not been suppressed and a failure occurs during printer setup, IEC messages are written to the printer.

Operator Response: Notify the system programmer. Often the job separator pages have not been printed before this message appears. The failure commonly has been caused by the user, not the hardware, operator or system programmer.

If this message is printed on the printer, the pages containing the messages should be given to the submitter of the job. The installation may choose to adopt a policy of also giving the user information concerning solutions to common problems. For example there should be a list of which forms can be used with the various FCB loads and a list of the names and purposes of the modules in SYSl.IMAGELIB. This helps when the user has misspelled a name.

Issue an \*CANCEL command to cancel the job's data sets that required the setup or issue \*RESTART to override or retry the setup.

Programmer Response: For UNEXPECTED ERROR FROM SETPRT, there is a probable programming error ih JES3 or in SETPRT.

Module: IA TOSPS

## IAT7032 SETPRT SUB-TASK INVOKED FOR devname (ddd) (,COMMAND REJECTED)

Explanation: A generalized subtask has been entered to invoke the SETPRT SVC. This call is used to set up the printer as indicated in a previous IAT7030 message.

If COMMAND REJECTED prints, the operator has issued a command which is not allowed during execution of SETPRT because it would require that the SETPRT operation be aborted. The only operator commands allowed during execution of SETPRT are \*CANCEL or \*RESTART commands without operands.

System Action: The subtask is entered, the SETPRT SVC is issued, and the subtask returns to the writer. While the subtask is active for the writer all messages to the operator are queued and will not be displayed until the subtask ends.

Operator Response: None, unless a command was rejected. In that case, wait for SETPRT execution to complete and issue the command again, or issue an \*RESTART, ddd or an \*CANCEL, ddd command.

Module: IA TOSPS

## IAT7033 SETPRT ESTAE FAILED

Explanation: A nonzero return code was received while attempting to establish an ESTAE level for the SETPRT subtask.

System Action: The SETPRT subtask is terminated with a completion code of 2FB.

Operator Response: Issue the \*START or \*RESTART command to start the writer. If this fails, notify the system programmer.

Module: IA TOSDR

## IAT7040 OUTPUT SERVICE CHECKPOINT ERROR, SPINOFF DATA SETS MAY BE LOST.

Explanation: The output service driver was unable to read the checkpoint after a system restart. Any queued spinoff data sets are lost. This is probably a hardware I/O error.

System Action: The system continues processing.

Operator Response: Notify the system programmer.

Module: IA TOSDR

## IAT7041 OUTPUT SERVICE INITIALIZATION ERROR, OUTPUT SERVICE INOPERATIVE.

Explanation: A system failure occurred during output service initialization processing. The failure may be due to a program check, a JSAM error, or an error in a JES3 general routine.

System Action: The output service function is placed in a permanent wait state. No more work is queued for output service writers.

Operator Response: Perform a system restart to reinstate output service processing.

Module: IATOSDR

### IAT7042 OUTPUT SERVICE ABEND PROCESSING JOB jjj (jobno), JOB REMOVED FROM OUTPUT SERVICE.

Explanation: Output service abnormally terminated while constructing output service elements for the indicated job.

System Action: The job is removed from the output service work queue, and its output data sets are not available for writer processing.

Operator Response: Cancel the job; or perform a system restart to have output service reprocess the job that was removed.

Module: IATOSDR

#### IAT7043 OUTPUT SERVICE START WRITER ABEND, AUTOMATIC WRITER FUNCTION INOPERATIVE.

Explanation: Output service abnormally terminated while attempting to invoke a dynamic writer.

System Action: The automatic writer function of output service is disabled. No attempt is made to start writers to output devices which become available after this failure.

Operator Response: Issue \*CALL,WTR commands for any writers to be used. To reinstate the automatic start writer facility, restart the system.

Module: IATOSDR

## IAT7044 OUTPUT SERVICE UNKNOWN ABEND ERROR, OUTPUT SERVICE IN OPERATIVE.

Explanation: Output service abnormally terminated, but the failure could not be attributed to a specific unit of work.

System Action: The output service function is placed in a permanent wait state. No new work is queued for output service writers.

Operator Response: Perform a system restart to reinstate output service processing.

Module: IA TOSDR

## IAT7045 OUTPUT SERVICE RECURSIVE ERROR, OUTPUT SERVICE INOPERATIVE.

Explanation: Output service has encountered a second failure during a single pass of a work queue.

System Action: The output service function is placed in a permanent wait state. No more work is queued for output service writers.

Operator Response: Perform a system restart to reinstate output service processing.

Module: IATOSDR

## IAT7046 OUTPUT SERVICE ABEND PROCESSING JOB jjj [jobno), SPINOFF DATASET MAY BE LOST

Explanation: Output service terminated abnormally while processing the job specified by jjj.

System Action: The data set is removed from the output service work queue and no further processing is done for this data set. At the next JES3 restart, the data set is processed again.

## Operator Response: None.

## Module: IATOSDR

## IAT7050 JOB jjj jobno ON WTR dev PERMANENT DEV ERROR, SENS=sens

Explanation: The writer has received a permanent device failure indication from device dev. The sense bytes received are given in sens.

System Action: The device is varied offline. The current dataset is requeued from checkpoint.

Operator Response: Fix the device and then vary it online to JES3.

Module: IATOSSN

## IAT7051 JOB jjj jobno ON WTR DDN INTERVENTION REQD (CHNSZ=xxx)

Explanation: The writer has encountered a condition that requires operator intervention. If CHNSZ=xxx is given, the error occurred on a data set and xxx is the current chain size in effect. The intervention required condition at the physical device may cause the loss of data.

System Action: JES3 waits for operator response.

Operator Response: Issue an \*RESTART,ddd command.

Module: IATOSSN

#### IAT7052 DEVICE dev VARIED OFFLINE (IATOSSN)

Explanation: The device identified by device name dev has been varied offline. This message is issued with messages IAT7050 and IAT7053.

System Action: Not applicable.

Operator Response: None.

Module: IATOSSN

### IAT7053 JOB jjj jobno ON WTR dev TERMINATE REQUESTED

Explanation: This message indicates one of the following three conditions: (1) the writer could not obtain a session to send data because a work station cancel was in progress, (2) work station cancel was detected while sending data, or (3) severe protocol error occurred on the session.

System Action: The data set is requeued from its checkpoint, and, in case of item 1, the device is varied offline.

Operator Response: None.

Module: IATOSSN

#### IAT7054 JOB jjj jobno ON WTR dev PDIR REJECT FOR { FORMS=XXX TRAIN=yyy FCB=zzz SENSE=sens

Explanation: The writer setup header (PDIR) has been rejected for the indicated reason. If SENSE= is specified, the reject is unexpected.

System Action: JES3 waits for operator response, unless SENSE= is specified. In this case, processing continues with the PDIR function inoperative for this writer.

Operator Response: Issue an \*RESTART command respecifying setup for the writer.

Module: IATOSSN

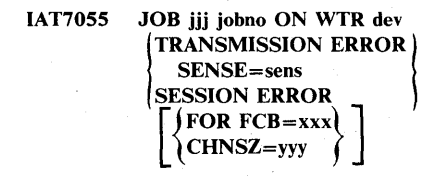

Explanation: The writer has encountered either a transmission error or has lost its session as indicated by the message text. If CHNSZ=yyy is given, the error occurred on an active data set where yyy is the current chain size.

System Action: For transmission errors, JES3 waits for operator response unless the error occurred on header or trailer pages. In this case processing continues. For session errors, the writer will attempt to obtain a new session.

Operator Response: If FCB= is given, it is likely that the FCB load sequence is not acceptable to the work station. In this case, restart the writer specifying an alternate FCB or enter an \*ST ART command to continue with the current FCB. In all other cases, restart the writer.

Module: IA TOSSN

#### IAT7056 JOB jobno ON WTR dev CONV ERR ON FCB=xxx, SPECIFY ALT FCB

Explanation: The FCB image obtained from SYSl.lMAGELlB cannot be converted to an SNA set vertical forms (SVF) sequence required to load the image.

System Action: JES3 waits for operator response.

Operator Response: Restart the writer and specify a new FCB.

Module: IATOSSN

IAT7060 1 { OSWD OSMP devname diagfld devname, rqaddr, chnaddr, rcdsn, diagfld, in

Explanation: This message is issued in response to any command after a \*START, \*RESTART or \*CANCEL command with the D parameter specified. This message contains an eight-byte diagnostic field (diagfld) in the writer data area (IATODWD).

For 3800 printers with the 3800 MVS enhancements installed, rqaddr specifies the address of the RESQUEUE for the job currently at the writer; chnaddr specifies the address of the RESQUEUE for the job currently at the channel; rcdsn specifies the address of the most recent data set or start of transmission pending page queue (PPQ) entry. The rcdsn field is zero if the printer is not a 3800 The in field specifies the current index of WTRINDX.

System Action: Not applicable.

Operator Response: None

Module: IA TOSMP, IA TOSWD

#### IAT7070 JOB (jobno) jjj REQUESTED INVALID NODE (nodename)

Explanation: One or more of the data sets in the specified job requested a destination that has not been defined to JES3.

System Action: All other legitimate data sets are processed.

Operator Response: Notify the user.

User Response: Correct the destination node name and resubmit the job.

Module: IATOSNJ

#### IAT7071 (jobno) jjj OSEJDSPT IN ERROR - DATA SET HEADER MAY BE INVALID

Explanation: During processing of the indicated job, JES3 detected a data set error.

System Action: JES3 puts the job in operator hold status.

Operator Response: Notify the system programmer.

Programmer Response: An error occurred during JDSPOINT macro processing. The OSECUREN (offset to the current OSE data set entry) is probably in error. Take a dump of JES3 and analyze it to determine the cause of the error.

Module: IATOSNJ

## IAT7073 START OR RESTART INVALID FOR dev

Explanation: JES3 will not allow you to start or restart a JES3 networking (NJE) writer device.

System Action: Processing continues.

Operator Response: None.

Module: IATOSMP

## IAT7080 JESNEWS STARTED TO IADDIREPLACEIDELETE} THE ILCL I RJP I TSO} NEWS DATA SET.

Explanation: This message is issued in response to the \*CALL,JESNEWS command.

System Action: IATGRAN waits for further operator communication, if called, or reads the SYSIN data set, if processed.

Operator Response: Issue an \*START, \*RESTART, or \*CANCEL,JESNEWS command.

Module: IATGRAN

IAT7081 JESNEWS {ENDED } **CANCELED** PAUSE { LCL} NEWS DATA SET RJP  $\overline{rso}$  ) ADDED<br>ADDED TO<br>REPLACED<br>DELETED NOT FOUND

Explanation: This message indicates that processing has completed for a NEWS data set with the indicated results.

System Action: IATGRAN returns control to JSS.

Operator Response: None.

Module: IATGRAN

IAT7082 JESNEWS PREVIOUS TEXT ADDED

Explanation: IATGRAN has processed the most recent \*START command and added the text to the appropriate NEWS data set.

System Action: IATGRAN waits for operator communication.

Operator Response: Issue the \*START, \*RESTART, or \*CANCEL command as desired.

Module: IATGRAN

## IAT7083 JESNEWS CALL PARAMETER (prm) IS IN ERROR

Explanation: The parameter prm on the JESNEWS command is invalid.

System Action: IATGRAN is canceled.

Operator Response: Reissue the \*CALL command using the correct parameters.

Module: IATGRAN

## IAT7084 JESNEWS CALL PARAMETER(S) MISSING ( $\text{prm}, \ldots$ )

Explanation: The required parameters were not found on the \*CALL,JESNEWS command.

System Action: IATGRAN is canceled.

Operator Response: Reenter the \*CALL command using all the required parameters.

## Module: IATGRAN

### IAT7085 JESNEWS FIRST SYSIN RECORD IS NOT A CONTROL RECORD.

Explanation: The first record in the SYSIN data set for a / /\*PROCESS JESNEWS job was not one of the following:

> ./ ADD  $./$  REP

./ DEL

System Action: IATGRAN is canceled.

Programmer Response: Add the appropriate SYSIN record, and execute the job again.

Module: IATGRAN

#### IAT7086 JESNEWS THE PRECEDING CONTROL RECORD IS INVALID.

Explanation: A './' control record, found in the JESNEWS input stream, is in error. The control record is printed prior to this message.

System Action: JESNEWS is terminated.

Operator Response: Correct the control statement, and resubmit the JESNEWS job.

## Module: IATGRAN

## IAT7087 JESNEWS PASSWORD INVALID, DSP CANCELLED.

Explanation: The  $KEY =$  parameter was not supplied, or an invalid keyword was supplied with the \*CALL command or as the first control record of a / /\*PROCESS JESNEWS job.

System Action: The DSP is canceled.

Operator Response: Retry using the correct password.

Module: IATGRAN

IAT7091 ERROR FINDING DESTINATION NODE NAME

Explanation: JES3 could not find the destination node name in the NJEENTRY.

System Action: JES3 puts the job in operator hold status.

Operator Response: Cancel and then resubmit the job. If the message appears again contact the system programmer.

Programmer Response: Correct the destination node name and resubmit the job.

## Module: IA TOSNT

## IAT7092 ERROR OBTAINING A NEW JOB NUMBER

Explanation: JES3 could not get a job number for a job.

System Action: The job is lost.

Operator Response: Run the job again.

Module: IA TOSNT

## IAT7093 ERROR READING NETWORKING JOB HEADER

Explanation: JES3 could not read the job header.

System Action: The job is lost.

Operator Response: Resubmit the job. If the message appears again, contact your system programmer.

Programmer Response: Take a dump of JES3 and analyze it to determine the cause of the error.

Module: IA TOSNT

IAT7094 ERROR READING NETWORKING JOB TRAILER

Explanation: JES3 could not read the job trailer.

System Action: The job is lost.

Operator Response: Resubmit the job. If the message appears again, contact your system programmer.

Programmer Response: Take a dump of JES3 and analyze it to determine the cause of the error.

Module: IATOSNT

IAT7095 ERROR ADDING A JCTENTRY TO QUEUE

Explanation: JES3 could not add the job to the job queue.

System Action: The job is lost.

Operator Response: Resubmit the job. If the message appears again, contact your system programmer.

Programmer Response: Take a dump of JES3 and analyze it to determine the cause of the error.

Module: IATOSNT

## IAT7100 (dspname) xxx

Explanation: A DSP issued a command via the INTERCOM macro and elected to display the message on the console. The command follows this message.

System Action: The specified input command is executed by the system.

Operator Response: None.

Module: IATCNIC

#### IAT7105 ddd FAILED - NO ACTIVE MCS CONSOLE ON mpname

Explanation: The last active MCS console with the device address ddd on a local processor failed (there is a permanent error). MCS on the indicated system is then without a master console.

System Action: JES3 continues to run normally on the global processor, but the communications task (COMMTASK) waits for an active console to become available on the indicated system.

Operator Response: Activate the MCS console on the local processor. This may require switching another console device to that processor, or having an IBM service representative correct the hardware malfunction.

Module: IA TSIWO

IAT7110 con INACTIVE {

Explanation: The indicated JES3 console has been made inactive for one of the following reasons:

INTVN.REQD.

the console is not in ready status (intervention required)

PERM. ERROR

a permanent I/O error was detected on the console

PURGE RC=rc

an error was detected while attempting to halt I/O at a 2740 console; the return code from the PURGE SVC is given.

#### LOST I/O

a timeout was detected on the console

System Action: An attempt is made to switch the console to an alternate (except when intervention is required).

Operator Response: For INTVN. REQD., correct the not-ready condition. This message remains in the outstanding action message queue until the condition is satisfied.

## Module: IATCNSL, IATYCNC

## Chapter 14. Console Service Messages

## $IAT7115$  NEW ASSOC ON mpname ddd(ID)= con

Explanation: A switch of the master console occurred on the specified system. The address of the new MCS master consoie is given as ddd, followed by the MCS ID number for that console. The name of the JES3 console on the global processor which is associated with the new MCS master console on the local processor is given as con. This message appears only if a JES3 console is associated with the active MCS master console.

System Action: When an old MCS master console switches to a new one, the system forms a new console association with the JES3 consoles. A JES3 console associated with the old master then is reassociated with the new one.

Operator Response: None.

Module: IATSIWO

## IAT7120 I/O ERROR ON con STATUS-stat SENSE-sens OP-opr

Explanation: An I/O error was detected on the indicated JES3 console. The status information from the channel status word, the sense information from the I/O block, and the operation code of the failing channel command are given.

Note: If the status and sense are zero, an I/O error is simulated because a missing interrupt has been detected. The thirty second timer has expired for this console, I/O is pending, and no response from the device has been received. Message IAT7110 is issued to indicate lost I/O. The console is then switched.

System Action: Not applicable.

Operator Response: Keep the error log for your IBM service representative.

Module: IATCNSL

#### IAT7121 NO PATHS AVAILABLE FOR CON

Explanation: JES3 issued an instruction to start I/O for console con. Condition code 3 was returned indicating that no paths are available to the specified console.

System Action: Processing continues with the console inoperative.

Operator Response: Keep the error log and call your IBM service representative.

Module: IATCNSL

#### IAT7125 ONE OR MORE CONSOLE MESSAGES LOST DUE TO I/O ERROR

Explanation: An error return has occurred from an AWRITE or an ADEBLOCK macro instruction.

System Action: Normal processing continues.

## -INTVN.REOD. .PERM.ERROR -PURGE RC=rc -LOST I/O

#### Operator Response: Not applicable.

Module: IA TCNRM

## IAT7130 'cm' REJECTED, err

Explanation: The named command was rejected for one of the following reasons:

## JES INIT INCOMPLETE

the command was received before JES3 initialization was complete.

#### VERB UNRECOGNIZED

the command was not recognized.

## 'text' TOO LONG

the cited text exceeded the allowable number of characters.

#### MUST REF DEVICE/JOB#

a DSP was referenced by name while more than one copy was active. The reference must be made by device name, device address, or job number.

#### dev NOT IN USE

the named device does not exist or is not currently allocated.

### dspname NOT LOGGED

the named DSP was not logged into console service.

#### REFUSED BY dspname

the message could not be accepted by the cited DSP.

#### ILLEGAL FOR THIS CNSL

a device-dependent command, such as \*DELAY or \*ERASE, was sent from a console to which it cannot apply.

#### time ILLEGAL INTRVL

the cited text is not a proper DELAY interval.

### con PREV SWTCH

an \*SWITCH command could not be implemented because the cited console was already switched.

#### con NOT SWTCHD

an \*SWITCH restore command was ignored because the console was not previously switched.

#### con NOT FOUND

the named console does not exist.

## dspname ABENDED

a DSP message appendage routine was abnormally terminated.

#### HARDWARE MALFUNCTION

either an \*ENABLE or an \*DISABLE command could not be serviced.

## EXCEEDS MAX BUF DEPTH

an \*SWITCH command was rejected because the maximum allowable buffer depth would be exceeded.

#### PREP NOT IN PROGRESS

an \*DISABLE command for a 2740 could not be executed because a prepare command was not currently outstanding.

#### UNAUTHORIZED REQUEST

the command is not authorized from the requesting console.

## REMOTE NOT SIGNED ON

an \*MESSAGE command could not be honored because the receiving RJP console was not signed on.

#### NO INPUT BUFFER AVAIL

a DSP requested the queueing of a command or reply, but there are no buffers available.

## NO MAIN CONS SUPPORT

an MVS command from a JES3 console was directed to a processor on which there was no JES/MCS association. The console was not specified as a secondary console at system generation, and so has no UCM. Therefore, the MVS command entered cannot be issued via SVC 34. Or that console is not associated with the receiving system via the UNIT parameter on the CONSOLE initialization statement.

## CONSOLE NOT ALLOCATED

an \*SWITCH command was rejected because the receiving console was not active.

#### MLOG MUST BE HARDCOPY

an \*SWITCH command was rejected because it would cause the system to be without a hard-copy log.

#### CONSOLE NOT DISABLED

#### DDR IS ACTIVE

a \*DUMP or \*RETURN command was issued to terminate JES3 but the command was rejected because dynamic device reconfiguration (DDR) was active. When DDR is active, you cannot terminate JES3 without impacting MVS as well.

System Action: The command is ignored.

Operator Response: Correct the error, and reissue the command.

Module: IATCNIN, IATCNSV, IATYCNC

## IAT7131 NJECONS NOW ACTIVE

Explanation: This message, issued in response to the \*CALL,NJECONS command, indicates that the NJECONS DSP is active.

System Action: Processing continues.

Operator Response: None.

Module: IATCNNJ

## IAT7132 NJECONS HAS TERMINATED

Explanation: This message, issued in response to the \*CANCEL,NJECONS command, indicates that the NJECONS has terminated.

System Action: Processing continues.

Operator Response: None.

#### Module: IATCNNJ

## IAT7133 NETWORKING CONSOLE NOT DEFINED IN INIT DECK

Explanation: This message is issued in response to a \*CALL,NJECONS command. A CONSOLE initialization statement for a networking console was not included in the initialization stream.

System Action: Command processing terminates. JES3 networking console support is not active.

Operator Response: Notify the system programmer.

Programmer Response: To activate networking console support, add a CONSOLE statement to the initialization stream and restart JES3 with a warm start.

## Module: IATCNNJ

## IAT7140 con SWITCHED TO con (,con PREV SWITCHED)

Explanation: The operator issued a command either to transfer the assignment of one console to another or to restore a console to its original assignment. If the console to which the operator is switching has itself been switched to another console, the switch takes place to that other console. In that case the message indicates both the originally requested console and the receiving console. This message may also result from an internal console switch, due to a permanent error on a console, or messages becoming queued to maximum depth with the console not ready.

System Action: Output for the switched console is rerouted to the new destination.

Operator Response: None.

Module: IATCNIN, IATYCNC

## IAT7142 NO PATH ACTIVE TO nodename

Explanation: JES3 attempted to send a message to the specified node but an active path to the node does not exist.

System Action: The message is lost.

Operator Response: If the message was entered at a terminal in your installation, reenter the \*MESSAGE command with the correct destination node.

Module: IATCNNJ

#### IAT7143 \*\*\*\*\*text\*\*\*\*\* - INVALID COMMAND

Explanation: The text specified in the message is an invalid command for the local JES3 node.

System Action: Processing continues.

Operator Response: None.

Module: IATCNNJ

## IAT7144 MESSAGE FOR nodename DISREGARDED

Explanation: The NJECONS DSP could not store-and-forward a message to the indicated node because no path is available.

System Action: JES3 disregards the message.

Operator Response: None.

Module: IATCNNJ

IAT7150 con xxx

Explanation: A message was sent to this console from another console in the system via the \*MESSAGE command. The sending console's name (con) precedes the message text (xxx).

System Action: Not applicable.

Operator Response: None.

Module: IATCNIN, IATYCNC

## IAT7160 EMERGENCY CONSOLE SWITCH ATTEMPT FAILED FOR con

Explanation: An attempt was made to switch a console to an alternate console because of permanent error or because the console was not ready and the depth was exceeded. The attempt failed.

System Action: Further I/O activity for the failing console is inhibited.

Operator Response: Check the status of the JES3 consoles via the \*1,0 command, and switch to a suitable alternate console.

Module: IATYCNC, IATCNIN

#### IAT7170 xxx REQUEST ENQUEUED

Explanation: The cited input message was accepted by the function to which it was sent. However, the function had not completed processing a prior message and requested that the current input message be enqueued. Consequently, there may be a delay before the request is acted upon.

System Action: The command is queued for later processing by the DSP.

Operator Response: None.

Module: IATCNIN, IATYCNC

#### IAT7180 con {ENABLE | DISABLE} COMPLETED

Explanation: This message indicates the successful completion of an operator-initiated \*ENABLE or \*DISABLE command.

System Action: The console is made available to MVS as an MCS console and is no longer under the control to JES3 (\*DISABLE); or the console is taken from MVS and allocated for use as a JES3 console (\*ENABLE).

Operator Response: None.

Module: IATCNIN, IATYCNC

### IAT7190 con NOT READY - MESSAGES QUEUED TO DEPTH

Explanation: The indicated console is not in ready status, and message buffers have been queued to the maximum depth.

System Action: An attempt is made to switch the console to an alternate.

Operator Response: Make the console ready and reinstate its destinations via the \*SWITCH command.

Module: IATYCNC, IATCNSL

## IAT7195 DLOG DISABLED - { NO HARD COpy MLOG  $\int$  MLOG IS con

Explanation: The JES3 disk log facility is no longer operative. If a hard-copy MLOG console is available it is activated as indicated; otherwise, the message indicates that there is no hard-copy MLOG. In this case, the message is placed in the operator action message queue for subsequent retrieval via the \*I,R command.

System Action: The system attempts to activate a hard-copy console as MLOG.

Operator Response: This message is followed by an MVS message explaining the nature of the failure. After correcting the problem, restart the system log by entering a WRITELOG START command, followed by an \*F,O,D=ON command. If the disk log cannot be restarted, ensure that a hard-copy MLOG console is available.

#### Module: IATCNSV, IATYCNC

## **Chapter 15. Dump Job (OJ)** Messages

IAT7200 DJ: "DUMP JOB" DSP CANCELLING...

Explanation: The DJ DSP has begun to cancel itself, as a result of either an operator command or an internal error. In the latter case, the message is preceded by a diagnostic message.

System Action: The DJ DSP is purged.

Operator Response: None.

Module: IA TDJOB, IA TYDJB

IAT7201 DJ: NO '\*CALL' COMMAND BUFFER FOUND.

Explanation: The JDAB scheduler element parameter buffer containing the invoking \*CALL command has been lost.

System Action: The DSP is canceled and purged. Message IAT7200 is issued.

Operator Response: Call the DSP again.

Module: IATDJOB, IATYDJB

IAT7202 DJ: SYNTAX ERROR DETECTED IN ----->err

Explanation: One of the JES3 command processing routines (lATXSCNl or IATXSCN2) has detected a syntax error in the operator command just entered.

System Action: If the command was \*CALL, the DSP is canceled and purged. If the command was \*START, the DSP waits for a new command. Message IAT7200 may be issued.

Operator Response: Correct and reenter the command.

Module: IA TDJOB, IA TYDJB

#### IAT7203 DJ: UNRECOGNIZED OPERAND: op

Explanation: The indicated operand is not valid for the command and the processing mode for which it was submitted.

System Action: If the command was \*CALL, the DSP is canceled. If the command was \*START, the DSP waits for a new command. Message IAT7200 may be issued.

Operator Response: Correct the operand and reenter the command.

Module: IATDJOB, IATYDJB

## IAT7204 DJ: INVALID "NAV" PARAMETER; DSP DEFAULT (NAV=xxx) USED.

Explanation: The parameter of the NAV operand of the \*CALL command was something other than C or R.

System Action: The NAV default assembled into the JES3 DSP dictionary is used in place of the unrecognized parameter.

Operator Response: If the default NAV option is unacceptable, cancel the DSP and call it again with either  $NAV = C$  or  $\text{NAV} = \text{R}$ .

Module: IATDJOB, IA TYDJB

IAT7205 OJ: EXACTLY ONE OF "IN," "OUT" MUST BE SPECIFIED.

Explanation: The \*CALL command contained both or neither of the operands IN and OUT.

System Action: The DSP is canceled and purged. Message IAT7200 is issued.

Operator Response: Call the DSP again, specifying one and only one processing mode.

Module: IATDJOB, IATYDJB

### IAT7206 OJ: TAPE REQUEST INCORRECTLY SPECIFIED.

Explanation: The GETUNIT macro issued for the device specified in the processing mode operand of the \*CALL command took the error return or did not return a tape device or the  $DEN = parameter$  specified a density that is invalid for the type of tape specified.

System Action: The DSP is canceled and purged. Message IAT7200 is issued.

Operator Response: Call the DSP again, specifying a valid tape device with a valid density as the input or output device.

Module: IATDJOB, IATYDJB

IAT7207 DJ: REQUESTED TAPE UNIT UNAVAILABLE.

Explanation: The GETUNIT macro issued for the device specified in the processing mode operand of the \*CALL command took the NAVAIL return.

System Action: The DSP NAV option is examined, and the DSP is either canceled or rescheduled when available, depending on the option. This message may be followed by message IAT7200 or message IAT7208.

Operator Response: Either call the DSP again, specifying a different tape drive, or wait until the required device is available.

Module: IATDJOB, IATYDJB

## IAT7208 OJ: "DUMP JOB" DSP RESCHEDULED.

Explanation: The requested tape drive was unavailable, and the DSP NAV option was R. This message is preceded by message IAT7207.

System Action: The DJ DSP is placed in specialized rescheduling, with the requested tape drive as its only requirement.

Operator Response: Wait until the DJ DSP is assigned its required tape drive (which is announced by the LOGIN message), and then continue.

Module: IATDJOB, IATYDJB

## IAT7209 DJ: EXTRANEOUS OPERAND SPECIFIED: op

Explanation: More than one job-range operand was specified in the \*START command.

System Action: The DSP waits for a new \*START command. Message IAT7220 is issued.

Operator Response: Decide upon one job range, and enter the \*START command again with that operand.

Module: IATDJOB, IATYDJB

## IAT7210 DJ: INVALID PARAMETER SPECIFIED FOR OPERAND: op

Explanation: An invalid parameter was entered for the indicated operand.

System Action: The DSP waits for a new \*START command. Message IAT7220 is issued.

Operator Response: Verify the parameter form for the operand and current processing mode, and enter the \*START command again.

Module: IATDJOB, IATYDJB

## IAT7211 DJ: NO PARAMETER SPECIFIED FOR OPERAND: op

Explanation: The indicated operand does not have a default parameter; one was expected to be entered.

System Action: The DSP waits for a new \*START command. Message IAT7220 is issued.

Operator Response: Determine an appropriate parameter for this operand, and enter the command again.

Module: IATDJOB, IATYDJB

#### IAT7212 DJ: NO VALID OPERANDS RECOGNIZED.

Explanation: The \*START command contained no acceptable operands and is, therefore, considered null.

System Action: The DSP waits for a new \*START command. Message IAT7220 is issued.

Operator Response: Enter a new \*START command with valid operands.

Module: IATDJOB, IATYDJB

## IAT7213 DJ: UP AND RUNNING; {INPUT | OUTPUT} ON UNIT ddd, DEVICE ddn.

Explanation: This is the DJ LOGIN message. DJ has been successfully invoked and has obtained the necessary tape drives and storage buffers.

System Action: The DJ DSP waits for an \*START command. Message IAT7214 is issued.

Operator Response: Enter an \*ST ART command to define the job range DJ will process.

Module: IA TDJOB, IA TYDJB

## IAT7214 DJ: MOUNT TAPE ON UNIT ddd FOR DJ's {INPUT I OUTPUT}.

Explanation: This is the initial tape mount message for DJ.

System Action: The DJ DSP waits for a tape to be mounted and readied on the specified device.

Operator Response: Mount and ready a tape for DJ's use on the specified unit.

Module: IA TDJOB, IATYDJB

## IAT7215 DJ: WRITE RING REQUIRED IN TAPE ON UNIT ddd.

Explanation: A tape has been mounted for output mode processing which does not have a write ring.

System Action: The DSP rewinds and unloads the tape and waits for it to be mounted again.

Operator Response: Insert a write ring in the specified tape, and mount it.

Module: IATDJOB, IATDJDT, IATYDJB

#### IAT7216 DJ: UNACCEPTABLE COMMAND ENTERED: TRY AGAIN.

Explanation: An operator command other than \*START or \*CANCEL has been entered.

System Action: The DSP waits for a new command.

Operator Response: Enter either an \*START command or \*CANCEL command.

Module: IATDJOB, IATYDJB

## IAT7217 DJ: INSUFFICIENT STORAGE AVAILABLE AT THIS TIME FOR DJ PROCESSING.

Explanation: The DJ DSP was unable to obtain enough storage for its tape I/O buffers.

System Action: The DJ DSP is canceled and purged. Message IAT7200 is issued.

## Operator Response: Try again later.

## Module: IATOJOB, IATYOJB

#### IAT7218 DJ: READY UNIT ddd OR ISSUE '\*START' OR '\*CANCEL'.

Explanation: The tape device is not ready during an attempt to issue an I/O command to the device.

System Action: The OSP waits for a command or for the tape drive to become ready.

Operator Response: Ready the tape drive, or issue the \*START command, or cancel the OSP. Any command other than \*CANCEL causes I/O to be attempted again.

Module: IATDJDT, IATYDJB

#### IAT7219 DJ: UNRECOVERABLE TAPE {INPUT | OUTPUT} ERROR ON UNIT ddd.

Explanation: An uncorrectable error condition has been returned to OJ.

System Action: OJ processing is aborted, and a request for an \*CANCEL or \*START command is issued. Message IAT7220 is issued.

Operator Response: Enter an \*CANCEL command to terminate or an \*START command to continue processing.

Module: IATOJOB, IATYOJB

### IAT7220 DJ: FUNCTION COMPLETE ON UNIT ddd; ISSUE NEW "START' or "CANCEL'.

Explanation: The current OJ request has been finished, successfully or abnormally.

System Action: The DJ DSP waits for an \*START or \*CANCEL command.

Operator Response: Enter an \*CANCEL command to terminate or an \*START command to continue processing.

Module: IATOJOB, IATYOJB

#### IAT7221 DJ: UNRECOVERABLE TAPE ERROR ON UNIT ddd WHILE DUMPING JOB jobno.

Explanation: An uncorrectable I/O error has been returned to OJ while writing the indicated job to tape.

System Action: Processing on the current job is aborted, any data written to tape is backspaced over, any changes made by DJ to jobs in the JES3 queue are reversed, and an \*START or \*CANCEL command is requested. Message IAT7220 is issued.

Operator Response: Enter an \*CANCEL command to terminate or an \*START command to continue processing.

Module: IATDJOT

## IAT7222 DJ: END-OF-REEL ON UNIT ddd WHILE DUMPING JOB jobno.

Explanation: An EOF condition occurred while writing the indicated job to tape. This message is followed by message IAT7223.

System Action: Processing on the job is suspended until a new tape is mounted on the same tape drive.

Operator Response: None.

Module: IATOJOT

IAT7223 DJ: MOUNT REEL NUMBER vol ON UNIT ddd.

Explanation: This is the mount message for multiple volume OJ files. This message is preceded by message IAT7222.

System Action: The OJ OSP waits for a tape to be mounted on the specified drive.

Operator Response: Mount the indicated tape for OJ output.

Module: IATOJOT

#### IAT7224 DJ: JOB jobno IS A MEMBER OF NET djnet AND CANNOT BE DUMPED.

Explanation: In the \*S,OJ command, a job range was specified as other than N. A member of a OJC job network was included in the job range and cannot be dumped alone.

System Action: The job is ignored, and processing continues with the next job in the job range.

Operator Response: If the job is required to be dumped, issue the \*S,DJ, N=djnet command when message IAT7220 appears.

Module: IATDJOT

#### IAT7225 DJ: "DUMP JOB" PASSWORD MISMATCH. SORRY.

Explanation: The DJ DSP requires that a password be entered; if specified in the \*CALL command, it was incorrect.

System Action: The DJ OSP is canceled and purged. Message IAT7200 is issued.

Operator Response: Verify the OJ password, and enter the \*CALL command again.

Module: IA TOJOB, IATYOJB

## IAT7226 DJ: JOB jobno IS ACTIVE IN dspname AND CANNOT BE DUMPED.

Explanation: OJ will not attempt to write to tape jobs which are currently active in the dspname's scheduler elements.

System Action: The job is ignored, and processing continues with the next job in the specified job range.

Operator Response: If the job is to be dumped at the end of its currently active phase, place the job in operator hold to prevent the scheduling of the next scheduler element. Refer to JES3 *Operator's Library.* 

#### Module: IATDJOT

## IAT7227 DJ: JOB jobno DOES NOT EXIST IN JES3 QUEUE.

Explanation: The AJOBNUM F= macro has reported that the job number requested is not in use at this time.

System Action: If the specified job range was J=, processing consists of requesting an \*START or \*CANCEL command. If the range is  $N=$ , this node of the network has already terminated, and processing continues with the next node. Message IAT7220 is issued.

Operator Response: Check the job number of the job you intended for DJ processing, and try again.

Module: IATDJOT

## IAT7228 DJ: JOB jobno DISAPPEARED WHILE SEARCHING QUEUE.

Explanation: Apparently, the job finished and purged between the time it was identified and the time the priority level search of the JES3 queue was made.

System Action: Processing continues with the next job in the specified job range.

Operator Response: None.

Module: IATDJOT

## IAT7229 DJ: JOB jobno (jjj) HAS BEEN COPIED TO TAPE.

Explanation: The indicated job has been successfully copied, control block by control block, to tape.

System Action: Processing continues with the next job in the specified job range.

Operator Response: None.

Module: IATDJOT

## IAT7230 DJ: PRIORITY LEVEL prty HAS BEEN PROCESSED.

Explanation: All jobs of the specified priority level that can be dumped have been written to tape.

System Action: Processing continues if the job range was global rather than by priority level.

Operator Response: None.

Module: IA TDJOT

#### IAT7231 OJ: PRIORITY LEVEL prty PROCESSING ABORTED.

Explanation: Due to either an I/O error or operator action, output processing was canceled prior to an EOF on priority level prty. This message is preceded by a diagnostic message and followed by message IAT7220.

System Action: Any changes to system control blocks are reversed, and a request for an \*START or \*CANCEL command is issued.

Operator Response: Depending on the nature of the abnormal termination, either cancel the DSP with an \*CANCEL command, or enter the \*START command again.

Module: IATDJOT

#### IAT7232 OJ: JOB jobno DOESN'T HAVE A PURGE S.E.

Explanation: While attempting to honor a DISP=PURGE request, DJ encountered a JCT without a purge scheduler element.

System Action: Further processing of the job range is terminated, any changes to system control blocks are reversed, and a request for an \*START or \*CANCEL command is issued. Message IAT7220 is issued.

Operator Response: Notify the IBM service representative.

Problem Determination: See Table III, item 12.

Module: IATDJOT

## IAT7233 OJ: JOB jobno HAS DISAPPEARED FROM PRIORITY LEVEL prty.

Explanation: After writing the job to tape, DJ attempted to relocate the job and reverse changes to the job's JCT, but it did not find the job at its initial priority level. If the job range is N=, message IAT7227 has been issued.

System Action: If the message was not expected from the mapping of IAT7227, further processing of the job range is terminated, any changes to system control blocks are reversed, and a request for an \*START or \*CANCEL command is issued. Message IAT7220 is issued.

Operator Response: None.

Module: IATDJOT

## IAT7234 OJ: UNRECOVERABLE I/O ERROR WHILE DUMPING JOB jobno. PROCESSING ABORTED.

Explanation: An I/O error caused DJ processing to terminate. If the error involved a tape device, message IA T7221 preceded this; otherwise, the error occurred on disk. This message is followed by message IAT7220.

System Action: Any changes to system control blocks are reversed, and a request for an \*START or \*CANCEL command is issued.

Operator Response: See message IAT7220.

Module: IATDJOT

## IAT7235 DJ: TAPE RECORD HEADER CONTEXT ERROR: err

Explanation: The header attached to each tape label by OJ has been found to contain unexpected data, as described.

System Action: The reading of the job is terminated, the tape is spaced forward to the next file, and processing continues with the next job in the specified job range. Message IAT7237 is issued.

Operator Response: Use the TO DSP to dump the erroneous tape file  $(*S, TD, ..., M=H)$ . Examine the 80-byte record header for the indicated problem.

Module: IA TDJIN, IA TYDJB

IAT7236 DJ: TAPE READ ERROR ON UNIT ddd.

Explanation: An I/O error on the specified device has been returned to the DSP.

System Action: The reading of the job is terminated, the tape is spaced forward to the next file, and processing continues with the next job in the specified range. Message IAT7237 is issued.

Operator Response: None.

Module: IA TDJIN, IA TYDJB

#### IAT7237 DJ: INPUT PROCESSING ON JOB jjj ABORTED.

Explanation: Tape I/O errors defined by previous messages have forced the termination of the reading of the job mentioned. This message may be preceded by message IAT7235 or message IAT7236.

System Action: Processing continues with the next job in the job range.

Operator Response: None.

Module: IA TDJIN, IA TYDJB

## IAT7238 DJ: END OF REEL ON UNIT ddd WHILE READING JOB jjj

Explanation: An EOF condition occurred on the specified tape drive.

System Action: The DSP waits for the current tape to be unloaded and the next tape to be mounted. Message IAT7239 is issued.

Operator Response: Dismount the current tape, and mount the next OJ tape on the same device.

Module: IATDJIN

## IAT7239 DJ: MOUNT REEL # vol ON UNIT ddd.

Explanation: This is the OJ input mount message.

System Action: The OJ DSP waits for the new tape to be mounted.

Operator Response: Mount the next OJ tape on the specified device.

Module: IATDJIN, IATYDJB

IAT7240 DJ: WRONG REEL MOUNTED.

Explanation: The wrong reel was mounted.

System Action: The tape is rewound and unloaded, and the DJ DSP reissues the OJ input mount message. Message IAT7239 is issued.

Operator Response: Mount the correct reel.

Module: IA TDJIN, IA TYDJB

IAT7241 DJ: JOB jjj NOT FOUND ON TAPE.

**Explanation:** The job name specified in an  $*S$ ,  $DJ$ ,  $J =$  command could not be located on the input tape.

System Action: The DSP requests an \*START or \*CANCEL command.

Operator Response: Determine the correct name for the job, and resubmit it.

Module: IA TDJIN, IA TYDJB

IAT7242 DJ: JOB jjj IS A MEMBER OF NET djnet.

**Explanation:** The job specified in an  $*S$ ,  $DJ$ ,  $J =$  command is a member of the specified network and cannot be retrieved separately.

System Action: The DSP requests an \*START or \*CANCEL command.

Operator Response: Either issue \*S, DJ, N=djnet,..., or cancel the DSP.

Module: IA TDJIN, IATYDJB

#### IAT7243 DJ: NO JOBS OF PRIORITY LEVEL prty FOUND.

Explanation: In response to an  $*S$ ,  $DJ$ ,  $P=$  command, no jobs of the specified priority level could be found on the tape.

System Action: The DSP asks for an \*START or \*CANCEL command<sup>1</sup>

Operator Response: Either specify a different job range, or cancel the DSP.

Module: IATDJIN, IATYDJB

## IAT7244 DJ: RETRIEVAL OF PRIORITY LEVEL prty COMPLETE.

Explanation: The end of the OJ tape was encountered while looking for more jobs to enter. The jobs of the specified priority level already entered are listed in the preceding message IAT7255. More jobs remain on the input tape.

System Action: The DJ DSP asks for an \*START or \*CANCEL command.

Operator Response: Issue an \*ST ART command to continue or an \*CANCEL command to terminate OJ processing.

Module: IA TOJIN, IA TYOJB

## IAT7245 DJ: END-OF-TAPE WHILE READING PRIORITY LEVEL prty.

Explanation: The end of the OJ tape was encountered while scanning the tape for more jobs of the specified priority level.

System Action: The DJ DSP asks for an \*START or \*CANCEL command.

Operator Response: Issue an \*ST ART command to continue or an \*CANCEL command to terminate OJ processing.

Module: IATDJIN, IATYDJB

#### IAT7246 DJ: JOB NETWORK djnet NOT FOUND.

Explanation: No jobs belonging to the network specified in an \*S,OJ,N= command were found on the input tape.

System Action: The OSP asks for an \*START or \*CANCEL command.

Operator Response: Issue an \*ST ART command to continue or an \*CANCEL command to terminate OJ processing.

## Module: IATDJIN, IATYDJB

#### IAT7247 DJ: RETRIEVAL OF JOB NETWORK djnet COMPLETE.

Explanation: All jobs belonging to the specified network have been retrieved. More jobs remain on the input tape.

System Action: The OSP asks for an \*START or \*CANCEL command.

Operator Response: Issue an \*ST ART command to continue or an \*CANCEL command to terminate OJ processing.

## Module: IATDJIN, IATYDJB

## IAT7248 DJ: END OF TAPE WHILE READING JOB NETWORK djnet.

Explanation: The end of the DJ tape was encountered while scanning for more jobs of the specified network.

System Action: The OJ OSP asks for an \*START or \*CANCEL command.

Operator Response: Issue an \*ST ART command to continue or an \*CANCEL command to terminate OJ processing.

Module: IATOJIN, IATYOJB

## IAT7249 DJ: CURRENT DJ BUFFER SIZE=buffer-size  ${<}$   $|>$ } val INPUT TAPE BUFFER SIZE.

Explanation: The JES3 buffer size of the system which created the input tape was different from the current buffer size.

System Action: If the inequality is  $\lt$ , the DJ DSP is aborted. If the inequality is  $>$ , the DJ DSP continues after typing a warning message. Message IAT7250 or IAT7251 is issued.

Operator Response: None.

Module: IATDJIN, IATYDJB

## IAT7250 DJ: PROCESSING ABORTED DUE TO INSUFFICIENT BUFFER SIZE.

Explanation: The current JES3 buffer size is smaller than that of the system which created the input tape. This message is preceded by message IAT7249.

System Action: The OJ OSP asks for an \*START or \*CANCEL command.

Operator Response: Issue an \*START command to continue or an \*CANCEL command to terminate OJ processing.

Module: IA TOJIN, IA TYDJB

#### IAT7251 DJ: PROCESSING COMMENCING WITH BUFFER SIZE MISMATCH.

Explanation: The current JES3 buffer size is larger than that of the system which created the input tape. This message is preceded by message IAT7249.

System Action: The OJ DSP continues.

Operator Response: None.

Module: IATDJIN, IATYDJB

## IAT7252 DJ: JOB jobno CANNOT BE DUMPED: IT IS CALLABLE DSP dspname.

Explanation: A callable DSP, which cannot be dumped by OJ, has been nominated for dumping.

System Action: Processing continues with the next job in the job range.

Operator Response: None.

Module: IATDJOT

## IAT7253 DJ: {nnn I NO} JOB(S) SUCCESSFULLY COPIED TO TAPE.

Explanation: This message is typed by the OJ output module (before returning to the driver) to summarize the degree of its success.

System Action: OJ output processing is finished. Message IA T7220 is issued.

Operator Response: None.

Module: IATDJOT

#### IAT7254 DJ: UNEXPECTED C.B. ENCOUNTERED WHILE READING JOB jjj: xxx

Explanation: The control block specified by xxx was found in an unexpected sequence on the input tape.

System Action: The current job is terminated, and processing continues with the next job in the job range.

Operator Response: Use the TO OSP to dump the erroneous file  $(*S, TD, ..., M=H)$ , and verify that the control block identified is really out of sequence on the tape.

Module: IATDJIN

#### IAT7255 DJ: JOB jjj ENTERED INTO PRIORITY prty AS JOB jobno.

Explanation: Input processing has successfully retrieved the indicated job.

System Action: Processing continues with the next job in the job range.

Operator Response: None.

Module: IATDJIN

## IAT7256 DJ: DISK ERROR WHILE CHECKING JDS **CHAIN FOR TAT'S.**

Explanation: OJ received a JSAM error return code while rereading the JOS chain. OJ was purging tracks allocated to a job which is being terminated due to an error described in a previous message. This is preceded by a message describing the reason for discontinuing processing the job.

System Action: The job had already encountered problems and is being discontinued.

Operator Response: None.

Module: IATDJIN

## IAT7257 DJ: WRTCHAIN ERROR WHILE WRITING xxx FOR JOB jjj.

Explanation: OJ received a JSAM error return code on an attempt to write a chain of control blocks to disk.

System Action: Processing of the named job is discontinued, and processing continues with the next job in the job range.

Operator Response: None.

Module: IATOJIN

## IAT7258 DJ: ALLOCATE/ABLOCK OR TAPE ERROR READING MRF ddn FOR JOB jjj.

Explanation: An I/O error occurred while rebuilding the specified file.

System Action: Processing of the job is discontinued, and processing continues with the next job in the job range.

Operator Response: None.

Module: IATOJIN

#### IAT7259 DJ: JSAM ERROR WHILE CLOSING MRF ddn FOR JOB jij.

Explanation: A JSAM I/O error occurred.

System Action: The job is canceled, and processing continues with the next job in the job range.

Operator Response: None.

Module: IATOJIN

#### IAT7260 DJ: INPUT MRF (tape-file-name)  $/$  = EXPECTED MRF (extended-ddn) FOR JOB jjj.

Explanation: The multirecord file (MRF) on the input tape does not match the file expected by the JOS rebuilding routine.

System Action: The job is canceled, and processing continues with the next job in the job range.

Operator Response: None.

Module: IATOJIN

## IAT7261 OJ: EXTRA JDAB S.E. PARAMETER BUFFER FOUND FOR JOB jjj.

Explanation: More scheduler element parameter buffers were found on tape than the JOAB originally identified.

System Action: The job is canceled, and processing continues with the next job in the job range.

Operator Response: None.

Module: IATOJIN

IAT7262 DJ: JSAM ERROR WRITING JES SRF'S

Explanation: A JSAM error occurred during an AWRITE or WRTCHAIN macro.

System Action: The job is canceled, and processing continues with the next job in the job range.

Operator Response: None.

Module: IATDJIN

## IAT7263 DJ: JSAM OR TAPE ERROR WRITING DYNAMIC JST's.

Explanation: An I/O error occurred while rebuilding JSTs for dynamic DD entries.

System Action: The job is canceled, and processing continues with the next job in the job range.

Operator Response: None.

Module: IATDJIN

IAT7264 DJ: END-OF-TAPE ENCOUNTERED.

Explanation: The OT tape EOF mark was encountered.

System Action: Input processing is terminated.

Operator Response: None.

Module: IATDJIN

### IAT7265 DJ: DJC NETWORK djnet NOT FOUND ON TAPE.

Explanation: This message is issued in response to an \*S,OJ ,N =djnet command where the specified dependent job control network djnet could not be found.

System Action: The OJ OSP asks for an \*START or \*CANCEL command.

Operator Response: Issue an \*ST ART command to continue or an \*CANCEL command to terminate OJ processing.

Module: IA TOJIN

## IAT7266 DJ: DJC NETWORK djnet ALREADY EXISTS.

Explanation: This message is issued in response to an \*S,OJ,N=djnet command where the specified dependent job control network djnet was found on tape but could not be reentered because it already exists in the JES3 system.

System Action: The OJ OSP asks for an \*START or \*CANCEL command.

Operator Response: Wait until the current network terminates, then reissue the \*START command.

Module: IATDJIN

## IAT7267 DJ: ERROR BUILDING NCB'S FOR NETWORK djnet; NETWORK ABANDONED.

Explanation: An I/O error occurred while reconstructing OJC network control blocks.

System Action: Processing of the network is discontinued, and the tape is spaced forward to the end of the network's nodes before requesting the \*START or \*CANCEL command.

Operator Response: None.

Module: IATDJIN

IAT7268 DJ: NETWORK djnet WILL NOT BE DUMPED.

Explanation: The specified network is not in hold and cannot be dumped.

System Action: The network is ignored, and processing continues.

Operator Response: Place the job network in hold with an \*F,N command, and restart the OJ OSP.

Module: IATOJOT

IAT7269 DJ: ERROR COPYING djnet's NCB'S TO TAPE.

Explanation: An I/O error forced processing of the network to be discontinued while writing network control blocks to tape.

System Action: The OJ OSP restores the network and continues processing.

Operator Response: None.

Module: IATOJOT

### IAT7270 DJ: JOB jobname OF NET djnet HAS FINISHED AND CANNOT BE DUMPED.

Explanation: The specified job has already been completed and purged.

System Action: Processing proceeds to the next member of the network.

Operator Response: None.

Module: IATOJOT

## IAT7271 DJ: MOUNT REEL #1, OR START DJ IN "OLD" MODE.

Explanation: The operator has mounted other than the first reel of the OJ tape.

System Action: OJ requests a new \*START or \*CANCEL command.

Operator Response: Unless OJ is to scan only the current reel, find and mount the first of the set. If the target of the search is known to be on the current tape, start OJ with the OLO operand (\*S,DJ,...,OLD).

## Module: IATDJIN

#### IAT7272 DJ: JOB jobno IS AN AID JOB AND CANNOT BE DUMPED.

Explanation: Migration aid jobs cannot be dumped using OJ, since the change in job numbers would cause loss of synchronization between JES3 and ASP.

System Action: Processing continues.

Operator Response: None.

Module: IATDJOT

#### IAT7273 DJ: ERROR DUMPING DATASET dsn CONTINUING.

Explanation: Ouring a dump job operation, a permanent I/O error occurred while reading the data set dsn.

System Action: The OJ OSP skips the data set and continues.

Operator Response: None.

Module: IATDJOT

#### IAT7274 NO JOBS FOUND BEFORE THE END OF TAPE WAS SENSED

Explanation: The \*START,DJ command was issued in input mode. However, the end of the tape was sensed before any jobs, DJC networks, or tape records were read.

System Action: Message IAT7220 is issued and the DJ DSP is put into a wait state to wait until another command is issued.

Operator Response: Issue another \*START,OJ command without the OLO parameter. This causes the tape to rewind to try and recover the job, OJC network, or priority.

#### Module: IATDJOB

## IAT7298 DJ: CB TRACE JOB jobno xxx IS RECORD yyy

Explanation: The DJ OSP is tracing the control blocks it is reading from the JES3 job queue. The following information is given: job number, xxx (which may be anyone of the following: HEAOER, JCT, JOAB, OSE, JST, JST JVT, JST IDO, 10D, JDS, JCLIN, JESMSG, JESJCL, SYSMSG, JCBLOCK, JOURNAL, JESIO001, or JMR), and yyy which is the record number.

This informational message is issued as a result of coding the CB=YES option on the \*START,DJ command. This option produces a printout of each job-related control block which is written to tape. This trace can be used to determine if all elements of a job were constructed. CB= YES functions in OUT mode only.

Note: If the  $CB = YES$  option is used in starting DJ with a Q request, it may result in an exceptionally large console printout.

System Action: Processing continues.

Operator Response: None.

Module: IATDJOT

## IAT7299 DJ: TAPE I/O INTERCEPTED CCW=xxx

Explanation: The channel command word passed to the subroutine OJ EXCPRT is represented by xxx. The OJ OSP is suppressing tape  $I/O$ . In response to the \*X,DJ,IN=  ${T_A9 \mid ddd \mid dev}$ , NT=YES command issued before starting the DJ DSP. The NT (no tape) option is useful to test dump job functions without writing to or reading from tape.

Note: If the NT=YES option is used in calling DJ on a O or ALL request, it may result in an exceptionally large console printout.

System Action: All messages are issued and all functions are invoked as if normal operations were in progress.

Operator Response: None.

Module: IATDJIN, IATOJOT

**15-10** JES3 Messages

# **Chapter 16. Dependent Job Control (DJC) Messages**

#### IAT7301 UNRECOVERABLE I/O ERROR, NET-djnet IS BEING SUSPENDED

Explanation: OJC tried to access its control blocks and got an I/O error.

System Action: The OJC OSP is failed.

Operator Response: Notify the system programmer.

Problem Determination: See Table I, items 2 and 13; Table III, item 23.

Module: IATOCNC

#### IAT7302 DJC PROCESSING SUSPENDED UNKNOWN NUMBER OF NETS LOST

Explanation: OJC was writing its control blocks and encountered an unrecoverable error.

System Action: The OJC OSP is failed.

Operator Response: Notify the system programmer.

Problem Determination: See Table I, items 2 and 13; Table III, item 23.

Module: IATOCNC

## IAT7305 SUCCESSOR JOB jjj FOR NET djnet  $(NOT IN SYSTEM)$ **BEING FLUSHED**

Explanation: After a predecessor job completed dependent job control (OJC) processing, the specified successor job was missing, or a predecessor job completed with a status that required the specified successor job to be flushed. The predecessor job may belong to a different net.

System Action: The net is held until the successor job enters the system.

Operator Response: If it was missing, submit the job to the system for this part of the net to continue processing. No action is required when the job is flushed from the system.

Module: IATOCUP

## IAT7306 DJCUPDAT ACTIVE

Explanation: The DJCUPDAT OSP was activated by the \*START OJCUPDAT command, which was sent using the INTERCOM macro.

System Action: Processing continues.

Operator Response: None.

Module: IATDCUP, IATOCOT

IAT7310 NET dinet HAS COMPLETED

Explanation: The indicated dependent job control net has completed.

System Action: Not applicable.

Operator Response: None.

Module: IATDCUP

IAT7315 DJC PROCESSING HAS COMPLETED

Explanation: All dependent job control (OJC) networks have completed processing.

System Action: Not applicable.

Operator Response: None.

Module: IATDCUP

## IAT7320 RECURSIVE ABEND WHILE PROCESSING NET dinet

Explanation: The indicated dependent job control network djnet has terminated while processing in error recovery. This is an unrecoverable condition for the network.

System Action: JES3 attempts to purge the current DJC network job and reinstates the DSP to allow processing of other networks.

Operator Response: Notify the system programmer.

Programmer Response: This failure may be due to invalid control blocks. Other DJC networks in the system may also fail. Check all OJC networks in the system and resubmit the failing one. Cancel any jobs still in the system that are part of the failing network.

Problem Determination: See Table I, items 2, 13, and 29; Table III, items 4 and 23.

Module: IA TOCUP

 $\tilde{\chi}_B$ 

## **Chapter 17. Deadline Scheduling** Messages

## IAT7401 DEADLINE DSP UNABLE TO COMPLETE FAILURE PROCESSING AFTER ABEND

Explanation: The DEADLINE DSP is unable to reinitialize after an abend. This message is issued after a DM851.

System Action: The DEADLINE DSP is terminated.

Operator Response: Issue the X,DEADLINE command to call the DEADLINE DSP.

Module: IATDLND

## IAT7405 INVALID {COMMAND | PARAMETERS} TO **DEADLINE**

Explanation: A command other than \*START or \*CANCEL was issued to the DEADLINE DSP, or an invalid parameter was found.

System Action: The command is ignored.

Operator Response: Reissue the command correctly.

Module: IATDLND

#### IAT7410 DEADLINED JOBS ARE STILL IN THE SYSTEM.

Explanation: An attempt was made to cancel the DEADLINE DSP without the PURGE or J option while deadline scheduled jobs were still in the system.

System Action: The command is ignored.

Operator Response: Reissue the command with the PURGE or J option, or wait until deadline scheduled jobs are out of the system.

Module: IATDLND

### IAT7415 JOB jjj (jobno) HAS INVALID DEADLINE TYPE (t), DEADLINE ENTRY NOT UPDATED.

Explanation: During initialization of the deadline queue, an entry was found which specified a deadline type which was no longer in the deadline table.

System Action: The job runs under the algorithm that was last defined for the type.

Operator Response: None.

Module: IATDLIN

#### IAT7420 \* {START | CANCEL} DEADLINE COMMAND **ACCEPTED**

Explanation: The DEADLINE DSP has accepted either a valid \*S,DEADLINE command or a valid \*C,DEADLINE command. System Action: JES3 either starts or cancels the DEADLINE DSP.

Operator Response: None.

Module: IATDLND

IAT7425 JOB jobno, jjj IS PAST ITS DEADLINE

Explanation: The specified job was still in the system after its deadline had passed.

System Action: Processing for the job continues.

Operator Response: None.

Module: IATDLTM

#### IAT7430 ALGORITHM t RUNNING FOR JOB jjj (jobno).

Explanation: The specified job is within lead time for its deadline. The algorithm whose type is "t" has started running.

System ACtion: Processing continues.

Operator Response: None.

Module: IATDLTM

## IAT7440 ERROR {READING I WRITING} DEADLINE QUEUE, ALL ENTRIES LOST

Explanation: A read error has occurred while reading the first record on the deadline queue, or an error occurred while writing a deadline queue record during error processing. This message is issued along with a DM850.

System Action: The root FOB for the deadline queue is cleared in the checkpoint record and the deadline queue is purged.

Operator Response: Notify the system programmer. Cancel and resubmit any job that requires the deadline function.

Module: IATPURG, IATISDL, IATDLND

## IAT7445 ERROR {READING I WRITING} DEADLINE QUEUE, UNDETERMINED NUMBER OF . ENTRIES LOST

Explanation: A read or an unrecoverable write error has occurred while reading or writing a record on the deadline queue; this is not the first record.

System Action: The chain FOB in the previous record is cleared. Subsequent records in the deadline queue are purged.

Operator Response: Notify system programmer. Cancel and resubmit the jobs that require the deadline function.

Module: IATPURG, IATISDL, IATDLND

## **IAT7450 JOB jobno, jjj PURGED**

**Explanation:** The specified job has been completed and purged from the system. Resources used by this job have been returned.

 $\mathbf{j}$ 

**System Action:** Processing continues.

**Operator Response:** None.

**Module: IA TPURG** 

## Chapter 18. Binary Synchronous Communications Remote Job Processing (BSC RJP) Messages

## IAT7500 RJP IS ACTIVE..

Explanation: BSC RJP initialization has been completed and control is being passed to the BSC RJP line manager. The line manager, on first entry, attempts to start all lines defined as requiring automatic start. The operator may now communicate with BSC RJP to start, restart, or cancel BSC RJP lines.

System Action: Control is transferred to the BSC RJP line manager.

Operator Response: Follow your defined BSC RJP startup procedure, and respond to BSC FJP error messages as required.

Module: IATRJDV

LAT7505 LINE Iname IS ALREADY ACTIVE

Explanation: An \*START,RJP command was issued to a line already in use by BSC RJP.

System Action: The \*START command is ignored.

Operator Response: None.

Module: IA TRJM4

IAT7510 RJP HAS BEEN CANCELED

Explanation: An \*CANCEL,RJP,L=ALL command was accepted or an \*START,RJP command was rejected because BSC RJP is withdrawing from the system in response to a previous \*CANCEL,RJP,L=ALL command.

System Action: The active BSC RJP lines are canceled when no remote device is in use by a JES3 function on that line. When all active lines have been canceled, BSC RJP withdraws from the system.

Operator Response: None.

Module: IATRJM4

### IAT7515 INVALID PARAMETER OR LINE NAME **SPECIFIED**

Explanation: An invalid \*START, \*RESTART, or \*CANCEL,RJP command was received.

System Action: The system ignores the command; normal processing continues.

Operator Response: Repeat the command correctly.

Problem Determination: See Table III, item 4.

Module: IATRJM4

#### IAT7520 RJP STARTED ON 'Iname' ('Inadr')

Explanation: A BSC RJP line has been successfully started. The line is now eligible to accept a sign-on.

System Action: BSC RJP monitors the line for a sign-on attempt by a remote work station.

Operator Response: None.

Module: IATYRJMl

IAT7525 LINE Iname IS OFFLINE

Explanation: An \*START, RJP command was rejected because the line specified is offline.

System Action: The line is not started.

Operator Response: Issue the \*V,dev,ONLINE command to vary the line online, and repeat the \*START,RJP command.

Module: IATRJM4

IAT7530 I/O ERROR ON Iname (Inadr) 'em' 'stat' 'sens' 'intemal-ccw-id'

Explanation: An  $I/O$  error occurred on the specified line.  $CM$ is the channel command; stat is the status byte from the status channel word; sens is a variable number of sense bytes.

System Action: If the error can be corrected, the I/O operation is attempted; otherwise, the line is canceled.

Operator Response: None.

Problem Determination: See Table III, item 9.

Module: IATRJM4

IAT7535 LINE Iname IS NOT ACTIVE

Explanation: An \*CANCEL or \*RESTART,RJP command was rejected because the indicated line had not been started.

System Action: Not applicable.

Operator Response: None.

Module: IATRJM4

IAT7540 ERROR ON 'lname' (Inadr) 'err'

Explanation: One of the following serious errors occurred on the specified line:

INTERVENTION REQUIRED DISASTROUS ERROR NON-SIGNON CARD READ

BLOCK SEQUENCE ERROR

## CARD DEBLOCKING ERROR CONSOLE COMMAND TOO LONG WORK STATION RE-IPL RCB MATCH NOT FOUND

#### INT REQ CC3 PATH/TCU INOP

System Action: For NON-SIGNON CARD READ, BLOCK SEQUENCE ERROR, CARD DEBLOCKING ERROR, and CONSOLE COMMAND TOO LONG, the line is canceled and then automatically restarted.

Operator Response: INTERVENTION REQUIRED or DISASTROUS ERROR may indicate that power is off at the control units or that modems are not ready. Ensure that the manual switches are properly set, then start the line again.

Problem Determination: See Table III, item 4.

Module: IATRJM1, IATRJM4

### IAT7545 30 CONSECUTIVE TIMEOUTS ON LINE 'lname'

Explanation: This message is issued as a warning that the designated line is experiencing an abnormal timeout. Line-related hardware or connections may not be functioning properly.

System Action: JES3 attempts to continue use of the line.

Operator Response: If this message is repeated, issue the \*C,RJP,L=command.

Problem Determination: See Table III, item 4; Table I, item 30.

Module: IATRJM4

IAT7550 cm LINE COMMAND REJECTED

Explanation: An \*START, \*RESTART, or \*CANCEL,RJP,L=command was rejected.

System Action: The system issues message IAT7505, IAT7510, IAT7525, or IAT7535 as explanation.

Operator Response: None.

Module: IATRJM4

IAT7560 wsname ON lname SIGNED OFF

Explanation: A /\*SIGNOFF statement was submitted from the remote work station.

System Action: When JES3 functions currently active on the work station end, the line is canceled.

Operator Response: None. The line is automatically canceled and started with no operator intervention.

Module: IATRJM2

#### IAT7565 RJP INITIALIZATION FAILED.} { RJP IS ALREADY ACTIVE NO RJP LINES ARE DEFINED PAGE FIX ABNORMALLY TERMINATED

Explanation: BSC RJP could not be initialized for the reason stated.

System Action: The \*X,RJP command is ignored.

Operator Response: If BSC RJP is already active, no action is required. If no BSC RJP lines are defined, change the initialization deck and restart the system to initialize BSC RJP.

Module: IATRJDV

IAT7566 SPOOL READ ERROR DURING RJP INIT FOR LINE lname, RJP CONTINUES.

Explanation: A disk-resident control block could not be read from the spool.

System Action: The line is not automatically started.

Operator Response: If the line must be active, enter an  $*$ S,RJP,L= command.

**Problem Determination:** Refer to the  $I/O$  error trace output that will be printed.

Module: IATRJDV

## IAT7567 RECURSIVE ABEND ON lname FOR xxx LINE BEING DEACTIVATED

Explanation: A recursive abend occurred on a RJP line or terminal.

System Action: The line is varied offline and then deactivated by dechaining it from the active line queue. This prevents the abend from degrading the system. Additionally, this prevents the possibility of RJP being quiesced. Any control blocks associated with the line before it was deactivated are not deleted. Any terminal signed on to the line before it was deactivated is quiesced until the next JES3 restart.

Operator Response: The operator can vary the line back online and restart it. This restart causes new control blocks and pointers to be created.

Module: IATRJDV

IAT7570 RJP ABENDED PROCESSING<br> *(CHANNEL END* TIMER EXPIRATION LINE CANCEL OPERATOR MSG LINE START RJP ECF POST REMOTE CONSOLE FOR LINE Iname

Explanation: RJP abnormally terminated for the reason stated.

System Action: After a dump has been produced, BSC RJP is reinstated and the line that caused the failure is canceled immediately.

Operator Response: Save the dump and the MLOG output. If RJPSNPS was active and SNAP recording was enabled for the failing line, enter the \*CANCEL RJPSNPS command and save the output.

Problem Determination: See Table III, items 2 and 4.

Module: IATRJDV

## IAT7575 wsname STARTED ON Iname {WITH | NO} CONSOLE SUPPORT

Explanation: The named remote work station was successfully signed on to the line. If console support was specified and a CONSOLE initialization statement for line lname was provided, the text is WITH CONSOLE SUPPORT.

System Action: If the work station has output ready on the JES3 queue, the system attempts to send it to the remote work station or punch. If the work station has console support, any messages waiting are sent to the remote console.

Operator Response: None.

Module: IATRJM3

#### IAT7S76 LINE HAS TERMINATED

Explanation: This message indicates entry into IATCNRM to ensure writing any remaining messages to the spool file and closing of the spool file.

System Action: Not applicable.

Operator Response: None.

Module: IATRJM3

#### IAT7S77 LINE HAS BEEN CANCELLED

Explanation: The BSC RJP line is being canceled due to operator request or error conditions.

System Action: Not applicable.

Operator Response: This message may be preceded by messages defining the error.

Module: IATRJM3

#### IAT7S80 {  $\int$  SIGNON=wsname PASSWORD=xxx | IS INVALID ON Iname

Explanation: A BSC RJP work station attempted to sign on to the system using an invalid name or password or a second sign-on statement was read from the remote work station.

System Action: The line is canceled and restarted.

Operator Response: The remote operator should correct the sign-on statement, reload the work station package, and sign on again.

Problem Determination: See Table III, item 4.

Module: IATRJM3

#### IAT7585 RTAM ABENDED PROCESSING {OPEN I CLOSE I GET I PUT} FOR DEVICE devname

Explanation: RTAM abnormally terminated for the reason stated.

System Action: After a dump has been produced, the function using RTAM is reinstated. The corresponding line is canceled immediately.

Operator Response: Save the dump and the MLOG output. If RJPSNPS was active and snapshot recording was enabled for the failing line, enter the \*CANCEL, RJPSNPS command and save the output.

Problem Determination: See Table III, items 2 and 4.

Module: IA TRJM2

IAT7S90 Iname (Inadr) CANCELED

Explanation: A cancel line command or a terminal sign-off request was successful processed.

System Action: Not applicable.

Operator Response: If the line was canceled by the operator, reactivate it with an  $\text{*S,RJP,L} = \text{command.}$ 

Module: IATRJM4

## IAT7S9S RJPSNAPS OUTPUT EXCEEDS nnn LINES

Explanation: This message is issued for every 2000 lines of output generated during BSC RJP line tracing.

System Action: Not applicable.

Operator Response: If you want current trace output printed, enter the \*X,RJPSNPS command; if not, enter the \*C,RJPSNPS command.

Module: IATRJSN

## **Chapter 19. Utilities Messages**

IAT7701 JOB jobno,jjj FROM devname (ddd) TO devname (ddd)

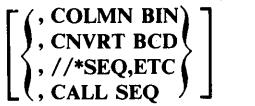

Explanation: This is the sign-on message for the card-to-card DSP. It gives the job name and number and indicates the reader and punch to be used. If TYPE=B was specified in the call, the words COLMN BIN are appended. If TYPE=C was specified, the words CNVRT BCD are appended. These words indicate data mode 2 processing, or conversion of BCD FORTRAN characters  $\{ , , , \} =$ , and  $\}$  to their respective EBCDIC equivalents. If TYPE=S was specified, the words  $11*SEQ, ETC$  are appended to indicate sequencing, gang punching, or field arrangement control by //\*SEQ,//\*GANG, and  $//*PATRN$  cards in the input. If the parameters for sequencing or gang punching control were specified in the call, the words CALL SEQ are appended.

System Action: The CC DSP waits for the operator response.

Operator Response: To initiate processing, issue an \*S,CC command; to cancel the job, issue an \*C,CC command.

Module: IATUTCC

#### IAT7702 BUS-OUT CHK ON devname (ddd)

Explanation: A parity error occurred on a bus out on a command or data byte (bus out is a data transfer from the processing unit to the control unit). This includes parity errors detected when data is transmitted across the standard 1/0 interface during a write to a buffer.

System Action: Processing is suspended.

Operator Response: Ready the device in error.

Module: IATUTCC

## IAT7703 BAD SEQ, GANG, OR PATRN CARD ON devname(ddd), JOB CANCELLED

Explanation: An error was detected on a  $//*SEQ, //*GANG,$ or  $//*PATRN$  card.

System Action: The job is canceled.

Operator Response: Correct the card, and call the program again.

Module: IATUTCC

## IAT7704 nnn CARDS READ, nnn CARDS PUNCHED (,JOB CANCELED)

Explanation: This message is printed at the conclusion of processing and gives counts of all cards read and all cards punched. If the job was terminated by an operator cancel, the words JOB CANCELED are appended.

System Action: Not applicable.

Operator Response: None.

Module: IATUTCC

IAT770S INVALID PARAMETER, JOB CANCELED

Explanation: One or more invalid parameters were specified in the call.

System Action: The job is canceled.

Operator Response: Correct the parameter format, and resubmit the job.

Module: IATUTCC

 $IAT7706$   $\left\{\text{devname} \right\}$   $\left\{\text{RDR} \right\}$  NOT AVAILABLE, JOB JCANCELED **}** RESCHEDULED

Explanation: If a device name or device address is shown, the specified device is assigned to another function. If RDR or PUN is shown, all devices of that type are currently assigned to other functions.

System Action: The job is either canceled or rescheduled, based on the DSPRESCH setting of DSPFLAGS in the DSP dictionary entry for CC.

Operator Response: If the job was canceled, resubmit it when the required devices are available. If the job was rescheduled, no response is necessary.

Module: IATUTCC

IAT7707 INVALID NAV, DSP DEFAULT USED

Explanation: The device requirement could not be met, and the NAV parameter was not C or R.

System Action: The job disposition assembled in the DSP dictionary is used.

Operator Response: None.

Module: IATUTCC

IAT7708 DAT CHECK ON devname (ddd)

Explanation: An invalid card code was detected on the reader.

System Action: Processing is suspended.

Operator Response: Correct the card (the last one stacked), and feed it again, followed by the cards remaining in the read feed.

Module: IATUTCC

## IAT7709 EQPMNT CHK ON devname (ddd)

Explanation: A translate check, address check, data-register parity error, or hole count was detected. The most common cause of this error is the inadvertent placement of prepunched cards in the punch hopper.

System Action: Processing is suspended.

Operator Response: If the error occurred on the reader, feed the card stacked and the cards remaining in the read feed. If the error occurred on the punch, run out the punch feed and discard any punched cards that fall in the normal pocket. Data will be recreated beginning with the error. Before readying the punch, check for prepunched cards in the punch hopper.

Module: IATUTCC

## IAT7710 INTRVN REQD ON devname (ddd)

Explanation: Operator intervention is required on the cited unit. The intervention may be required for one of the following reasons:

- A stacker is full.
- The chip box is full or missing in the punch.
- A card jam occurred.
- The unit was not made ready.
- A hopper is empty.

System Action: Processing is suspended.

Operator Response: Ready the unit.

Module: IATUTCC

## IAT7711 UNUSUAL ERR ON devname (ddd)

Explanation: An error occurred whose exact nature has not been indicated in the sense data for the error unit.

System Action: Processing is suspended.

Operator Response: It is impossible to detect the type of error that has occurred. Therefore, the only possible restart is to discard any cards presently in the punch hopper, mark the place in the deck where the. error occurred, and refeed the last card in the read stacker, followed by those in the read feed. This procedure may result in extraneous cards being punched; therefore, you must check all the cards to ensure that the output is correct.

## Module: IATUTCC

#### IAT7715 CONSOLE TEST READY FOR INPUT

Explanation: The console test (CNT) DSP has been called and is ready to accept start messages.

System Action: The DSP waits for an operator \*START or \*CANCEL command. '

Operator Response: To initiate testing, issue \*START,CNT commands for the consoles to be tested. To cancel the job, issue an \*CANCEL,CNT command.

#### Module: IATUTCN

#### IAT7716 CONSOLE NOT FOUND OR SYNTAX ERROR

Explanation: A \*START,CNT command was issued which either did not specify the console to be tested or was improperly formatted.

System Action: The system waits for another \*START,CNT command.

Operator Response: Issue a correct \*START,CNT command.

Module: IATUTCN

#### IAT7717 INVALID ACTION VERB ENTERED

Explanation: The console test (CNT) DSP (IATUTCN) received a command which was neither \*START nor \*CANCEL.

System Action: The system waits for another CNT command.

Operator Response: Reissue the command using the proper verb.

Module: IATUTCN

#### IAT7718 EXCEEDED MAXIMUM NUMBER OF TEST **CONSOLES**

Explanation: The maximum number of consoles is being tested at this time.

System Action: The system waits for another CNT command.

Operator Response: Wait until a console has finished printing its test messages, then reissue the last \*START command.

Module: IATUTCN

#### IAT7719 CONSOLE TEST HAS BEEN TERMINATED

Explanation: The console test DSP has received a \*CANCEL,CNT command.

System Action: The console test DSP is purged from the system.

Operator Response: None.

Module: IATUTCN

#### IAT7721 CONSOLE -con FAILED TO INITIALIZE, OR IS **OFFLINE**

Explanation: This message, issued in response to the \*START,CNT,CONS=xxxx command, indicates that this console was .not allocated during initialization and has no device-dependent routine pointer in the console status table. JES3 can not communicate with this console. Message IAT3680 was issued during initialization.

System Action: The command is rejected and the system waits for another \*START, CNT or \*CANCEL, CNT command to be issued.

Operator Response: Issue the \*START, CNT command to an online console that is allocated to JES3 or issue the \*CANCEL,CNT command.

#### Module: **IATUTCN**

#### IAT7725 JOB jobno,jjj FROM devname (ddd) TO devname (ddd)

Explanation: This is the sign-on message for the card-to-printer DSP. It gives the job name and number and the reader and printer to be used.

System Action: The CP DSP waits for an operator command.

Operator Response: To initiate processing, issue an \*START,CP command; to cancel the job, issue an \*CANCEL,CP command.

Module: IATUTCP

#### IAT7726 BUS-OUT CHECK devname (ddd)

Explanation: A parity error occurred on a bus out of a command or data byte (a bus out is a data transfer from the processing unit to the control unit).

System Action: Processing is suspended.

Operator Response: Ready the device.

Module: IATUTCP

#### IAT7727 nnn CARDS READ, nnn LINES PRINTED, (,JOB CANCELED)

Explanation: This message is printed at the conclusion of processing and gives counts of all cards read and all lines printed. If the job was terminated by the operator the words JOB CANCELED are appended.

System Action: Not applicable.

Operator Response: None.

Module: IATUTCP

#### IAT7728 INVALID PARAMETER, JOB CANCELED

Explanation: One or more invalid parameters were specified on the \*CALL statement.

System Action: The job is canceled.

Operator Response: Correct the invalid parameters, and resubmit the job.

#### Module: IATUTCP

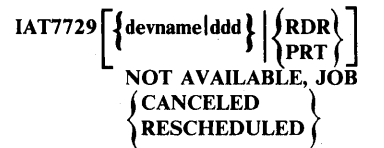

Explanation: If a device name or device address is shown, the specified device is assigned to another function. If RDR or PRT is shown, all devices of that type are currently assigned to other functions.

System Action: The job is either canceled or rescheduled, based on the DSPRESCH setting of DSPFLAGS in the DSP dictionary entry for CP.

Operator Response: If the job was canceled, resubmit the job when the required devices are available. If the job was rescheduled, no response is necessary.

Module: IATUTCP

IAT7730 INVALID NAV, DSP DEFAULT USED

Explanation: The device requirement could not be met, and the NAV parameter was not  $C$  or  $R$ . The job disposition assembled in the DSP dictionary is used.

System Action: Not applicable.

Operator Response: None.

Module: IA TUTCP

IAT7731 DATA CODE CHECK devname (ddd)

Explanation: An invalid card code was detected on the reader.

System Action: Processing is suspended.

Operator Response: Correct the card (the last one stacked), and refeed it, followed by the cards remaining in the read feed.

Module: IATUTCP

#### IA T7732 EQUIPMENT CHECK devname (ddd)

Explanation: A translate check, address check, data-register parity error, hammer check, or buffer parity check was detected.

System Action: Processing is suspended.

Operator Response: Ready the unit. If the error occurred on the reader, the last card stacked and the cards in the read feed should be fed again.

Module: IATUTCP

## IAT7733 READY devname (ddd)

Explanation: Operator intervention is required on the cited unit for one of the following reasons:

- A stacker is full.
- A card jam occurred.
- The unit was not made ready.
- A hopper is empty. (This occurs when the end-of-file key has not been pressed.)
- A mechanical interlock is open.
- A forms check occurred.
- A synchronous· check occurred.
- An end-of-forms condition occurred.

System Action: Processing is suspended.

Operator Response: Ready the unit.

Module: IATUTCP

# IAT7734 UCS ERROR devname (ddd)

Explanation: A code-generator (240-character storage) parity error occurred when the universal character set feature was being used.

System Action: Processing is suspended.

Operator Response: Ready the printer.

Module: IATUTCP

#### IAT773S UNUSUAL ERROR devname (ddd)

Explanation: An error occurred whose exact nature is not indicated in the sense data for the unit.

System Action: Processing is suspended.

Operator Response: Ready the printer. If the last card in the stacker was not printed, feed it again, followed by the cards remaining in the read feed. Check whether an extra line was printed as a result of this procedure.

Module: IATUTCP

### IAT7736 JOB jobno, Jij FROM devname (ddd) TO devname (ddd)

Explanation: This is the sign-on message for the card-to-tape DSP. This message is issued only after all given parameters have been tested and found valid.

System Action: The CT DSP waits for an operator command.

Operator Response: To initiate processing, issue an \*START,CT command; to cancel the job, issue an \*CANCEL,CT command.

Module: IATUTCT

# IAT7737 PARAMETERS ERROR prm [prm...]

Explanation: At least one parameter error has been encountered. The code letters specify the type of error:

- I in IN=device, the device is incorrectly specified
- o in OUT=device, the device is incorrectly specified
- B in BLOCK=block-factor, the block factor is more than 3 characters
- T in TM=tapemarks, tapemarks is more than 2 characters
- D in DEN=density, density is more than 4 characters
- M in MD=mode, mode is more than 2 characters
- S scan error; a search for a delimiting blank or comma was unsuccessful after 20 characters had been passed
- v validity error; the initial data following a blank or comma is not a valid keyword

Any of the above errors, except a scan or validity error, stops further checking of the statement. However, the remaining parameters are tested further prior to cancellation of the job.

System Action: The job is canceled.

Operator Response: Correct the parameter, and resubmit the job.

Module: IATUTCT

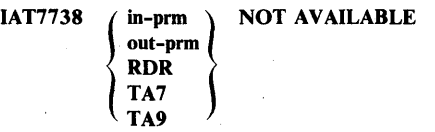

# (,JOB RESCHEDULED)

Explanation: The specified device is nonexistent, or the specified unit or all units of the specified type are currently in use.

System Action: The job is either canceled or rescheduled, based on the DSPRESCH setting of DSPFLAGS in the DSP dictionary entry for CT.

Operator Response: If the job has been canceled, resubmit it either with the correct unit specification or when the required devices are available.

Module: IATUTCT

#### IAT7739 prm ILLEGAL DENSITY

Explanation: The requested tape density is other than 200, 556, 800, 1600, or 6250 (1600 or 6250 is valid only for 9-track tapes).

System Action: The job is canceled.

Operator Response: Rerun the job with the correct density specified.

Module: IATUTCT

IAT7740 prm ILLEGALTM

Explanation: This message is issued in response to an \*CALL,CT command where the TM (tapemarks) parameter has been incorrectly specified. The TM=parameter range is 0 through 99.

System Action: The job is canceled.

Operator Response: Resubmit the job with a valid TM parameter.

Module: IATUTCT

## IAT774t prm ILLEGAL BLOCK

Explanation: This message is issued in response to an \*CALL,CT command where the BLOCK (blocking factor) parameter has been incorrectly specified. The BLOCK= parameter range is 0 through 100.

System Action: The job is canceled.

Operator Response: Resubmit the job with a valid BLOCK parameter.

Module: IATUTCT

### IAT7742 INSUFFICIENT STORAGE FOR REQUESTED **BLOCKING**

Explanation: The AGETMAIN operation for the tape buffer failed to produce the required area (BLOCK x 80).

System Action: The job is canceled.

Operator Response: Resubmit the job.

Module: IATUTCT

#### IAT7743 BUS-OUT CHK ON devname (ddd)

Explanation: A parity error occurred on a bus out on a command or data byte. This is a permanent error.

System Action: The job is canceled.

Operator Response: None.

Module: IATUTCT

IAT7744 JOB jobno, jjj CANCELED

Explanation: The job terminated prematurely. The message is preceded by one or more messages indicating the reasons. If termination is caused by parameter errors, there is no sign-on message and no I/O operations are initiated (the units are not opened). If termination is caused by unrecoverable I/O errors, the units are closed immediately. This message is issued only when termination occurs under program control; it does not appear in connection with a console \*CANCEL command initiated by the operator.

System Action: JES3 cancels the designated job. Processing continues.

Operator Response: Verify the input/output parameters, and restart the utility.

Module: IATUTCT

# IAT7745 EOV, MOUNT NEW SCRATCH TAPE ON devname (ddd)

Explanation: The end-of-volume reflective spot has been sensed.

System Action: Processing is suspended.

Operator Response: Replace the completed volume with another scratch tape.

Note: The tapes produced by this program are unlabeled. Therefore, when multivolume files are subsequently used for input, each tape volume must be considered a separate file. Continuation of an output file onto a second or subsequent volume should be physically noted on the reels. At end of volume, the last card in the stacker represents the last record on the completed volume.

Module: IATUTCT

# IAT7746 nnn CARDS READ, nnn RECORDS WRITTEN (,JOB CANCELED)

Explanation: This message is printed at the conclusion of processing and gives counts of all cards read and all physical records written on the tape. If the job was terminated by the operator, the words JOB CANCELED are appended.

System Action: Not applicable.

Operator Response: None.

Module: IATUTCT

IAT7747 prm ILLEGAL MODE

Explanation: The tape-recording technique parameter is invalidly specified.

System Action: The job is canceled.

Operator Response: Resubmit the job with a valid MD parameter.

Module: IATUTCT

IAT7748 INVALID NAV, DSP DEFAULT USED

Explanation: The device requirement could not be met and the NAV parameter was not CM or R.

System Action: The job disposition assembled into the DSP dictionary is used.

Operator Response: None.

Module: IATUTCT

IAT7749 DATA CHECK ON devname (ddd)

Explanation: An invalid card code was detected on the reader.

System Action: Processing is suspended.

Operator Response: Correct the card (the last one stacked), and place it in front of the cards remaining in the read feed. Restart the reader.

Module: IATUTCT

# IAT7750 EQUIPMNT CHK ON devname (ddd)

Explanation: A translate check, address check, data-register parity error, compare, echo pulse failure, reject TU, or clock malfunction occurred.

System Action: Processing is suspended.

Operator Response: If the error occurred on the reader, refeed the last card stacked and the cards remaining in the read feed. If the error occurred on the tape drive, the record being written may be erroneous or missing.

Module: IATUTCT

#### IAT7751 FILE PROTECT ON devname (ddd)

Explanation: The tape to be written is file-protected.

System Action: Processing is suspended.

Operator Response: Replace the file-protected tape with one containing a file-protect ring.

Module: IATUTCT

### IAT7752 UNUSUAL ERR ON devname (ddd)

Explanation: An error condition occurred whose exact nature cannot be determined from the sense data. Because no restart can be implemented, the job is canceled.

System Action: The job is canceled.

Operator Response: None.

Module: IATUTCT

### IAT7753 WORD CT ZERO ON devname (ddd)

Explanation: Transfer of data to the tape unit was prevented before the first byte of data. This is a permanent error.

System Action: The job is canceled.

Operator Response: None.

Module: IATUTCT

IAT7754 OVERRUN ON devname (ddd)

Explanation: Service is requested, but data cannot be transferred to the tape unit. This is a permanent error.

System Action: The job is canceled.

Operator Response: None.

Module: IATUTCT

### IAT7755 INVALID PARM, OR NET NOT IN SYSTEM

Explanation: When the DISPLAY DJC DSP was invoked, an invalid parameter was specified, or the specified network is not identified to the system.

System Action: The job is canceled.

Operator Response: Resubmit the job using the proper parameter or network identification.

Module: IATUTDD

# IAT7756 DSP "DISPDJC" FAILED PROCESSING ABORTED [FOR NET djnet]

Explanation: An abend occurred while the DISPDJC DSP was executing. If a network was being processed at the time of failure, its number is given in djnet.

System Action: The DISPDJC DSP will attempt to free the resources in use, then will terminate.

Operator Response: Notify the system programmer and then issue an \*CALL,DISPDJC command when the problem is corrected.

Module: IATUTDD

### IAT7757 RECURSIVE ABEND, DISPDJC BEING TERMINATED

Explanation: The DISPDJC DSP encountered a recursive abend while attempting to free resources after an abend. This message is issued with DM955.

System Action: The DISPDJC DSP is terminated with a DM955 abend.

Operator Response: Notify the system programmer and issue an \*CALL,DISPDJC command after the problem is corrected.

Module: IATUTDD

# IAT7758 ERROR ACCESSING NET CONTROL BLOCK, NET ABORTED

Explanation: An error occurred while the DISPDJC DSP was accessing network control blocks.

System Action: The DJC network being processed when the error occurred is aborted. Normal processing resumes with the next network.

Operator Response: Notify the system programmer.

Module: IATUTDD

# IAT7760 INVALID PARAMETER, DISPLAY CANCELLED

Explanation: An error was encountered in processing the \*CALL, DISPLAY parameters.

System Action: Processing continues.

Operator Response: Verify that the correct parameters are being used, and resubmit the command. See *JES3 System Programming Library: Diagnosis.* 

Module: IATUTDS

# IAT7761 PERM I/O ERROR, DISPLAY CANCELLED

Explanation: An I/O error has occurred or invalid data was found by the DISPLAY DSP while processing a JES3 control block.

System Action: The DSP terminates and purges.

Operator Response: Issue the \*CALL,DISPLAY command again. If the error recurs, contact the system programmer.

Problem Determination: See Table I, item 29; Table III, items 4 and 7.

Module: IATUTDS

IAT7762 prty jobno jjj  $SE = (se-status ...)$ ,0RG=job-origin ,CLASS = cis ,GROUP=grp ,CNTRLPGM= pgm ,10RATE=rate ,MAINTYPE=main-type ,MVTREGN =mvt-region-size ,VSREGN =vs-region-size ,MAINS=(mpname...) ,INDEX=resqueue-index ,LINES=lines-estimate ,CRDEST = cards-estimate ,RQJST AT = requeue-status ,SETMAIN =mpname ,XUNIT=(stepname...) ,DD=ddn ,VOL=vol ,UNIT=dev , TYPE=devtape ,ALLOC=ddd ,DSN=dsn ,REASON = allocation-failure ,TUSID=tname ,HOLD = hold-status ,DSCNET =djnet ,NJPCLASS=c1s  $, JUNIT = (DD = mpname...)$ , TYPE = main-type ,UNIT=ddd ,JTRKS=trks ,DSTRKS= (dsnl ,TRKS=trks, dsn2,TRKS=trks)

Explanation: This message is issued in response to an \*CALL,DISPLAY,J= command. The entire status of the designated job, as determined by internal job-related control blocks, is displayed.

System Action: Processing continues.

Programmer Response: The action to be taken depends on the reason for issuing the \*CALL,DISPLAY command.

Module: IATUTDS

# IAT7763 JOB jobno NOT IN SYSTEM, DISPLAY **CANCELED**

Explanation: An \*X,DISPLAY,J=jobno command was issued for a job number that is not in the system.

System Action: The DISPLAY DSP is canceled.

Operator Response: Check the job number, and reissue the command.

Module: IATUTDS

# IAT7764 nnn JOBS HAVE DATA ALLOCATED ON THE SPOOL DATA SET

Explanation: This is a response to an \*CALL,DISPLAY,DD=(ddn[,ddn] ... ) command. It shows how many jobs have data allocated on the spool data sets.

System Action: Processing continues.

Operator Response: None.

Module: IATUTDS

#### IAT7795 JOB jjj OF NET djnet ACTIVE, NET CANNOT BE DUMPED

Explanation: An active dependent job was found for the specified network.

System Action: The job is not dumped.

Operator Response: Place the network in DJC operator hold, and reissue the command after the active job has completed processing.

Module: IATDCNO

# IAT7796 NET-ID=djnet·NOT FOUND

Explanation: This message appears in response to a dependent job control (DJC) request to dump a specific network.

System Action: Not applicable.

Operator Response: Verify that the correct djnet has been specified. If it was not, reissue the request with correct djnet.

Module: IA TDCNO

### IAT7797 JQE/JCT ERROR rc ON jjj OF NET netid. NET CANNOT BE DUMPED

Explanation: The DJC job named jjj, a member of the DJC network netid, could not be dumped as requested due to an error returh from IATXJCT. The error return code from IATXJCT is given in rc.

System Action: The DJ DSP continues processing with the next job not in the DJC net.

Programmer Response: See *JES3 System Programming Library: Diagnosis* for the error return code meaning.

Operator Response: None.

Module: IATDCNO

# IAT7801 UNUSUAL ERR ON devname (ddd)

Explanation: An error occurred whose exact nature cannot be determined from the sense data.

System Action: Because a restart procedure cannot be implemented, the job is canceled.

Operator Response: None.

Module: IATUTTC

### IAT7802 JOB jobno, jjj FROM devname (ddd) TO devname (ddd)

Explanation: This is the sign-on message for the tape-to-card DSP. This message is issued only after all given parameters have been tested and found to be valid.

System Action: The TC DSP waits for an operator command.

Operator Response: To initiate processing, issue an \*START;TC command; to cancel the job, issue an \*CANCEL,TC command.

Module: IATUTTC

# IAT7803 PARAMETER ERROR prm [prm...]

Explanation: One or more parameter errors have been detected. The code letters indicate the type of error:

- In the IN=device statement, the device is incorrectly specified.
- o In the OUT=device statement, the device is incorrectly specified.
- B In the BLOCK=block-factor statement, the block-factor is more than 3 characters.
- T In the TM=tapemark statement, tapemark is more than 2 characters.
- D In the DEN=density statement, density is more than 4 characters.
- M In the MD=mode statement, mode is more than 2 characters.
- S Scan error; a search for a delimiting blank or comma was unsuccessful after 20 characters had been passed.
- V Validity error; the initial data following a blank or comma is not a valid keyword.

Any of the above errors, except a scan or a validity error, stops further checking of the statement. However, the remaining parameters are tested further prior to cancellation of the job.

System Action: The job is canceled.

Operator Response: Enter the command correctly.

Module: IATUTTC

# IAT7804 ILLEGAL DEVICE SPECIFIED or

{ in-prm \ NOT AVAILABLE out-prm PUN TA7 TA9

# [,JOB RESCHEDULED)

Explanation: This message is issued in response to an \*CALL command. The specified device is nonexistent, or the specified unit or all units of the specified type are currently in use.

System Action: The job is either canceled or rescheduled, based on the DSPRESCH setting of DSPFLAGS in the DSP dictionary entry for TC.

Operator Response: Verify that the correct device is being used, and resubmit the command when the device is available.

Module: IATUTTC

IA T7805 prm ILLEGAL DENSITY

Explanation: The requested density is other than 200, 556, 800, 1600, or 6250 (valid only for a 9-track tape).

System Action: The job is canceled.

Operator Response: Resubmit the command using a valid density.

Module: IATUTTC

IAT7806 prm ILLEGAL TM

Explanation: The value of the TM parameter falls outside the range of 0 to 99.

System Action: The job is canceled.

Operator Response: Resubmit the command with the correct TM parameter.

Module: IATUTTC

IAT7807 prm ILLEGAL BLOCK

Explanation: The value of the BLOCK parameter falls outside the range of 0 to 100.

System Action: The job is canceled.

Operator Response: Resubmit the command with the correct BLOCK parameter.

Module: IATUTTC

# IAT7808 INSUFFICIENT STORAGE FROM REQUESTED BLOCKING

Explanation: This message is issued when the AGETMAIN macro for the tape buffer cannot obtain the necessary storage. System Action: The job is canceled.

Operator Response: This condition is temporary. Resubmit the \*CALL command.

Module: IATUTTC

## IAT7809 BUS-OUT CHK ON devname (ddd)

Explanation: A parity error occurred on a bus out of a command or data byte.

System Action: JES3 waits for operator action.

Operator Response: Run out the punch feed, and discard any punched cards that fall into the normal pocket; the error cycle is then reattempted.

Module: IATUTTC

# IAT7810 JOB jobno, jjj CANCELED

Explanation: The job is terminated prematurely, for reasons given in preceding messages. If termination is caused by parameter errors, there is no sign-on message, and no I/O has been initiated (the units have not been opened). If termination is caused by unrecoverable I/O errors, the units are immediately closed. This message is issued only when termination occurs under program control; it does not appear an \*CANCEL command from the operator.

System Action: The job is canceled.

Operator Response: None.

Module: IATUTTC

# IAT7811 nnn RECORDS READ, nnn CARDS PUNCHED (,JOB CANCELED)

Explanation: This message, printed at the conclusion of processing, gives counts of all physical records read from the tape and all cards punched. If the job was terminated by the operator, the words lOB CANCELED are appended.

System Action: Not applicable.

Operator Response: None.

Module: IATUTTC

# IAT7812 prm ILLEGAL MODE

Explanation: An invalid tape-recording technique parameter was specified.

System Action: The job is canceled.

Operator Response: Reissue the command with a valid mode specified.

Module: IATUTTC

# IAT7813 INVALID NAV, DSP DEFAULT USED

Explanation: The device requirement could not be met, and the NAV parameter was not C or R.

System Action: JES3 uses the job disposition assembled into the DSP dictionary.

**Operator Response:** Reissue the command using either  $NAV = C$ or NAV=R.

Module: IATUTTC

IAT7814 DATA CHECK ON devname (ddd)

Explanation: A permanent read error occurred on the tape.

System Action: The job is canceled.

Operator Response: None.

Module: IATUTTC

IAT7815 EQUIPMNT CHK ON devname (ddd)

Explanation: A translate check, address check, data-requester parity error, hole-count error, compare, echo pulse failure, reject TU, or clock malfunction occurred. The most common cause of this error is prepunched cards placed in the punch hopper.

System Action: JES3 waits for operator action.

Operator Response: If the error occurred on the punch, run out the punch feed and discard any cards that fall into the normal pocket. Check for prepunched cards in the hopper before readying the punch. If the error occurred on the tape unit, it is considered a permanent error. Since output from this device is unpredictable, cancel the job.

Module: IATUTTC

# IAT7816 INTRVEN REQD ON devname (ddd)

Explanation: Operator intervention is required on the cited unit for one of the following reasons:

- A stacker is full.
- The chip box is full or missing from the punch.
- A card jam occurred.
- The unit is not ready.
- A hopper is empty.

System Action: JES3 waits for operator action.

Operator Response: Ready the unit.

Module: IATUTTC

# IAT7817 OVERRUN ON devname (ddd)

Explanation: Service is requested, but data cannot be transferred from the tape unit. This is a permanent error.

System Action: The job is canceled.

# Operator Response: None.

# Module: IATUTTC

# IAT7818 JOB jobno, jjj, INPUT ID=lab (ddd) OUTPUT (ddd)

Explanation: This message is issued in response to the \*CALL command which invokes the tape dump DSP.

System Action: JES3 loads the tape dump DSP.

Operator Response: Ready the input and output devices, then issue the \*S,TD command.

Module: IATUTTD

# IAT7819 JOB 'jobno', REQUEST AT CTP 'F=xxx' 'R=yyy'

Explanation: This message, issued after the \*CALL command to the tape dump DSP, defines the current tape position.  $F=$  is the file number, and  $R=$  is the record number.

System Action: JES3 waits for operator response.

Operator Response: Issue an \*START command with the appropriate positioning parameters.

Module: IATUTTD

#### IAT7820 INVALID PARAMETER, JOB CANCELED

Explanation: A parameter error was encountered.

System Action: The job is canceled.

Operator Response: Call the tape dump DSP again with the correct parameters.

Module: IATUTTD

# IAT7821 UNITS UNAVAILABLE, JOB  $\int$  CANCELED RESCHEDULED

Explanation: Either an invalid I/O unit was requested, or an I/O unit was not available.

System Action: The job is either canceled or rescheduled, based on the DSPRESCH setting of DSPFLAGS in the DSP dictionary entry for TD.

Operator Response: If the job was canceled, resubmit the· job with corrected parameters, or resubmit it when the requested devices are available.

Module: IATUTTD

# IAT7822 DUMP SUSPENSION REQUESTED

Explanation: The operator requested that tape dump be halted via an \*START,FREE command.

System Action: Message IAT7819 is issued, and JES3 waits for operator response.

Operator Response: Issue an \*START command with positioning parameters specified.

Module: IATUTTD

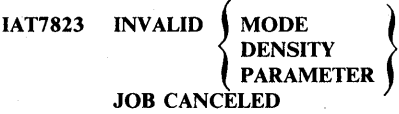

Explanation: An invalid mode or density parameter was specified on the \*CALL command.

System Action: JES3 cancels the tape dump DSP.

Operator Response: Verify the calling parameters, and resubmit the \*CALL,TD command.

Module: IA TUTTD

# IAT7824 UNRECOVERABLE I/O ERROR POSITIONING TAPE, JOB CANCELED

Explanation: An error was encountered during a file positioning command.

System Action: The job is canceled.

Operator Response: None.

Problem Determination: See Table I, items 2, 3, and 30.

Module: IATUTTD

IAT7825 ENCOUNTERED EOF PARAMETER NOT SATISFIED

Explanation: A load point or an end of file was encountered during backward or forward positioning. For the indicated parameters, TD takes the following actions:

- LP,F or R backward positioning. During a file-positioning request, a load point was encountered. TD positions the tape at file 1, record 1 and issues a new positioning request.
- EOF,R backward positioning. An end of file was encountered during a backspacing operation before the requested number of records were skipped. TD positions the tape at record 1 of the current file and issues a new positioning request.
- EOF,F forward positioning. An end of file was encountered before the requested number of records were skipped. TD issues a new positioning request at record 1 of the next file.
- EOF,N forward positioning. An end of file was encountered before the specified number of records was dumped. TD positions the tape at record 1 of the next file and issues a new positioning request.

System Action: See explanation.

Operator Response: None.

Module: IATUTTD

# IAT7826 CORE UNAVAILABLE FOR I/O OR RECORD TOO BIG, JOB CANCELED

Explanation: Either real storage was unavailable, or the record was larger than 65,535 bytes, or both.

System Action: The job is canceled.

Operator Response: If the problem is insufficient storage, the condition is temporary. Resubmit the \*CALL command. If the problem persists, notify the system programmer.

Module: IATUTTD

IAT7827 END OF DATA OR REQUEST ISSUED AT EOF

Explanation: A double end of file (denoting end of data) was encountered, or a request was issued while the tape was positioned in front of an end of file.

System Action: The tape dump DSP issues a new positioning request.

Operator Response: Since a new request is issued, you may continue or cancel the job.

Module: IATUTTD

## IAT7828 INVALID PARAMETER, REISSUE REQUEST

Explanation: An invalid line length parameter was encountered.

System Action: The tape dump DSP issues a new positioning parameter request.

Operator Response: Issue a new \*START command with a correct parameter.

Module: IATUTTD

IAT7829 INTERVENTION REQUIRED ON UNIT (ddd)

Explanation: Intervention is required on the input tape device.

System Action: Processing is suspended.

Operator Response: Ready the input unit.

Module: IATUTTD

# IAT7830 INVALID NAV, DSP DEFAULT USED

Explanation: The device requirement could not be met, and the NAV parameter was not C or R.

System Action: The job disposition assembled into the DSP dictionary is used.

Operator Response: None.

Module: IATUTTD

IAT7831 ( EQUIPMENT BUS-OUT PARITY CHECK<br>RITY **CHECK** INVALID UCS DATA CODE UCS PARITY ERROR INTERVENTION REQUIRED ON (ddd)

Explanation: An error occurred on the printer, or the printer was not ready.

System Action: Processing is suspended.

Operator Response: To cancel the job, enter an \*CANCEL or \*RESTART command. Enter an \*START command to have the tape dump DSP try to rewrite the print line. To resume processing without a message, place the printer in ready status.

Problem Determination: See Table I, items 2, 13, and 30.

Module: IATUTTD

# IAT7832 UCS=xxx FOR (ddd), DOES NOT EXIST, JOB CANCELED

Explanation: The named print train (xxx) does not exist for this device.

System Action: The job is canceled.

Operator Response: Notify the system programmer.

Module: IATUTTD

IAT7833 COMMAND REJECTED

Explanation: The command either was invalid or could not be processed at this time.

System Action: If the command was \*START or \*CANCEL JES3 waits for operator response.

Operator Response: Resubmit the command with the correct parameters.

Module: IATUTTD

### IAT7834 FILE RCD COUNT

Explanation: At job termination, a summary of record counts, by file, is printed on the operator console.

System Action: Not applicable.

Operator Response: None.

Module: IATUTTD

# IAT7835 UNSUPPORTED DEVICE SPECIFICATION, JOB **CANCELED**

Explanation: The OUT parameter on the \*CALL command specified a 3800 printer. JES3 utility DSPs do not support the IBM 3800 Printing Subsystem.

System Action: The DSP is canceled.

Operator Response: Reenter the \*CALL command with a valid device name in the OUT parameter.

Module: IATUTCP, IATUTPI, IATUTTD

## IAT7840 JOB jobno, jjj TO devname ADDR ddd

Explanation: This is the sign-on message for the tape label DSP. The message is issued only after all input parameters have been tested and found valid.

System Action: Processing is suspended.

Operator Response: To initiate processing, issue an \*START,TL command; to cancel the job, issue an \*CANCEL,TL command.

Module: IATUTTL

IAT7841 keywd INVALID KEYWORD. JOB CANCELED

Explanation: The keyword indicated in the message is invalid.

System Action: The job is canceled.

Operator Response: Call the tape label DSP again with the proper parameters.

Module: IATUTTL

# IAT7842 keywd INVALID PARAMETER. JOB CANCELED

Explanation: The information supplied for the indicated keyword is invalid.

System Action: The job is canceled.

Operator Response: Call the tape label DSP again with the proper parameters.

Module: IATUTTL

# IAT7843 UNIT UNAVAILABLE (OR INVALIDLY SPECIFIED). JOB  $\int$  CANCELED RESCHEDULED

Explanation: The OUT keyword in the call specified a nonexistent tape unit, or no tape unit is available for the function.

System Action: The job is either canceled or rescheduled, based on the DSPRESCH setting DSPFLAGS in the DSP dictionary entry for TL.

Operator Response: If the job has been canceled, call the tape label DSP again with the proper parameters, or recall it when the required device is available.

Module: IATUTTL

# IA T7844 INVALID SERIAL GENERATED. JOB **CANCELED**

Explanation: While incrementing the volume serial number, an overflow into the nonnumeric portion of the field occurred.

System Action: The job is canceled.

Operator Response: None.

Module: IATUTTL

IAT7845 SERIAL=vol, OWNER=xxx

Explanation: The last tape label contains the indicated serial number and owner identification.

System Action: Not applicable.

Operator Response: None.

Module: IATUTTL

# IAT7846 devname ADDR ddd UNRECOVERABLE TAPE ERROR

Explanation: An unrecoverable tape error occurred on the indicated unit.

System Action: Processing is suspended.

Operator Response: To retry the operation, replace the tape on which the error occurred and ready the unit. To cancel the job,issue an \*CANCEL,TL command.

Module: IATUTTL

IAT7847 devname ADDR add INTERVENTION REQUIRED

Explanation: The indicated tape unit either is not ready or has been switched offline.

System Action: Processing is suspended.

Operator Response: To initiate operation, ready the tape unit. To cancel the job, issue an\*CANCEL,TL command. If the tape unit is offline, place it online before canceling the job; the labeling operation will not be performed.

Module: IA TUTTL

IAT7848 devname ADDR ddd FILE PROTECTED

Explanation: The indicated tape unit is file-protected.

System Action: Processing is suspended.

Operator Response: To initiate operation, mount a tape containing a file-protect ring on the unit and ready it. To cancel the job, issue an \*CANCEL,TL command.

Module: IATUTTL

# IAT7849 TL COMPLETED nnn TAPES LABELED

Explanation: This message, issued at the conclusion of processing, gives a count of the number of tapes labeled.

System Action: Not applicable.

Operator Response: None.

Module: LATLITTL

# IAT7850 devname ADDR ddd LABEL VERIFICATION ERROR

Explanation: The generated tape label, as read back into storage, does not agree with the corresponding label in the output area.

System Action: Processing is suspended.

Operator Response: To retry the operation, ready the tape unit. To cancel the job, issue an \*CANCEL,TL command.

Module: IATUTTL

IAT7851 ISSUE \*S or \*C for TL

Explanation: This message is issued after a tape is labeled if the  $INCR = parameter$  is not specified.

System Action: Processing is suspended.

Operator Response: Issue an \*CANCEL command, if there are no more tapes to label, or an \*START,TL,SER=ser command.

Module: IATUTTL

IAT7852 INVALID NAV, DSP DEFAULT USED

Explanation: The device requirement could not be met, and the NAV parameter was not C or R.

System Action: The job disposition assembled into the DSP dictionary is used.

Operator Response: None.

Module: IATUTTL

IAT7857 JOB jobno, jjj IN=devname (ddd) OUT=devname  $(ddd), V=vol$ 

Explanation: This message is issued in response to the \*CALL command which invokes the tape-to-print DSP.

System Action: JES3 loads the tape dump DSP.

Operator Response: Issue an \*START or \*CANCEL,device-name command to either the tape or printer.

Module: IATUTPO

# IAT7858 JOB jobno, jjj PARAMETER ERROR, CANCELED

Explanation: One or more of the input parameters was invalid.

System Action: The job is canceled.

Operator Response: Call the program again with the correct parameters.

Problem Determination: See Table I, item 2.

Module: IATUTPI

IAT7859 JOB jobno, jjj UNIT CHECK ON devname

Explanation: A unit check occurred on the specified tape.

System Action: Processing is suspended.

Operator Response: To resume processing with the next tape record, issue an \*START,devname command; to cancel the job, issue an \*CANCEL,devname command.

Problem Determination: See Table I, items 2, 13, and 30.

Module: IATUTPO

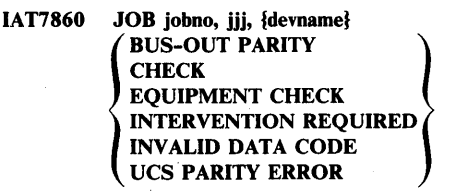

Explanation: The indicated printer condition occurred.

System Action: Processing is suspended.

Operator Response: For INTERVENTION REQUIRED, make the printer ready. For other conditions, issue an \*START,devname command to retry or an \*CANCEL,devname command to cancel the job.

Problem Determination: See Table I, items 2, 13, and 30.

Module: IATUTPE

# IAT7861 JOB jobno, jjj UNIT NOT AVAILABLE, JOB} **CANCELED** ) RESCHEDULED

Explanation: A requested unit is not available.

System Action: The job is either canceled or rescheduled, depending on the job disposition assembled into the DSP dictionary.

Operator Response: If the job has been canceled, resubmit it when the required devices are available.

Module: IATUTPI

IAT7862

# JOB jobno, jjj IATUTPR<br>(COMPLETED) ON devname COMPLETED **CANCELED** RESTARTED

Explanation: A tape-to-printer job has been completed, canceled, or· restarted.

System Action: Not applicable.

Operator Response: None.

**}** 

Module: IATUTPO

# IAT7863 JOB jobno, jjj NO CORE FOR BUF, ISSUE \*S or \*C

Explanation: There is insufficient storage to hold the next tape record.

System Action: Processing is suspended.

Operator Response: To try again, wait until other JES3 functions have terminated, thereby increasing the amount of available storage. Then issue an \*START,devname command. To terminate the job, issue an \*CANCEL,devname command.

Module: IATUTPO

# IAT7864 GLOBAL NOT AVAIL FOR LOCATE. JOB IN HOLD.

Explanation: An \*CALL,TP,DSN=dsn command was issued with the global processor offline.

System Action: The tape-to-printer DSP is placed in operator hold.

Operator Response: Release the job when the JES3 global processor is available.

Module: IATUTPI

# IAT7865 RESPONSE TO LOCATE INVALID (CATLG), **CANCELED**

Explanation: An \*CALL,TP,DSN=dsn was entered and the data set name was not in the catalog, or there was a catalog error.

System Action: The DSP is terminated.

Operator Response: Check to see if the data set name is really in the catalog. If it is, follow problem determination.

Problem Determination: See Table I, items 2 and 13; Table III, item 23.

Module: IATUTPI

# IAT7866 JOB jobno, jij CATALOGED VOL IS NOT A TAPE, CANCELED

Explanation: The requested data set is not cataloged as a tape volume.

System Action: The job is canceled.

Operator Response: Make sure that the correct data set name was entered. If it was, notify the system programmer that an error occurred in setting up the job. .

Module: IATUTPI

# IAT7867 TOO MANY VOLS FOR THIS DSN IN CATLG, **CANCELED**

Explanation: The work area was insufficient to contain all the volume serial numbers needed for this data set.

System Action: The DSP is terminated.

Operator Response: None.

Module: IATUTPI

#### IAT7868 JOB jobno, jjj INVALID<br>
/ RECFM \ (PRM) CA { (PRM) CANCELED LABEL **DEN MOD** TRAIN

Explanation: An invalid DCB or LABEL parameter was specified.

System Action: The job is canceled.

Operator Response: Recall the program with the correct parameter.

Module: IATUTPI

# IAT7869 JOB jobno, jjj, WRONG VOLUME MOUNTED, SHOULD BE vol, JOB CANCELED

Explanation: A standard-label tape was mounted, but the requested volume was not mounted.

System Action: DSP is terminated.

Operator Response: Mount the correct tape (or ask for the correct volume serial number).

Module: IATUTPO

# IAT7870 JOB jobno, jjj, MOUNT FORMS=xxx, CT=xxx ON devname

Explanation: A forms request was encountered, either in the parameter list or in a tape record.

System Action: JES3 waits for operator action.

Operator Response: To resume processing, mount the requested forms (FORMS) and carriage tape (CT), then issue an \*START,devname command. To cancel the job, issue an \*CANCEL,devname command. Forms, carriage tape, or both may be specified with the \*START command, which also updates the printer resources table.

Module: IATUTPO

# IAT7871 JOB jobno, jij REPORT xxx FOLLOWS, ISSUE \*S or \*C

Explanation: A report header record was encountered in the tape. Message IAT7870 also appears if this header record requested a forms or carriage tape change. If they remain the same, only message IAT7871 is issued.

System Action: JES3 waits for operator action.

Operator Response: To resume processing with the following report, issue an \*START,devname command. To cancel the job, issue an \*CANCEL,devname command. To reposition the tape or restart the job, issue the various \*RESTART commands.

Module: IA TUTPO

# IA T7872 JOB jobno, jjj TAPE IS NOT VALID SL, JOB CANCELED

Explanation: Printing of a standard label was requested, but either a standard-label tape was not mounted or a label is invalid.

System Action: The job is canceled.

Operator Response: Mount the correct tape, and resubmit the job.

Module: IATUTPO

### IAT7873 JOB jobno, jjj, devname, INTERVENTION REQUIRED

Explanation: The tape unit was removed from ready status during a tape-to-printer job.

System Action: Processing is suspended.

Operator Response: Ready the tape unit. To resume processing with the next tape record, issue an \*START,devname command. To cancel the job, issue an \*CANCEL,devname command.

Module: IATUTPO

# IAT7874 JOB jobno, jjj INVALID REPOSITIONING PARM

Explanation: Either a reposition parameter is nonnumeric or it requires positioning beyond the beginning of the tape, or a reposition was requested while a prior one was still in progress.

System Action: Processing is suspended.

Operator Response: Issue an \*START,devname command, then issue the correct positioning command.

Module: IATUTPO

# IAT7875 JOB jobno, jjj, REPOSITION COMPLETE

Explanation: The physical repositioning is complete.

System Action: Internal positioning pointers are not reset until an \*START is issued in response to message IAT7870, which follows this message.

Operator Response: Wait for message IAT7870 to be issued.

Module: IA TUTPO

# IAT7876 INVALID NAV, DSP DEFAULT USED

Explanation: The device requirement could not be met, and the NAV parameter was not C or R.

System Action: The job disposition assembled into the DSP dictionary is used.

Operator Response: None.

Module: IA TUTPI

# IAT7877 INVALID RECFM, BLOCKSIZE, OR LRECL, **CANCELED**

Explanation: An invalid RECFM, BLOCKSIZE, or LRECL parameter was specified in the \*CALL,TP command. The TP DSP encountered the error while processing fixed-length records.

System Action: The job is canceled.

Operator Response: Correct the invalid parameter and issue the \*CALL,TP command again.

Module: IATUTPI

# IAT7880 JOB jobno, jjj INPUT ID=devname OUTPUT (ddd)

Explanation: This is the sign-on message for the tape-to-tape DSP. It specifies the job name, job number, and the tape drives to use.

System Action: JES3 waits for operator response.

Operator Response: To initiate processing, issue an \*START,TT command; to cancel the job, issue an \*CANCEL,TT command.

Module: IATUTTT

# IAT7881 INVALID PARAMETER, JOB CANCELED

Explanation: An error was encountered during the scan of the parameter buffer.

System Action: The job is canceled.

Operator Response: Call the tape-to-tape DSP again with the correct parameters.

Module: IATUTTT

# IAT7882 INVALID DENSITY SPECIFIED FOR INPUT/OUTPUT TAPE, JOB CANCELED

Explanation: The density parameter was improperly specified for the indicated tape.

System Action: The job is canceled.

Operator Response: Call the tape-to-tape DSP again with the correct parameters.

# Module: IATUTTT

#### IAT7883 { MOO MOl } SPECIFIED INCORRECTLY, JOB CANCELED

Explanation: The mode's parameter was specified improperly for the input (MDI) or the output (MDO) tape (that is, the parameter was not T or C).

System Action: The job is canceled.

Operator Response: Call the tape-to-tape DSP again with the proper parameters.

Module: IATUTTT

# IAT7884 UNITS UNAVAILABLE [OR INVALIDLY SPECIFIED],<br>JOB (CANCELED)  $\int$ CANCELED RESCHEDULED

Explanation: Either there was no unit available for I/O, the IN or OUT parameter was specified incorrectly, or the requested density is not available on the selected output tape drive.

System Action: The job is either canceled or rescheduled, based on the DSPRESCH setting of DSPFLAGS in the DSP dictionary entry for TT.

Operator Response: If the job has been canceled, call the tape-to-tape DSP again with the correct parameters or when the required devices are available.

Module: IATUTTT

# IAT7885 UNRECOVERABLE ERROR<br>
POSITIONING INPUT POSITIONING , OUTPUT TAPE JOB CANCELED

Explanation: A permanent I/O error occurred in positioning the indicated tape.

System Action: The job is canceled.

Operator Response: None.

Module: IATUTTT

# IAT7886 UNRECOVERABLE ERROR READING INPUT TAPE, JOB CANCELED

Explanation: A permanent I/O error occurred while reading the input tape.

System Action: The job is canceled.

Operator Response: None.

Module: IATUTTT

# IAT7887 UNRECOVERABLE ERROR WRITING OUTPUT TAPE, JOB CANCELED

Explanation: A permanent I/O error occurred while writing the output tape.

System Action: The job is canceled.

Operator Response: None.

Module: IATUTTT

# IAT7888 END OF REEL ON OUTPUT TAPE, JOB CANCELED

Explanation: An end of reel was detected on the output tape.

System Action: The job is canceled.

Operator Response: Replace the output tape with a full reel, and call the tape-to-tape DSP again.

Module: IATUTTT

IAT7889 INSERT RING ON ddd

Explanation: The output tape has no file-protect ring.

System Action: Processing is suspended.

Operator Response: Place a ring in the output tape and ready the tape.

Module: IATUTTT

IAT7890 INT REQ ddd

Explanation: The indicated device is not ready.

System Action: Processing is suspended.

Operator Response: Ready the device.

Module: IATUTTT

# IAT7891 CORE UNAVAILABLE FOR I/O AREA OR RECORD TOO BIG, JOB CANCELED

Explanation: Either there is insufficient storage available for processing the input tape, or there is a record exceeding 65,524 bytes in length.

System Action: The job is canceled.

Operator Response: If the problem is insufficient storage, the condition is temporary. Resubmit the \*CALL command. If the problem persists, notify the system programmer.

Module: IATUTTT

# IAT7892 FILE xxx DUPED. nnn RECORDS, MAX  $SIZE=nnn$

Explanation: This message is issued at the conclusion of processing and indicates the relative. position of the input which was copied, the number of records in the data set, and the size of the largest record.

System Action: Not applicable.

Operator Response: None.

Module: IATUTTT

# IAT7893 UNRECOVERABLE ERROR CLOSING OUTPUT TAPE, JOB CANCELED

Explanation: A write error was encountered while attempting to write two tapemarks and backspace the output tape. The data on the tape may subsequently be retrieved, but normal end of file will not exist for the data set.

System Action: The job is canceled.

Operator Response: Not applicable.

Module: IATUTTT

## IAT7894 INVALID NAV, DSP DEFAULT USED

Explanation: The device requirement could not be met, and the NAY parameter was not C or R.

System Action: The job disposition assembled into the DSP dictionary is used.

## Operator Response: None.

Module: IATUTTT

# IAT7921 ISSUE START/CANCEL/RESTART DC REQUEST

Explanation: DC is initialized and is ready to accept another request.

System Action: The dump core DSP waits for operator response.

Operator Response: Issue the \*R,DC command to reset any active traps. Issue the \*C,DC command to reset any traps and terminate the DC DSP.

Module: IATUTDC

#### IAT7922 THE FOLLOWING IS THE { LOCATION xxx ACTIVE TRAPS PATCH AREA TRAP REGS 0-15

Explanation: The location xxx, the active traps or patch area within module IATUTDC, or the user program's registers during a trap are displayed at the operator's console following this message.

System Action: JES3 issues message IA T7921 and then waits for an operator response.

Operator Response: Enter the next request.

Module: IATUTDC

IAT7923 adr xxx

Explanation: An operator request resulted in a storage location being displayed at the operator's console.

System Action: Processing continues.

Operator Response: None.

Module: IATUTDC

# IAT7924 LOAD MODULE=mod, ENTRY POINT=adr, BASE=adr

Explanation: This is the response to an \*START,DC command using the FIND= parameter when the module specified is found on the JES3 load list.

System Action: JES3 issues message IA T7921 and then waits for operator response.

Operator Response: Enter the next request.

Module: IATUTDC

# IAT7925 DC ACTIVE TRAPS RESET

Explanation: This is the response to an \*R,DC command. All traps previously entered are reset.

System Action: JES3 issues message IAT7921 and then waits for an operator response.

Operator Response: Enter the next request.

Module: IATUTDC

#### IAT7926 WAIT AT DC TRAP LOCATION xxx

Explanation: This message, issued in response to an \*S,DC,TRAP=xxx, START=\* command, indicates that the DC wait trap at the indicated location xxx has been entered. The user FCT is awaited.

System Action: The DC DSP waits for operator response.

Operator Response: DC commands can be used to display or change storage locations or to look at the user program's registers. The DC parameter TRAPGO posts the user FCT, allowing that FCT to resume processing.

Module: IATUTDC

# IAT7927 JDS COULD NOT BE ACCESSED FOR JOB NUMBER jobno

Explanation: The JDS for the job specified is currently held by the MAIN DSP and will not be available until the job completes execution.

System Action: The request to display the JDS for the specified job is ignored.

Operator Response: Reenter the request after the job has completed execution.

### Module: IA TUTDC

# IAT7928 JOB NUMBER FOR RSQ= IS INVALID

Explanation: The job number specified in the  $*S,DC,OPTION = (RSQ = jobno)$  command is not valid. It must be numeric and from 1 to 4 digits.

System Action: The DC request is ignored.

Operator Response: Reenter the request with the correct job number.

Module: IATABNL

# IAT7929 KEY PARAMETER (PASSWORD) INVALID

Explanation: The password specified is invalid, but DC will still be initialized. Functions requiring the password will not be permitted.

System Action: Not applicable.

Operator Response: If the use of functions requiring the password is desired, cancel the current DC job and reissue the call with a valid password.

Module: IATUTDC

# IAT7930 PARAMETER ERROR, DC REQUEST IGNORED

Explanation: The previous request contained an error.

System Action: Valid parameters preceding the one in error were processed, but their values may have been reinitialized.

Operator Response: Correct the invalid parameter, and reenter the request.

Module: IATUTDC

### IAT7931 INPUT NOT VALID HEX, DC REQUEST TERMINATED

Explanation: A parameter in the last request contained data that was to be in hexadecimal format and was not.

Operator Response: Correct the invalid parameter, and reenter the request.

Module: IATUTDC

# IAT7932 MODULE mod NOT ON JDE QUEUE OR LOAD **LIST**

**Explanation:** A FIND $=$  request was made, and the module was not found on the JDE queue or on the JES3 load list.

Operator Response: None.

Module: IATUTDC

# IAT7933 TOO MANY OPTIONS SPECIFIED. DC REQUEST TERMINATED

Explanation: The last request contained too many options in the OPTION= parameter. A maximum of 6 keyword options and 15 to 30 nonkeyword options may be specified.

Operator Response: Reenter the request with fewer options.

Module: IATUTDC

# IAT7934 SEVERE I/O ERROR OCCURRED. DC TERMINATED

Explanation: A severe JSAM I/O error occurred while attempting to write the TAT for a DC spin data set.

System Action: The DC DSP is terminated.

Operator Response: None.

Module: IATUTDC

# IAT7935 STORAGE UNAVAILABLE TO PROCESS DC **REQUEST**

Explanation: The last request required DC to obtain or save dynamic storage. There was none available.

Operator Response: None.

Module: IATUTDC

# $IAT7936$  JOB SPECIFIED IN J= WAS NOT FOUND. DC REQUEST TERMINATED

Explanation: The job specified by the job number of the  $J =$ parameter of the last request was not found.

Operator Response: Verify that the job number is correct and that the job is still in the system. Then reenter the request.

Module: IATUTDC

# IAT7937 ERROR IN JES3 ABEND ROUTINE PROCESSING UNDER DC

Explanation: The DC DSP utilizes the JES3 abend formatting routines to process some of its requests. One of the JES3 abend routines found an error and returned to DC with an abnormal return code.

System Action: The remaining options specified in the request are ignored, and the output created up to this point is printed or sent to the operator console as requested.

Operator Response: Check the output in an attempt to determine the error.

Module: IATUTDC

### IAT7938 THE LAST REQUEST CAUSED THE DC TASK TO FAIL. DC HAS BEEN REINSTATED

Explanation: The last request was invalid and should not be attempted again.

System Action: A failure logout to the operator console should have preceded this message. A JES3 dump of the error condition should have been taken. Message IAT7921 follows this message.

Operator Response: Enter a different request.

Module: IATUTDC

IAT7939 THERE IS NO DC TRAP OUTPUT TO PRINT

Explanation: The PTRAP parameter was specified, requesting DC to send the output from the trap facility of DC to output service. However, there was no output from the DC trap function.

Operator Response: Enter the ACTIVE parameter and verify that the traps are correctly set.

Module: IATUTDC

# IAT7940 TRAP TABLE FULL, REQUEST IGNORED

Explanation: The active trap table is full. No additional traps can be entered.

System Action: The system ignores the request.

Operator Response: If the trap is required, reset all active traps and reenter those that are required.

Module: IATUTDC

#### IAT7941 FUNCTION NOT ALLOWED WITHOUT VALID PASSWORD

Explanation: An \*X,DC command was issued without a valid password.

System Action: The request to dump core is ignored; however, DC remains initialized.

Operator Response: If the use of functions requiring a password is desired, cancel the current DC job, obtain a valid password from the system programmer, and reissue the \*X,DC command with the password. Then reenter the desired function.

# Module: IATUTDC

### IAT7942 \*\*\* WARNING \*\*\* TRAP AT ADDRESS xxx NOT **RESET**

Explanation: The trap was not reset because the storage location xxx has been freed (FREEMAIN) or the location xxx has been modified.

System Action: JES3 continues processing the \*RESTART or \*CANCEL command.

Operator Response: None.

Module: IATUTDC

IAT7945 hh.mm.ss ---> hh.mm.ss, ET hh.mm.ss, month day, year

Explanation: This message is issued in response to an \*S,IC or  $*C, IC$  command. The starting to  $(---)$  stop times, elapsed time, and month, day, and year for this iteration count sample are given.

System Action: Processing continues.

Operator Response: None.

Module: IATUTIC

IAT7946 (offset.entry-point--nnn)

Explanation: This message is issued in response to an \*S,IC or \*C,IC command. It provides a count of the occurrences of a given event. The offset is the TVTABLE (IATYTVT) offset to the entry point occurrence specified by entry point. The call to this entry point occurred the number of times specified by nnn.

System Action: None.

Operator Response: None.

Module: IATUTIC

IAT7947 (TVT.EPNAME COUNT)

Explanation: This message is issued as a header for message IAT7946.

System Action: Not applicable.

Operator Response: None.

Module: IATUTIC

# IAT7948 TOTAL COUNT FOR { entry-point ALL EP

Explanation: This message is issued in response to an \*S,IC or \*C,IC command. The total count of occurrences for all entry points (ALL EP) or a specific entry point is given. The total includes special cell counts.

System Action: Processing continues.

Operator Response: None.

Module: IATUTIC

# IAT7949 PERM I/O ERROR, IATUTIC TERMINATED

Explanation: A permanent I/O error occurred while reading the parameter buffer or the JDAB (IATYJDA).

System Action: The iteration counter DSP is terminated.

Operator Response: Reissue the \*CALL,IC command. If the problem persists, contact IBM for programming support.

Module: IATUTIC

# IAT7950 PARAMETER ERROR, IATUTIC TERMINATED

Explanation: One or more parameters specified with the \*CALL,IC command were invalid.

System Action: The iteration counter DSP is not activated.

Operator Response: Reissue the \*CALL command correctly.

Module: IATUTIC

# IAT7951 (entry-point) CAN NOT BE COUNTED, IATUTIC TERMINATED

Explanation: The entry point specified is not eligible for monitoring by the iteration count DSP.

System Action: The DSP is terminated.

Operator Response: None.

Module: IATUTIC

IAT7952 (module-name + offset--nnn)

Explanation: This message is issued in response to an \*S,IC or \*C,IC command. The designated module, at the offset value (in hexadecimal), called the specific entry point the number of times specified by nnn.

System Action: Processing continues.

Operator Response: None.

Module: IATUTIC

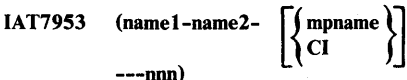

Explanation: This message is issued in response to an \*S,IC or \*C,IC command. Thecounter specified by namel is mapped by the DSECT name2. If the DSECT applies to a specific processor, then that processor name is given. Otherwise, CI indicates that the DSECT relates to the converter/interpreter. The counter value (decimal) specified by nnn is the accumulation from the time the \*CALL,IC command was issued.

System Action: Processing continues.

Operator Response: None.

Module: IATUTIC

# **Chapter 20. Modify Messages**

# IA T8002 xxx IS INVALID FIELD

Explanation: This message is issued in response to an  $*F,J=$ command. An invalid parameter has been specified.

System Action: The command is rejected.

Operator Response: Resubmit the command using valid parameters.

Problem Determination: See Table III, item 4.

Module: IATMOCP

#### IAT8006 JOB jobno NOT FOUND

Explanation: This message is issued in response to an \*F,J=jobno command. The specified number is not assigned to a job.

System Action: The command is rejected.

Operator Response: Verify the job number, and resubmit the request.

Module: IATMOCP

# IA T8008 xxx IS AN INVALID FIELD

Explanation: This message is issued in response to an \*F,O (zero) command. The field specified was incorrectly submitted.

System Action: The command is rejected.

Operator Response: Resubmit the request using the correct parameters, \*F,O (letter 0).

Module: IATMOCN

IAT8009 {. DDEST ADEST REQUEST FOR CON IS IGNORED

Explanation: The input command to add or delete a destination for the specified console is being ignored because the console is switched to the dummy console.

System Action: The command is ignored.

Operator Response: Make sure that the console to be modified is not switched to the dummy console. Reenter the command.

Module: IATMOCN

ð

# IAT8010 PFK/SP TABLE tab DOES NOT EXIST

Explanation: An invalid table name was submitted. This message is issued in response to an \*F,O=con,  $(PFK | SP) = table$ -name command or an \*F,K=nn,N=table-name,M=(text) command.

System Action: The command is rejected.

Operator Response: Reenter the request with the correct table name.

Module: IATMOCN

# IAT8012 PFK/SP MESSAGE CHANGE COMPLETED

Explanation: This message is issued in response to the \*MODIFY command, which alters the specifications of the program function keys on a 3270 display unit.

System Action: Processing continues.

Operator Response: None.

Module: IATMOCN

IAT8013 TEXT FOR PFK MODIFY IS TOO LONG.

Explanation: A \*MODIFY,K command was entered to modify the text associated with a program function key (PFK) but the text exceeded the maximum length of 75 characters.

System Action: JES3 rejects the command.

Operator Response: Correct the text and reissue the command.

Module: IATMOCN

# IAT8014 INVALID FOR THIS CONSOLE

Explanation: This message is issued in response to an  $*F, O = con$ ,  $(PFK | SP) = tab$  command. This command is valid only for a 3270-type console.

System Action: The command is rejected.

Operator Response: Correct the console specification, and reenter the command.

Module: IATMOCN

IAT8015 K=nn OUT OF RANGE FOR TABLE tab

Explanation: An attempt was made to modify the command(s) associated with program function key or selector pen digit nn in table tab (using the  $*F$ ,K=nn,TAB=tab... command) but nn is not within the range of entries for the table.

System Action: Command processing terminates.

Operator Response: Reissue the command specifying a valid key number or digit for table tab. Use the  $*I,K,N=(tab)$  command to obtain the range of valid numbers for table tab.

# IAT8016 con PFK/SP TABLE CHANGE COMPLETED

Explanation: This message is in response to an  $*F, O = con, (PFK | SP) = tab command.$ 

System Action: The named console is associated with a new PFK table.

Operator Response: None.

Module: IATMOCN

# IAT8018 AUTHORITY LEVEL CHANGED FROM xx to yy

Explanation: This message is issued in response to an  $*F, O = con, A = authority command.$ 

System Action: The change in console authority has been executed, with old and new authority as indicated.

Operator Response: None.

Module: IATMOCN

IAT8020 { MLOG DLOG } FACILITY { ENABLED DISABLED}

Explanation: This message is issued in response to the \*MODIFY command which either disabled or enabled the DLOG or MLOG facility.

System Action: Processing continues.

#### Operator Response: None.

Module: IATMOCN

IAT8021 REQUEST IGNORED - MUST HAVE AN ACTIVE LEVEL 15 INPUT CONSOLE HARDCOPY MLOG AND/OR DLOG}

Explanation: This message is issued in response to an \*F,O,M=OFF or \*F,O,D=OFF command. An attempt was made to disable the MLOG or DLOG function which would have left JES3 without a master log. This message is also issued in response to an \*F,O=con,A=level command, in which case an attempt was made to reduce the authority level of a console, resulting in JES3 being without a console of authority level 15, JES3 disallows these commands.

System Action: Processing continues.

Operator Response: None.

Module: IATMOCN

IAT8022

dest **l** CHANGE COMPLETE FOR

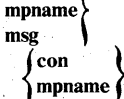

Explanation: This message is issued in response to the following commands:

\*F,O=con,{ADEST=dest I DDEST=dest}

- \*F ,O=con,MAIN =main
- $*F, O = con, MAIN = main, R = nn$

This message indicates that action specified by the command has successfully executed.

System Action: The console status table or JES3 action queue is updated.

Operator Response: None.

Module: IATMOCN

# IAT8024 con IS INVALID CONSOLE NAME

Explanation: This message is issued in response to an  $*F, O = con$ command. An invalid console name was submitted.

System Action: The command is rejected.

Operator Response: Submit a valid console name, and reissue the command.

Module: IATMOCN

IAT8025 ACTIVATE SYSLOG BEFORE DLOG ENABLE

Explanation: This message is issued in response to an \*F,O,D=ON command. The MVS SYSLOG must be activated (via the WRITELOG START command) before DLOG can be enabled.

System Action: The command is rejected.

Operator Response: Enter a WRITELOG START command, and then issue an \*F,O,D=ON command.

Module: IATMOCN

IAT8026 DDEST REJECTED, ONLY USE OF DEST CODE

Explanation: This message is issued in response to an \*F,O=con,DDEST command. An attempt was made to delete a destination code from a specified console, and the code has not been assigned to another console. Messages for that destination would be lost.

System Action: The command is rejected.

Operator Response: Verify that DDEST was used correctly. Specify a DDEST to ensure that at least one console can receive messages of the class that is to be deleted from a specific console.

Module: IATMOCN

### IAT8028 INVALID CALLING PARAMETERS

Explanation: This message is in response to an \*F,N command that specified invalid calling parameters.

System Action: The command is rejected.

Operator Response: Reissue the command with valid parameters.

Module: IATMODC

#### IAT8030 NET-ID=djnet NOT FOUND

Explanation: This message is issued in response to an \*F,N command if the dinet specified was not found in the system.

System Action: Processing continues.

Operator Response: Issue an \*I,N command to list active dependent job control network IDs.

Module: IATMODC

## IAT8032 JOB=jobno FOR NET-ID=djnet NOT FOUND

Explanation: This message is issued in response to an \*F,N command if the job specified is not found in the system or has completed normally.

System Action: Processing continues.

Operator Response: Enter an \*I,N,ID=djnet,LIST command to list all members of the specified dependent job control IDs.

Module: IATMODC

```
IAT8034 NET-ID=djnet is BEING<br>(HELD \intRELEASED 
             CANCELED
```
**Explanation:** This message is issued in response to an  $*F$ , $N$ command that operates on a total dependent job control network.

System Action: The specified network was held, released, or canceled, as indicated.

Operator Response: None.

Module: IATMODC

## IAT8035 NETID-djnet WAS NOT HELD

Explanation: This message is issued in response to an \*F,N, ID=netid,H command indicating that the network contains no jobs that are eligible to be held.

System Action: Processing continues.

Operator Response: None.

Module: IATMODC

IAT8036 JOB=jobno of NET-ID=djnet  $\begin{bmatrix} 1 \\ 1 \\ 1 \end{bmatrix}$ HELD<br>RELEASED

CANCELED \

Explanation: This message is issued in response to an \*F,N command that operates on a specific job of a specified dependent job control network.

System Action: The specified job was held, released, or canceled, as indicated.

Operator Response: None.

Module: IATMODC

```
IAT8038 NET-ID=djnet
         JOB=jobno,NHOLD WAS 
         {
NOT CHANGED 
          CHANGED }
```
Explanation: This message is issued in response to an \*F,N command that increments or decrements the NHOLD count of the job specified. NOT CHANGED implies that the increment or decrement would have no effect on the current NHOLD count.

System Action: The hold count is altered.

Operator Response: None.

Module: IATMODC

IAT8039 keywd IS A DUPLICATE KEYWORD

Explanation: The \*MODIFY command contained the indicated keyword more than once.

System Action: The command is ignored. Processing continues.

Operator Response: Reissue the command with the keyword used only once.

Module: IATMODV

## IAT8040 INVALID PARAMETER. prm

Explanation: This message is issued in response to an \*F,L command, where prm is the invalid parameter.

System Action: The command is ignored.

Operator Response: Reissue the command with valid parameters.

Problem Determination: See Table III, item 4.

Module: IATMODL

# IAT804t NET-ID=djnet IS BEING FORCED FROM SYSTEM

**Explanation:** This message is issued in response to an  $*F, N$ command. The indicated dependent job control network is deleted from the system. The jobs remain in the queue in hold status.

System Action: All jobs associated with the network are placed in operator hold status.

Operator Response: Release each job in order for it to continue processing.

Module: IATMODC

# IAT8042 TYPE=t, PRTY=[+]pp, LEAD=iiii MINUTES, PINC=[+]pp, INT=iiii MINUTES

Explanation: This message is issued in response to an \*F,L command, where t is the TYPE specified. The other keywords specify the deadline algorithm as changed by the command.

System Action: A new deadline algorithm is used.

Operator Response: None.

Module: IATMODL

# IAT8044 INVALID DEADLINE TYPE SPECIFIED xxx

Explanation: This message is issued in response to an \*F ,L command. Deadline type xxx on the command was not defined to JES3.

System Action: The command is ignored.

Operator Response: Reissue the command with a valid deadline type specified.

Problem Determination: See Table III, items 4 and 5.

Module: IA TMODL

# IAT8046 NO DEADLINE TYPE SPECIFIED

Explanation: This message is issued in response to an \*F,L command. The required parameter TYPE= was not included in the command.

System Action: Processing continues.

Operator Response: Reissue the command with a valid TYPE= parameter.

Module: IATMODL

# IAT8048 TOO MANY MODIFY PARAMETERS

Explanation: This message is issued in response to an \*F command that contained too many parameters.

System Action: The command is ignored, and processing continues.

Operator Response: Correct the command, and reissue it.

Problem Determination: See Table III, item 4.

#### Module: IATMODV

# IAT8049 MISSING MODIFY PARAMETER

Explanation: The \*MODIFY command did not contain a required parameter.

System Action: The command is ignored, and processing continues.

Operator Response: Reissue the command, including the required parameter.

# Module: IATMODV

# IAT80S0 parm IS AN INVALID FIELD

Explanation: This message is issued in response to an \*MODIFY command. Parameter (parm) was incorrectly submitted. The message includes only the first 8 characters of the parameter.

System Action: Processing continues.

Operator Response: Correct the parameter, and reissue the command.

Module: IATMODV

IAT80S1 SYNTAX ERROR AT "xxx"

Explanation: A syntax error occurred at the location specified.

System Action: The command is ignored, and processing continues.

Operator Response: Correct the syntax error, and resubmit the command.

Module: IATMODV

# IAT80S2 INV ALID MULTIPLE MODIFY FIELD

Explanation: This message is issued in response to an \*F command. An attempt was made to enter more than one multiple field in the message.

System Action: Processing continues.

Operator Response: Correct the error, and resubmit the command.

Module: IATMODV

# IAT80S4 JES QUEUE {HELD I RELEASED}

Explanation: This message is issued in response to an \*F,Q command. The JES3 queue has been successfully placed in hold or release status.

System Action: Not applicable.

Operator Response: None.

Module: IATMOHR

# IAT80SS ddn INVALID DDNAME SPECIFIED

Explanation: An \*MODIFY,Q,DD=,SPART= command was issued but the ddname (ddn) specified in the command was not a valid spool data set name.

System Action: Processing terminates for this ddname; processing continues for any other ddnames specified in the command.

Operator Response: Enter the command with the correct ddname.

Module: IATMODV

# IA T8056 xxx IS INVALID FIELD

Explanation: This message is issued in response to an \*F,Q command that contained an invalid parameter or keyword.

System Action: The command is rejected.

Operator Response: Correct the field, and resubmit the command.

Problem Determination: See Table III, item 4.

Module: IATMOHR

### IAT8057 INVALID MODIFY REQUEST - JES3JCT IS BEING REFERENCED

Explanation: An \*MODIFY,Q command was issued to change the status of the data sets containing the JES3 job control table (JCT). You cannot modify the JCT data set.

System Action: JES3 rejects the command.

Operator Response: None.

Module: IATMODV

IAT8058 PRTY=xx {HELD | RELEASED}

Explanation: This message is issued in response to an \*F,Q,P=prty, H or R command. An attempt to hold or release by priority has been successful.

System Action: Processing continues.

Operator Response: None.

Module: IATMOHR

IAT8059 JOB jobno NOT FOUND

Explanation: This message is issued in response to an \*F,T command when there are no work stations or lines defined in the system.

System Action: The command is ignored.

Programmer Response: To define lines and work stations, add RJPTERM, RJPLINE or RJPWS statements to the initialization stream and restart the system.

Operator Response: Verify the job number, and reenter the command.

#### Module: IATMOHR

#### IAT8060 {RJP | SNA} NOT IN SYSTEM. REQUEST IGNORED

Explanation: This message is issued in response to an \*F,T command when no BSC RJP (RJP=BSCRJP) lines or work stations or SNA RJP (SNA=SNARJP) work stations are defined to JES3.

System Action: The command is ignored.

Operator Response: None.

Module: IATMORJ

# IAT8062 READERS ON wsname [ $\lceil$ lname]<br>name,  $\lceil$ HELD name,  $\overrightarrow{HELD}$  (<br>RELEASED)

Explanation: This message is issued in response to an \*F,T command that holds or releases jobs from the designated work station or line.

System Action: If the work station is nonprogrammable or has the automatic reader option, BSC RJP- or SNA RJP-generated \*X,CR commands are generated with the H option so that jobs will be added to the JES3 queue in hold status.

Operator Response: None.

Module: IATMORJ

IAT8064 TERMINAL wsname DOES NOT EXIST

Explanation: This message is issued in response to an \*F,T,T=wsname command when the indicated work station is not defined to the system.

System Action: The command is ignored.

Operator Response: None.

Problem Determination: See Table III, item 5.

Module: IATMORJ

# $IAT8066$  READERS ON ALL TERMINALS  $IHELD$ RELEASED

**Explanation:** This message is issued after an  $*F$ ,  $T$ ,  $T = ALL$ command when all work stations have been processed.

System Action: If the work station is nonprogrammable or has the automatic option, BSC RJP- or SNA RJP-generated \*X,CR commands are generated with the H option so that jobs will be added to the JES3 queue in hold status.

Operator Response: None.

Module: IATMORJ

IAT8068 LINElname DOES NOT EXIST

Explanation: This message is issued in response to an \*F,T command in which an invalid line name was specified.

System Action: Processing continues.

Operator Response: Reenter the command with the correct line name.

Problem Determination: See Table III, item 5.

Module: IATMORJ

#### IAT8070 AUTO START FACILITY<br>ENABLED FOR lname **}**  $F$ ENABLED $\}$ DISABLED

Explanation: This message is issued in response to an \*F,T command in which the BSC RJP line auto-start facility is either enabled or disabled.

System Action: When BSC RJP is initialized, the indicated line is automatically started if the auto-start facility has been enabled.

Operator Response: None.

Module: IATMORJ

IAT8071 AUTO RDR FACILITY { DISABLED ENABLED} FOR wsname

Explanation: This message is issued in response to an  $*F,T,T=$  wsname or ALL, AUTO= ${Y \mid N}$  command, where wsname is the name of a SNA RJP work station. It indicates that the automatic reader facility is either enabled or disabled for the SNA RJP work station as indicated by the message text.

If ENABLED is indicated, JES3 will automatically start a reader DSP to accept work station data. If DISABLED is indicated, the work station operator must start the reader DSP.

System Action: Processing continues.

Operator Response: None.

Module: IATMORJ

IAT8072 SNAP FACILITY **`** ENABLED} FOR Iname DISABLED

Explanation: This message is issued in response to an \*F,T command in which the RJP snap facility is either enabled or disabled.

System Action: If the line is or becomes active, BSC RJP (as part of channel-end processing for this line) calls a storage display routine. If the RJPSNPS DSP is active, this causes the line buffers for the line to be displayed.

Operator Response: None.

Module: IATMORJ

# IAT8073 EVENT TRACE FACILITY { DISABLED ENABLED} FOR Iname

Explanation: The system has successfully processed an \*F,T,L=lname, TRCEON/OFF command.

System Action: If the specified line is active or becomes active, the BSC RJP event trace is displayed on the MLOG console.

Operator Response: None.

Module: IATMORJ

IAT8074 PASSWORD 1 ADDED} FOR Iname RESET

Explanation: This message is issued in response to an \*F,T,L=lname command.

System Action: A line password for BSC RJP has either been specified or reset.

Operator Response: None.

Module: IATMORJ

IAT8075 **}** Iname ( NOT MODIFIED wsname BECAUSE OF SPOOL **}** READ} ERROR **WRITE** 

Explanation: An uncorrectable read or write error occurred while reading or writing BSC RJP control blocks for the specified line or terminal.

System Action: The control block modification is not done.

Operator Response: None.

Problem Determination: See Table III, item 25.

Module: IATMORJ

IAT8076 Iname NOT ACTIVE - REQUEST IGNORED

Explanation: This message is issued in response to an \*F,T command in which an inactive BSC RJP line has been specified.

System Action: Processing continues.

Operator Response: Start the BSC RJP line using the \*S,RJP,L=lname command.

Module: IATMORJ

# IAT8078 JOBS WILL BE FRESCHEDULED **CONTINUED** AFTER OPER. INTVN. ON wsname

Explanation: This message is issued in response to an \*F,T,T=wsname command, in which the disposition of jobs whose output goes to remote devices is determined on operator intervention. For example, output to a remote printer that is not ready may cause a job to be either rescheduled or continued after operator intervention.

System Action: Not applicable.

Operator Response: None.

Module: IATMORJ

IAT8080 JOB jjj jobno

HELD<br>RELEASED

Explanation: This message is issued in response to an \*F,J=jobno, H or R command. The designated job has been successfully placed in hold or release status.

System Action: Processing continues.

Operator Response: None.

Module: IATGRWJ

IAT8081 IN SPOOL HOLD **CANCELLED** ke: None.<br>WJ<br>jobno jjj<br>SPOOL HOLD<br>NCELLED ( IN HOLD RELEASED FROM SPOOL HOLD. RELEASED

Explanation: An \*MODIFY command was issued to change the status of a particular job or of all jobs that have data on the spool data set(s) specified in the command. JES3 issues this message once for each job affected by the command. The message gives the status of job jjj after the command has completed, as follows:

# IN SPOOL HOLD

One of the following has occurred:

- JES3 has released the job from operator hold status but the job cannot continue processing because it is also in spool hold status. JES3 has released a spool data set that contains
- data for job jjj from spool hold status but the job cannot continue processing; it is still in spool hold status. At least part of the job's data is located on one or more spool data sets that are still in spool hold status.

#### **CANCELLED**

JES3 has canceled the job and all output from the job.

IN HOLD

JES3 has released the job from spool hold status but the job cannot continue processing because it is being held for some other reason (for example, at the operator's request).

#### RELEASED FROM SPOOL HOLD

JES3 has released the job from spool hold status. If the job is not being held for some other reason (for example, at the operator's request), the joh resumes processing. If it is being held, JES3 issues this message again with 'IN HOLD' appearing in the message text.

#### RELEASED

JES3 has released the job from hold status. The job resumes processing.

System Action: Command processing continues.

Operator Response: If IN SPOOL HOLD appears in the message, use the  $*I, J = jj, SH$  command to display the name(s) of the spool data set(s) that are in spool hold status and contain data for the job. Check with your system programmer to be sure you can release the data set(s). If so, issue the \*F,Q,DD=ddn,RELEASE command to release the data set(s).

If IN HOLD appears in the message, issue the  $*I,J = jjj$ command to determine why the job is still in hold status. Respond as required.

If CANCELLED, RELEASED FROM SPOOL HOLD, or RELEASED appears in the message, no response is required.

# Module: IATGRWJ

#### IAT8082 JOB jij jobno CAN/ ACPTD (PRNT= $xxx$ )

Explanation: This message is issued in response to an  $*F,J =$ jobno, C or CP command. The designated job has been successfully canceled, but the job may wait for any active function to respond to the cancel and be subsequently scheduled for purge.

System Action: Processing for all other jobs continues normaily.

Operator Response: None.

Module: IATGRWJ

IAT8083 JOB QUEUE FOR SPECIFIED<br>EXTENTS (HELD **STOPPED** RELEASED CANCELLED

Explanation: This message is issued in response to an \*MODIFY,Q,DD= command. JES3 has successfully changed the status of the spool data set(s) specified in the command. The preceding messages describe the status of each job affected by the command.

System Action: If HELD, STOPPED, or CANCELLED appears in the message, JES3 puts the specified spool data sets in spool hold status and does not allocate any additional space on the data set.

If RELEASED appears in the message, JES3 removes the data set from spool hold status; the data set is now available for use.

Operator Response: None.

Module: IATGRWJ

IAT8084 JOB jjj (jobno) CHANGED FROM P=xx TO P=yy

Explanation: This message is issued in response to an  $*F,J=jobno$ ,  $P=prty$  command. The designated job has been changed to a new priority.

System Action: Processing continues.

Operator Response: None.

Module: IATGRWJ

### IAT8085 CAN'T CANCL DJCUPDAT

Explanation: The operator tried to cancel DJCUPDAT, a system control DSP.

System Action: The cancel command is rejected.

Operator Response: None.

Module: IATGRWJ

# IAT8086 JOB jobno {IS | NOT} IN DJC NET NOT CNCLD.

Explanation: An attempt was made to cancel a DJC job. This cannot be done via the  $*F, J=$ jobno, C command. The  $*F, N$ command must be used.

System Action: Not applicable.

Operator Response: Refer to the \*F ,N command in *JES3 Operator's Library.* 

Module: IATGRWJ

IAT8087 JOB jjj jobno NOT CNCLD **ACTIVE DEMAND SELECT JOB** DYN ALLOCATION ACTIVE MDS RESTART ACTIVE

Explanation: The operator attempted to cancel a job that is currently active in dynamic allocation or MDS restart, or the job is a demand select job that is currently active on a processor.

System Action: The cancel command is ignored.

Operator Response: If the job is active in MDS restart or dynamic allocation, try canceling the job again at a later time. If a mount is outstanding, reply CANCEL to the WTOR message.

If the job is an active demand select job, wait until processing terminates and reenter the \*CANCEL command.

Module: IA TGRWJ

# IAT8088 JOB fiii | jobno? { JCT BUSY -DJ ACTIVE NOT FOUND }

Explanation: This message is normally issued in response to an \*MODIFY,  $J = jobno$ , C command. See individual explanations below for specific message texts.

#### JOB NOT FOUND:

The designated job (jjj or jobno) could not be found or is not the correct DJC job.

# **JCT BUSY-DJ ACTIVE**

The JCT could not be accessed; dump job DSP is active for the job.

#### System Action: Processing continues.

#### Operator Response:

# JOB NOT FOUND:

Verify that the correct job identification is being used and resubmit the command. If the job is not in the correct DJC network or the job number and name are not the same as those of a job to be canceled, the DJC network may have to be forced from the system.

JCT BUSY-DJ ACTIVE

Wait until the dump job DSP is complete and resubmit the command.

### Module: IATGRWJ

# IAT8089 INVAL PRTY CHNG REQUEST

Explanation:  $A * MODIFY, J = command was issued from a$ remote work station to change the priority of a job but one of the following occurred:

- The work station is not part of the same device group as the work station originally used to enter the job.
- The job being modified has not completed main service processing.

System Action: Command processing terminates; the job priority is not modified.

Operator Response: If the command was issued from an invalid work station, resubmit the command from a terminal in the correct device group. If the job has not completed main service processing, wait a short time and try entering the command again.

Module: IATGRWJ

#### **IAT8090 SPOOL RECONFIGURATION** { COMPLETE - NO ERRORS INCOMPLETE - INVALID PARTITION INCOMPLETE - ALL OF DEFAULT SPECIFIED

Explanation: An \*MODIFY,Q,DD=,SPART= command was issued to reassign spool data set(s) from one spool partition to another. The message indicates the results of the command as follows:

#### COMPLETE - NO ERRORS

The spool data set(s) are now assigned to the spool partition specified in the SP= parameter in the command.

# INCOMPLETE - INVALID PARTITION

The spool partition name specified in the  $SP=$ parameter in the command is incorrect.

# INCOMPLETE - ALL OF DEFAULT SPECIFIED

The spool data set(s) specified in the ddn field in the command contain all the spool space currently assigned to the default partition. At least one spool data set must remain assigned to the default partition at all times.

System Action: If COMPLETE - NO ERRORS appears in the message, the spool data set(s) were successfully reassigned. Otherwise, processing terminates and the data sets are not reassigned.

Operator Response: If INCOMPLETE - INVALID PARTITION appears in the message, correct the partition name and reissue the command.

If INCOMPLETE - ALL OF DEFAULT SPECIFIED appears in the message, reissue the command making sure that at least one spool data set remains assigned to the default partition. To display the ddnames of the data sets assigned to the default

partition, enter the  $*I.O.SP=$  command where  $SP=$  specifies the default partition.

Module: IATMOHR

IAT8091 ddn IS BEING J DRAINED J

{ ACTIVATED

Explanation: An \*MODIFY, O, DD= command has successfully stopped (DRAINED) or resumed (ACTIVATED) allocation of additional space on the spool data set with the ddname ddn.

System Action: Processing continues.

Operator Response: None.

Module: IATMOHR

# IAT8093 SPOOL DATASET DDNAME - ddn UNAVAILABLE FOR RELEASE

Explanation: An \*MODIFY,Q,DD=,RELEASE command was issued to release the spool data set with the ddname ddn from spool hold status but the volume containing the data set is physically not available.

System Action: Processing terminates for this ddname; processing continues for any other ddnames specified in the command.

Operator Response: Mount the volume containing the specified spool data set and reissue the command.

Module: IATMOHR

# IAT8094 ddn ALREADY {DRAINED} IN USE

Explanation: A duplicate \*MODIFY, O, DD= command was issued to stop or resume allocation of additional space on the spool data set with the ddname ddn.

System Action: Processing terminates for data set ddn; processing continues for any other ddnames in the command.

Operator Response: None.

Module: IATMOHR

# IAT8095 DRAIN WOULD ELIMINATE ALL AVAILABLE SPOOL SPACE

Explanation: A \*MODIFY, O command was issued to prevent JES3 from allocating additional space on one or more spool data sets but the command included the ddnames of all spool data sets currently active in the complex. You cannot eliminate all active spool data sets.

System Action: Command processing terminates.

Operator Response: If more than one spool data set was included in the command, reissue the command leaving at least one active spool data set.

Module: IATMOHR

# IAT8096 SPOOL DATA SET DDNAME - dnn - CONTAINS ALLOCATED SIT EXTENTS. [RESTART JES3 ON THE GLOBAL PROCESSOR)

Explanation: A \*MODIFY, Q,  $DD =$  command was issued for the spool data set with the ddname ddn. The data set contains a single track table (STT) that currently has records allocated to jobs or data sets that reside on other spool data sets. If you issued the command using the DRAIN or HOLD parameter, this message is informational only. The text 'RESTART JES3 ON THE GLOBAL PROCESSOR' appears if you issued the command using the STOP or CANCEL parameter.

System Action: Command processing continues.

Operator Response: If you issued the command with the DRAIN or HOLD parameter after receiving I/O error messages and you plan to leave the volume containing the spool data set online, no response is required. Be aware that additional I/O errors might occur that can impact the allocated STT records on the data set.

If you issued the command with the STOP or CANCEL parameter to make the spool data set unavailable to JES3, restart JES3 on the global processor using either a hot start or a warm start to remove the. spool data set from the system. Restart processing automatically cancels all jobs with STT records on the data set. (You must also restart the local processors when removing a spool data set.) When restart processing is complete, you can resubmit the canceled jobs.

Module: IATMOHR, IATGRWJ

IAT8105 WRITER OUTPUT **MULTI-TASKING** 

{ WAS ALREADY DISABLED ENABLED } WAS ALREADY ENABLED DISABLED

Explanation: This message is issued in response to the \*MODIFY,MT command. It indicates the status of the writer output multitasking facility.

System Action: Processing continues.

Operator Response: None.

Module: IATMOMT

 $IAT8120$  JDS BUSY FOR  $J = \{jj\}$  jobno}, DD=ddn

Explanation: Information requested for the indicated job and ddname cannot currently be provided because another JES3 function is accessing the JDS control block necessary to provide that information.

System Action: Processing continues.

Operator Response: Reenter the desired \*INQUIRY command.

Module: IATIQOS

# IAT8121 {NO I LIMITED} OUTPUT FOR SELECTED OPTIONS error text

Explanation: NO indicates that an \*INQUIRY,U or \*MODIFY,U command was entered and no output service element (OSE) in the output queue matches the selection parameters entered. The job may already have been selected by a 3800 writer which would account for no OSE in the output queue. LIMITED indicates that processing of an \*F,U command was prematurely terminated due to system limitations.

The error text may be one of the following:

## JOB NOT FOUND

One of the following has occurred:

- The requested job is not in the requested output queue.
- The requested job did not contain an OSE that matched the parameters of the input command.
- The requested job did not contain the requested ddname.

# OSE NOT FOUND

An output service element was not found.

#### JDS ENTRY NAVAIL

The JDS entry for the requested data set is not available.

# NO MATCH ON PARM

An OSE could not be found which matched the selection parameters entered.

System Action: Processing of the command is terminated.

Operator Response: Reenter the command, or not, as indicated by the error text.

# Module: IATIQOS, IATMOOS

# IAT8122 CHANGED JOB jjj(jobno) [DATA SET dsn]

Explanation: This message is issued in response to an \*MODIFY,U command. The specified job has been changed as requested. If DATA SET appears, the specified data set of the job has been changed.

#### System Action: Not applicable.

Operator Response: None.

Module: IATMOOS

# IAT8123 NO SELECTION CRITERIA SPECIFIED

Explanation: An \*MODIFY,U command was entered without a parameter specified to restrict the scope of the command.

System Action: The command is ignored.

Operator Response: Reenter the command with a scope-limiting parameter. See *JES3 Operator's Library.* 

Note: The \*MODIFY,U command cannot be used to modify the MDS error queue. Jobs may be removed from this queue by use of the \*RESTART,S,jnn or \*CANCEL,S,jnn command.

Module: IATMOOS

IAT8124 NON-KEYWORD PARAMETER "prm"

Explanation: An \*INQUIRY,U or \*MODIFY,U command was entered with a nonkeyword parameter, but all parameters for \*INQUIRY /\*MODIFY,OUTPUT are keyword parameters.

System Action: The command is ignored.

Operator Response: Reenter the command with the correct keyword parameters.

Problem Determination: See Table III, item 4.

Module: IA TIQOS, IA TMOOS

# IAT8125 INVALID PARAMETER 'prm' FOR KEYWORD keywd

Explanation: An invalid parameter was specified for a keyword in an \*INQUIRY,U or \*MODIFY,U command.

System Action: The command is ignored.

Operator Response: Reenter the command with valid parameters.

Problem Determination: See Table III, item 4.

Module: IATIQOS, IATMOOS

# IAT8126 INVALID KEYWORD keywd

Explanation: An \*INQUIRY,U or \*MODIFY,U command was entered with a keyword which is not valid for the command.

System Action: The command is ignored.

Operator Response: Reenter the command with valid parameters.

Problem Determination: See Table III, item 4.

Module: IATIQOS, IATMOOS

#### IAT8127 DUPLICATE KEYWORD keywd

Explanation: An \*INQUIRY,U or \*MODIFY,U command was entered with the same keyword appearing twice in the parameters.

System Action: The command is ignored.

Operator Response: Reenter the command with each keyword appearing only once.

Problem Determination: See Table III, item 4.

Module: IATIQOS, IATMOOS

# IAT8128 SYNTAX ERROR AT 'xxx'

Explanation: An \*INQUIRY,U or \*MODIFY,U command was entered and the input message scan routine detected a syntax error. Possible causes are two left parentheses without a right parenthesis, a right parenthesis without a left parenthesis, or an end of command while in a sublist (missing right parenthesis).

System Action: The command is ignored.

Operator Response: Reenter the command properly.

Problem Determination: See Table III, item 4.

Module: IATIOOS, IATMOOS

### IAT8129 INVALID COMBINATION OF J= WITH DD=  $AND/OR$  S=

Explanation: An \*INQUIRY,U or \*MODIFY,U command was entered with DD= parameter with or without the S= parameter and without  $J = jjj$  or  $J = jobno$ .

System Action: The command is ignored.

Operator Response: Reenter the command.

Problem Determination: See Table III, item 4.

Module: IATIQOS, IATMOOS

# IAT8130 INVALID COMBINATION OF PARAMETERS FOR  $Q = \{WTR \mid HOLD\}$

Explanation: An \*INQUIRY,U or \*MODIFY,U command was entered with a parameter specified which is not valid for the queue specified. For Q= WTR, the following are valid:

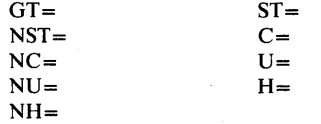

For Q=HOLD, the following are valid:

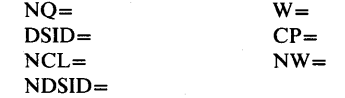

System Action: The command is ignored.

Operator Response: Reenter the command.

Problem Determination: See Table III, item 4.

Module: IA TIQOS, IATMOOS

IAT8131

\n
$$
J = jjj(jobno)
$$
\n
$$
[P = prty]
$$
\n
$$
[J) = \text{destination}
$$
\n
$$
[J) = \text{data-set-id}
$$
\n
$$
[J) = \text{data-set-id}
$$
\n
$$
[J] = \text{deysp}
$$
\n
$$
[F = \text{form-name}]
$$
\n
$$
[J] = \text{train}
$$
\n
$$
[J] = \text{train}
$$
\n
$$
[J] = \text{signal}
$$
\n
$$
[J] = \text{system}
$$
\n
$$
[J] = \text{user-id}
$$
\n
$$
[J] = \text{user-id}
$$
\n
$$
[J] = \text{user-id}
$$
\n
$$
[J] = \text{nonhead-number}
$$
\n
$$
[J] = \text{nonhead-time}
$$
\n
$$
[J] = \text{nonhead-time}
$$
\n
$$
[J] = \text{nonhead-inormal form}
$$
\n
$$
[J] = \text{nonhead-inormal form}
$$
\n
$$
[J] = \text{nonhead-inormal form}
$$
\n
$$
[J] = \text{nonhead-inormal form}
$$
\n
$$
[J] = \text{nonhead-inormal form}
$$
\n
$$
[J] = \text{nonhead-inormal form}
$$
\n
$$
[K] = \text{child}, \text{child} \dots]
$$
\n
$$
[K] = \text{final}, \text{total}
$$
\n
$$
[S = \{C | S\}
$$

Explanation: This message is issued in response to an \*INQUIRY, U command. The parameters which print are the same as the ones entered in the command, except for  $L=$  which always prints, COPIES= which prints when DD= is specified, and T= which prints if no parameters are entered.

### DD=dsn(seq-number)-

dsn specifies the ddname of the data set. The ddname can contain one to three levels of qualification. The sequence number is the order of occurrence of that ddname within the job.

#### DD=-DDNAME NAVAIL-

indicates that the ddname could not be accessed at the time the \*INQUIRY command was issued

#### **OS**

indicates that this copy of the data set is queued for separate writer scheduling. Several writers may concurrently print one copy of a multicopy data set. This also indicates that \*MODIFY,U commands that are data set specific might not produce the desired output.

#### $CH=$

specifies the character generation module names.

#### $CM =$

module

specifies the copy modification module name.

refchar

S

C

specifies the reference character.

 $FL=$ 

specifies the flash image name.

# $SS=$

specifies the continuous forms stacker.

specifies the continuous forms stacker.

System Action: Processing continues.

Operator Response: None.

# Module: IA TIQOS

# IAT8132 mpname HAS NO SETUPABLE DEVICE

Explanation: This message is issued in response to an \*VARY command. The designated local processor to which the \*VARY command was directed contains no setup units. The request is ignored.

System Action: Processing continues.

Operator Response: The \*VARY command entered from the primary console can be used to vary a system~managed local processor.

Module: IATIOOS

# IAT8133 UNABLE TO COMPLETE INQUIRY (REISSUE REQUEST)

Explanation: This message indicates that an \*INQUIRY, U command was issued but JES3 was unable to respond properly. One or more of the response entries will be missing.

System Action: Processing continues.

Operator Response: Issue the \*INQUIRY,U command again .

Module: IATIQOS

# IAT81S0 MESSAGE ROUTING CHANGE COMPLETED FOR mpname

Explanation: This message is issued in response to an \*MODIFY,M command. It indicates that the MCS route code mapping table was modified as requested.

System Action: Processing continues.

Operator Response: None.

Module: IATMOMR

# IAT8152 prm IS AN INVALID<br>
MAIN PROCESSOR MAIN PROCESSOR<br>
MCS ROUTE CODE<br>
CONSOLE NAME<br>
MESSAGE DEST<br>
MAIN-NOT IPL'D<br>
MAIN-OFFLINE<br>
This message is issued MCS ROUTE CODE CONSOLE NAME MESSAGE DEST MAIN-NOT IPL'D MAIN-OFFLINE

Explanation: This message is issued in response to an \*MODIFY, M command. It indicates the erroneous parameter and the reason.

System Action: Processing continues.

Operator Response: Correct the parameter in error, and reenter the command.

Module: IATMOMR

# IAT8180 SDGnn dev ! mssname VARIED **SONLINE**  $\left\{\n\begin{array}{l}\n\text{SDGnn} \\
\text{mssname}\n\end{array}\n\right\}$  (OFFLINE) ON {GLOBAL} mpname

Explanation: This message is issued in response to an \*VARY command. The \*VARY was successful.

System Action: Processing continues.

Operator Response: None.

Module: IATMOVR

#### IAT8182 ALL DEVICES VARIED {ONLINE | OFFLINE}

Explanation: This message is issued in response to an \*VARY command. The \*VARY was successful.

System Action: Processing continues.

Operator Response: None.

Module: IATMOVR

IAT8184 'device' VARIED AS A CONSOLE

Explanation: This message is issued in response to an \*MODIFY or \*VARY command which requested that a device currently available be assigned as a JES3 console.

System Action: JES3 assigned the designated device as a console. Normal processing continues.

Operator Response: None.

Module: IATMOVR

IAT8186 VARY OF device REJECTED - DEVICE IS NOT A CONSOLE PREVIOUS CONSOLE STATUS DEVICE CURRENTLY IN USE CONSOLE IS NOT SWITCHED LAST JES3 INPUT CONSOLE CANNOT VARY RJP CONSOLE DEVICE ACTIVE WITH MCS CANNOT VARY AS CONSOLE CONSOLE IS DISABLED

Explanation: This message is issued in response to an \*VARY command of a console device or RJP line. The command was rejected because (1) the device was not defined by a CONSOLE card in the initialization deck, (2) the operator attempted to give console status to a device which was already an active console, (3) the device is active with another DSP, (4) the console had not previously been switched, (5) JES3 must always have at least one active console with input capability, (6) RJP consoles may not be varied, (7) the device is active as an MCS console, (8) RJP lines cannot be varied as consoles, or (9) the device is a disabled console and cannot be varied online or offline until it is enabled.

System Action: Processing continues.

Operator Response: Either resubmit the command when the device is available, or contact the system programmer for assistance.

Problem Determination: The \*INQUIRY,D command may be used to display current device disposition and usage. \*INQUIRY,O may be used to display all defined consoles and their switched status.

## Module: IATMOVR

### IAT8188 xxx IS AN INVALID VARY FIELD

Explanation: This message is issued in response to an \*VARY command. An incorrect parameter was specified.

System Action: Processing continues.

Operator Response: Resubmit the command correctly. Refer to the *JES3 Operator's Library.* 

Module: IATMOVR

# IAT8190 (xxx-yyy) IS INVALID RANGE IN VARY **COMMAND**

Explanation: This message is issued in response to an \*VARY command. An incorrect range of devices was specified.

System Action: Processing continues.

Operator Response: Resubmit the command correctly.

Module: IATMOVR

# IAT8192 NO PATHS AVAILABLE TO DEVICE ddd, FORCED OFFLINE TO JES3

Explanation: This message is issued in response to an \*VARY command for a device (ddd) that has no available physical paths.

System Action: Processing continues. JES3 forces device ddd offline;

Operator Response: Do any hardware switching required to ensure that a complete· physical path exists between the global processor and device ddd. Then vary device ddd online to JES3.

Module: IATMOVR

#### IAT8194 mpname HAS NO SETUPABLE DEVICE

Explanation: This message is issued in response to an \*VARY command. The designated processor for the \*VARY command contains no setup units.

System Action: The request is ignored.

Operator Response: The MVS VARY command can be used to vary non-JES3 devices on a processor.

Module: IATMOVR

# IAT8195 VUA CHECKPOINT DISABLED DUE TO PERMANENT I/O ERROR

Explanation: During current processing, JES3 is unable to record modifications to the VUA online status checkpoint record because of a permanent JSAM I/O error.

System Action: Processing continues. The existing VUA online status checkpoint record is invalidated. During the next hot start, all virtual units will be initialized as online, regardless of their status before the hot start.

Operator Response: Notify the system programmer. Note: After the next hot start, you will need to vary offline any virtual units not desired online before you issue the \*ST ART,JSS command.

Problem Determination: See Table III, item 11.

Module: IATMOVR

IAT8450 'xxx'

Explanation: This message is a hexadecimal dump of the trace control data area (TCDA) in fullwords. It is issued for information only in response to an \*MODIFY,E,DISPLA Y command.

System Action: Not applicable.

Operator Response: None.

Module: IATMOTR

## IAT8451 STORAGE LOCATION 'xxx' IN MODULE='mod' WAS 'yyy'

Explanation: The storage location identified by xxx is in module "mod." Its content before modification was yyy.

System Action: A trace trap is inserted at storage location xxx.

Operator Response: If the overlaid instruction does not match the program listing, you may remove the trap by issuing an \*MODIFY,E,TRAP=RESET command.

Module: IATMOTR

IAT8452 MODULE='mod' EP='xxx'

Explanation: This message, issued in response to an \*START,DC,FIND=mod command indicates that the module has an entry point of xxx.

System Action: Not applicable.

Operator Response: None.

Module: IATMOTR

# IAT8454 TRACE MODIFY COMPLETE RC='rc'

Explanation: The action requested in the last trace modify command entered has been completed. The return code rc indicates the status of the last operation:

- 00 request completed successfully.
- 02 trace routine is not active; no action.
- 04 invalid command verb entered; no action.
- 06 exclusive dump ID is not numeric; no action.
- 08 exclusive dump ID is less than 0001; no action.
- 10 exclusive dump ID is greater than 4095; no action
- 12 exclusive dump ID queue is full. You may enter your exclusive trace request after resetting the existing exclusive ID queue with an \*MODIFY,E,EXCL=RESET command.
- 14 dump ID is invalid numeric; no action.
- 16 dump ID is less than 0001; no action.
- 18 dump ID is greater than 4095; no action.
- 20 reserved.
- 22 reserved.
- 24 trace trap is active. You may enter your trap request after resetting the active. trap with an \*MODIFY,E,TRAP=RESET command.
- 26 address for trap is invalid (must be 6 characters); no action is taken.
- 28 module not found on JDE queue or on CDE queue; no action is taken.

System Action: As stated by the return code.

Operator Response: As stated by the return code.

#### Module: IATMOTR

IAT8456 GMS MODIFY **CLASS NAVAIL THIS MAIN** CLS/GRP NAVAIL THIS MP COMPLETE NO ERRORS ERROR CLS HAS NO GRP ERROR GRP HAS NO EXRES ERROR NO START FAILURE INVALID ALLOC OPTION INVALID CHOICE OPTION INVALID CLASS NAME INVALID CLASS OPTION INVALID DISPLAY OPTION INVALID GROUP NAME INVALID GROUP OPTION INVALID PROCESSOR INVALID REQUEST TYPE INVALID SELECT NAME INVALID SELECT OPTION INVALID UNALLOC OPTION INVALID VALUE SUPPLIED PARTITION NAME SELECT MODE NOT FOUND

- mpname

Explanation: The stated action was taken on the \*MODIFY,GMS command for processor mpname. System Action: If the action is complete, GMS has been updated, and, if necessary, the GMS checkpoint was updated.

Operator Response: If the stated action was invalid or in error, correct and reissue the command. See *JES3 Operator's Library*  for an explanation of the \*MODIFY command and its valid options.

Module: IATMOGM

# IAT8460 NJERMT UPDATE COMPLETED. REQUEST HONORED.

Explanation: This message, issued in response to the \*MODIFY,NJE command, indicates that the modification has completed successfully.

System Action: Processing continues.

Operator Response: None.

Module: IATMONJ

#### IAT8461 INVALID OR NO KEYWORD. REQUEST IGNORED.

Explanation: The \*MODIFY,NJE command was entered with an invalid parameter or no parameter specified.

System Action: JES3 ignores the \*MODIFY,NJE command.

Operator Response: Reissue the \*MODIFY.NJE command specifying the correct parameter.

Module: IATMONJ

# IAT8462 REMOTE NAME NOT SPECIFIED. REQUEST IGNORED.

Explanation: The \*MODIFY,NJE command was entered with the FORCE, HOLD, or NOHOLD parameter. However, the NAME=node parameter was not specified. This parameter is required for this command.

System Action: JES3 ignores the command.

Operator Response: Reissue the command with the NAME= parameter specified.

Module: IATMONJ

# IAT8463 NO PATH SPECIFIED. REQUEST IGNORED.

Explanation: The \*MODIFY,NJE,N=nodename command was entered without the required PATH= parameter specified.

System Action: JES3 ignores the command.

Operator Response: Reissue the \*MOFIFY,NJE command with the PATH= parameter specified.

Module: IA TMONJ

# IAT8464 NAME=nodename NOT FOUND IN THE NJERMT TABLE. REQUEST IGNORED.

Explanation: The \*MODIFY,NJE, NAME=nodename command specified a node name that was not defined during JES3 initialization and is, therefore, not a valid node name.

System Action: JES3 ignores the command.

Operator Response: Reissue the \*MODIFY,NJE command with a valid node name specified in the NAME=nodename parameter.

Module: IA TMONJ

# IAT8465 PATH=nodenamel NOT FOUND IN THE NJERMT TABLE. REQUEST IGNORED.

Explanation: The \*MODIFY, NJE, N=nodename, PATH=nodenamel command specified a node name that was not defined during JES3 initialization and is, therefore, not a valid node name.

System Action: JES3 ignores the command.

Operator Response: Reissue the \*MODIFY,NJE,N=nodename command with a valid node name specified in the PATH=nodename parameter.

#### Module: IATMONJ

#### IAT8475 (IQDX) - dspname, $MXCT=\{nnn \mid NL\}$ USE=nnn,MOD={YES | NO}

Explanation: This is the response to a valid \*INQUIRY,X  ${D | DSP}$ ={dspname | ALL} command. MXCT is the number of copies of the DSP that may be concurrently active, USE is the current number of copies active, and MOD is either YES or NO, specifying whether the maximum use count for this DSP may be modified via the \*MODIFY,X command. A value of NL for MXCT indicated an unlimited maximum use count.

If the dspname given in this message is CI (converter interpreter), the following special meanings apply:

MXCT=nnn,xxx,USE,nnn,XXX

The count for batch jobs and started tasks is represented by nnn. The count for TSO logons is represented by xxx.

System Action: Not applicable.

Operator Response: None.

Module: IATIQDX

# $IAT8476$  ( $IODX$ ) - xxxxxxx RES=nnn, USE=nnn, LOADS=nnn, EP=xxx

Explanation: This message is issued in response to a valid \*INQUIRY, $X, M =$  command. xxxxxxx is the name of the module for which the inquiry was made, RES is the module's resident count, USE is the module's current use count, LOADS is the total ALOADS of the module, and EP its entry point. EP is 0 if the module is not currently in storage.

System Action: Not applicable.

# Operator Response: None.

Module: IATIODX

IAT8477 (IQDX) - DSP NOT FOUND

Explanation: The DSP name specified in the \*INQUIRY,X command does not appear in the DSP dictionary.

System Action: The command is ignored.

Operator Response: Verify the spelling of the DSP, and reissue the command.

Module: IATIQDX

## IAT8478 (IQDX) - MODULE NOT FOUND

Explanation: The module specified in the \*INQUIRY,X command does not appear in the ALOAD directory.

System Action: The command is ignored.

Operator Response: Reissue the command after the specified module has been loaded into storage at least once, or check for a spelling error in the module's name.

Module: IATIODX

#### IAT8479 (IQDX) - INVALID PARAMETER

Explanation: The \*INQUIRY,X command contains a parameter error.

System Action: The command is ignored.

Operator Response: Reissue the command in the correct format.

Module: IATIQDX

# IAT8480 (MODX) - DSP NOT FOUND

Explanation: The DSP specified in the \*MODIFY,X command does not appear in the DSP dictionary.

System Action: No modification is performed.

Operator Response: Verify the spelling of the DSP and reissue the command.

Module: IATMODX

IAT8481 (MODX) - INVALID COUNT<br>((RANGE 0-32767)

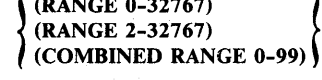

Explanation: See individual message texts below.

#### (RANGE 0-32767)

The value of the  $MC=$  parameter in the \*MODIFY,X command is not within the allowable range of 0-32767.

(RANGE 2-32767)

The value of the  $RC=$  parameter in the \*MODIFY, $X$ command is not within the allowable range of 2-32767.

# (COMBINED RANGE 0-99)

 $D=CI$  was specified and the total of the  $MC=$  value combined with current values is not within the allowable combined range of 0-99.

System Action: The current values are not changed. Message IA T8484, giving the current values, is issued.

Operator Response: Reissue the command with a valid  $MC =$  or RC= parameter.

Module: IATMODX

# IAT8482 (MODX) - MODULE NOT FOUND

Explanation: The module specified in the \*MODIFY,X command does not appear in the ALOAD directory.

System Action: No modification is performed.

Operator Response: Reissue the command after the specified module has been loaded into storage at least once, or check the spelling of the module's name.

Module: IATMODX

# IAT8483 (MODX) - INVALID PARAMETER

Explanation: The \*MODIFY,X command contains a parameter error.

System Action: No modification is performed.

Operator Response: Reissue the command with a valid parameter.

Module: IATMODX

### IAT8484 dspname OLDMXCT=nnn, NEWMXCT =nnn

Explanation: As the result of an

\*MODIFY,X,D=dspname,MC=count command, the maximum number of copies of the specified DSP that may be concurrently active is changed from its previous value (OLDMXCT) to the value specified by the MC parameter (NEWMXCT).

If the dspname given is CI (converter interpreter), the following special meanings apply:

OLDMXCT=nnn, xxx, NEWMXCT=nnn, xxx.

The count for batch jobs and started tasks is represented by nnn. The count for TSO logons is represented by xxx.

System Action: Processing continues.

Operator Response: None.

Module: IATMODX

#### IAT8485 MXCT FOR dspname NOT MODIFYABLE

Explanation: The maximum count for the specified DSP cannot be modified by an \*MODIFY,X command.

System Action: No modification is performed.

Programmer Response: You may make the DSP eligible for modification by resetting the DSPNMCHG flag in the DSPFLAGS field of the appropriate DSP dictionary entry and linking again to the dictionary.

Module: IATMODX

# IAT8486 MODULE RESIDENT COUNT(S) UPDATED

Explanation: This is the response to a valid \*MODIFY,  $X, M=$ {mod I ALL} ,RC=count command and indicates that the requested resident-count change has been made.

System Action: Processing continues as modified.

Operator Response: None.

Module: IATMODX

# $IAT8487$   $\{(IODX) | (MODX)\}$  - SYSTEM DD LIMIT nnn. JOB DD LIMIT mmm.

Explanation: This message displays the current DD statement limit values. The maximum number of DD statements that all converter/interpreter subtasks may process simultaneously is nnn. The maximum number of DD statements allowed for a single job is mmm.

System Action: Not applicable.

Operator Response: None.

Module: IA TIQDX, IATMODX

# **Chapter 21. Inquiry** Messages

# IAT8501 CURRENT SECONDARY EXTENTS IN USE. . nnnn

Explanation: This message is issued in response to an \*I,C,C command. The value printed is the number of current secondary extents in use. These extents are either console text buffers, console buffer pointers, or action queue pointers as specified by header message IAT8514.

System Action: Processing continues.

Operator Response: None.

Module: IA TIQAC

# IAT8502 NO OUTSTANDING JES3 REPLIES

Explanation: This message is issued in response to an \*I,R command. There are no outstanding action messages from a DSP other than main device scheduler (MDS).

System Action: Processing continues.

Operator Response: None.

Module: IATIQAC

### IAT8503 MAXIMUM SECONDARY EXTENTS USED. .nnnn

Explanation: This message is issued in response to an \*I,C,C command. The value given is the maximum number of secondary extents ever used. These extents are either console text buffers, console buffer pointers or action queue pointers as specified by header message IAT8514.

System Action: Processing continues.

Operator Response: None.

Module: IATIQAC

# IAT8504 xxx IS-INVALID FIELD

Explanation: This message is issued in response to an \*1 command in which an invalid field was specified.

System Action: Processing continues.

Operator Response: Correct the field, and reissue the command.

Problem Determination: See Table III, item 4.

Module: IATIQAC

# IAT8505 TOTAL NUMBER OF CONSOLE BUFFERS AVAILABLE •. nnnn

Explanation: This message is issued in response to an \*I,C,C command. The value given is the total number of cells in all the extents of the console buffer cell pool defined in the CONSBUF= parameter of the CONSTD initialization statement.

System Action: Processing continues.

Operator Response: None.

Module: IATIQAC

IAT8506 JSAM BUFFER USAGE

Explanation: This message is the first of a series of messages issued in response to an \*I,C command. This message serves as a header only.

Operator Response: None.

Module: IATIQAC

IAT8507 spart (D] (I] **}** NO EXTENTS DEFINED} ddn[,ddn]...

Explanation: An \*INQUIRY,  $Q$ ,  $SP =$  command was issued to display information for the spool partition named spart. The display includes the following:

Indicates that this partition is the default partition.

Indicates that this partition is the initialization partition assigned to contain JES3 checkpoint information.

NO EXTENTS DEFINED Indicates that this spool partition has no spool data sets

assigned to it; the partition is a dummy partition.

ddn

D

 $\mathbf{r}$ 

Indicates the ddname of a spool data set assigned to this partition. If the ddnames of all the data sets assigned to the partition cannot fit on one line of the message text, they are displayed on subsequent lines.

If you included the S parameter in the command, message IA T8509 appears after this message.

System Action: None.

Operator Response: None.

Module: IATIQAC

IAT8508 CURRENT NUMBER IN USE .. nnnn

Explanation: This message is issued in response to either an \*I,C,C command or an \*I,C command.

If this message is issued in response to an \*I,C,C command, the value given is the total number of primary extents in use. These extents are either console text buffers, console buffer pointers, or action queue pointers as specified by header message IAT8514.

If this message is issued in response to an \*I,C command, the value given is the number of JSAM buffers in use which were obtained via the GETMAIN macro instruction.

# System Action: Processing continues.

Operator Response: None.

Module: IATIOAC

# IAT8509 spart nnnnnn TRKS mmmmmm USED ppp%

Explanation: An \*INQUIRY,  $Q, SP = S$  command was issued using the S parameter to display spool space information for partition spart. The display includes the following:

# nnnnnn TRKS

Indicates the number of tracks in all the spool data sets assigned to the partition.

#### mmmmmm USED

Indicates the number of tracks in the partition that are currently in use.

ppp%

Indicates the percentage of the total number of tracks that is currently in use (in whole percent figures).

This message appears after message IAT8507.

System Action: None.

Operator Response: None.

Module: IATIQAC

#### IAT8510 MAXIMUM NUMBER USED. .nn

Explanation: This message is printed in response to either an \*I,C,C command or an \*I,C command.

If this message is issued in response to an \*I,C,C command, the value given is the maximum number of primary extents ever used. These extents are either console text buffers, console buffer pointers, or action queue pointers as specified by header message IAT8514.

If this message is issued in response to an \*I,C command, the value given is the maximum number of JSAM buffers ever used.

System Action: Processing continues.

Operator Response: None.

Module: IATIQAC

#### IAT8512 NUMBER OF AWAITS FOR CORE FOR BUFFERS nnn

Explanation: This message is issued in response to an \*I,C command. It indicates the number of times nnn an AWAIT occurred as a result of the JES3 buffer pool being completely used and a busy code being returned from a AGETMAIN, indicating no storage available.

System Action: Processing continues.

Operator Response: None.

Module: IATIQAC

IAT8513 ddn spart<br> $\left(\begin{bmatrix} 1 & 0 \\ 0 & 1 \end{bmatrix}, D\right], H$  $(|\{\overline{\mathbf{u}}\}\rangle|_{\mathcal{F}}$  is  $|\{\overline{\mathbf{u}}\}\rangle|_{\mathcal{F}}$ [nnnnnn TRKS mmmmmm USED ppp%]

Explanation: An \*INQUIRY, O, DD= command was issued to display the status of the spool data set with the ddname ddn. The display includes the following:

spart

The spool partition that the data set is assigned to.

 $[A | U]$ ,  $D$ ],  $H$  $S | E$ 

The status of the data set as follows:

- A The data set is available.
- $U$ The data set is unavailable; JES3 cannot allocate additional space on the data set.
- D The data set is being drained or is drained.
- H The data set is in spool hold status.
- S The data set contains a single track table (STT) that is currently in use.
- E Either the data set does not contain a single track table (STT) or it contains an STT that is not currently in use.

The following information appears if the S parameter was included in the command and if the status of the data set is other than U.

# nnnnnn TRKS

Indicates the number of tracks in the data set.

# mmmmmm USED

Indicates the number of tracks in the data set that are currently in use.

ppp%

Indicates the percentage of the total number of tracks that are currently in use (in whole percent figures).

System Action: None.

Operator Response: None.

Module: IATIQAC

#### IAT8514 **} CONSOLE BUFFER POOL USAGE ]** CONSOLE TEXT BUFFERS CONSOLE BUFFER POINTERS ACTION QUEUE POINTER

Explanation: This message is issued in response to an \*I,C,C command. It serves as a general header for console buffer pool usage. It also serves as a header for the specific type of console buffers which are: console text buffers, console buffer pointers, or action queue pointers. This message precedes messages IAT8508, IAT8510, IAT8501, IAT8503, and IAT8505 for the types of console buffers listed.

System Action: Processing continues.

Operator Response: None.

#### Module: IATIQAC

# IAT8515 CONSOLE BUFFER COUNTERS HAVE BEEN RESET

Explanation: This message is issued in response to an \*I,R,dspname command. The specified DSP has no jobs to process.

System Action: Processing continues.

Operator Response: None.

Module: IATIQAC

#### IA T8S 16 dspname NOT FOUND

Explanation: This message is issued in response to an \*I,R,dspname command. An incorrect DSP name was entered.

System Action: Processing continues.

Operator Response: Correct the DSP name, and reissue the command.

Module: IATIOAC

# IAT8517 JOB jobno, jjj, DLTIME=tt:tt ddd yy, CURPRTY=nn,TYPE=t

Explanation: This message is issued in response to an \*I,A,D=DLINE command. The deadline, as specified on the //\*MAIN JCL statement for this job, is given. The time of day is given as tt:tt, dd is the day and yy is the year. The priority currently assigned to the job is given as nn and t is the deadline type as specified in the JCL.

System Action: Processing continues.

Operator Response: None.

Module: IA TIQAC

#### IAT8518 NO REPLIES OUTSTANDING FOR dspname

Explanation: This message is issued in response to an \*I,R,dspname command. There are no outstanding action messages for the specified DSP.

System Action: Processing continues.

Operator Response: None.

Module: IATIQAC

## IAT8519 NO JOBS ON THE DEADLINE QUEUE.

Explanation: This message is issued in response to an \*I,A,D=DLINE command where there are no jobs on the deadline queue.

System Action: Processing continues.

Operator Response: None.

Module: IATIQAC

# IAT8520 NO JOBS ACTIVE ON dspname

Explanation: This message is issued in response to an \*I,A,dspname command. The specified DSP has no jobs to process.

System Action: Processing continues.

Operator Response: None.

Module: IATIQAC

# IAT8521 ERROR TRYING TO READ OR RELEASE A DEADLINE BUFFER.

Explanation: An error occurred while attempting to read the deadline queue, or while attempting to release a buffer while processing an \*I,A,D=DLINE command.

System Action: Command processing is terminated.

Operator Response: The DEADLINE DSP is probably inoperative. Notify the system programmer.

Module: IATIQAC

# IAT8S22 JOB jobno jjj ACTIVE ON dspname TIME NAVAIL SCHED FOR nodename ddn mm.th MINS }

Explanation: This message is issued in response to an \*I,A command to obtain the status of all active jobs being processed by JES3. It indicates which JES3 function (dspname) is currently processing the job, which support devices (ddn) if any the function is using, and how long the indicated job has been active at that function in minutes, tenths, and hundredths.

For a 3800 printer, this message displays the job at the transfer station.

When NJESND appears in the message as the dspname, ddn is the name of the logical sender that is currently transmitting the indicated job. If TIME NAVAIL SCHED FOR nodename appears in the message, the indicated job is waiting to be transmitted to node nodename.

System Action: Processing continues.

Operator Response: None.

Module: IATIQAC

# IAT8S24 jjj jobno sss ACTIVE ON mpname mmmm.th

Explanation: This message is issued in response to an \*1,A,mpname command to provide the status of all jobs currently active on the designated processor. The message indicates the job and how long it has been active on that processor in minutes, tenths, and hundredths: If the job remains active longer than 9999.99 minutes (approximately 7 days), the active time is reset to zeroes. The time active on a processor is not displayed for those jobs that were active over a system restart.

System Action: Processing continues.
Operator Response: None.

Module: IATIQAC

#### IAT8525 INVALID SPOOL PARTITION - spart

Explanation: An \*INQUIRY,  $Q$ ,  $SP = \text{command was issued to}$ display information for the spool partition named spart but the partition name is not defined in this complex.

System Action: Processing terminates for this spool partition name; processing continues for any other spool partitions specified in the command.

Operator Response: Enter the command with the correct spool partition name.

Module: IATIQAC

IAT8526 NO JOBS ACTIVE ON ANY DSP

Explanation: This message is issued to report all DSPs are inactive.

System Action: Processing continues.

Operator Response: None.

Module: IA TIQAC

#### IAT8528 NO MAIN PROCESSORS DEFINED

Explanation: No processor was selected for a job.

System Action: Processing continues.

Operator Response: None.

Module: IATIQAC

## IA T8529 INV ALID EXTENT NAME - ddn

Explanation: An \*INQUIRY, Q,  $DD =$  command was issued to display status information for a spool data set but the ddname ddn is not the name of a spool data set in this complex.

System Action: Processing terminates for this ddname; processing continues for any other spool data sets specified in the command.

Operator Response: Enter the command with the correct spool data set name.

Module: IATIQAC

## IAT8530 SPACE LEFT nnn TRACKS, ppp%

Explanation: This message is issued in response to an \*I,Q,S command to determine the amount of space available on the JES3 spool data sets. The message includes the number of direct-access tracks and percentage of total space remaining.

System Action: Processing continues.

#### Operator Response: None.

Module: IA TIQAC

#### IAT8532 REQUEST ABORTED BECAUSE CONSOLE IS QUEUED TO DEPTH

Explanation: An attempt was made to queue an output message, but the console is queued to depth.

System Action: The request is terminated. This is done to avoid an AWAIT during which a system resource will be enqueued (ENQ).

Programmer Response: If the error consistently recurs, increase the depth on the CONSOLE statement of the initialization desk, and reinitialize JES3.

Operator Response: This problem could be the result of a system backlog. Reissue the command.

Module: IATIQAC

#### IAT8534 mpname IS INVALID MAIN PROC NAME

Explanation: This message is issued in response to an \*I,B,mpname command in which an invalid processor name was specified.

System Action: Processing continues.

Operator Response: Correct the mpname, and resubmit the command.

Problem Determination: See Table III, items 4 and 5.

Module:.IATIQBK

## IAT8536 nnn NON-SPECIFIC JOBS BACKLOGGED FOR mpname

Explanation: This message is issued to give the number of nonspecific jobs backlogged for the indicated processor.

System Action: Processing continues.

Operator Response: None.

Module: IATIQBK

#### IAT8538 nnn SPECIFIC JOBS BACKLOGGED FOR mpname

Explanation: This message is issued to give the number of specific jobs backlogged for the indicated processor.

System Action: Processing continues.

Operator Response: None.

Module: IA TIQBK

## IAT8540 nnn JOBS BACKLOGGED FOR ANY MAIN

Explanation: This message is issued to give the number of jobs backlogged for all processors.

System Action: Processing continues.

Operator Response: None.

Module: IATIQBK

#### IAT8541 NAME ADDR LV ALT MAIN SWITCH DEPTH **DEPOD**

Explanation: This message is issued in response to an \*1,0 command. It is the header for message IAT8542 which follows giving the console name, device address, authority level, alternate console, processor to which MVS commands are directed, name of the. console to which this device is currently switched, depth of buffers to be queued to this console, and the number of buffers which are currently queued to this console.

System Action: Messages IAT8542, IAT8543, and IAT8544 are formatted and issued. Processing continues.

Operator Response: None.

Module: IATIQCN

IAT8542 con (ddd) authority-level altcon mpname switched-con

Explanation: This message is issued in response to an \*1,0 command. It contains information on the subparameters used with the \*1,0 command.

System Action: Processing continues.

Operator Response: Not applicable.

Module: IATIQCN

## IAT8543 con (ddd) ID=xx PROCESSOR=mpname

Explanation: This message is issued in response to an \*1,O,con,MAIN=mpname command. This message gives the requested console on the named global or local processor.

System Action: Processing continues.

Operator Response: None.

Module: IATIOCN

#### IAT8544 con PFK=tab SP=tab

Explanation: This message is issued in response to an \*1,O,con,K command which requested the current program function key . (PFK) or selector pen (SP) tables in use for the designated console.

System Action: Processing continues.

Operator Response: Use the \*MODIFY command to alter the PFK or SP tables assigned to the consoles.

Module: IATIQCN

IAT8545 con dest, dest,........

Explanation: This message is issued in response to an \*I,O,DEST command. It displays all message destination classes assigned to the named console.

System Action: Processing continues.

Operator Response: None.

Module: IATIOCN

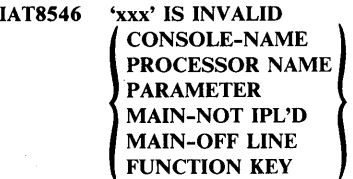

Explanation: The field printed is invalid.

System Action: Processing continues.

Operator Response: Resubmit the \*1 command using correct information.

Module: IATIOCN

#### IAT8548 THERE {IS ONE | ARE nnn} PFK/SEL PEN TABLE(S) DEFINED:

Explanation: This message is issued in response to an \*I,K,N command which requested the number of program function key (PFK) tables and selector pen (SP) tables currently defined for 3270 consoles. Each table name is listed separately in message IAT8550.

System Action: Processing continues.

Operator Response: None.

Module: IATIQCN

## IAT8550 TABLE tab SUPPORTS UP TO nn PFK KEYS

Explanation: This message follows message IAT8548. It is issued once for each program function key I selector pen table for 3270 display stations. The message contains the name of the table and the number of PFK keys the table can support.

System Action: Processing continues.

Operator Response: None.

Module: IATIOCN

## IA T8552 MESSAGE DEFINITIONS FOR TABLE tab

Explanation: This message is issued in response to an \*I,K=nn,N=tab command which requested the pre-defined messages associated with a specific program function key or selector pen table. This precedes message IAT8554.

System Action: Processing continues.

Operator Response: None.

Module: IATIOCN

## IAT8554 K=kk {xxx I NO MESSAGE DEFINED FOR THIS KEY}

Explanation: This message is issued in response to an  $*$ I,K=nn,N=tab command which requested the predefined messages assigned to program function keys or selector pens. The message is issued one or more times depending on the inquiry made.

System Action: Processing continues.

#### Operator Response: None.

Module: IATIOCN

#### IAT8555 K=nn OUT OF RANGE FOR TABLE nn

Explanation: An attempt was made to display the command(s) associated with the program function key or selector pen digit nn in table tab (using the  $*I,K,N=(tab)$  command) but nn is not within the range of entries for the table.

System Action: Command processing continues with the next requested table, if any.

Operator Response: Reissue the command for table tab using a valid key number or digit. Use the  $*I, K, N = (tab)$  command to obtain the maximum number of entries in table tab.

Module: IATIOCN

## IAT8556 NO CONSOLE PFK/SEL PEN SUPPORT DEFINED

Explanation: This message is issued when an  $*I,K=nn$  command specifies an undefined program function key or selector pen.

System Action: Processing continues.

Operator Response: None.

Module: IATIOCN

#### IAT8558 PFK TABLE tab DOES NOT EXIST

Explanation: This message is issued when an  $*I, K=nn$ , N=tab command specifies an undefined program function key or selector pen table.

System Action: Processing continues.

Operator Response: Correct the table name and resubmit the request.

Module: IATIQCN

## IAT8559 NO CONSOLES QUEUED TO DEPTH

Explanation: This message, issued in response to the \*1,0,0 command, indicates that there is no JES3 console at or beyond depth.

System Action: Processing continues.

Operator Response: None.

Module: IATIOCN

#### IAT8560 xxx IS INVALID INQUIRY FIELD

Explanation: This message is issued in response to an \*1 command in which an invalid or undefined field was specified.

System Action: Processing continues.

Operator Response: Correct the erroneous field, and resubmit the request.

Problem Determination: See Table III, item 4.

Module: IATIODS

#### IAT8561 msuname mpname AL=nnn AV=nnn TAL=nnn TOFF=nnn TAV=nnn TRS=nnn

Explanation: This message is issued in response to an \*I,D,MSU command. It is issued once for each requested mass storage unitname and host processor combination. The following information is given:

- AL= The number of virtual units allocated by this MSU name on the host processor.
- $AV =$  The number of virtual units available for allocation by this MSU name on the host processor.
- TAL= The total number of virtual units allocated on processor mpname.
- TOFF= The total number of virtual units offline on processor mpname.
- TAV= The total number of virtual units available for allocation on processor mpname.
- TRS= The total number of virtual units barrier reserved on processor mpname.

System Action: Processing continues.

Operator Response: None.

Module: IATIODS

IA T8562 devname ddd ({AVIACIACOICONICTCIOFFJ) (,ALTCTC=ddl) (,dspname)  $[,$ F=form $[(H)]$  $I, U=train[(H)$  $[$ , $C=car[(H)]$  $[,H=\{Y \mid N\}]$  $I.B = \{Y \mid N\}[M]\}$  $[M={A | M}]$  $[$ ,CB={D | J | N}]  $[$ , $L=nnn[$ ]]  $[$ , $CH = tab$ [, $tab]...$ ]  $[ACM=(mod, trc)[(H)]]$  $[, FL=overlap[(H)]]$  $[$ ,SS={C | S} $[$ (H)]]  $|, CGS = \{1 | 2\}|$ 

 $[$ , $J=$ jjj $(jobno)$ [,jjj $(jobno)$ ]...]

Explanation: This message is issued in response to an \*I,D command. It is issued once for each device identified by the command and contains the following information:

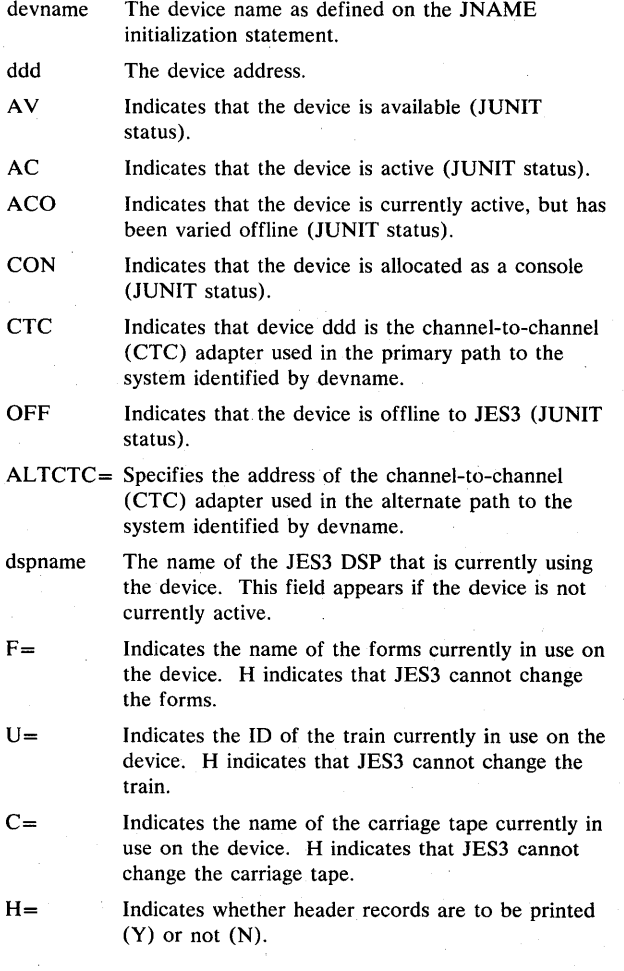

 $B =$ Indicates whether burst records are to be printed (Y) or not (N). M indicates that the edges of the burst page or the three blank pages following a job's output are to be marked for ease of separation.  $M=$ Indicates whether scheduling is automatic (A) or manual (M).  $CB =$ Indicates whether clear-printer processing is being used for a 3800 printer as follows: D Clear-printer processing is being performed after each data set. J Clear-printer processing is being performed only at the end of each job. N Clear-printer processing is not being performed. Specifies the maximum (nnn) or minimum (nnn+)  $L =$ number of lines a data set can have to be selected for this device.  $CH=$ Specifies the name(s) of the character arrangement table(s) in use for the device. H indicates that JES3 cannot change this characteristic.  $CM =$ Specifies the name of the copy modification module (mod) and the tape reference character (trc) in use for the device. H indicates that JES3 cannot change this characteristic.  $FL=$ Specifies the name of the forms overlay frame in use for the device. H indicates that JES3 cannot change this characteristic.  $SS=$ Indicates the stacker option in use on a 3800 printer, as follows: S sheet stacker<br>C continuous fo continuous forms stacker H indicates that JES3 cannot change the stacker option. CGS= Indicates the amount of character generation storage in the 3800 printer, as follows:  $\mathbf{1}$ There is enough storage for 128 characters (2 WCGMs) 2 There is enough storage for 255 characters (4 WCGMs) J Specifies the name and number of the job or jobs that are using the device. If the device is an active 3800 printer, the display includes the names of all active jobs that have output in the printer's buffer, on the drum, or in the paper line. The names appear in sequence starting with the name of the job whose output is closest to the end of the paper line. The values in all the fields in the message apply to the job whose data sets were most recently sent to the printer (the last job name in the display).

System Action: Processing continues.

## Operator Response: None.

Module: IA TIQDS

## $IAT8563$  SDGnn mpname  $AL=$ nnn  $AV=$ nnn, PRS=nnn, OFF=nnn, MAX=nnn (MSVCR=nnn) (fence id)

Explanation: This message is issued in response to an \*I,D,SDG command. It is issued once for each requested staging drive group and host processor combination. The following information is given:

- $AL=$ The number of virtual units allocated in this staging drive group on processor mpname.
- $\Delta V=$ The number of virtual units available for allocation in this staging drive group on processor mpname.
- PRS= The number of virtual units in this staging drive group, on processor mpname, that contain MVS permanently resident, or JES3 mounted virtual volumes.
- $OFF =$ The number of offline virtual units in this staging drive group on processor mpname.
- $MAX =$ The total number of virtual units in this staging drive group on processor mpname.
- MSVCR= The number of virtual units in this staging drive group on processor mpname that is reserved for use in satisfying MSVGP or dynamic allocation requests. If the MSVCR value is equal to or greater than the value for AV, no virtual units are available for normal batch allocation.
- fence id The name of the GMS group or DJC net to which this staging group is fenced.

System Action: Processing continues.

Operator Response: None.

Module: IA TIQDS

## IAT8565 WRITER OUTPUT MULTI-TASKING {ENABLED I DISABLED}

Explanation: This message is issued in response to the \*INQUIRY,MT command. It indicates the status of the writer output multitasking facility.

System Action: Processing continues.

Operator Response: None.

Module: IATIQMT

#### IAT8570 DEVICE=ddd NOT FOUND

Explanation: This message is issued in response to an \*I,D command. The designated device cannot be found in the SUPUNITS table.

System Action: Processing continues.

#### Operator Response: None.

Module: IATIQDS

## IAT8571 MASS STORAGE UNITNAME= unitname NOT FOUND

Explanation: The specified unit name could not be found on the requested processor.

System Action: Processing continues.

Operator Response: Reenter the command, using the correct unit name.

Module: IATIQDS

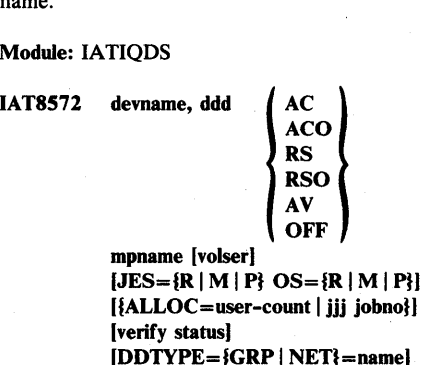

Explanation: This message is issued in response to an \*I,D command. It provides the device name (XTYPE name) and the address of the device identified by the command, the display status for the device, the mount status for the volume, and allocation information. The terms in the message are:

- AC the device is in use by a setup job. (XUNIT status) **ACO** RS RSO AV **OFF** mpname votser JES=  $OS=$ the device is in use but has been varied offline to JES3. (XUNIT status) the device is reserved by a setup job above a setup barrier. (XUNIT status) the device is reserved but has been varied offline to JES3. (XUNIT status) the device is online and not in use. (XUNIT status) the device is offline to JES3. (XUNIT status) the processor to which the device is attached. the volume serial number of tape or disk mounted on this device, based on the last volume verification. If the verify status field indicates NO RESP, then the volume serial number of the tape or disk which was previously mounted on the device is given. R the volume (if any) is removable by JES3. M the volume is JES3 mounted. P the volume is permanently resident to JES3.
	- R the volume (if any) is removable to the operating system.
	- M the volume is reserved by the operating system.
	- P the volume is permanently resident to the operating system.

Note: The OS= field reflects the last verify for the device inquired on.

## ALLOC=user-count

this is indicated only if the inquiry is made of a direct-access device which is allocated. The number of users currently allocated to the device is given.

#### jjj jobno

this is indicated only if the inquiry is made of allocated devices other than direct-access devices. The job name and job number of jobs allocated to that device are given.

#### verify status

this indicates the results of the last attempt to perform volume verification and may be one of the following:

## VERIFIED

the volume has completed MDS verification.

## **MOUNTED**

the volume is mounted on the indicated device. NOT RDY

the device is not ready.

#### NO RESP

no response has been received from MDS verify on the local processor.

#### I/O ERR

a permanent I/O error has occurred on the indicated device.

#### VOLID ERR

an error was encountered reading the volume label.

#### ALLOCATED

the device is allocated.

#### DUP VOL

the indicated volume serial number is in use on another device.

#### CMND REJ

an ASP main processor has rejected the command.

#### INIT COMP

the initial MDS verifies are complete ((that is), restart is complete).

#### NSL EXIT

a failure was encountered loading a IES3 NSL exit (user exit 25).

## NOT OPR

the device is not operational.

## EXPD ERR

the expiration date has not yet been reached.

#### LOAD CHK

a load check error has occurred.

## TIMEOUT

an execute channel program error has occurred.

## NO DEVICE

there is no unit control block (UCB) for the indicated device.

### GRP

the device is dedicated to a job class group.

#### NET

the device is dedicated to a *DIC* job network.

#### name

the name of the job class group or *DIC* network ID to which the device is currently dedicated.

System Action: Processing continues.

Operator Response: None.

Module: IATIODS

IAT8573 STAGING DRIVE GROUP=sdg NOT FOUND

Explanation: The specified staging drive group (SDG) could not be found in the requested processor.

System Action: Processing continues.

Operator Response: Reenter the command, using the correct SDG.

#### Module: IATIODS

#### IAT8574 VOL=vol NOT FOUND

Explanation: A device with the designated volume serial number cannot be found.

## System Action: Processing continues.

Operator Response: None.

Module: IATIQDS

#### IAT8576 NO SETUNITS ON mpname

Explanation: The processor mpname has no devices which require setup.

System Action: Not applicable.

Operator Response: None.

Module: IATIQDS

#### IAT8578 NET-ID djnet TOT=nnn COMP=nnn PEND=nnn  $MISSC = {Y | N}$

Explanation: This message is issued in response to an \*I,N,ID or \*I,N command. For the network name given, TOT is the total number of jobs, COMP is the number of jobs that have completed, and PEND is the number of jobs that have abended and are eligible for resubmission. MISSC= $Y$  or N (yes or no) indicates whether there are missing successor jobs and/or missing subnetworks.

System Action: Processing continues.

Operator Response: None.

#### Module: IATIQDC

## IAT8S80 ID=djnet JBO jobno,jjj CTS=(fieldl, field2, field3)  $S=( {AC | F | C | OH | H | N | E} )$

Explanation: This message is issued in response to an \*I,N,ID=,J= or an \*I,N,ID,LIST command. Net ID and job information are given. The remaining information is defined as follows:

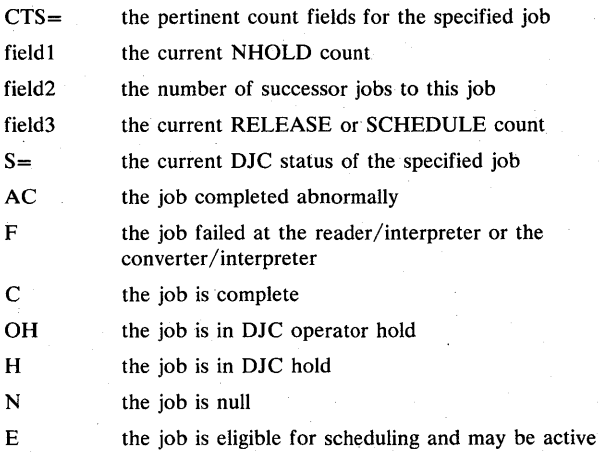

System Action: Processing continues.

Operator Response: None.

Module: IATIQDC

### IAT8S82 NO DJC NETS IN SYSTEM

Explanation: This message is issued in response to an \*I,N command. Dependent job control is not active. No jobs in the system have been defined as part of a job net.

System Action: Processing continues.

Operator Response: None.

Module: IA TIQDC

IAT8S84 NET -ID=djnet NOT FOUND

Explanation: This message is issued in response to an \*I,N command. The specified network has not been defined to the system.

System Action: Processing continues.

Operator Response: Verify the network name, and reissue the command.

Module: IA TIQDC

IAT8S86 JOB=jjj FOR NET-ID=djnet NOT FOUND

Explanation: This message is issued in response to 'an \*I,N command. The specified job is not defined as a. DJC job.

System Action: Processing continues.

Operator Response: Verify the job name, and reissue the command.

Module: IA TIQDC

#### IAT8S88 INVALID CALLING PARAMETERS

Explanation: This message is issued in response to an \*I,N command. An invalid parameter was specified.

System Action: Processing continues.

Operator Response: Verify the parameters, and reissue the command.

Module: IA TIQDC

#### IAT8590 DEADLINE TYPES ARE x[,y]...

Explanation: This message is issued in response to an \*I,L command without a TYPE= parameter.  $x,[y]$ ... are the deadline types defined to the JES3 system.

System Action: Processing continues.

Operator Response: None.

Module: IATIQDL

## IAT8S92 TYPE=t, PRTY=(+)pp, LEAD=iiii MINUTES, PINC= (+ )pp, INT =iiii MINUTES

**Explanation:** This message is issued in response to  $*I, L, TYPE = t$ command. The keywords specify the current deadline algorithm for the type specified.

System Action: Processing continues.

Operator Response: None.

Module: IA TIQDL

#### IAT8594 INVALID DEADLINE TYPE SPECIFIED prm

Explanation: This message is issued in response to an \*I,L command. Deadline type prm has not been defined to JES3.

System Action: Processing continues.

Operator Response: Reissue the command with a valid type specified.

Problem Determination: See Table III, items 4 and 5.

Module: IATIQDL

#### IAT8596 INVALID PARAMETER prm

Explanation: This message is issued in response to an \*I,L command. Parameter prm is invalid.

System Action: Processing continues.

Operator Response: Reissue the command with valid parameters.

Problem Determination: See Table III, items 4 and 5.

Module: IATIODL

#### IAT8S98 DEADLINE IS NOT DEFINED IN THE START DECK

Explanation: This message is issued in response to an \*I,L command. Deadline scheduling was not specified in the JES3 initialization deck.

System Action: Processing continues.

Operator Response: None.

Problem Determination: See Table III, items 4 and 5.

Module: IATIQDL

IA T8600 xxx IS AN INVALID FIELD

Explanation: This message is issued in response to an \*1 command in which an invalid parameter was specified.

System Action: The command is rejected, and processing continues.

Operator Response: Resubmit the command, using correct parameters.

Module: IATIQDV

#### IAT8601 MISSING INQUIRY PARAMETER

Explanation: An \*INQUIRY command was entered in which a required parameter was omitted.

System Action: The command is rejected, and processing continues.

Operator Response: Correct the \*1 command, and resubmit it.

Module: IA TIQDV

## IAT8602 TOO MANY INQUIRY PARAMETERS

Explanation: The number of fields in the command exceeds the maximum number of possible fields.

System Action: Processing continues.

Operator Response: Resubmit the \*1 command using correct parameters.

Module: IATIQDV

IA T8603 con IS AN INVALID CONSOLE

**Explanation:** This message is issued in response to an  $*I, O = con$ command which requested that the response to the inquiry be directed to another console. The designated console is invalid.

System Action: The command is ignored.

Operator Response: Verify the console name, and resubmit the command.

Module: IATIQDV

#### IAT8604 INVALID MULTIPLE INQUIRY FIELD

Explanation: More than one multiple field was specified in an \*1 command.

System Action: Processing continues.

Operator Response: Correct the field, and resubmit the \*1 command.

Module: IATIQDV

IAT8605 SYNTAX ERROR AT 'xxx'

Explanation: A syntax error was detected at the specified field within the command.

System Action: The command is ignored, and processing continues.

Operator Response: Resubmit the \*1 command using proper command syntax.

Module: IATIQDV

IAT8606 xxx IS INVALID FIELD

Explanation: The indicated field is invalid.

System Action: Processing continues.

Operator Response: Correct the field, and resubmit the \*1 command.

Module: IATIQQU

IAT8610 JOB jobno NOT FOUND

Explanation: This message is issued in response to an  $*I,J=$ command. The indicated job number is not being used.

System Action: Processing continues.

Operator Response: None.

Module: IATIQQU

#### IAT8612 PRTY (prty,prty,prty) HELD

Explanation: This message is issued in response to an \*I,Q,H command. It identifies those job priorities currently in a hold state in the JES3 queue.

System Action: Processing continues.

Operator Response: None.

Module: IATIQQU

## IAT8614 {L=lname I T=wsname} DOES NOT EXIST

Explanation: This message is issued in response to an \*INQUIRY command which requested BSC RJP or SNA RJP work station or BSC RJP line information. An invalid line or work station name was specified.

System Action: Processing continues.

Operator Response: Resubmit the \*1 command with a valid name specified.

Problem Determination: See Table III, items 4 and 5.

Module: IATIORJ

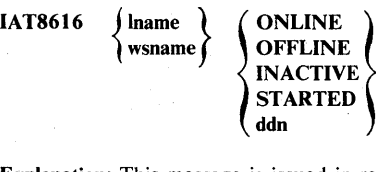

Explanation: This message is issued in response to an  $*I$ command which requested BSC RJP line or BSC RJP or SNA RJP work station status. The message is issued for each line or work station specified, based on the parameters of the inquiry.

System Action: Processing continues.

Operator Response: None.

Module: IATIQRJ

IAT8618 { wsname  $I$  ISNA RJP NOT SIGNED ON, JTRACE ON **!** TRACE OFF

Explanation: This message is issued in response to an \*1 command that requested the status of a BSC RJP line or work station or a SNA RJP workstation. The designated line or work station is not signed on. If SNA RJP is included in the message text, the specified work station is an SNA RJP work station; otherwise, the work station or line is BSC RJP.

TRACE ON or TRACE OFF indicates the status of the SNA RJP trace facility. Tracing can be specified even if the work station is not signed on. The trace facility is specified via the TRACE=ON parameter of the RJPWS initialization statement or the \*START work station command.

System Action: Processing continues.

Operator Response: None.

Module: IATIQRJ

## IAT8620 {RJP | SNARJP} NOT IN SYSTEM

Explanation: No lines or work stations were defined to JES3 during initialization; therefore, no line or work station status is available.

System Action: The inquiry is ignored, and processing continues.

#### Operator Response: None.

Module: IATIQRJ

#### IAT8622 wsname,Iname [,RDS HELD,) {TRACE ON I TRACE OFF}

Explanation: This message is issued to each work station that has been directed to enter jobs into the JES3 system in hold status.

TRACE ON or TRACE OFF indicates the status of the SNA RJP trace facility. Tracing can be specified even if the work station is not signed on. The trace facility is specified via the TRACE=ON parameter of the RJPWS initialization statement or the \*START work station command.

System Action: Processing continues.

Operator Response: None.

Module: IATIQRL

## IAT8624 devname,  ${AL | AV | OFF | AC | ACO | UA}$ jobno dspname [LU=luname) {REAL I SIMU}

Explanation: This message is issued in response to an \*I,D,T=tname command. It gives the status of devices at the indicated work station, as follows:

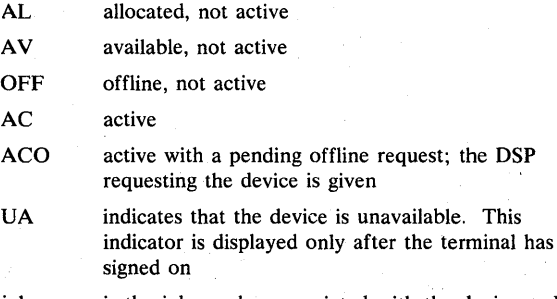

jobno is the job number associated with the device or DSP

If the inquiry is of a SNA RJP work station, the logical unit being used by the device is given as luname.

REAL indicates that the terminal has a real console

SIMU indicates that the terminal has a simulated console

System Action: Processing continues.

Operator Response: If the work station is functioning normaliy, no response is needed. Otherwise, make sure the devices specified as being active are ready.

Module: IA TIQRJ

## IAT8625 luname CID=xxxxxxxx [AL) ddn, {Q I Qil

Explanation: This message is issued in response to an \*I,D,T=wsnmame command. It gives the status of devices at the SNA RJP work station wsname as follows:

CID communication identifier (network address)

AL device in use (allocated)

 $\Omega$ device is quiescing

QI device is immediately quiescing

System Action: Processing continues.

Operator Response: None.

Module: IATIQRS

IAT8626 lname

{ HAS NO PASSWORD PASSWORD IS xxx

Explanation: This message is issued in response to an \*I command which requested work station password information.

System Action: Processing continues.

Operator Response: None.

Module: IATIORJ

#### IAT8628 xxx IS INVALID - REQUEST IGNORED

Explanation: This message is issued in response to an \*1 command which requested BSC RJP or SNA RJP work station information.

System Action: Processing continues.

Operator Response: Resubmit the command.

Problem Determination: See Table III, items 4 and 5.

Module: IATIORJ

## IAT8629 SPOOL READ ERROR DURING INQUIRY FOR {fname I wsname}

Explanation: A disk-resident control block could not be read from spool.

System Action: If the inquiry is for all lines or all work stations, the system continues with the next line or work station.

Operator Response: None.

Problem Determination: Refer to the I/O error trace output that will be printed.

Module: IATIORJ

## IAT8630 Iname CR-nnn, IR-nnn, BO-nnn, EC-nnn, DC-nnn, OR-nnn, LD-nnn, TO-nnn

Explanation: This message is issued in response to an \*I,T,L=lname, STAT command. The message specifies the number and types of I/O errors that occurred on the line. The abbreviations used are:

CR- command reject

IR- intervention required

- BO- bus out check
- EC- equipment check

DC- data check

OR- data overrun

LD- lost data

TO- timeout

System Action: Message IAT8632 is issued.

Operator Response: None.

Module: IATIQRJ

## IAT8632 Iname TOTAL ERRORS-nnn TOTAL TRANSMISSIONS-nnn

Explanation: This message follows message IA T8630. It summarizes the errors recorded on the designated RJP line.

System Action: Processing continues.

Operator Response: None.

Module: IATIQRJ

IAT8634 Iname ERROR STATISTICS HAVE BEEN RESET

Explanation: This message is issued in response to the command \*I,T,L=lname,STAT,R after the recording area has been cleared. The R subparameter in the \*1 command resets the error statistics for a line and will affect the contents of the SMF type-48 record that is created when the work station signs off.

System Action: Not applicable.

Operator Response: None.

Module: IATIQRJ

## IAT8635 NO WORK STATIONS FOUND { WITH TRACE ON ONLINE }

Explanation: This message is issued in response to an \*I,D,T=ALL,ONLINE command or an \*I,D,T=ALL,TRACEON command about the status of BSC RJP and SNA RJP work stations.

NO WORK STATIONS FOUND ONLINE indicates that no work stations were signed on.

NO WORK STATIONS FOUND WITH TRACE ON indicates that no SNA RJP work stations had the SNA RJP trace indicator on. (Both online and offline SNA RJP work stations are checked for the trace indicator.)

System Action: Processing continues.

Operator Response: None.

Module: IATIQRJ

## IAT8650 NETWORKING IS NOT IN USE

Explanation: This message is issued in response to the \*I,NJE when networking is not active.

System Action: None.

/

Operator Response: None.

Module: IATIQNJ

#### IAT86S1 Iname - nodename RESTARTING

Explanation: This message, issued in response to the \*I,NJE command, indicates that the specified line has abnormally terminated.

System Action: JES3 tries to reconnect the line after the restart delay (as specified in the NJERMT initialization statement) has expired.

Operator Response: None.

Module: IATIQNJ

IAT86S2 Iname - nodename I/O ACTIVE

Explanation: This message, issued in response to the \*I,NJE command, indicates that data is being sent, received, or both across the specified line.

System Action: None.

Operator Response: None.

Module: IATIQNJ

IAT86S3 Iname - nodename ACTIVE

Explanation: This message, issued in response to the \*I,NJE command, indicates that the local and remote nodes are connected but are currently in an idle mode.

System Action: None.

Operator Response: None.

Module: IATIQNJ

IAT8654 Iname - nodename STARTING

Explanation: This message, issued in response to the \*I,NJE command, indicates that the line has been started at the local node, but has not been connected to the remote node.

System Action: Processing continues.

Operator Response: None.

Module: IATIONJ

## IAT86SS NETWORK NOT DEFINED TO SYSTEM

Explanation: This message, issued in response to the \*I,NJE command, indicates that the networking capability was not defined in the JES3 initialization stream.

System Action: None.

Operator Response: None.

Module: IATIQNJ

IAT86S6 Iname - nodename CANCEL REQUESTED

Explanation: This message, issued in response to the \*I,NJE command, indicates that the line has been canceled.

System Action: None.

Operator Response: None.

Module: IATIQNJ

IAT86S7 Iname - nodename LINE TERMINATING

Explanation: This message, issued in response to the \*I,NJE command, indicates that the line is terminating.

System Action: None.

Operator Response: None.

Module: IA TIQNJ

IAT8671 \*\*\*\*\*\*\*\*\*\*\*\*(GRJX) JOB jobno jjj, CATASTROPHIC ERROR QUIESCED\*\*\*\*\*\*\*\*\*\*\*\*

Note: This message is repeated eight times.

Explanation: An unrecoverable error has occurred while processing an IATXJQE or IATXJCT macro instruction. Possible causes of the error are:

- Unrecoverable read/write error on JCT record
- Invalid control block structure for this job
- Damage to JQE/JCT service control blocks
- Program interrupt
- Machine error

System Action: The error condition is flagged in the IATYJQE control block, and all further access to the job is inhibited. All control blocks remain in storage for diagnostic purposes. The DSP issuing the macro instruction may issue a OM abend.

Operator Response: Notify the system programmer and/or the submitter of the job. The job may need to be rerun.

Problem Determination: See Table I, items 2 and 16; Table III, items 2, 3, 4, and 7.

Module: IATGRJX

IAT8672 JOB {jij | jobno} NOT FOUND

Explanation: This message is issued in response to an \*1 command in which the specified job could not be found.

System Action: Processing continues.

Operator Response: Verify the correct job 10, and resubmit the command.

Module: IATGRWJ

## IAT8673 JOB jobno OF NET net id IS IN SETUP OR ON MAIN

Explanation: Job jobno of network net id was in setup processing, or executing on a processor, when an \*F,N,IO=net id,F command was issued. The job might remain active, and even though the network has completed processing, data sets will continue to be updated.

#### Operator Response: None.

System Action: Processing continues.

Module: IATGRWJ

IAT8674 JOB jobno iij  
\n
$$
[P=prty]
$$
\n[CL=cls]  
\n[NET=djnet]  
\n[HOLD=  
\n
$$
\begin{array}{c} (OP) \\ (DJ) \\ (N) \\ (T) \end{array}
$$
\n[,  
\n
$$
[R=(mmK,mnK)]
$$
\n[Aspanam[status]  
\n[JMAIN status1  
\n[DELETE ONLY]

Explanation: This message is issued in response to an \*I,J, \*I,P, or an \*I,Q command or during initialization processing. This is the job or queue status report. The message contains the following information regarding job jjj:

- $P=$  The job priority. (This field appears only if the request is job-specific.)
- CL= The job class as specified in the CLASS= parameter of the JOB statement for this job.
- $NET-ID =$

The network identifier name.

HOLD=

The hold status as follows:

- OP The job is in operator hold status.
- DJ The job is in DJC operator hold status.
- N The job is in DJC network hold status.
- T The job is in DJC terminal hold status.<br>SP The job is in spool hold status.
- The job is in spool hold status.

## R=(nnnK,nnnK)

The region size for the job specified in the job control table (JCT). This field appears only if the request is job-specific and the job has completed converter /interpreter (CI) processing. The first value is the size of the first job step region, the second is the size of the largest job step region.

The status of the job appears in terms of the JES3 function (scheduler element) being processed for the job, as follows:

#### dspname (status)

The name of the OSP associated with the scheduler element being processed for the job (for all scheduler elements except MAIN). If the DSP is not executing yet, only the OSP name appears. Otherwise, the status of the OSP appears as one of the following:

A Active.

C Complete.

- R This DSP was rescheduled.
- S This DSP had specialized rescheduling and is waiting for devices.
- P The job's data set is waiting for a writer.<br>W The job's data set is active on a writer.
- The job's data set is active on a writer.
- This OSP was terminated by JES3 failsoft processing.

#### MAIN status1

the MAIN scheduler element is ready to be processed or is being processed for the job. If no DSP is executing yet, only MAIN appears in the message. Otherwise, status1 indicates where the job is in relationship to the functions of main service processing, as follows:

- F The job is waiting for volume fetch processing.
- W The job is waiting for initial setup processing.
- A The job is waiting for resources to be allocated.
- U The job is waiting for unavailable resources.
- V The job is waiting for volumes to be mounted.
- E The job is waiting for an operator decision.
- Q The job is waiting to be selected for execution on main.
- o The job is processing on main.
- B The job is waiting for device breakdown processing.
- R The job is waiting for MDS restart processing.
- C The job is complete on main.
- S The job is waiting for output service processing to complete for a spinoff data set.
- D The job is a demand-select job that is waiting to be selected for execution on main.
- The ending function RESOUEUE is waiting for I/O to complete.
- N Error - the ending function RESQUEUE was not processed.
- \* The main service scheduler element was terminated by JES3 failsoft processing.

#### DELETE ONLY

Restart processing with analysis found that the job's control blocks contain invalid data.

System Action: Processing continues.

Operator Response: No specific action is required if this message is issued in response to a command. If it is issued during restart processing, cancel the indicated job when restart processing is complete. (The only commands that JES3 can accept for the job are \*Iand \*F,jobno,C.)

## Module: IATGRWJ

#### IAT8675 JOB jobno jij n EXTENTS HELD [:ddn[,ddn]...]

Explanation: This message is issued in response to an \*INQUIRY,J= command for job jjj. The message lists the ddnames (ddn) of the spool data sets that contain data for the job that are in spool hold status. If none of the data sets are in hold status, the value of n is zero and no ddnames are listed.

System Action: Processing continues.

Operator Response: None.

Module: IATGRWJ

## IAT8676 JES3 JOBQ EMPTY

Explanation: This message is issued in response to an \*I,Q command. No jobs exist in the JES3 job queue.

System Action: Processing continues.

Operator Response: None.

Module: IATGRWJ

#### IAT8678 P=prty JOBQ EMPTY

**Explanation:** This message is issued in response to an  $*I, P=prty$ command. No jobs exist in the specified priority queue.

System Action: Processing continues.

Operator Response: None.

Module: IATGRWJ

#### IAT8680 NO JOBS HELD (FOR grpname)

Explanation: This message is issued in response to an \*I,Q,H command. No jobs exist in hold status.

System Action: Processing continues.

Operator Response: None.

Module: IATGRWJ

## fAT8681 JOB johno jjj SP=(spart) (ddn(,ddn) ... )

Explanation: An  $*INQUIRY,J=$  command was issued for job jij to display the name of the spool partition (spart) assigned for the job or the names of the spool data sets (ddn) that contain the job's spool data. If the spool data set names cannot fit in one line of message text, they appear in subsequent lines and the SP= field is blank. If no spool partition is assigned in the job's JCL or for the job's job class, the SP= field is blank in the first line of the display; the job's spool data is in the default position.

System Action: Processing continues.

Operator Response: None.

Module: IATGRWJ

## fA T8682 NO JOBS IN JES3 JOBQ FOR main-class main-group

Explanation: This message is issued in response to an \*I,Q command which requested jobs in the JES3 queue that are members of a specific job class of a job group. No jobs of the designated class or group were found in the queue.

System Action: Processing continues.

Operator Response: None.

Module: IATGRWJ

#### IA T8684 NO JOBS WAITING FOR dspname

Explanation: This message is issued in response to an \*I,Q,D=dspname command. No jobs are waiting for the designated DSP.

System Action: Processing continues.

Operator Response: None.

Module: IATGRWJ

## IAT8686 JOB jobno jjj [ESTIMATES | ACTUAL] xxxx LINES, xxxx CARDS

Explanation: This message is issued in response to an  $*I,J=jj$  or jobno, E command. The message includes estimates of the number of lines to be printed and the number of cards to be punched for job jij. If the job has completed processing, the display contains the actual counts. Because of the manner in which the statistics are saved in the JES3 job queue, up to 7 lines or cards may not have been counted.

System Action: Processing continues.

Operator Response: None.

Module: IATGRWJ

IA T8688 nnn(W) nnn(A) dspname

Explanation: This message is issued in response to an \*I,B command. It gives the number of jobs waiting (W) for and the number of jobs active (A) on DSP dspname.

System Action: Processing continues.

Operator Response: None.

Module: IATGRWJ

IAT8690 NO JOBS BKLGD

Explanation: This message is issued in response to an \*I,B command. It gives the number of jobs waiting logged.

System Action: Processing continues.

Operator Response: None.

Module: IATGRWJ·

## IAT8691 MESSAGE ROUTING BY ROUTE CODE FOR mpname

Explanation: This message is issued in response to an \*I,M,mpname. It indicates that a route code definition will follow.

System Action: Message IAT8692 is formatted and issued.

Operator Response: None.

Module: IA TIQMR

## IAT8692 RC=route-code CONS= {con I NONE}  $CLASS=[cls | (NOTE)]]$  [\*]

Explanation: This message is issued in response to an \*I,M command. It indicates that messages issued via a WTO or WTOR with the MCS routing code shown will be sent to the indicated console or message destination class. An asterisk indicates that the message will be processed by JES3 only and not displayed on any MCS console.

System Action: Processing continues.

Operator Response: None.

Module: IATIQMR

IAT8694 prm IS AN INVALID<br>(MAIN PROCESSOR) { MCS ROUTE CODE MAIN-NOT IPL'D MAIN-OFFLINE

Explanation: This message is issued in response to an \*f,M command. It indicates an erroneous parameter and the reason for the error.

System Action: Processing continues.

Operator Response: None.

Module: IATIQMR

IA T8930 SELECT option-value-mpname

Explanation: For processor mpname, the current value of the select mode item option is the value specified. JES3 select mode options are determined by the SELECT initialization statement, which is discussed in *JES3 System Programming Library: Installation Planning and Tuning.* 

System Action: Not applicable.

Operator Response: None.

Module: IATIQGM

IAT8932 GROUP grp - STATUS=

DI=nnn AI=nnn UI=nnn ALLOC=nnn UNAL=nnn BAR=xxx JSPAN=xxx- mpname

 $(ON)$ **OFF** 

Explanation: Vnder the current select mode for processor mpname, the current status of group grp is STATUS=, whether the group is online or offline to this processor. Other terms in the message are:

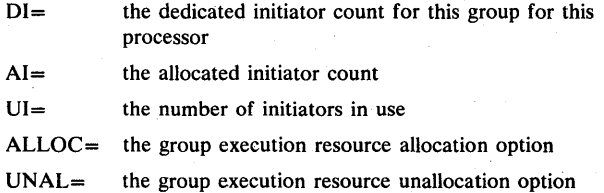

BAR= the current group scheduling barrier

 $JSPAN =$  the number of jobs in this group to be examined in selecting a job to be scheduled

System Action: Not applicable.

Operator Response: None.

Module: IATIQGM

IAT8934 CLASS-cls-STATUS=xxx- GRP=grp-mpname

Explanation: Under the current select mode for processor mpname, the status for class cls is:

STATUS= whether this class is online, offline, or *N/E* (not eligible) for this processor

 $GRP=$  the group to which this class belongs

System Action: Processing continues.

Operator Response: None.

Module: IATIQGM

IAT8936 GMS INQUIRY ERROR INVALID PROCESSOR NAME INVALID REQUEST TYPE INVALID SELECT OPTION INVALID GRP OR EXRESC INVALID CLASS NAME NOCHKPNT RECORDS NO SELECT RECORDS CLASS HAS NO GROUP - mpname

Explanation: A GMS inquiry command for processor mpname is in error. If the error text is INVALID, an illegal command was issued. If the error text is NOCHKPNT RECORDS, NO SELECT RECORDS, or CLASS HAS NO GROUP, an invalid GMS control block was found.

System Action: Processing continues.

Operator Response: If the command was invalid, see *JES3 Operator's Library* for a discussion of GMS operator commands.

Module: IA TIQGM

IAT8938 TYPE {CHKPNT | SMR} xxx xxx

Explanation: The GMS CHKPNT or SMR records at offset xxx contain this data.

System Action: Processing continues.

Operator Response: None.

Module: IATIQGM

IAT8940 . \*\*\* END OF BUFFER (ZEROS SUPPRESSED) \*\*\*

Explanation: This message defines the end of a GMS checkpoint record; trailing zeros have been suppressed.

System Action: Not applicable.

Operator Response: None.

Module: IATIQGM

## IAT8941 SPOOL PARTITION FOR JOB CLASS cis IS spart

Explanation: An \*INQUIRY,C=,SP command was issued to display the name of the spool partition assigned for data from all jobs in job class cls. In the message, spart is the name of the requested partition.

System Action: None.

Operator Response: None.

Module: IATIQGM

#### IAT8942 NO PARTITION DEFINED FOR CLASS cis

Explanation: An  $*INOUNC=$ , SP command was issued to display the name of the spool partition assigned for data from jobs in job class cls but the job class is not currently assigned to a spool partition.

System Action: Command processing terminates.

Operator Response: If the job class name was entered incorrectly, reissue the command with the correct name.

Module: IATIOGM

IAT8943 SPOOL PARTITION FOR mpname IS spart

Explanation: An \*INQUIRY,G,mpname,SP command was issued to display the name of the spool partition assigned for the processor mpname. In the message, spart is the name of the requested partition.

System Action: None.

Operator Response: None.

Module: IATIQGM

## IAT8944 NO PARTITION DEFINED FOR mpname

Explanation: An \*INQUIRY,G,mpname,SP command was issued to display the spool partition defined for processor mpname but the processor is not assigned to a spool partition.

System Action: Command processing terminates.

Operator Response: Reissue the command with the correct processor name.

Module: IATIQGM

{ jjj JOBNO IS OWNED BY  $\int$ userid1 JOBNO IS jij IAT8969 (userid2]

Explanation: This is a secondary message in response to a TSO status command. This message is only issued if IATUX30 is used for authority checking. A TSO status command with no operands causes the first form of the message to be generated, while a TSO status command with operands causes the second form to be generated.

System Action: None.

Operator Response: None.

Module: IATGRWQ

## IAT8975 DSP=dspname, MC=(nnnINL), UC=(nnnINL),  $MOD = \{YES | NO\}$

Explanation: This message is issued in response to an \*I,X,D=dspname command, where MC is the current maximum use count, UC is the current use count, and MOD is YES or NO, depending on whether the maximum use count for this DSP may be changed by an \*MODIFY command.

System Action: Processing continues.

Operator Response: None.

Module: IATMODX

## Chapter 22. Special Application Programs Messages

#### IAT9000 MSS TABLE BUILD FOR mss-name COMPLETE

Explanation: The JES3 MSS table build program successfully completed processing of the indicated MSS definition. Tables containing configurations for that MSS were written to the output data set.

System Action: The MSS table build program continues processing any subsequent MSS definitions until the end-of-job indicator is reached.

Programmer Response: Unless message IAT9017 appears anywhere for this MSS definition, the data set can be used as input to JES3 initialization.

Module: IATSATB4

## IAT9001 UNABLE TO FIND UNIT AND CPU ID MATCH WITH A J-UNITNAME CARD

Explanation: A user-UNITNAME card references a unit address that was used with the processor serial number specified on the previous DEFSYS card to match processor serial number-unit address combinations built from previous J-UNITNAME cards. No match was found.

System Action: Cards that follow are handled for syntax errors, but the JES3 MSS tables are built.

Programmer Response: Correct the user-UNITNAME card, and rerun the program.

Module: IATSATB4

## IAT9002 JSMSSUNT DATA SET IS OUT OF ORDER. ERROR DETECTED PROCESSING THE FOLLOWING INPUT RECORD.

Explanation: The JES3 MSS table build program encountered an invalid card sequence. An MSS card must start a definition and must be followed by J-UNITNAME cards. J-UNITNAME cards may be followed by packets of DEFSYS and user-UNITNAME cards.

System Action: All subsequent cards cause this message to be printed until either another MSS definition is encountered or the end-of-job indicator is reached. The JES3 tables are not written for this MSS.

Programmer Response: Arrange the cards in their proper order and rerun the program.

Module: IATSATB4

#### IAT9003 UNITNAME ON THE FOLLOWING HOSTEXCL INPUT RECORD WAS NOT PREVIOUSLY DEFINED

Explanation: The name used on the HOSTEXCL card has not been used in the NAME keyword of a previous UNITNAME card.

System Action: All subsequent cards are processed for syntax errors, but the MSS tables are not written for this MSS definition.

Programmer Response: Rerun the program, making sure that the NAME keyword of the HOSTEXCL card is the same as a previous UNITNAME card NAME keyword in this MSS definition.

Module: IATSATB4

## IAT9004 UNDEFINED CPU ID SPECIFIED ON THE FOLLOWING DEFSYS INPUT RECORD

Explanation: The listed DEFSYS card contains a processor serial number in the SYS keyword that did not occur in the aaaaa positions of any preceding J-UNITNAME card.

System Action: All subsequent user-UNITNAME cards for this DEFSYS card are ignored except for syntax error processing. The JES3 MSS tables are not written.

Programmer Response: Ensure that the processor serial number on the DEFSYS card matches a processor serial number in the label of a previous J-UNITNAME card. Then rerun the program.

Module: IATSATB4

#### IAT900S MAXIMUM CPU IDS EXCEEDED

Explanation: More than four processor serial numbers were encountered in the J-UNITNAME cards for this MSS definition. An MSS card is probably missing or out of place.

System Action: All subsequent cards are handled for syntax errors, but the JES3 MSS tables are not written.

Programmer Response: Insert the missing or out of place MSS card and rerun the program.

Module: IATSATB4

## IAT9006 SYNTAX ERROR DETECTED PROCESSING THE FOLLOWING INPUT RECORD

Explanation: During syntax processing, an error was found on the following card.

System Action: All subsequent cards are handled for syntax errors, but the JES3 MSS tables are not written.

Programmer Response: Consult *OS/VS-DOS/VS- VM370 Assembler Language* for coding rules, and correct the error. Rerun the program.

Module: IATSATB4

## IA T9007 MSS TABLE BUILD FAILED FOR mss-name

Explanation: An error was encountered while processing this MSS definition. Messages have been previously written indicating what errors were found. The JES3 tables for this definition are not written. If the mss-name printed in this message is &MSSTEMP, the NAME keyword on the MSS card was found to be invalid or missing. &MSSTEMP is substituted on that card.

System Action: Unless more MSS definitions follow, processing is terminated. The output data set is invalid if any information was written to it, and it cannot be used as input to JES3 initialization.

Programmer Response: Correct the errors indicated by previous messages, and rerun the program before attempting to invoke JES3 initialization.

#### Module: IATSATB4

#### IAT9008 UNABLE TO OPEN DATA SET ON ddname

Explanation: An OPEN macro was issued, but the data set could not be opened.

System Action: The JES3 MSS table build program is terminated.

Programmer Response: Ensure that the specified data set exists and that the DD statement and the OPEN macro statement are valid. Rerun the program.

Module: IATSATB4

## IAT9009 UNITNAME CARDS WHICH FOLLOW FOR THIS DEFSYS ARE NOT USED

Explanation: This message follows others which describe errors encountered while processing a DEFSYS card.

System Action: Until either another DEFSYS of MSS card is encountered or the end-of-job indicator is reached, subsequent cards are processed for proper syntax only.

Programmer Response: Correct the errors described in previous messages, and rerun the program.

Module: IATSATB4

## IAT9010 CONSECUTIVE DEFSYS CARDS ENCOUNTERED, PREVIOUS DFSYS CARD IGNORED

Explanation: Multiple DEFSYS cards were supplied in such a manner that at least one user-UNITNAME card did not separate them.

System Action: Processing continues, but the JES3 MSS tables are not written for this MSS definition.

Programmer Response: Insert at least one user-UNITNAME card, or remove a DEFSYS card. Rerun the program.

Module: IATSATB4

## IAT9011 UNDEFINED JES3 MSS TABLE BUILD CARD TYPE

Explanation: A card that did not match a valid MSS card type was encountered. The valid types are: MSS, J-UNITNAME, user-UNITNAME, DEFSYS, and HOSTEXCL.

System Action: All subsequent cards are handled for syntax errors until a valid MSS card is encountered. The JES3 MSS tables are not written for this MSS definition.

Programmer Response: Specify a valid MSS card type, and rerun the program.

Module: IATSATB4

## IAT9012 DUPLICATE CPU ID/GROUPNAME/UNIT ADDRESS COMBINATION ENCOUNTERED cpuid-groupname-unitaddress

• Explanation: This user-UNITNAME card is the duplicate of a previous user-UNITNAME card. Either a duplicate name with at least one identical unit address was specified or the card is a complete duplicate. If \*\* appears in the cpuid field of this message, the cpuid field was considered to be an insignificant item at this point in processing.

System Action: All subsequent cards are handled for syntax errors only until another MSS definition is encountered or until the end-of-job indicator is reached. The JES3 MSS tables for this definition are not written.

Programmer Response: Change this user-UNITNAME card, and rerun the program.

Module: IATSATB4

### IAT9013 GROUPNAME ON FOLLOWING HOSTEXCL INPUT RECORD WAS PREVIOUSLY DEFINED

Explanation: The name specified in the NAME keyword is a duplicate of a previous HOSTEXCL card. This message is for information only.

System Action: Processing continues as if an error never occurred. If no other error messages appear, valid JES3 MSS tables are built and written to the data set specified on the JSMSSTAB DD card.

Programmer Response: Remove the card for any subsequent execution of this MSS definition.

Module: IATSATB4

## IAT9014 INVALID OR MISSING INFORMATION IN fieldname FIELD

Explanation: This card either does not have the required field specified or specifies an incorrect value for this field.

System Action: All subsequent cards are handled for syntax errors only until either another MSS definition is encountered or the end-of-job indicator is reached.

Programmer Response: Supply the field with valid data, and rerun the program.

Module: IATSATB4

#### IAT9015 INVALID OR MISSING KEYWORD FOUND ON THE FOLLOWING INPUT RECORD

Explanation: Either a keyword was incorrectly used, or no keyword was used.

System Action: All subsequent cards are handled for syntax errors only until an MSS card is encountered or the end-of-job indicator is reached.

Programmer Response: Supply the correct keyword, and rerun the program.

Module: IATSATB4

#### IAT9016 THE UNITNAME TABLE'S LIMIT HAS BEEN SURPASSED. THE TABLE IS INVALID

Explanation: More than 129 group names have been specified in this definition.

System Action: Any user-UNITNAME cards in this definition encountered after this card will cause this message to be repeated. The JES3 MSS tables are not written for this MSS definition.

Programmer Response: Remove the extraneous UNITNAME cards, and rerun the program.

Module: IATSATB4

### IAT9017 NO JES3 MSS TABLES CREATED

Explanation: Because of a previous error, the tables are not written to JSMSSTAB. If message IAT9000 appeared in a multiple run, the JSMSST AB data set has been marked invalid; therefore, this data set cannot be used for JES3 initialization.

System Action: The JES3 MSS tables are not written. The job is terminated.

Programmer Response: Correct the errors described in previous messages, and rerun the program.

Module: IATSATB4

#### IAT9018 INVALID CONTINUATION ENCOUNTERED

Explanation: A continuation which was expected did not occur, or the input was incorrectly continued.

System Action: Processing is terminated, and the output data set is invalidated.

Programmer Response: Consult an assembler language manual for proper continuation rules. Correct the error, and rerun the program.

Module: IATSATB4

## IAT9019 REQUIRED UNITNAME CARDS NOT FOUND

Explanation: A DEFSYS card or an MSS card was found without any user-UNITNAME or J-UNITNAME cards following it.

System Action: All subsequent cards are handled for syntax error checking only, until an MSS or DEFSYS card or the end-of-job indicator is reached. The JES3 MSS tables are not written.

Programmer Response: Supply the missing user-UNITNAME or J-UNITNAME cards, and rerun the program.

Module: IATSATB4

#### IAT9020 DUPLICATE MSS NAMES SPECIFIED

Explanation: An MSS card has been encountered that has the same name that was used on an MSS card in a previous definition.

System Action: All subsequent cards are scanned for syntax errors, but the MSS tables are not written.

Programmer Response: Change the mss-name on this card to an mss-name not used on any other MSS card, and rerun the program.

Module: IATSATB4

IAT9021 MAXIMUM MSS NAMES EXCEEDED

Explanation: More than 32 MSS definitions have been encountered.

System Action: All subsequent cards are processed for syntax errors. The JSMSST AB data set is invalidated.

Programmer Response: Remove the extraneous MSS definitions, and rerun the program.

Module: IATSATB4

**22-4 JES3** Messages

## IAT9101 NO PARAMETERS SPECIFIED ON NETWORKING CALL COMMAND

Explanation: The \*CALL,NJE command was issued but there were no parameters specified. The NAME= parameter is required.

System Action: JES3 does not initialize the networking capability.

Operator Response: Reissue the \*CALL,NJE command with at least the NAME= parameter specified.

## Module: IATNTDR

## IAT9102 BAD PARAMETER SPECIFIED ON NETWORKING CALL COMMAND

Explanation: The \*CALL,NJE command contained a NAME= or LINE= parameter that exceeded eight characters.

System Action: JES3 does not initialize the networking capability.

Operator Response: Reissue the \*CALL,NJE command with the correct parameters.

## Module: IATNTDR

## IAT9103 INVALID NODE NAME SPECIFIED - NETWORKING CALL COMMAND

Explanation: The NAME= parameter on the \*CALL,NJE command contained a node name that has not been defined to JES3 via a NJERMT initialization statement. This message is also issued when the name specified is the home node name.

System Action: JES3 does not initialize the networking capability.

Operator Response: Reissue the \*CALL,NJE command with a valid node name specified.

Module: IATNTDR

#### IAT9104 PATH FOR NODE nodename IS INVALID

Explanation: The node name specified on the \*CALL,NJE command is not directly connected to the node from which the command was entered.

System Action: The networking capability to the specified node is not initialized.

Operator Response: The \*CALL,NJE command cannot be used to initialize the networking capability between two indirectly-connected nodes. Issue the \*CALL,NJE command for directly-connected nodes. If a line exists between these two nodes, but the direct path has not been defined, use the  $*F, NJE, N=nodename ... command to define the path.$ 

#### Module: IATNTDR

## **Chapter 23. JES3 Networking Messages**

## IAT9105 LINE Iname IS NOT AVAILABLE

Explanation: The line specified (or defaulted to) on the \*CALL,NJE command could not be allocated. Either an error occurred while trying to allocate the line or the LINE= parameter was not specified on the \*CALL,NJE command nor the LINE= parameter on the NJERMT initialization statement.

System Action: The networking capability between these nodes is not initialized.

Operator Response: If you did not specify the LINE= parameter, reissue the \*CALL command and specify a line. If you specified the LINE= parameter, reissue the command. If the message persists, contact your system programmer.

Module: IA TNTDR

IAT9106 MISSING INTERRUPT ON Iname

Explanation: An I/O interrupt has not been received during the last 5 minutes. If the line is CTC connected, the system at the other node is probably down. If the line is BSC connected, there may be a hardware problem.

System Action: Processing continues.

Operator Response: When this message is received for a BSC connection, cancel the line immediately using the \*CANCEL,lname,1 command.

Consult your IBM representative.

Module: IATNTDR

## IAT9107 DATA RECEPTION INHIBITED FOR LINE Iname

Explanation: The NORCV parameter was specified on either the \*CALL,NJE or \*START,lname command.

System Action: JES3 continues to transmit data over the line but it will not receive data over the line. Any data reception active when the command was issued completes.

Operator Response: None.

Module: IATNTDR

#### IAT9108 DATA RECEPTION PERMITTED FOR LINE Iname

Explanation: The RCV parameter was specified on the \*ST ART ,lname command.

System Action: JES3 accepts data sent over the line.

Operator Response: None.

Module: IATNTDR

## IAT9109 LOGGING TERMINATED FOR LINE Iname

Explanation: JES3 has received the \*START,lname command with the NOLOG parameter specified.

System Action: JES3 terminates the line tracing facility. Any tracing output that has been collected is printed.

Operator Response: None.

Module: IATNTDR

#### IAT9110 LOGGING STARTED FOR Iname

Explanation: The \*CALL,NJE or \*START,lname command was issued with the LOG parameter specified. The line trace facility is initialized.

System Action: JES3 initializes tracing for this line.

Operator Response: None.

Module: IATNTDR

## IAT9111 CANCEL IMMEDIATE ACCEPTED FOR LINE Iname

Explanation: The \*CANCEL,lname,I command was issued.

System Action: JES3 terminates all processing for the specified line. No additional I/O operations will be performed on this line.

Operator Response: None.

Module: IATNTDR

## IAT9112 CANCEL ACCEPTED FOR LINE Iname

Explanation: The \*CANCEL command was issued for this line.

System Action: Current line activity continues. No new line· activity is started. After all active functions are complete, JES3 terminates the line.

Operator Response: None.

Module: IATNTDR

#### IAT9113 LINE Iname TERMINATING

Explanation: The specified line is terminating either because the \*CANCEL command was issued or an I/O error has occurred.

System Action: JES3 purges any outstanding I/O operations.

Operator Response: Consult your system programmer or IBM representative.

Module: IATNTDR

#### IAT9114 INTERVENTION REQUIRED ON LINE Iname

Explanation: A line error has occurred. Intervention is required to correct the problem.

System Action: JES3 terminates the line.

Operator Response: Correct the condition requiring intervention. Then restart the line.

Module: IATNTDR

#### IAT9115 LINE Iname NOT OPERATIONAL

Explanation: JES3 could not start an I/O operation on the line. The device is not operational. The condition is probably due to a hardware problem.

System Action: JES3 ignores the request.

Operator Response: Ensure that the device is on. Consult your IBM representative.

Module: IATNTDR

## IAT9116 UNEXPECTED RESPONSE DURING SIGNON FOR LINE Iname

Explanation: An unexpected record was received during line initialization.

System Action: JES3 terminates the line.

Operator Response: Wait several minutes to allow the other node time to start line initialization. Then restart the line.

Module: IATNTDR

#### IAT9117 UNEXPECTED BCB RECEIVED ON LINE Iname

Explanation: A remote node sent a record containing an invaiid block count. JES3 considers this a lost data condition.

System Action: JES3 terminates the line.

Operator Response: Restart the line.

Module: IA TNTDR

IAT9118 LINE Iname CONNECTED

Explanation: This message, issued in response to the  $*X, NJE, N = nodename...$  command, indicates that line initialization for the specified line is complete.

System Action: Processing continues.

Operator Response: None.

#### Module: IATNTDR

#### IAT9119 NODE nodename SIGNED ON

Explanation: This message, issued in response to the \*X,NJE,N=nodename ... command, indicates that sign on for the specified node is complete.

System Action: Processing continues.

Operator Response: None.

Module: IATNTDR

### IAT9120 INVALID RCB RECEIVED FROM NODE nodename

Explanation: A remote node sent a record that contains an invalid RCB.

System Action: JES3 terminates the line.

Operator Response: If the condition occurs after a line restart, ask the operator at the remote node to hold the job currently being transmitted.

Module: IATNTDR

#### IAT9121 INVALID SIGNON RECORD RECEIVED ON LINE Iname

Explanation: A signon record received from another node contains an invalid node name, signature, password, or buffer size.

System Action: JES3 ignores the signon record.

Operator Response: Check the password and buffer size and try again.

Module: IATNTDR

#### IAT9122 INVALID RECORD RECEIVED ON LINE Iname

Explanation: An invalid data record was received on the specified line.

System Action: JES3 terminates the line.

Operator Response: Notify the system programmer.

Programmer Response: Take a dump of JES3 and analyze it to determine the reason for the error.

Module: IATNTDR

#### IAT9123 DATA RECEPTION ACTIVE ON LINE Iname

Explanation: A stream of SYSOUT data is being received on the specified line.

System Action: Processing continues.

Operator Response: None.

Module: IATNTDR

## IAT9124 JOB RECEPTION ACTIVE ON LINE Iname

Explanation: A job stream is being received on the specified iine.

System Action: Processing continues.

Operator Response: None.

Module: IATNTDR

#### IAT9125 UNABLE TO ADD JCT TO QUEUE

Explanation: An error occurred while JES3 was trying to add a job to the job queue.

System Action: JES3 terminates the line.

Operator Response: Notify the system programmer.

Programmer Response: Take a dump of JES3 and analyze it to determine the reason for the error.

Module: IATNTDR

#### IAT9126 NO MORE JES3 JOB NUMBERS AVAILABLE

Explanation: There are no JES3 job numbers available.

System Action: JES3 terminates the line.

Operator Response: Contact your system programmer.

Programmer Response: Take a dump of JES3 and analyze the error.

Module: IATNTDR

IAT9127 JOB jobno IS jjj FROM nodenameluserid)

Explanation: A job has been added to the job queue. This job can be either a job stream or SYSOUT stream from another node in the network.

System Action: Processing continues.

Operator Response: None.

Module: IATNTDR

IAT9128 LINE Iname RESTARTING

Explanation: JES3 terminated the line and is now attempting restart.

System Action: JES3 restarts the line.

Operator Response: None.

Module: IATNTDR

IAT9129 INSUFFICIENT STORAGE FOR LOGGING

Explanation: The LOG parameter was specified on the \*CALL,NJE or \*START,lname command; however, there is not enough storage for the trace facility.

System Action: JES3 ignores the LOG parameter on the \*CALL, NJE or \*START, lname command.

Operator Response: To acquire logging function, restart JES3.

Module: IATNTDR

### IAT9130 MAXIMUM LINES ALREADY STARTED FOR nodename

Explanation: This message, issued in response to the \*START, Iname... command, indicates that the maximum number of lines have already been started.

System Action: Processing continues.

Operator Response: Wait until some of the lines have been canceled.

Module: IATNTDR

## IAT9131 NJECONS NOT ACTIVE - CMD/MSG DISREGARDED

Explanation: The JES3 networking console (NJECONS) DSP is not active.

System Action: JES3 disregards the command or message that was received from the network.

Operator Response: Enter the \*CALL,NJECONS command.

Module: IATNTDR

#### IAT9132 LINE Iname RESTARTING, START IGNORED

Explanation: The \*I, NJE command caused message IAT8651 to. be issued and the operator responded by issuing the \*ST ART,lname command.

System Action: JES3 ignores the \*START command.

Operator Response: None.

Module: IATNTDR

## IAT91SO MISSING JDS ENTRY FOR jjj (jobno) FROM nodename

Explanation: A required JDS entry for a job that was received from another node could not be found.

System Action: JES3 purges the job.

Operator Response: Notify the operator at the other node that submitted the job that JES3 has purged the job.

Module: IATNTSF

#### IAT91S1 INVALID HEADER FOR jjj (jobno) FROM nodename

Explanation: JES3 received an invalid job header for SYSOUT data from the node indicated.

System Action: JES3 purges the job.

Operator Response: Notify the operator at the other node that submitted the job that JES3 has purged the job.

Module: IATNTSF

## IAT91S2 INVALID EXECUTION NODE FOR jjj (jobno) FROM nodename

Explanation: The execution node name specified for a JCL stream received from the node indicated in the message is invalid. The specified node was not defined at initialization.

System Action: JES3 purges the job.

Operator Response: Notify the operator at the other node that JES3 has purged the job.

Module: IATNTSF

## IAT91S3 INVALID DESTINATION FOR jjj (jobno) FROM nodenam

Explanation: The destination node name specified in the job header was not defined at initialization and therefore, does not have an entry in NJEENTRY.

System Action: JES3 purges the job.

Operator Response: Notify the operator at the other node that JES3 has purged the job.

Module: IATNTSF

#### IAT91S4 FILE FROM (nodename.userid) RECORDS (nnn)

Explanation: JES3 has received a file from the node and userid indicated. The value nnn indicates the size of the file.

Installation exit IATUX42 issues this message by means of the SEND command to the TSO user who is to receive the file.

System Action: The file is held in the JES3 spool until the user issues the RECEIVE command to retrieve it.

User Response: Issue the TSO RECEIVE command to retrieve the file from JES3.

Module: IATNTSF

#### IAT91SS FILE TO (nodename.userid) DELETED, INVALID USERID

Explanation: A file was sent to the userid at the indicated nodename. The installation exit IATUX42 at that node indicated that the userid is invalid and requested that the file be deleted. The text may have been modified by the installation exit.

System Action: The file in error was deleted and this message sent back to the originator.

User Response: Verify the target userid and retransmit the file.

Module: IATNTSF

#### IAT9171 INPUT COMMAND INVALID FOR REROUT-NJEROUT DSP TERMINATED

Explanation: The \*CALL,NJEROUT command was entered with no parameters specified on it.

System Action: JES3 ignores the reroute request and terminates the NJEROUT DSP.

Operator Response: Re-enter the \*CALL,NJEROUT command with at least the  $J =$  and  $TO =$  parameters specified.

#### Module: IATNTRT

#### IAT9172 JOB= PARM IN ERROR - SHOULD BE A 1-4 DIGIT JOB NUMBER - NJEROUT DSP TERMINATED

Explanation: One of the following has occurred:

- The J= or JOB= parameter on the \*CALL,NJEROUT command was not specified.
- The  $J =$  or  $JOB =$  parameter on the \*CALL, NJEROUT command was specified as O.
- The length of the number specified in  $J =$  or  $JOB =$  is more than 4 bytes.

System Action: JES3 ignores the reroute request and terminates the NJEROUT DSP.

Operator Response: Check the job number and re-enter the command.

## Module: IATNTRT

## IAT9173 TO= PARM IN ERROR. SHOULD BE A 1-8 CHARACTER REMOTE NODENAME-NJEROUT DSP TERMINATED

Explanation: The remote node name specified in the  $TO=$ parameter is not a valid 1 to 8 character node name.

System Action: JES3 ignores the reroute request and terminates the NJEROUT DSP.

Operator Response: Verify the destination node name and re-enter the command.

Module: IATNTRT

## IAT9174 TO= PARM IN ERROR. SHOULD BE A 1-8 CHARACTER REMOTE USER ID - NJEROUT DSP TERMINATED

**Explanation:** The remote terminal id specified in the  $TO=$ parameter is not a valid remote user id.

System Action: JES3 ignores the reroute request and terminates the NJEROUT DSP.

Operator Response: Verify the remote user id and re-enter the command.

Module: IATNTRT

## IAT9175 CANNOT FIND JCT FOR JOB (jobno) - NJEROUT DSP TERMINATED

Explanation: The indicated job cannot be found.

System Action: JES3 ignores the request and terminates the NJEROUT DSP.

Operator Response: Verify that the correct job number was specified. If the job number is correct, notify the system programmer.

Module: IATNTRT

## IAT9176 NJESND IS NOT THE ONLY SCHEDULER ELEMENT MARKED 'NOT COMPLETE'. JOB (jobno) CANNOT BE REROUTED - NJEROUT DSP TERMINATED

Explanation: JES3 could not reroute the indicated job because there is a scheduler element other than NJESND and PURGE that has not been completed.

System Action: The job continues running.

Operator Response: Try to reroute the job at a later time. If this message occurs then, notify the system programmer.

Module: IATNTRT

#### IAT9177 JOB NUMBER (jobno) NOT IN RESQUEUE - NJEROUT DSP TERMINATED

Explanation: The job indicated in the message was not found in the JES3 job queue.

System Action: JES3 ignores the reroute request and terminates the NJEROUT DSP.

Operator Response: Verify the job number and re-enter the command.

Module: IATNTRT

## IAT9178 JOB WITH DDNAME '\*NJEDATA' NOT FOUND FOR JOB (jobno) NO DATA TO REROUT-NJEROUT DSP TERMINATED

Explanation: The job indicated in the message does not have any data sets scheduled to be transmitted by JES3 networking.

System Action: JES3 ignores the request and terminates the NJEROUT DSP.

Operator Response: Verify the job number and if it was correct, notify the user that the job contains non-transmittable data.

Module: IATNTRT

### IAT9179 FIRST JDS OF JOB (jobno) TO BE REROUTED HAD NO DATA - NJEROUT DSP TERMINATED

Explanation: The indicated job has an empty data set scheduled for transmission.

System Action: JES3 ignores the request and terminates the NJEROUT DSP.

Operator Response: Notify the system programmer.

Programmer Response: An ADEBLOCK macro resulted in no data. Determine reason for lack of data.

Module: IA TNTRT

## IAT9180 WHILE PROCESSING A DATA SET HEADER AN RCB/SRCB OTHER THAN (xxE0) WAS FOUND - NJEROUT DSP TERMINATED

Explanation: JES3 detected an invalid RCB/SRCB in the compressed data set header for this job.

System Action: JES3 terminates the NJEROUT DSP.

Operator Response: Notify the system programmer.

Programmer Response: Take a dump of JES3 and analyze the error.

Module: IATNTRT

## IAT9181 DECOMPRESSED RECORD WAS TOO LONG FOR WORK AREA - NJEROUT DSP TERMINATED

Explanation: After decompressing a record for rerouting, the record itself was too long for the work area.

System Action: JES3 terminates the NJEROUT DSP.

Operator Response: Notify the system programmer.

Programmer Response: Take a dump of JES3 and analyze it to determine the cause of the error.

## Module: IATNTRT

## IAT9182 DID NOT FIND DATA (RCB '99xx') AFTER PROCESSING A DATA SET HEADER-NJEROUT DSP TERMINATED

Explanation: An RCB of 99xx, signifying data, was not found immediately after a data set header.

System Action: JES3 terminates the NJEROUT DSP.

Operator Response: Notify the system programmer.

Programmer Response: Take a dump of JES3 and analyze it to determine the cause of the error.

Module: IATNTRT

## IAT9183 NEW DESTINATION NODENAME (nodename) NOT VALID IN CURRENT REMOTE ENTRY TABLE - NJEROUT DSP TERMINATED

Explanation: The node name specified by (nodename) does not have an entry in the remote entry table.

System Action: JES3 terminates the NJEROUT DSP.

Operator Response: Verify that the node name was entered correctly. If it was, notify the system programmer.

Programmer Response: To add the specified node to the remote entry table, add an NJERMT statement for the node to the initialization stream and restart JES3 with a warmstart.

Module: IATNTRT

## IAT9184 JOB REQUESTED FOR REROUT HAS NO JOB HEADER (NO JDS WITH DDNAME \*NJENBTR) - NJEROUT DSP TERMINATED

Explanation: The job specified for rerouting did not contain a job header. Either the job was originally not a networking job or the requested job number is wrong.

System Action: JES3 terminates the NJEROUT DSP.

Operator Response: If the job number was specified incorrectly, correct the job number and resubmit the \*CALL,NJEROUT command. If the job is not a networking job, you cannot reroute the job's output.

Module: IATNTRT

## IAT918S JOB REQUESTED FOR REROUT HAS NO JOB TRAILER (NO JDS WITH DDNAME \*NJEJBTR) - NJEROUT DSP TERMINATED

Explanation: The job requested for rerouting contains no job trailer. To have processed this far, a job header was found. This means that the job itself was in error.

System Action: JES3 terminates the NJEROUT DSP.

Operator Response: Try to reroute the job again. If it fails, notify the system programmer.

Programmer Response: Take a dump of JES3 and analyze it to determine the reason for the error.

Module: IATNTRT

## IAT9186 MACRO 'AJOBNUM' FAILED TO RETURN A JOB NUMBER - NJEROUT DSP TERMINATED

Explanation: The NJEROUT DSP tried to get a new job number using the AJOBNUM macro. The macro failed to return a number.

System Action: JES3 terminates the NJEROUT DSP.

Operator Response: Try to reroute the job again. If it fails, notify the system programmer.

Programmer Response: Take a dump of JES3 and analyze it to determine the reason for the error. If necessary, contact IBM for programming support.

Module: IATNTRT

## IAT9187 UNABLE TO ADD REROUTED JOB TO QUEUE (IATXJCT MACRO FAILED) - NJEROUT DSP TERMINATED

Explanation: The NJEROUT DSP tried to add the rerouted job to the JES3 job queue (via the IATXJCT). The macro failed.

System Action: JES3 terminates the NJEROUT DSP.·

Operator Response: Try to reroute the job again. If it fails, notify the system programmer.

Programmer Response: Take a dump of JES3 and analyze it to determine the reason for the error. If necessary, contact IBM for programming support.

Module: IATNTRT

## IAT9188 IATXJCT MACRO FAILED, UNABLE TO RELEASE JCT FOR JOB (jobno). NEW JOB HAS BEEN REROUTED ANYWAY

**Explanation:** While trying to release job (jobno) for purging, the NJEROUT DSP encountered an error on the IATXJCT macro.

System Action: JES3 reroutes the job to the new destination. The old job (jobno) remains on the job queue.

Operator Response: Notify the system programmer.

Programmer Response: Take a dump of JES3 and analyze it to determine the reason for the error. If necessary, contact IBM for programming support.

Module: IATNTRT

## IAT9189 JOB (jobno) IS A JOB STREAM AND CANNOT BE REROUTED

Explanation: JES3 tried to reroute a job that is still in the input queue.

System Action: JES3 ignores the reroute request.

Operator Response: Verify that the job number specified is correct. If so, wait until the job has finished executing and re-enter the command.

Module: IATNTRT

 $IAT9190$  jjj  $\left\{\begin{array}{c} \text{JB} \\ \text{OP} \end{array}\right\}$  IS BEING SENT ON LINE lname

Explanation: This message is issued at the beginning of data transmission to another node.

System Action: Processing continues.

Operator Response: None.

Module: IATNTSD

# IAT9191 jjj  $\left\{\n \begin{array}{c}\n JB \\
OP\n \end{array}\n \right\}$  SENT TO nodename ON LINE Iname

Explanation: This message is issued upon completion of data transmission to another node.

System Action: Processing continues.

Operator Response: None.

Module: IATNTSD

## IAT9192 JOB jjj (jobno) HAS NO JOB HEADER. IT WILL BE PUT IN OPER. HOLD

Explanation: JES3 could not find a job header for this job.

System Action: JES3 puts the job in operator hold status.

Operator Response: Notify the system programmer.

Programmer Response: Cancel the job. Check the JCL and resubmit the job.

Module: IATNTSD

#### IAT9193 NJEDATA NOT IN JDS FOR JOB jjj (jobno). JOB WILL BE PUT IN OPER. HOLD

Explanation: JES3 could not find the actual data to be transmitted.

System Action: JES3 puts the job in operator hold status.

Operator Response: Notify the system programmer.

Programmer Response: Analyze MLOG to determine why the \*NJEDATA ddname is not in JDS.

Module: IATNTSD

## IAT9194 jjj (jobno) HAS NO JOB TRAILER. JOB WILL BE PUT INTO OPER. HOLD

Explanation: The data has been transmitted. However, JES3 could not find the job trailer with a ddname of \*NJEJBTR.

System Action: JES3 puts the job in operator hold status.

Operator Response: Cancel the job and contact the system programmer.

Module: IATNTSD

## IAT919S DESTINATION NODE NAME INVALID FOR JOB jjj (jobno). JOB WILL BE PUT INTO OPER. **HOLD**

Explanation: The node name for the specified job is not defined to JES3.

System Action: JES3 puts the job into operator hold status.

**Operator** Response: Cancel and resubmit the job with a valid node name. If the job still fails, cancel the job and contact the system programmer.

**Programmer** Response: Insert a NJERMT statement for the node to the initialization stream and restart JES3.

1.~

**Module: IATNTSD** 

## **Chapter 24. Unnumbered (Print Dump) Messages**

Nine messages are possible during print dump processing. They are written directly to the AMDPRDMP printer data set at the time the conditions that cause the message are encountered. The text of these messages is not preceded by a message identifier or number, therefore, they are presented together in this single chapter.

#### { EXCESSIVE OUTPUT DURING} PROGRAM CHECK DURING POSSIBLE LOOP OF JES3 FORMATTING IN mod

Explanation: Excessive output (more than 12,280 lines), a program check, or excessive time (more than 3 minutes) was detected while module mod was in control. The PSW and registers at the time of failure are also printed, followed by the module ID referenced by base register 10 at the time of failure.

System Action: JES3 attempts to process the next formatting module.

Programmer Response: If the message is accompanied by unsatisfactory dump output, rerun the job with a JES3 OFF control statement to bypass JES3 formatting.

Problem Determination: Rerun the job with a JES3 DEBUG statement. Table I, items 1, 5, 13, and 22.

#### Module: IATABPR

#### SNAPSHOT FAILED DURING JES3 DEBUG MODE

Explanation: The OS/VS2 macro SNAP failed to produce output during a JES3 DEBUG interval when an unexpected return code was encountered.

System Action: JES3 attempts to process the next formatting module.

Programmer Response: Make sure the job step includes a JES3SNAP DD statement. It may be necessary to increase the REGION size, for execution of AMDPRDMP.

Problem Determination: Refer to *OS/VS2 Supervisor Services and Macro Instructions* for an explanation of the return code for the SNAP macro instruction (SVC51).

#### Module: IATABPR

#### JES3 PERFORMANCE-AID JDE/CDE AREA ERROR-FORMATTING MAY BE SLOWED

Explanation: JES3 encountered an invalid address while obtaining JDE/CDE/XTNT list data from VS control blocks (that is, module names and their extent addresses). The table is marked incomplete and mayor may not impact the speed of JES3 dump formatting. A longer lookup method is used when a name or address does not exist in the JDE/CDE table during JES3 memory usage formatting, FCT formatting, or trace table formatting.

System Action: JES3 dump formatting continues.

Programmer Response: The most likely cause of this condition is that the dump does not contain the area with a needed JDE/CDE or extent list (partial dump or the area was previously destroyed before the dump). If this condition is persistent on several different dumps, the problem is likely to be an internal error in formatting module IATABN7.

Problem Determination: Table I, items 4, 7, and 16; Table III, item 7.

Module: IATABN7

## JES3 PERFORMANCE-AID DSP AREA OVERFLOW-FORMATTING MAY BE SLOWED

Explanation: There are too many DSP names in the JES3 DSP dictionary to fit in the JES3 dump formatting performance-aid DSP table (capacity is 140 names). The table is marked incomplete and may impact the speed of JES3 dump formatting. The DSP table is used to obtain DSP/MPC names during formatting of FCTs and trace table entries. Names are obtained by a longer lookup method when they do not exist in the DSP table.

System Action: JES3 dump formatting continues.

Programmer Response: None. The internal table capacity of 140 entries has been exceeded. Performance may not be appreciably affected in most cases.

Problem Determination: Table I, items 4, 7, and 16; Table III, item 7.

Module: IATABN9

## JES3 PERFORMANCE-AID JDE/CDE AREA OVERFLOW-FORMATTING MAY BE SLOWED

Explanation: There are too many JDE/CDE names on the job pack queue to fit in the JES3 dump formatting performance-aid JDE/CDE table (capacity is 250 names). The table is marked incomplete and may impact the speed of JES3 dump formatting. The JDE/CDE table is used to obtain module names/entry points during formatting of JES3 memory usage, FCTs, and trace table entries. Names will be obtained by a longer lookup method if they do not exist in the JDE/CDE table.

System Action: JES3 dump formatting continues.

Programmer Response: None. The internal table capacity of 250 entries has been exceeded. Only reducing the number of names on the job pack queue will circumvent this condition. Performance may not be appreciably affected in most cases.

Problem Determination: Table I, items 4, 7, and 16; Table III, item 7.

Module: IATABN7

## JES3 PERFORMANCE-AID NOT AVAILABLE - FORMATTING MAY BE SLOWED

Explanation: The GETMAIN macro for a performance table of 5688 bytes failed during JES3 formatting. Formatting continues, but reverts to normal mode which may have an impact of noticeably slower dump formatting of JES3 control blocks.

System Action: JES3 dump formatting continues.

Programmer Response: Limit the virtual storage region size so PRDUMP does not usurp all virtual storage for use as buffers. This limitation can be imposed by using the REGION keyword on the JOB/EXEC statement. For example, //DUMP JOB REGION=256K will limit the buffer area to 256K, and leave a sizeable residue for module loading and fixed-length GETMAIN macros.

Problem Determination: Table I, items 4, 7, and 16; Table III, item 7.

Module: IATABN7

#### JES3 FORMATfING PERFORMANCE-AID FOR ABNGET DID NOT INITIALIZE

Explanation: The internal buffer management could not be activated. The buffer function reverts to normal mode to continue formatting. Impact is more processor overhead.

System Action: JES3 dump formatting continues.

Programmer Response: The IAT ABPR formatting module driver for JES3 could not locate a key comparand in PRDMP module routine AMDPRRDC, or the key buffer entry did not contain a JES3 address space identifier (ASID). The most likely cause of the problem is that JES3 module IATABPR is operating as an

exit routine to an incompatible version of AMDPRDMP. Make sure that the versions are at compatible program levels. Only the processor speed of formatting is affected by this condition.

Problem Determination: Table I, items 4, 7, and 16; Table III, item 7.

Module: IATABPR

#### JDE QUEUE POINTER IS INVALID - MODULES MAY NOT BE FOUND

Explanation: The pointer to the JDE queue is inaccessible; formatting may be incomplete and some module information may be missing from formatted sections of the JES3 dump.

System Action: JES3 dump formatting continues processing, bypassing the inaccessible JDEs, and processing the CDEs.

Programmer Response: None.

Module: IATABN1, IATABN7, IATABN9, IATABNB

## JDE LIST IS INCOMPLETE - MODULES MAY NOT BE FOUND

Explanation: A JDE is inaccessible, making all subsequent JDEs in the chain inaccessible. Formatting may be incomplete and some module information may be missing from formatted sections of the JES3 dump.

System Action: JES3 dump formatting continues processing, bypassing the inaccessible JDEs. and processing the CDEs.

Programmer Response: None.

Module: IATABN1, IATABN7. IATABN9, IATABNB

## **Chapter 25. Problem Determination**

Problem determination is the activity required to identify a failing hardware unit or program and determine who is responsible for support.

The problem determination procedures, specified by IBM, may be initiated by a message or code which requires an operator or programmer response. To respond, you may need to collect additional problem-related data. Where possible, probable failure responsibility is indicated.

Specific problem determination procedures are included for applicable messages and codes under the heading "Problem Determination." Standard problem determination actions are identified as items of actions are identified as items of Tables I and II. Unique actions are identified in Table III following the list of standard actions to be taken. In any case, perform the specified actions before calling your IBM representative for support.

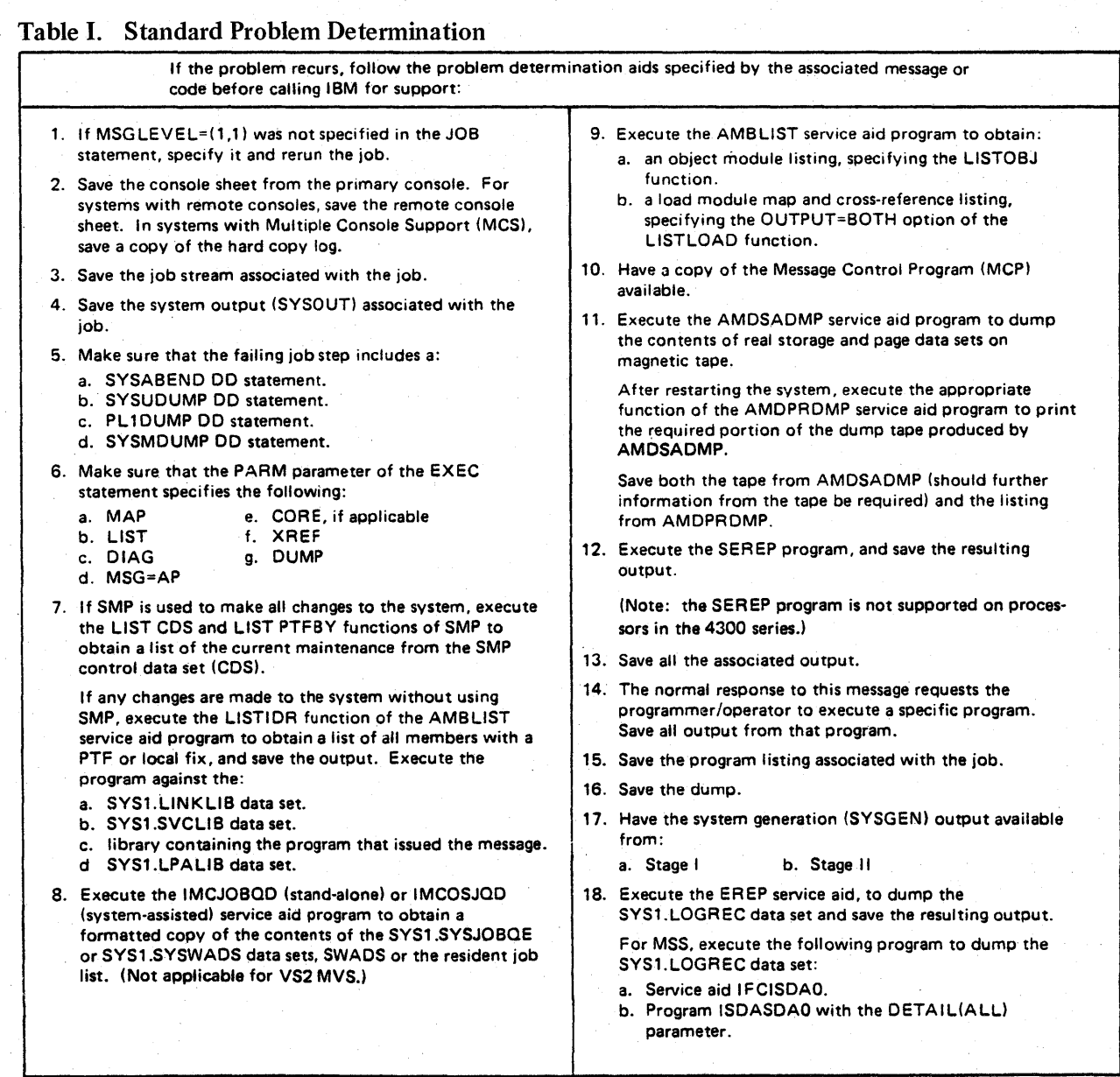

Figure 25-1 (Part 1 of 6). Problem Determination.

(continued)

## Table I. (continued)

- 19. Save the assembly listing associated with the job.
- 20. Save the control cards associated with the job.
- 21. Save the compiler output associated with the job.
- 22. Save the source input associated with the job.
- 23. Save the source program listing associated with the job.
- 24. Run OLTEP diagnostics for the problem device and save the output.
- 25. Execute the IEHLIST system utility program to obtain a list of the:
	- a. volume table of contents of the associated volume, specifying the FORMAT option.
	- b. volume table of contents of the associated volume, specifying the DUMP option.
	- c. directory of the associated data set.
	- d. (Not applicable for MVS.)
- 26. Execute the IEBPTPCH data set utility to print the:
	- a. directory of the applicable data set.
	- b. applicable data set.
	- c. applicable member.
	- d. applicable procedure.
- 27. Have the linkage editor/loader map available.
- 28. Save the associated volume.
- 29. Contact IBM for programming support.
- 30. Contact IBM for hardware support.
- 31. Save the trace output data set.
- 32. Print the GTF trace data set with the AMDPRDMP service aid program using the EDIT statement.
- 33. Print the associated SVC Dump data set, using the AMDPRDMP service aid with the GO statement.
- 34. Execute the Access Method Services LISTCAT command to:
	- a. list the contents of the applicable catalog.
		- b. list the catalog entries for the applicable objects and any related objects.
- 35. Execute the following Access Method Services command:
	- a. The MSS LlSTMSF command for mountable volumes. b. The MSS LISTMSF command with the CARTRIDGES
		- parameter.
	- c. The PRINT command to list the contents of the mass storage volume control inventory data
	- set. d. The LlSTMSVI command.
	- e. The LlSTMSF command with the ALL parameter.
- 36. Execute the Access Methods Services PRINT command to print the repair workfile.
- 37. Execute the AMASPZAP service aid program using the ABSDUMP statement to print the contents of the appl icable':
	- a. Data set.
	- b. Track.
- 38. Execute the Access Method Services AUDITMSS command with the following parameter:
	- a. The CHECK parameter.
	- b. The MAP parameter.
	- c. The READLABEL parameter.
- Figure 25-1 (Part 2 of 6). Problem Determination
- 39. Execute the Access Method Services CHECKMSS command.
- 40. Execute the Access Method Services COMPAR ET command.
- 41. Execute the Access Method Services DUMPMSS command to dump the following:
	- a. Formatted mass storage control storage.
	- b. Mass storage control main storage.
	- c. Mass storage control extended storage.
	- d. Formatted Staging Adapter storage.
	- e. Staging Adapter main storage.
	- f. Staging Adapter extended storage.
	- g. Mass storage control tables.
- 42. Save the latest output from the Mass Storage Control Table Create program.
- 43. Display units for units associated with the problem area. If specific unit(s) is not known, display range of all virtual units. See your configuration path chart for address ranges.
- 44. Obtain the RACF profile of the associated data set, where applicable.
- 45. Stop the processor and use the hardware ALTER/DISPLAY facility to display:
	- a. all general purpose registers.
	- b. the PSW.
	- c. main storage locations 0 through 200 (hexadecimal) and 7000 through 7080 (hexadecimal).
- 46. If the AMDSADMP program resides on tape, save the tape. If the AMDSADMP program resides on disk, use the DUMP feature of IEHDASDR to print the SYS1.PAGEDUMP data set and cylinder 0 track 0 of this residence disk.
- 47. Save the output (listings) of the stage 1 and stage 2 AMDSADMP initialization jobs.
- 48. Follow the procedures for item 9b of this table for load modules AMDSAPGE. AMDSAPRO and AMDSALDR of SYS1.UNKLIB. Use IEBUPDTE or I EBPTPCH to print the AMDSADMP and AMDSADM2 macros from SYS1.MACLIB.
- 49. Save the AMDSADMP dump output (tape or listing),
- 50. If the program seems to be looping, use the display PSW feature of the hardware ALTER/DISPLAY facility along with the hardware Instruction Step facility to trace the loop. instruction by instruction.
- 51. If there is an error in the contents of a page data set dump. restart the system using a different page data set, then dump the original page data set using the 0 UMP feature of IEHOASDR.
- 52. Use IEBCQPY to unload SYS1.JMAGELIB to tape.
- 53. Have a list of RACF-defined entities available.
- 54. Contact your IBM system engineer.
- 55. Save the console sheets from all active global resource serialization systems, and from any systems that are restarting or jOining the global resource serialization complex.

## Table II. GTF Problem Determination

#### Format 1: Tracing Without Prompting for Event Keywords

Before reproducing the problem, have the system operator issue a START GTF command specifying tape output, MODE=EXT, and TIME-YES. In response to message AHL100A, he should type TRACE=opt, where opt is the trace option indicated for the particular message or code, within the text of his reply.

When data for the problem has been recorded, run the AMDPRDMP service aid program, using the EDIT statement to format the trace output and specifying DDNAME=(ddname of the trace data sed.

## Format 2: Tracing With Prompting for Event Kevwords

Before reproducing the problem, have the system operator issue a START GTF command specifying tape output, MODE=EXT, and T1ME=YES. In response to message AHL100A, he should specify the trace options indicated for the associated message or code within the text of his reply. Then, in response to message AHL101A, he should specify the event keywords also indicated for the associated message or code.

## Table III. JES3 Problem Determination

- 1. Take a stand-alone dump of the system by specifying DUMP=PRDMP on the OPTIONS statement in the initialization deck, and save the output (SYS1.DUMPnn).
- 2. Take a standard dump of the system by specifying DUMP=JES on the OPTIONS statement in the initialization deck and save the output (JESABEND).
- 3. Take an operating system dump, including the nucleus and SQA, by specifying DUMP=MVS on the OPTIONS statement in the initialization deck, and save the output (SYSABEND).
- 4. Save the MLOG listing, or get a print of DLOG.
- 5. Provide a listing of the initialization deck (JES30UT).
- 6. Provide the console log from initialization.
- 7. Ascertain the OS/VS level and JES3 PTF level.
- 8. Provide the OS/VS nucleus LOADMOD map.
- 9. Issue an \*F ,T,L=lname, SNAPON and an \*X, RJPSNPS command.
- 10. Issue an \*F ,T,L=lname,TRCEON command. This will give an RJP event trace on the MLOG console. Save the MLOG output.
- 11. Take a system dump by placing an INTDEBUG, n,message-text\$\$ statement in the initialization deck. The message-text field is compared for occurrences of the chosen message. The n field specifies the number of message occurrences before the system is dumped.

Figure 25-1 (Part 3 of 6). Problem Determination

When data for the problem has been recorded, run the AMDPRDMP service aid program, using the EDIT statement to format the trace output and specifying DDNAME=(ddname of the trace data sed.

#### Format 3: Specialized Tracing Action

Before reproducing the problem, have the system operator issue a START GTF command specifying tape output, MODE-EXT, and TIME-YES. In response to message AHL100A he should type TRACE=SYS,USR. The DD statement for a data set in error should specify DCB-DIAGNS-TRACE.

When data for the problem has been recorded, execute the EDIT function of AMDPRDMP, specifying the options SYS and USR=FFF.

- 12. Issue an \*X,DISPLAY command and save the output.
- 13. Issue an \*X,DISPLAY, SNAPS command, and save the output.
- 14. Rerun the job with a //\*PROCESS CBPRNT statement and save the output
	- a. after the interpreter DSP
	- b. after main service
	- c. after input service
- 15. Rerun the job with EXEC PGM=JCLTEST, and save the output.
- 16. Rerun the job with EXEC PGM=JSTTEST, and save the output.
- 17. Rerun the job with TYPRUN=SCAN specified on the JOB statement and save the output.
- 18. Issue an \*X,DISPDJC command when the problem occurs, and save the output.
- 19. Restart the system, specifying start type of WA (warm start with queue analysis) , and save the output (JES3SNAP) .
- 20. Check the SYSMSG data set for error indications.
- 21. Provide a listing of the JES3 start-up procedure, containing all JCL used to start the subsystem.
- 22. Save the IOERR trace that will be printed.
- 23. Rerun the job with the DEBUG=ALL statement immediately following the PROCESS CI statement.

# Table IV. JES3 SNA RJP JESTAE Problem Determination

I,'

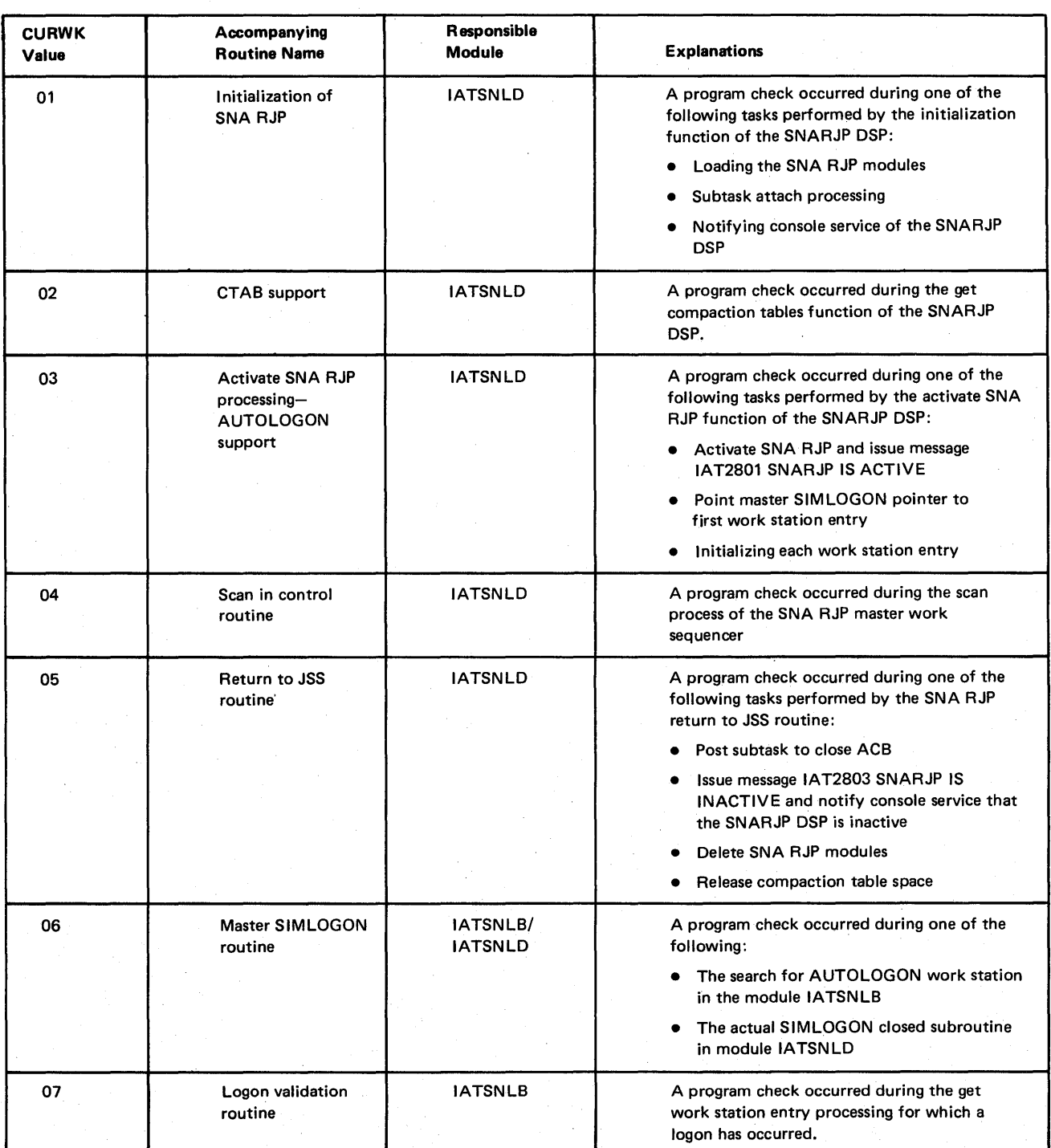

Figure 25-1 (Part 4 of 6). Problem Determination

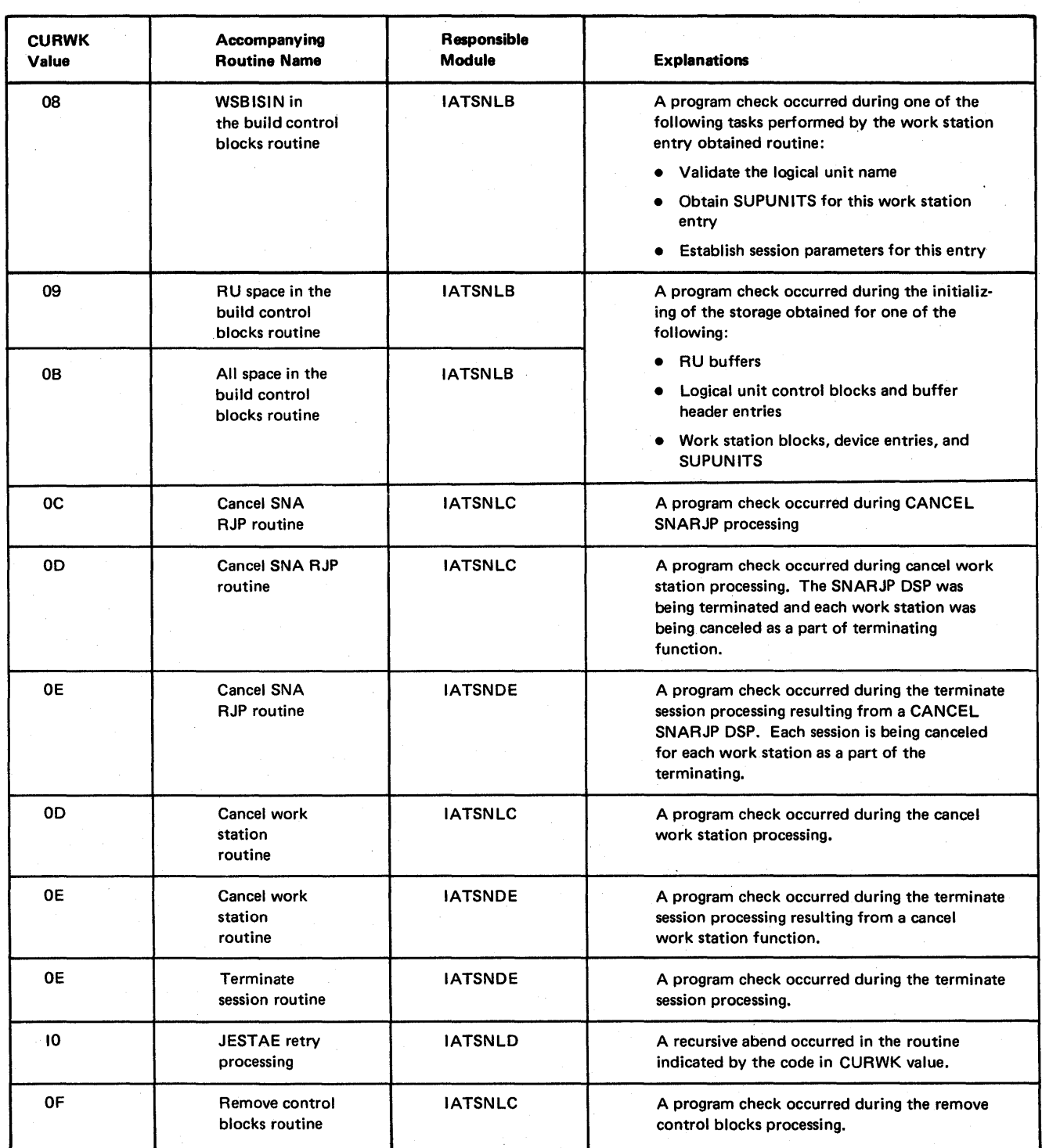

## Table IV. JESS SNA RJP JESTAE Problem Determination (Continued)

Figure 25-1 (Part 5 of 6). Problem Determination

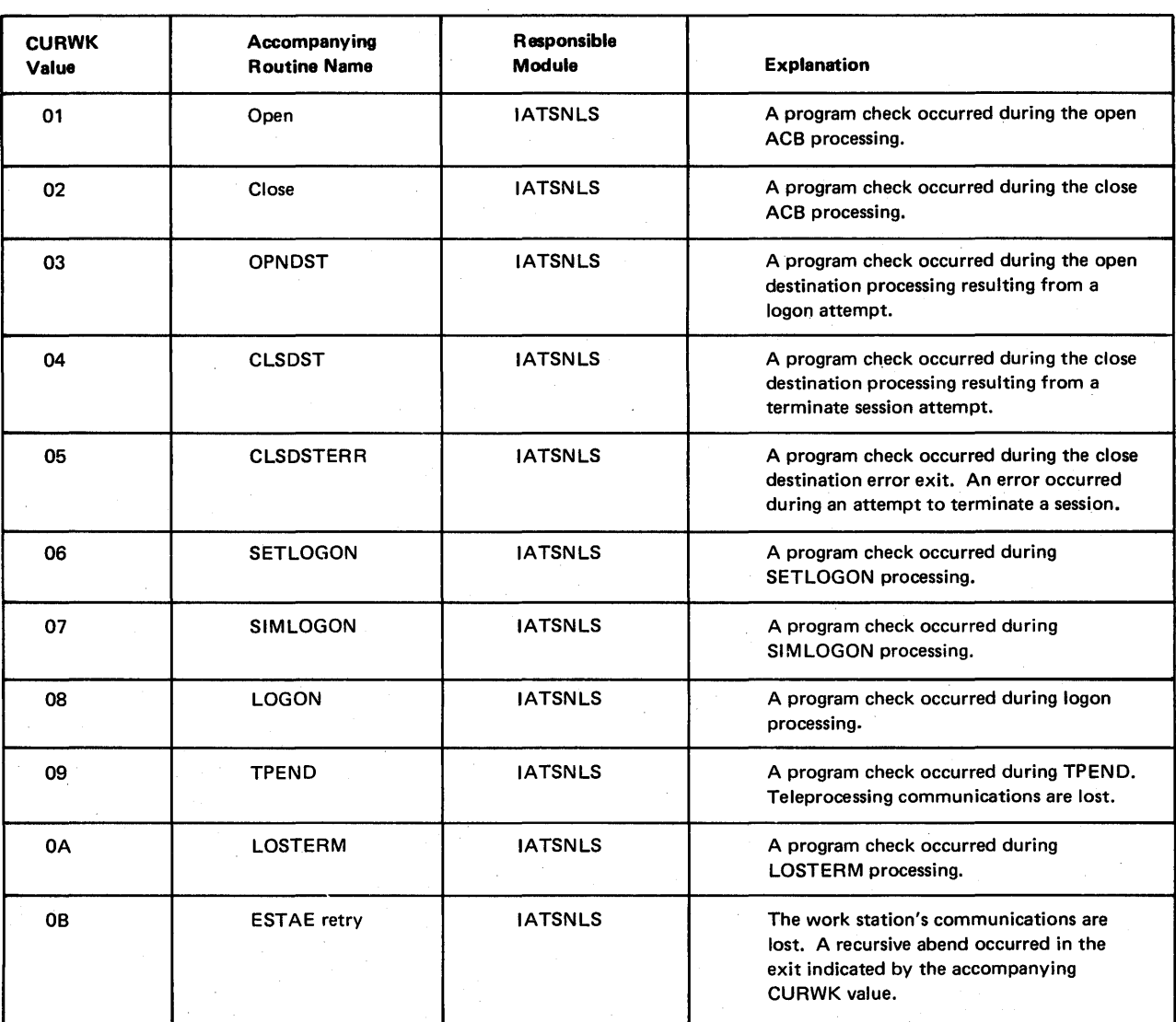

## Table V. JES3 SNA RJP ESTAE Problem Determination

Figure 25-] (Part 6 of 6). Problem Determination
## GC23-0044-1

This manual is part of a library that serves as a reference source for systems analysts, programmers, and operators of IBM systems. This form may be used to communicate your views about this publication. They will be sent to the author's department for whatever review and action, if any, is deemed appropriate.

IBM may use or distribute any of the information you supply in any way it believes appropriate without incurring any obligation whatever. You may, of course. continue to use the information you supply.

Note: *Copies of IBM publications are not stocked at the location to which this form is addressed. Please direct any requests for copies of publications, or for assistance in using your IBM system, to your IBM representative or to the IBM branch office serving your locality.* 

Possible topics for comments are:

Clarity Accuracy Completeness Organization Coding Retrieval Legibility If comments apply to a Selectable Unit, please provide the name of the Selectable Unit  $\equiv$ If you wish a reply, give your name and mailing address:

Please circle the description that most closely describes your occupation.

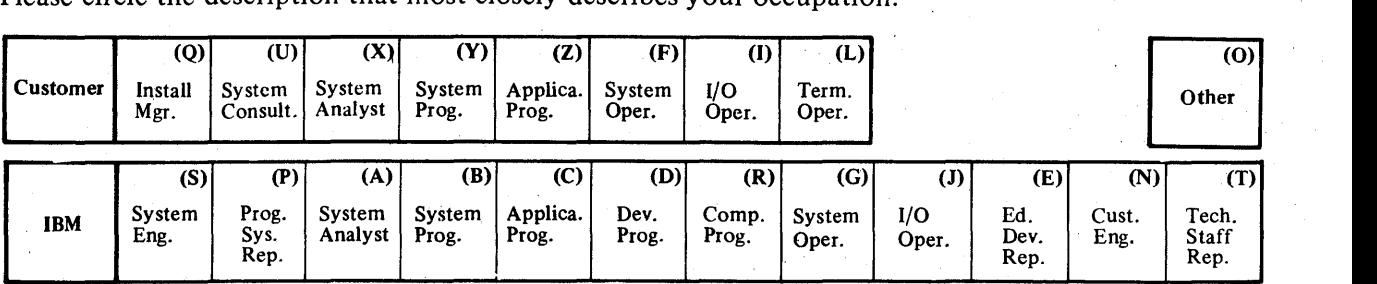

Number of latest Newsletter associated with this publication: \_\_\_\_\_\_\_\_\_\_\_\_\_\_\_\_\_\_\_

Thank you for your cooperation. No postage stamp necessary if mailed in the U.S.A. (Elsewhere, an IBM office or representative will be happy to forward your comments.)

Reader's Comment Form

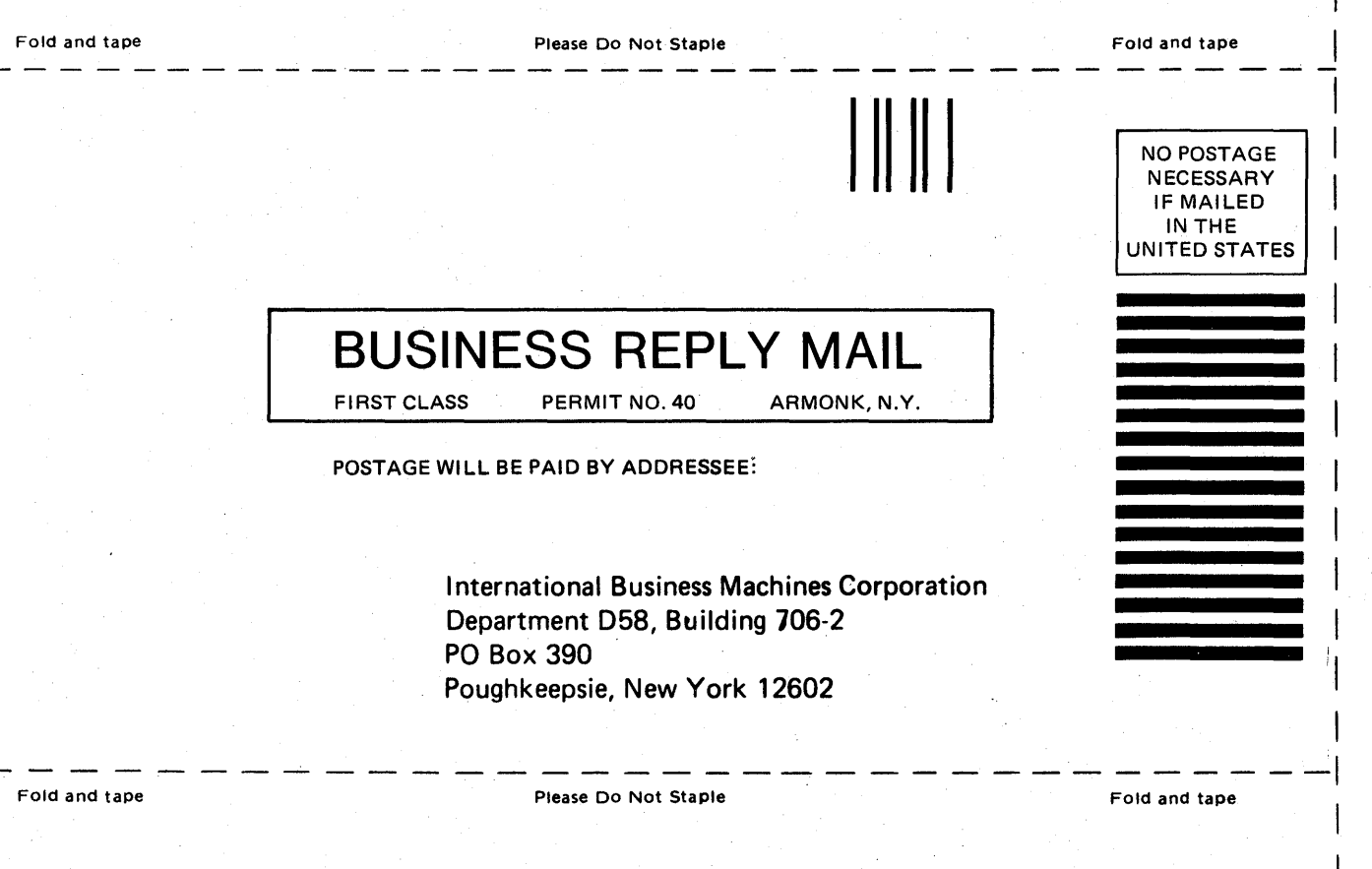

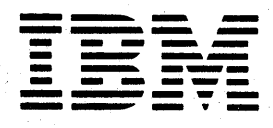

## JES3 Messages

## GC23-0044-1

This manual is part of a library that serves as a reference source for systems analysts, programmers, and operators of IBM systems. This form may be used to communicate your views about this publication. They will be sent to the author's department for whatever review and action, if any, is deemed appropriate.

IBM may use or distribute any of the information you supply in any way it believes appropriate without incurring any obligation whatever. You may, of course, continue to use the information you supply.

Note: *Copies of IBM publications are notstockedat the location to which this form is addressed. Please direct any requests for copies of publications, or for assistance in using your IBM system, to your IBM representative or to the IBM branch office serving your locality.* 

Possible topics for comments are:

Clarity Accuracy Completeness Organization Coding Retrieval Legibility If comments apply to a Selectable Unit, please provide the name of the Selectable Unit  $\equiv$ If you wish a reply, give your name and mailing address:

Please circle the description that most closely describes your occupation.

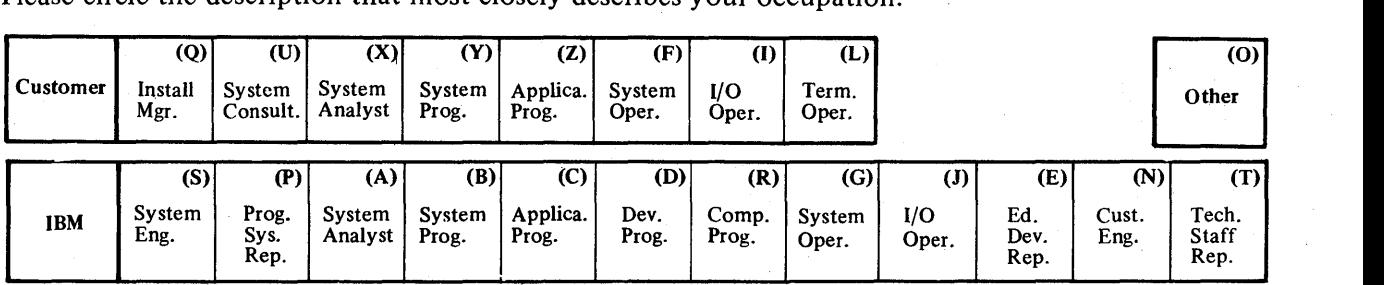

Number of latest Newsletter associated with this publication:  $\Box$ 

Thank you for your cooperation. No postage stamp necessary if mailed in the U.S.A. (Elsewhere, an IBM office or representative will be happy to forward your comments.)

Reader's Comment Form

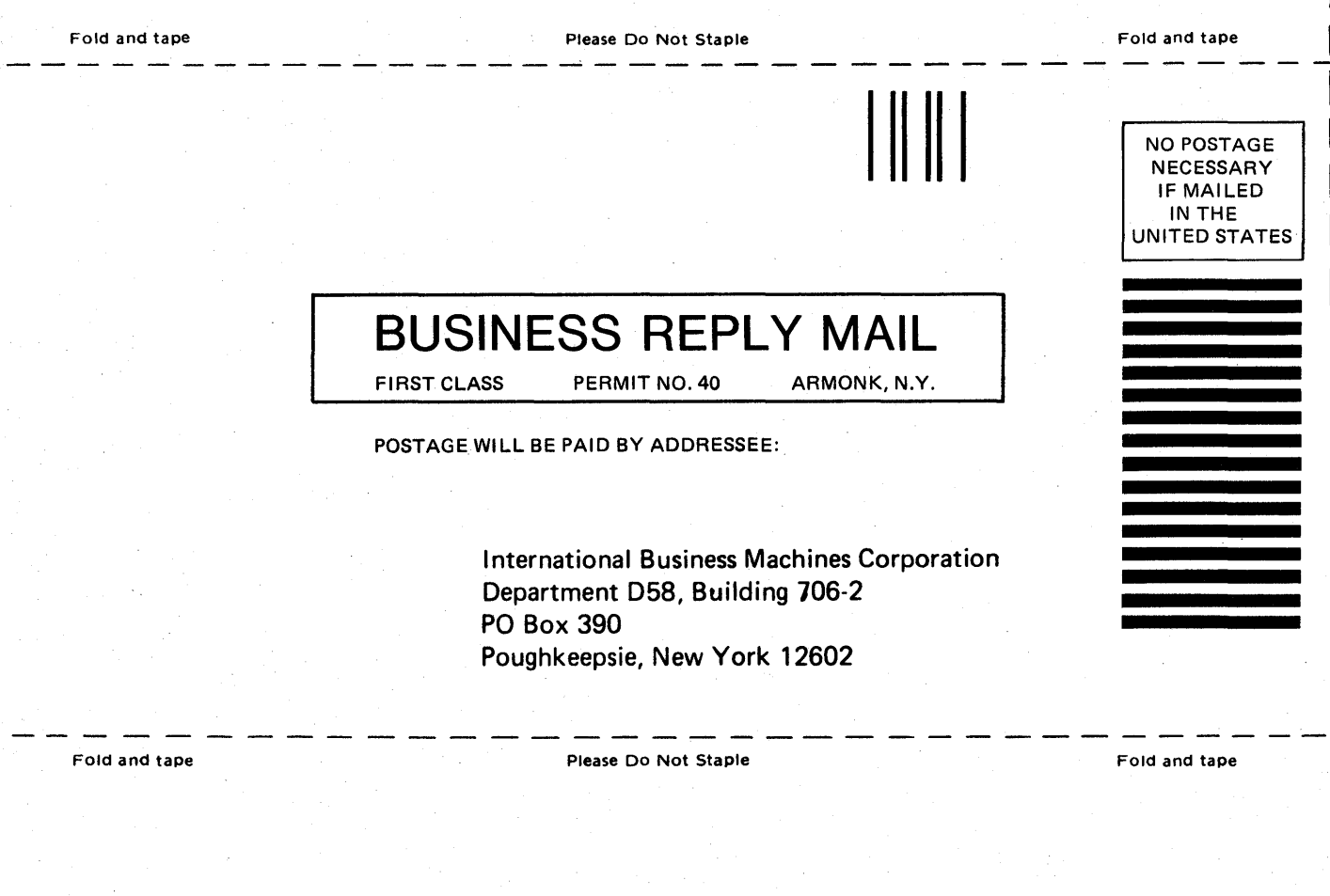

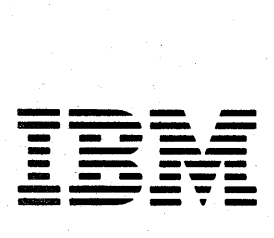

## GC23-0044-1

IBI Ē

业

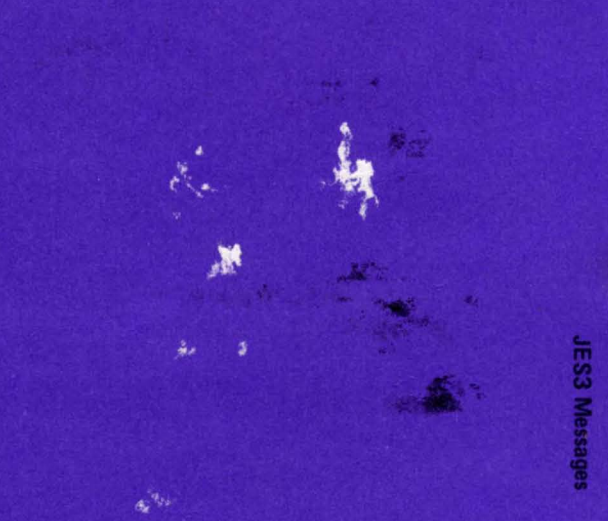

ř

Market B

**Property** 

Printed in U.S.A. GC23-0044-1

 $\frac{1}{2}$